COMMITTENTE:

L

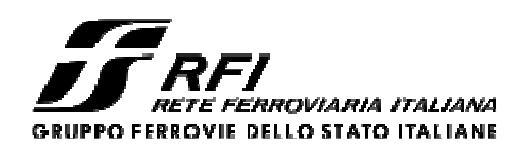

PROGETTAZIONE:

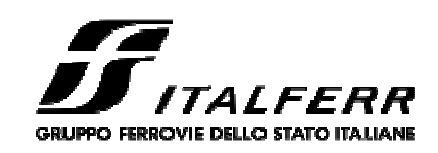

## **DIREZIONE TECNICA U.O. ARCHITETTURA, AMBIENTE E TERRITORIO**

**PROGETTO DEFINITIVO**

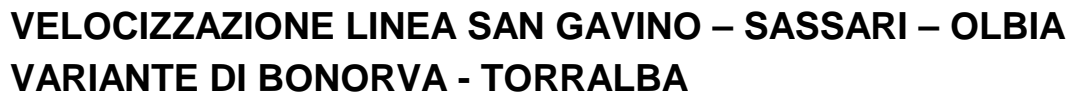

## VALUTAZIONE DI INCIDENZA AMBIENTALE

RELAZIONE GENERALE

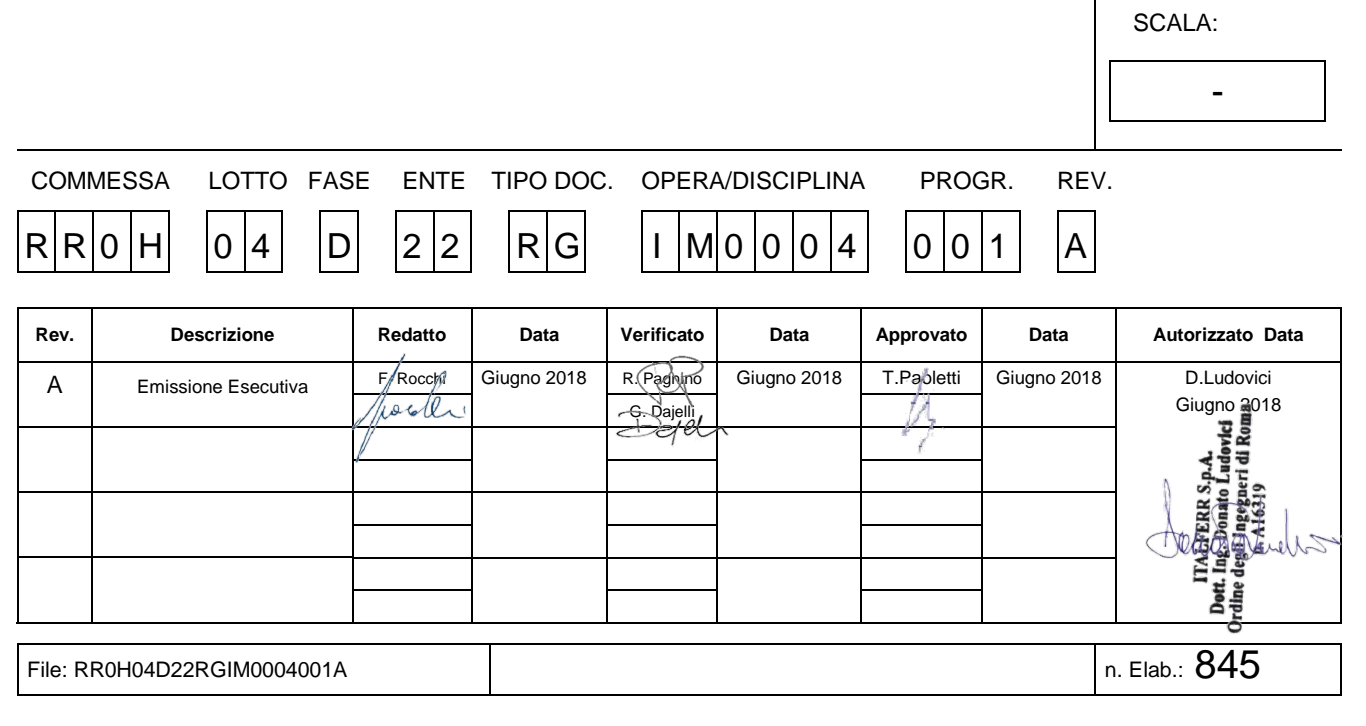

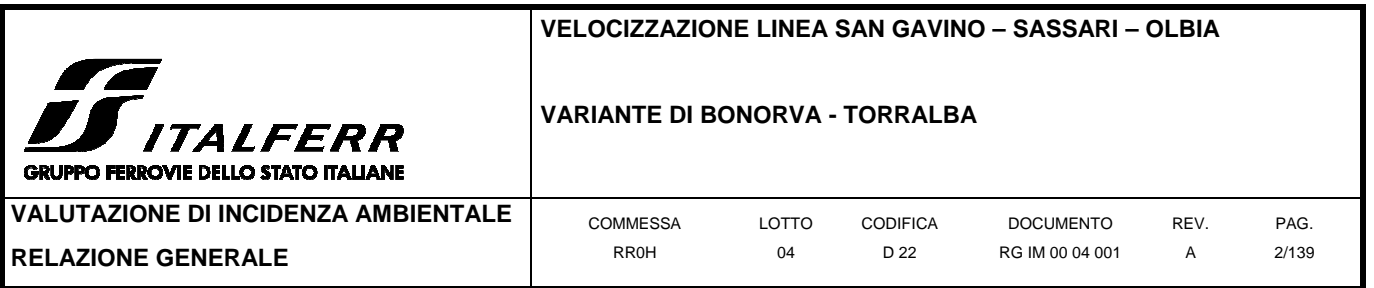

## **INDICE**

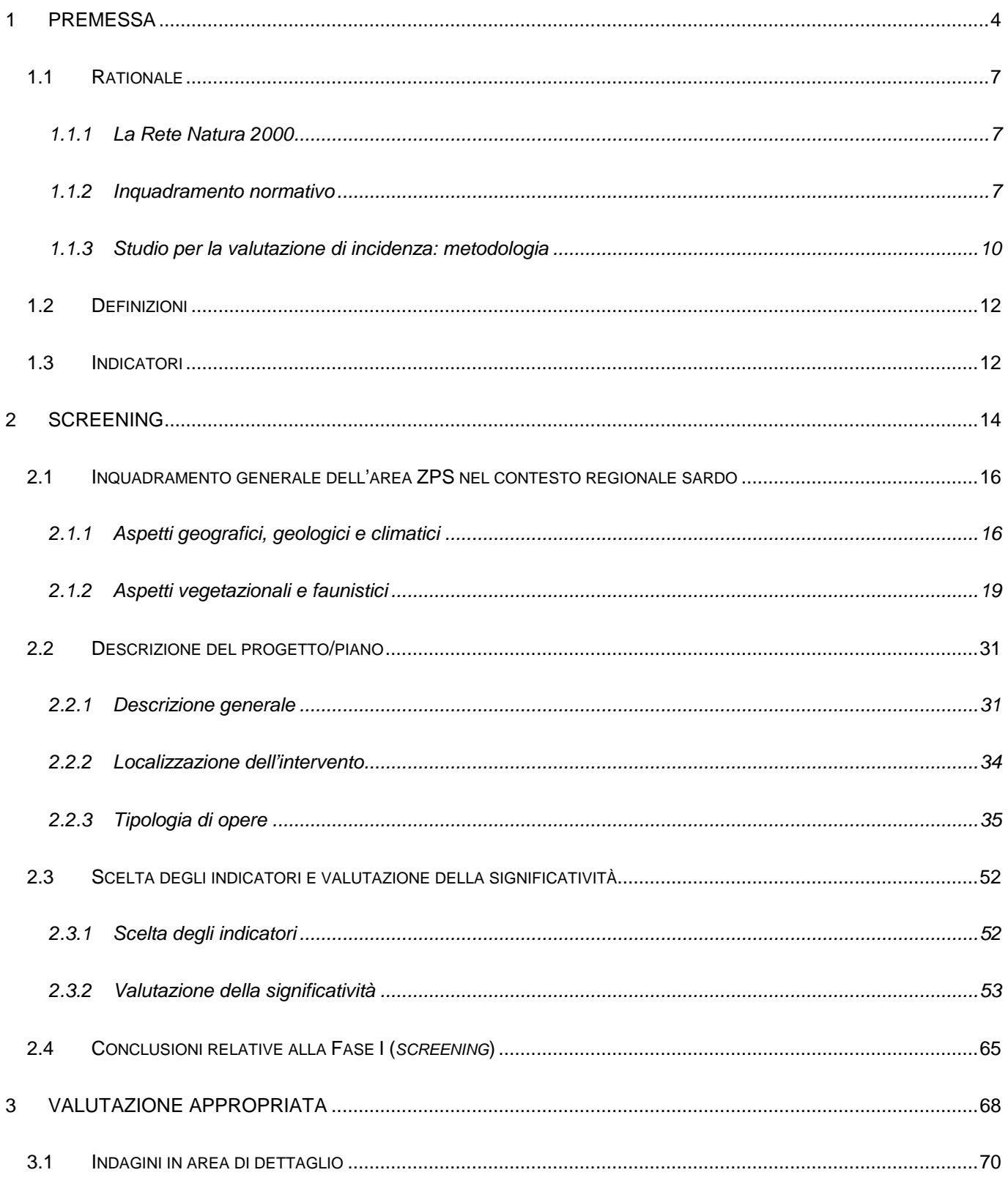

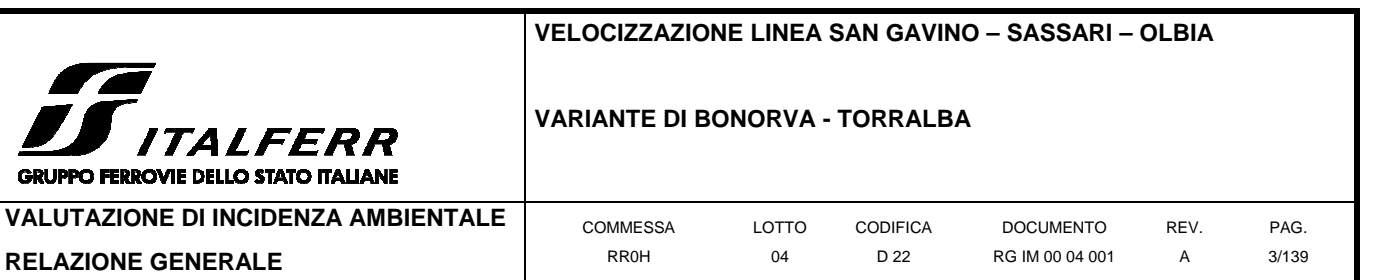

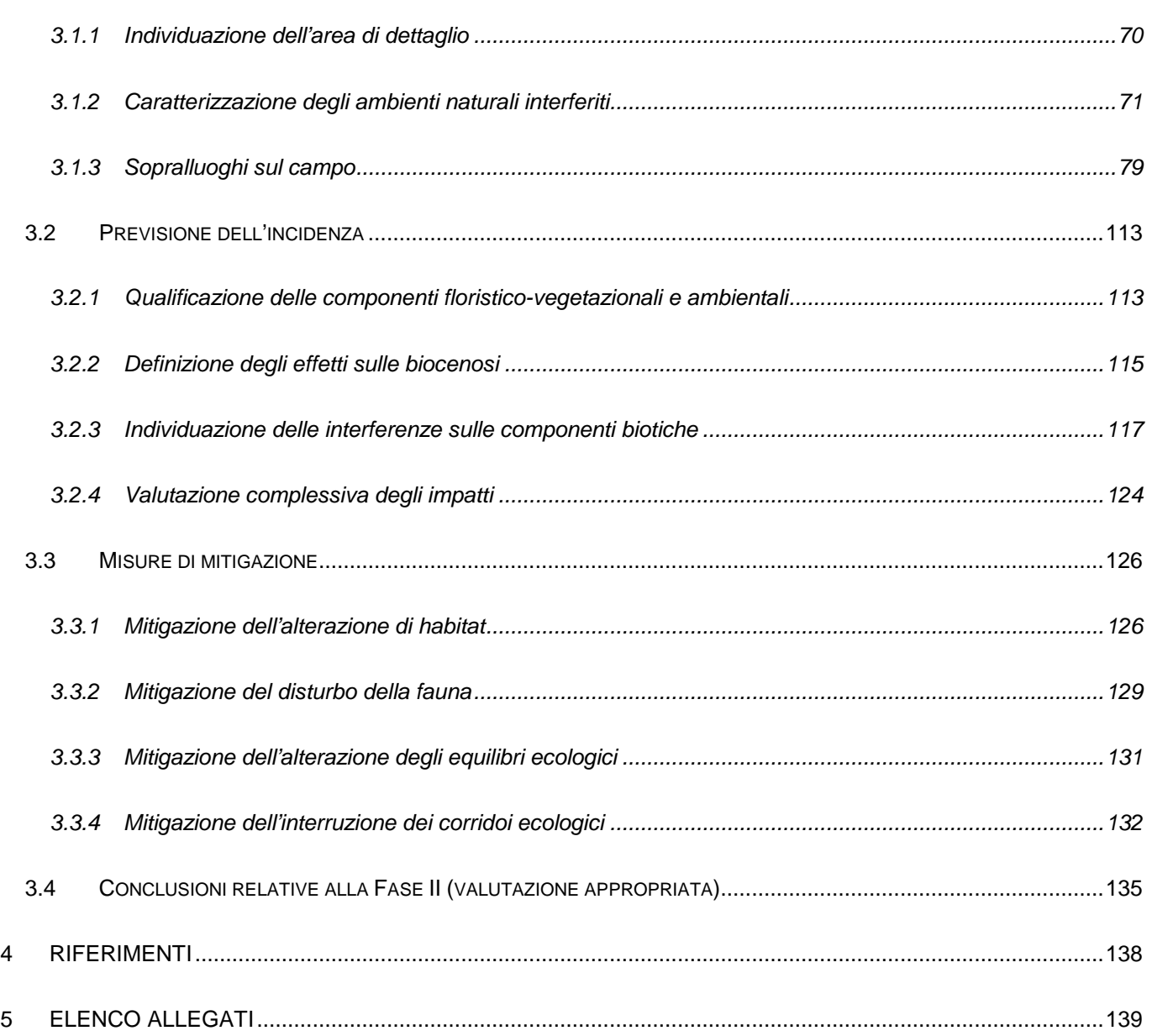

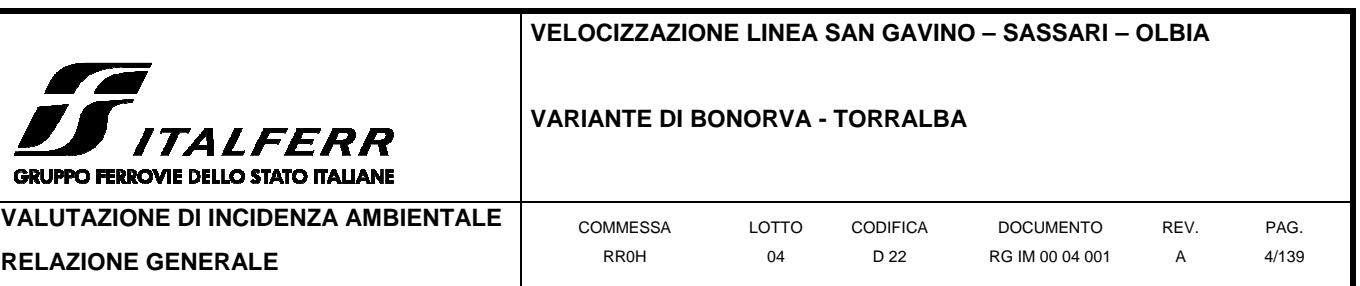

## **1 PREMESSA**

Il presente Studio è finalizzato a valutare tutti i possibili effetti ambientali della realizzazione degli interventi di velocizzazione della linea San Gavino – Sassari – Olbia variante di Bonorva Torralba presso il comune di Giave (SS). In particolare vengono valutate le incidenze significative sugli habitat e sulle specie (flora e fauna) della Zona di Protezione Speciale (ZPS) ITB013049 "Campu Giavesu".

Lo Studio ha, quindi, come obiettivo la verifica dell'assenza di compromissioni nello stato di conservazione degli habitat e delle specie presenti, portando particolare riguardo a quelli elencati nell'Allegato I della Direttiva Uccelli 79/409/CEE e negli Allegati I e II della Direttiva Habitat 92/43/CEE.

Lo Studio e la successiva Valutazione di Incidenza hanno sostanzialmente il compito di individuare e valutare il grado di disturbo, temporaneo o permanente, che un qualsiasi piano/progetto può generare ad un sito o proposto sito della Rete Natura 2000. Lo Studio rappresenta uno strumento normativamente obbligatorio e tecnicamente indispensabile per garantire il raggiungimento di un livello di equilibrio, sia procedurale che sostanziale, tra la conservazione degli habitat e/o delle specie e l'uso sostenibile del territorio e delle sue risorse, andando ad individuare eventuali interferenze che il piano/progetto può avere con il sistema ambientale di riferimento ed individuare, eventualmente ve ne fosse la necessità, interventi di mitigazione o compensazione compatibili.

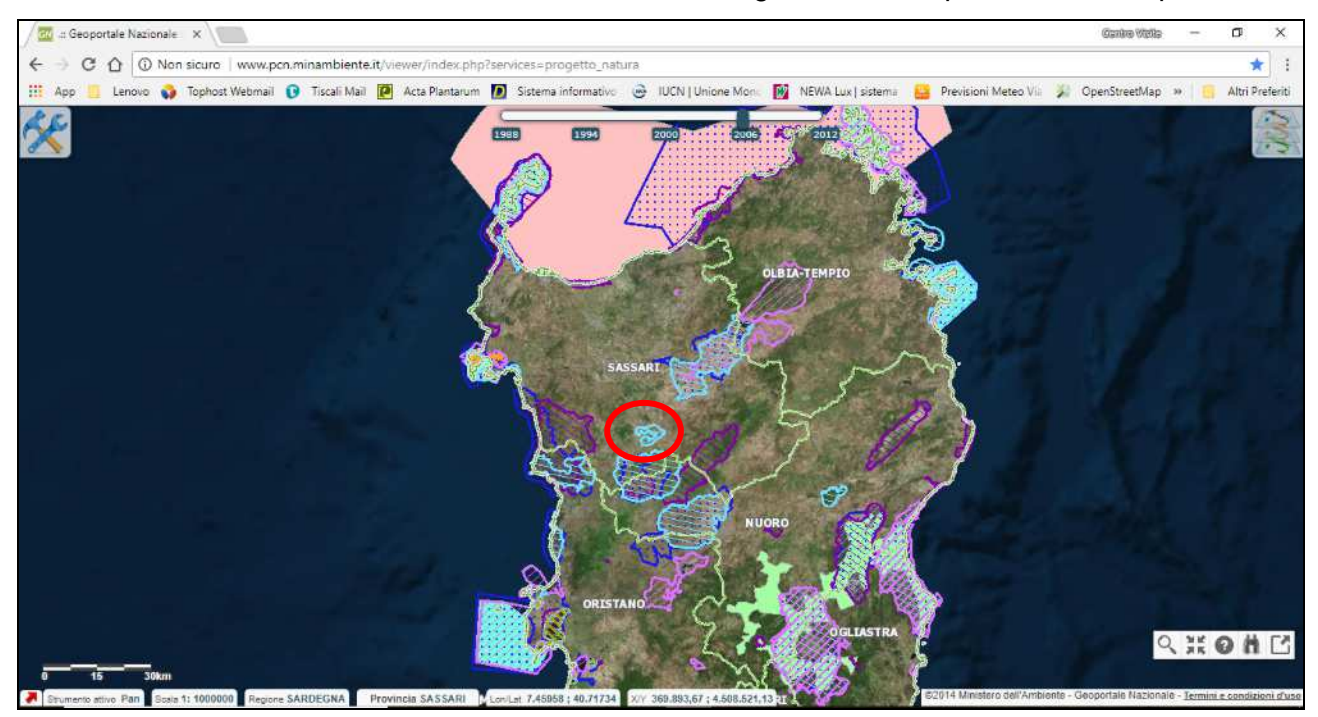

**Figura 1-1 Inquadramento geografico del Sito in esame (cerchio rosso) rispetto ai Siti Natura 2000 più prossimi.** 

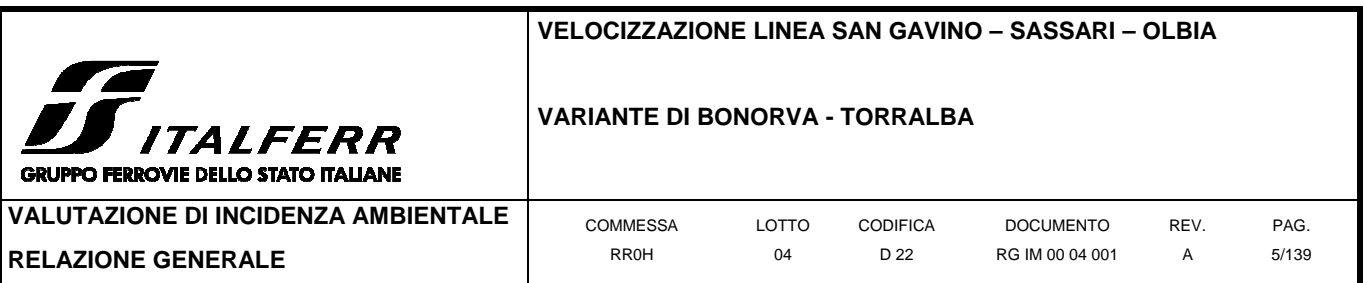

La ZPS n. ITB013049 ricade all'interno del territorio provinciale di Sassari, in particolare nel comune di Giave.

La mappa successiva, creata su base cartografica IGM 1:100.000, è estratta dalle banche dati Natura 2000 del Ministero dell'Ambiente e della Tutela del Territorio e del Mare, consultabili on line sul sito del Ministero $^1$ .

<sup>1</sup> ftp://ftp.minambiente.it/PNM/Natura2000/TrasmissioneCE\_dicembre2017/schede\_mappe/Sardegna/ZPS\_mappe/ITB013049\_A4-

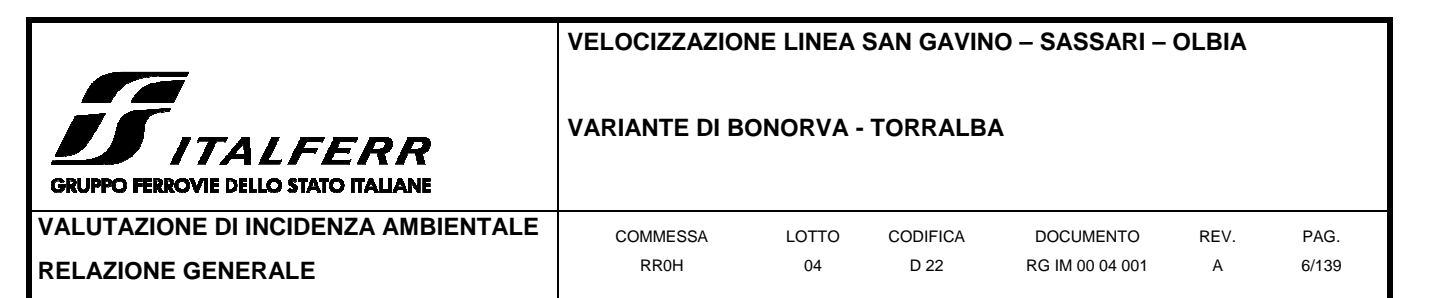

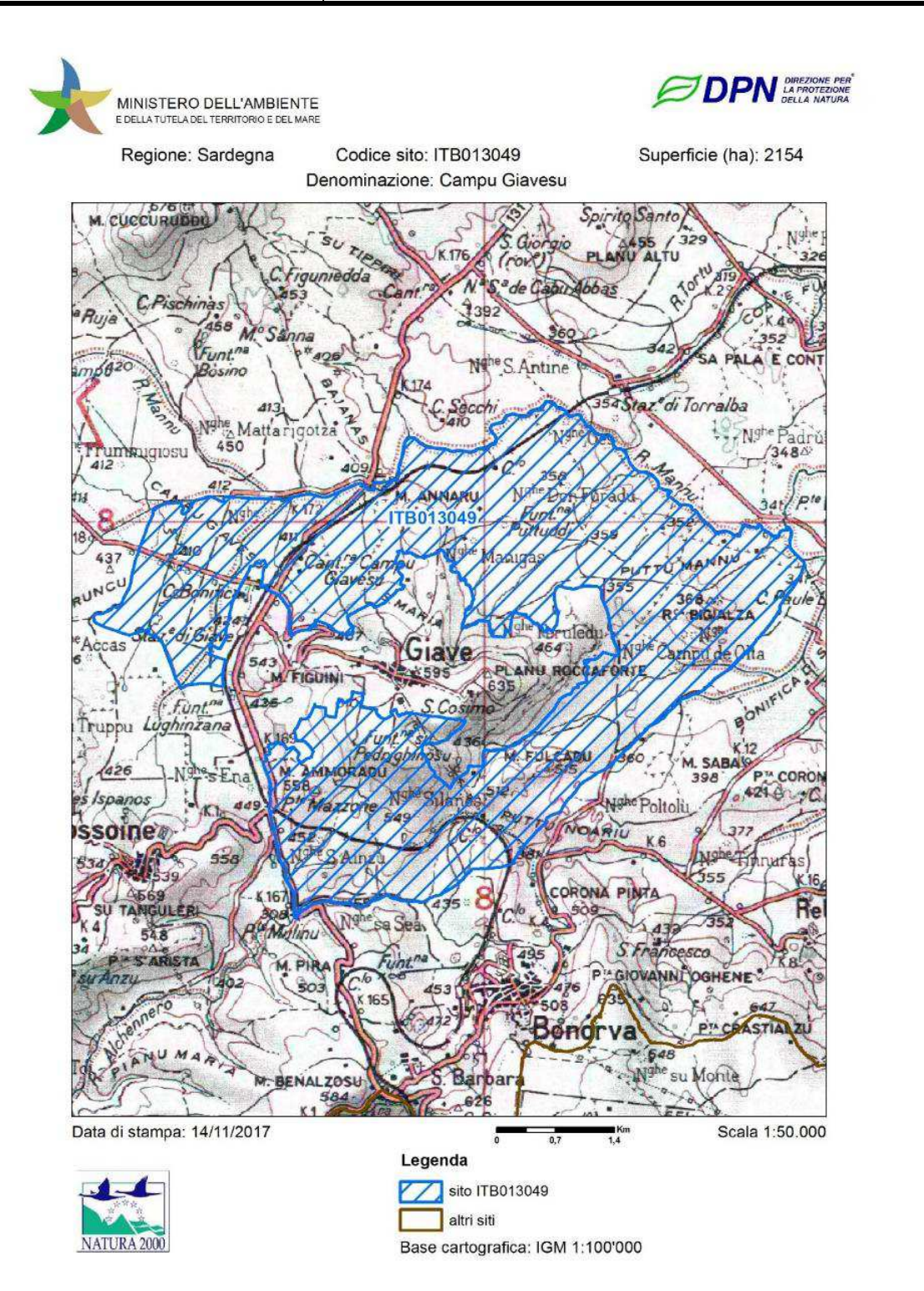

**Figura 1-2 Mappa della ZPS come da banca dati Natura 2000 del Ministero dell'Ambiente e della Tutela del Territorio e del Mare (2018)** 

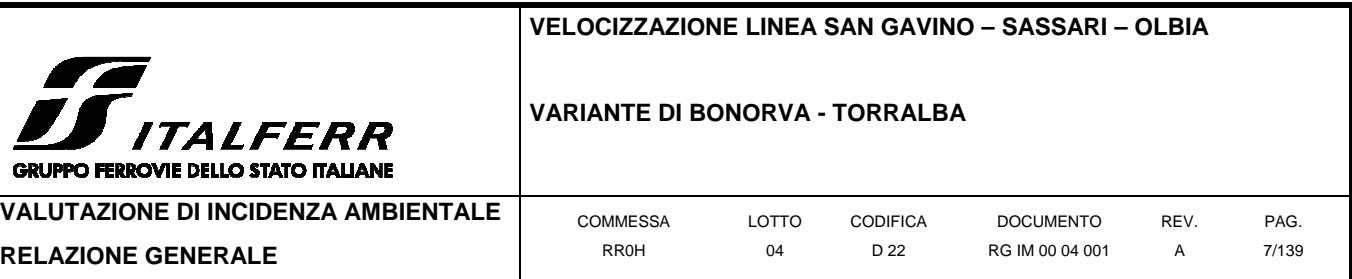

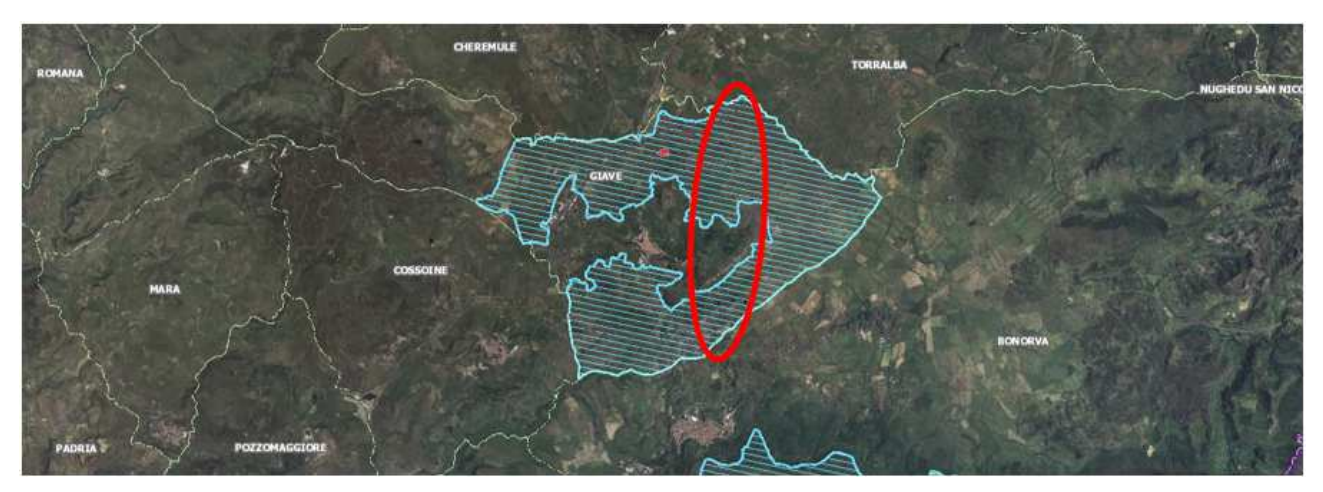

**Figura 1-3 Inquadramento dell'area di intervento (in rosso) rispetto al Sito della ZPS "Campu Giavesu" (in azzurro).** 

## **1.1 Rationale**

Scopo del presente capitolo è quello di inquadrare la finalità del presente documento dal punto di vista normativo e metodologico, in conformità al quadro legislativo inerente la valutazione delle incidenze in aree protette afferenti alla Rete Natura 2000. Si rimanda ai paragrafi seguenti per i dettagli circa la legislazione corrente e la metodologia di indagine applicata.

#### **1.1.1 La Rete Natura 2000**

La Direttiva Habitat 92/43/CEE (conosciuta come Direttiva Habitat) riguarda la conservazione degli habitat naturali e seminaturali, della flora e della fauna selvatiche. Essa prevede che gli Stati Membri dell'Unione Europea individuino sul proprio territorio aree che ospitano specie animali, vegetali e habitat la cui conservazione è considerata prioritaria a livello comunitario. L'Italia ha recepito tale Direttiva con DPR n. 357 dell'8 Settembre 1997 e, tramite la collaborazione con le singole Regioni, ha individuato un elenco di Siti di Importanza Comunitaria (SIC).

#### **1.1.2 Inquadramento normativo**

La Direttiva 92/43/CEE relativa alla conservazione degli habitat naturali e seminaturali della flora e della fauna selvatiche, istituisce una rete ecologica europea coerente di zone speciali di conservazione, denominata **Rete Natura 2000** (Art. 3). Questa rete, formata da siti in cui si trovano tipi di habitat naturali elencati nell'allegato I e habitat delle specie di cui all'allegato II, deve garantire il mantenimento ovvero, all'occorrenza, il ripristino, in uno stato di conservazione soddisfacente, dei tipi di habitat naturali e degli habitat delle specie interessate nella loro area di ripartizione naturale.

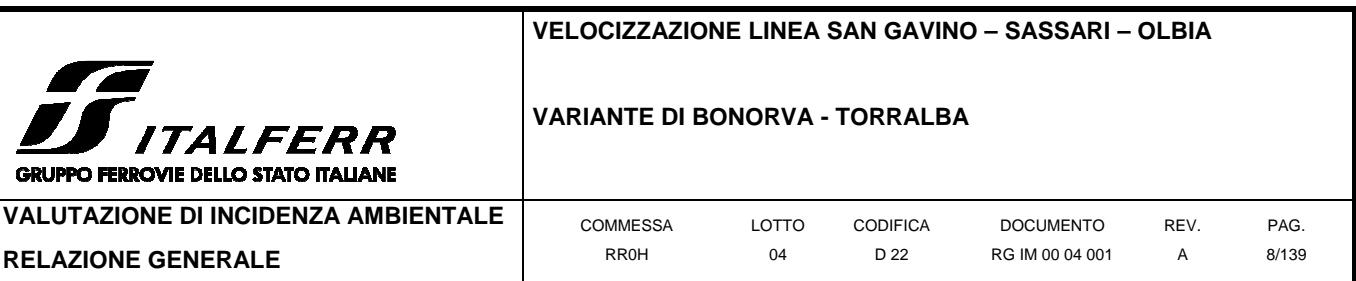

La Rete Natura 2000 comprende anche le zone di protezione speciale classificate dagli Stati membri a norma della direttiva 79/409/CEE (conosciuta come Direttiva Uccelli).

Le due direttive prevedono che gli Stati membri adottino le opportune **misure di conservazione** per evitare nelle ZSC (Zone Speciali di Conservazione) il degrado degli habitat naturali e degli habitat di specie, nonché la perturbazione delle specie per cui le zone sono state designate, nella misura in cui tale perturbazione potrebbe avere conseguenze significative per il perseguimento degli obiettivi previsti. Le misure di conservazione costituiscono l'insieme di tutte le misure necessarie per mantenere o ripristinare gli habitat naturali e le popolazioni di specie di fauna e di flora selvatiche in uno stato di conservazione soddisfacente.

I parr. 3-4 dell'art. 6 della Dir. 92/43/CEE recitano: Qualsiasi piano o progetto non direttamente connesso e necessario alla gestione del sito ma che possa avere incidenze significative su tale sito, singolarmente o congiuntamente ad altri piani e progetti, forma oggetto di una opportuna valutazione dell'incidenza che ha sul sito, tenendo conto degli obiettivi di conservazione del medesimo.

Dalla lettura di quanto sopra appare evidente come la disciplina della materia sia interamente informata al **principio di precauzione**, l'applicazione del quale vuole che gli obiettivi di conservazione dei siti Natura 2000 prevalgano comunque.

L'art. 7 della Dir. Habitat precisa che gli obblighi derivanti dall'art. 6, paragrafi 2, 3, 4, si applicano anche alle Zone Speciali di Conservazione previste dall'art. 4, paragrafo 2, della Direttiva Uccelli.

Si precisa, quindi, che le misure di tutela non si applicano soltanto ai siti della Rete Natura 2000 ma anche per piani o progetti all'esterno di essi che possano avere incidenza sugli habitat e le specie per cui il sito è stato designato.

La Direttiva Habitat è stata recepita nell'ordinamento giuridico italiano con il D.P.R. 357/97 "Regolamento recante attuazione della Dir 92/43/CEE relativa alla conservazione degli habitat naturali e seminaturali, nonché della flora e della fauna selvatiche", modificato e integrato dal D.P.R. 120/03.

La **valutazione di incidenza**, a livello nazionale, è disciplinata dall'art. 6 del DPR 12 marzo 2003, n. 120, (G.U. n. 124 del 30 maggio 2003) che ha sostituito l'art.5 del DPR 8 settembre 1997, n. 357, che trasferiva nella normativa italiana i paragrafi 3 e 4 della direttiva "Habitat". Il DPR 357/97 è stato, infatti, oggetto di una procedura di infrazione da parte della Commissione Europea che ha portato alla sua modifica ed integrazione da parte del DPR 120/2003

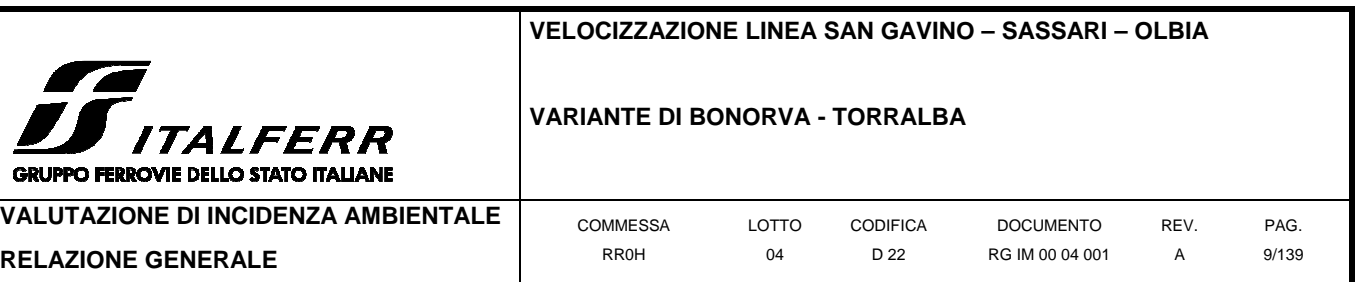

## 1.1.1.1 Normativa regionale

Si rappresenta come la Sardegna risulti ricompresa tra le regioni italiane a statuto speciale, con Statuto approvato con legge costituzionale nel 26 febbraio 1948. Lo Statuto vigente ha disciplinato il potere di legiferare in maniera esclusiva su alcune materie elencate dallo steso (ad esempio: ordinamento degli enti locali, edilizia urbanistica, agricoltura e foreste). In altre materie (come sanità, assistenza pubblica), la Regione può legiferare nell'ambito dei principi stabiliti con legge dello Stato.

Con la Legge Regionale 12 giugno 2006, n. 9 e ss.mm.ii. la Regione Sardegna ha definito due ruoli differenti per regione e province in materia di valutazione ambientale strategica. In particolare viene conferito alla Regione:

- il ruolo di autorità competente per la VAS per tutti i piani e programmi di livello regionale;

- predisposizione di direttive nell'ambito previsto dalle normative statali;

- formulazione di linee guida di indirizzo tecnico-amministrativo in materia di valutazione ambientale.

Viene conferito alle Province il ruolo di autorità competente per la VAS per tutti i piani e programmi di livello provinciale e comunale.

Nelle more della approvazione di una Legge Regionale organica in materia sono state approvate le "Direttive per lo svolgimento delle procedure di valutazione di impatto ambientale e di valutazione ambientale strategica." che forniscono indicazioni per le procedure di livello regionale e sono state approvate con Deliberazione di Giunta Regionale n. 24/23 del 23/4/2009.

- Legge Regionale n. 31 del 7 giugno 1989 "Norme per l'istituzione e la gestione dei parchi, delle riserve e dei monumenti naturali, nonché delle aree di particolare rilevanza naturalistica ed ambientale";
- Legge Regionale n. 45 del 22 dicembre 1989 "Norme per l'uso e la tutela del territorio regionale";
- Legge Regionale n. 23 del 29 luglio 1998 "Norme per la protezione della fauna selvatica e per l'esercizio della caccia in Sardegna";
- Art. 31 della Legge Regionale n. 1 del 18 gennaio 1999 "Norma transitoria in materia di valutazione di impatto ambientale";
- D.G.R. n. 36/39 del 02 agosto 1999 "Procedure per l'attuazione dell'art. 31 della Legge Regionale n. 1 del 18 gennaio 1999.

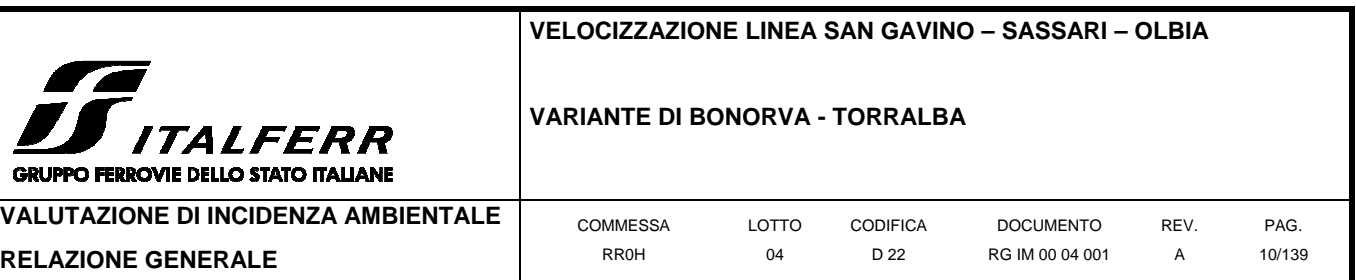

## **1.1.3 Studio per la valutazione di incidenza: metodologia**

La procedura della valutazione di incidenza deve fornire una documentazione utile a individuare e valutare i principali effetti diretti o indiretti, a lungo o a breve termine che il piano/progetto (o intervento) può avere sul sito Natura 2000, tenuto conto degli obiettivi di conservazione del medesimo.

Il percorso logico della valutazione d'incidenza è delineato nella guida metodologica "Assessment of plans and projects significantly affecting Natura 2000 sites. Methodological guidance on the provisions of Article 6 (3) and (4) of the Habitats Directive 92/43/EEC" redatto dalla Oxford Brookes University per conto della Commissione Europea DG Ambiente.

La procedura proposta nella guida della Commissione è un percorso di analisi e valutazione progressiva che si compone di 4 fasi principali:

- **FASE 1**: verifica (screening) processo che identifica la possibile incidenza significativa su un sito della Rete Natura 2000 di un piano o un progetto, singolarmente o congiuntamente ad altri piani o progetti, e che porta all'effettuazione di una valutazione d'incidenza completa qualora l'incidenza risulti significativa;
- **FASE 2**: valutazione "appropriata" analisi dell'incidenza del piano o del progetto sull'integrità del sito, singolarmente o congiuntamente ad altri piani o progetti, nel rispetto della struttura e della funzionalità del sito e dei suoi obiettivi di conservazione e individuazione delle misure di mitigazione eventualmente necessarie;
- **FASE 3**: analisi di soluzioni alternative individuazione e analisi di eventuali soluzioni alternative per raggiungere gli obiettivi del progetto o del piano, evitando incidenze negative sull'integrità del sito;
- **FASE 4**: definizione di misure di compensazione individuazione di azioni, anche preventive, in grado di bilanciare le incidenze previste, nei casi in cui non esistano soluzioni alternative o le ipotesi proponibili presentino comunque aspetti con incidenza negativa, ma per motivi imperativi di rilevante interesse pubblico sia necessario che il progetto o il piano venga comunque realizzato.

La presente valutazione segue tale procedimento logico, schematizzato qui di seguito:

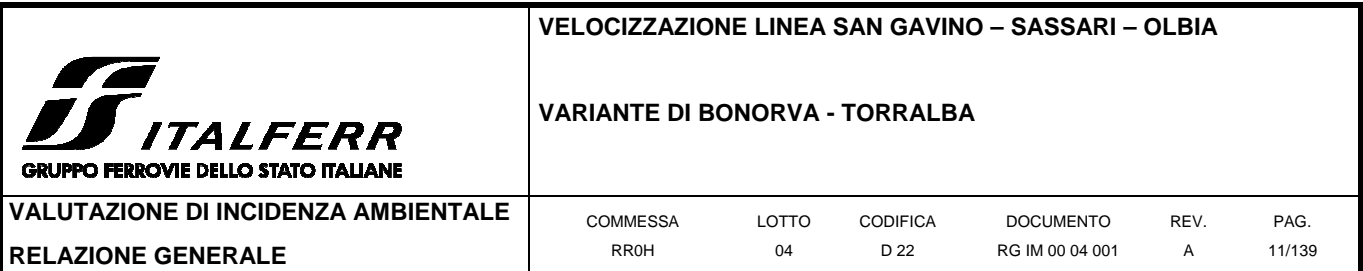

#### ANALISI DI PIANI E PROGETTI (PP) CONCERNENTI I SITI NATURA 2000

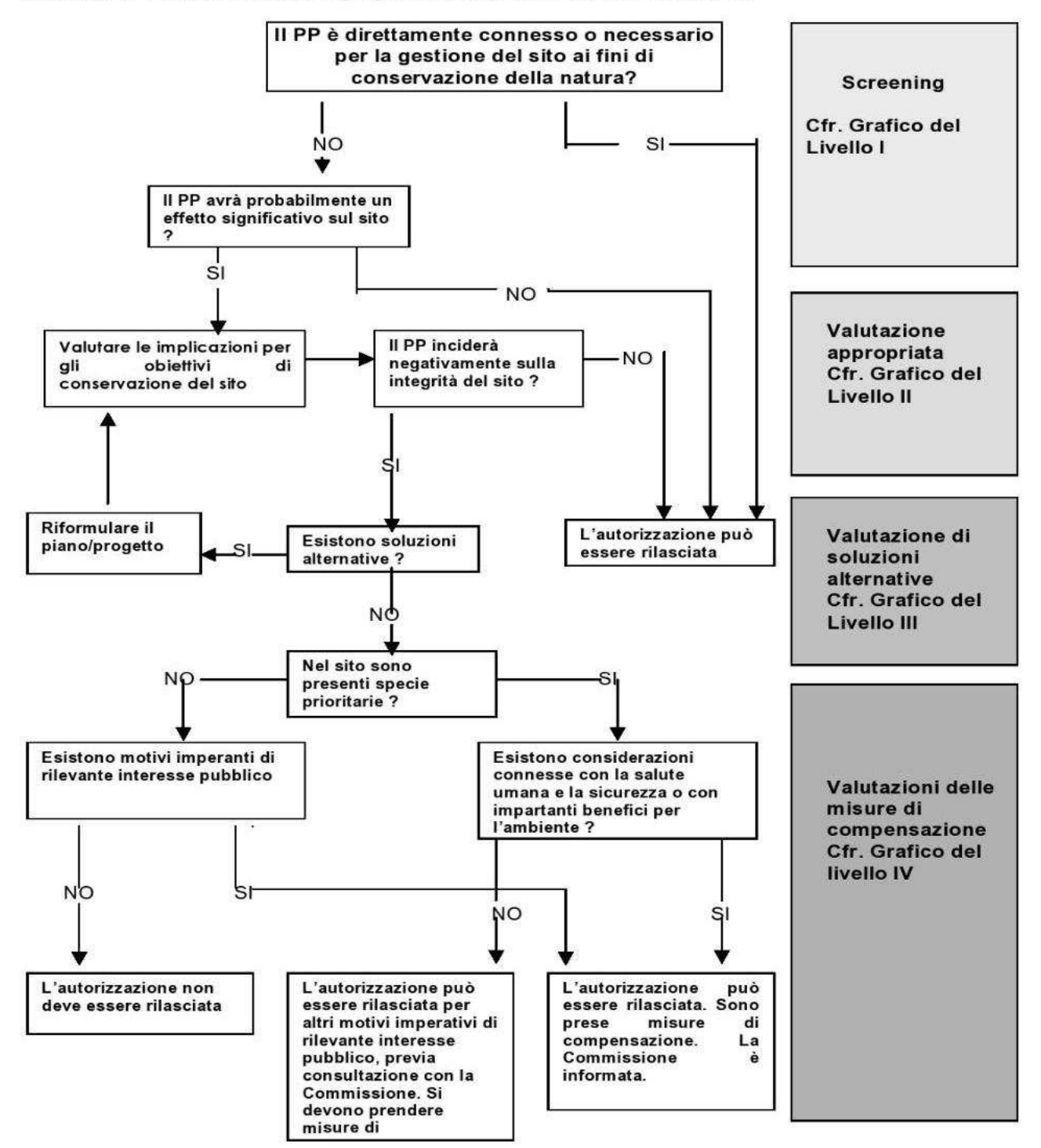

**Figura 1-4 Schema logico della procedura relativa alla valutazione di incidenza così come da procedura sancita dall'articolo 6, paragrafi 3 e 4 (fonte: MN2000). Si rimanda alle successive sezioni per lo schema relativo alle singole sotto-fasi.** 

Solo a completamento della fase di screening sarà possibile capire l'opportunità o meno di attivare anche le fasi successive di analisi. Pertanto, è previsto uno step di valutazione al termine di detta

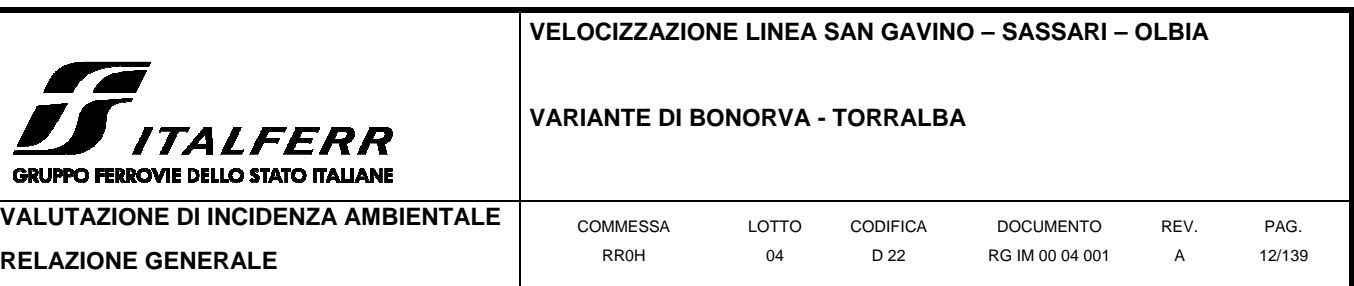

fase (Fase I) in cui si analizzano i risultati della valutazione motivando la scelta di procedere o meno.

## **1.2 Definizioni**

Si riportano di seguito la terminologia tecnica e le relative definizioni chiave utilizzate nello studio d'incidenza.

**Incidenza significativa** - si intende la probabilità che un piano o un progetto ha di produrre effetti sull'integrità di un sito Natura 2000, su una specie di flora o fauna o su un habitat; la determinazione della significatività dipende dalle particolarità e dalle condizioni ambientali del sito.

**Incidenza negativa** - si intende la possibilità di un piano o progetto di incidere significativamente su un sito Natura 2000, arrecando effetti negativi sull'integrità del sito, su una specie di flora o fauna o su un habitat, nel rispetto degli obiettivi della rete Natura 2000.

**Incidenza positiva** - si intende la possibilità di un piano o progetto di incidere significativamente su un sito Natura 2000, arrecando effetti positivi sull'integrità del sito, su una specie di flora o fauna o su un habitat nel rispetto degli obiettivi della rete Natura 2000.

**Integrità di un sito** - definisce una qualità o una condizione di interezza o completezza nel senso di "coerenza della struttura e della funzione ecologica di un sito in tutta la sua superficie o di habitat, complessi di habitat e/o popolazioni di specie per i quali il sito è stato o sarà classificato".

#### **1.3 Indicatori**

La guida metodologica alle disposizioni dell'Art.6, paragrafi 3 e 4 della Direttiva "Habitat" 92/43/CEE - Valutazione di piani e progetti aventi un'incidenza significativa sui siti della rete natura 2000 individua come "il modo più comune per determinare la significatività dell'incidenza consiste nell'applicare gli indicatori chiave".

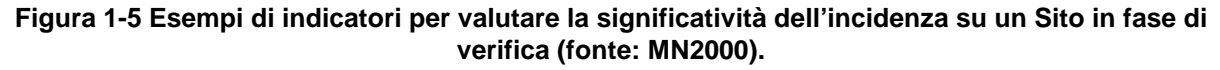

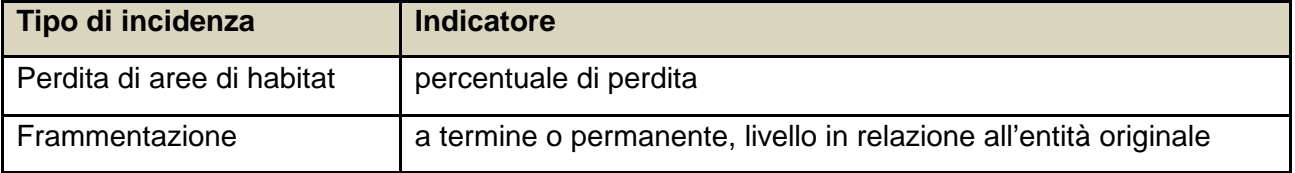

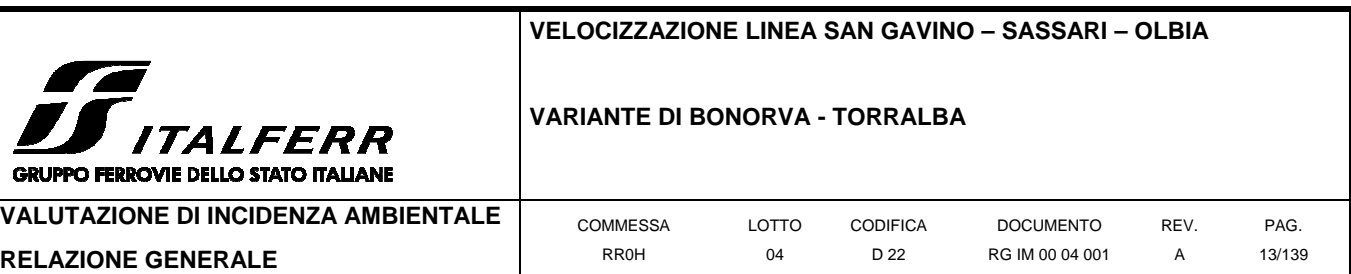

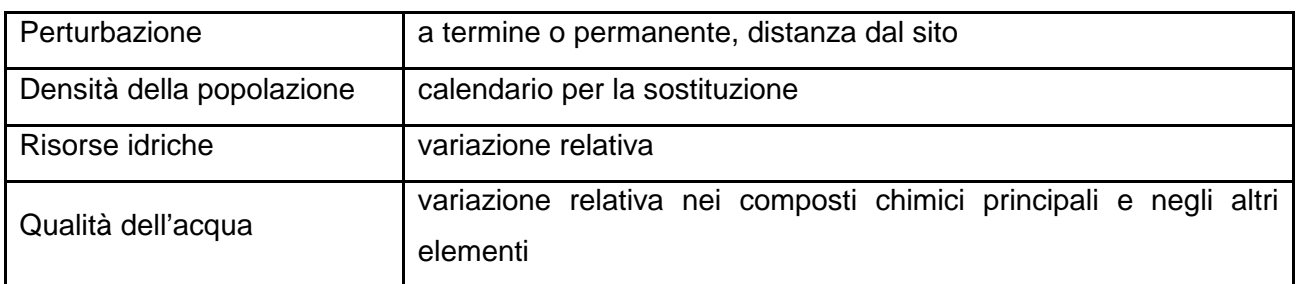

L'elenco in Tabella 1 è da considerarsi non esaustivo, stante le diverse tipologie di incidenza potenzialmente connesse al progetto in esame. L'elenco delle incidenze previste, corredato del relativo parametro indicatore, è riportato al termine del Capitolo 2.3, presente documento.

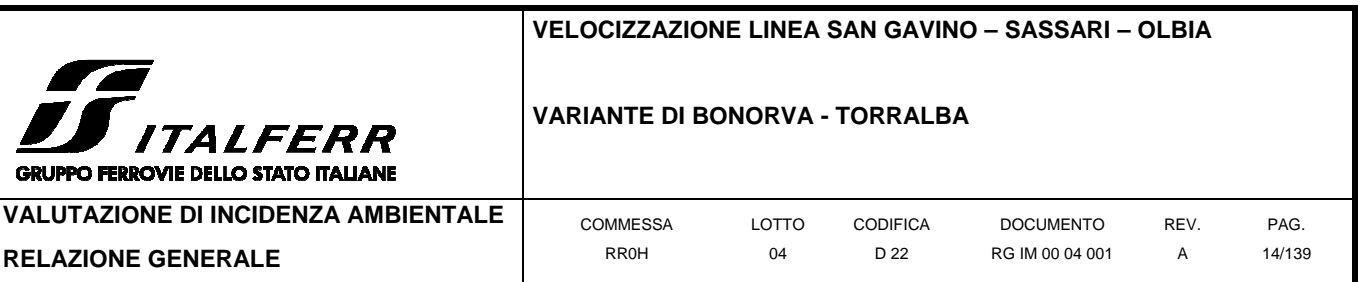

## **2 Screening**

La presente sezione analizza la possibile incidenza che il piano/progetto in esame può avere sul sito Natura 2000 sia isolatamente sia congiuntamente con altri progetti o piani, valutando se tali effetti possono oggettivamente essere considerati irrilevanti. Tale valutazione consta di quattro fasi:

- **1.** determinare se il progetto/piano è direttamente connesso o necessario alla gestione del sito;
- **2.** descrivere il progetto/piano unitamente alla descrizione e alla caratterizzazione di altri progetti o piani che insieme possono incidere in maniera significativa sul sito Natura 2000;
- **3.** identificare la potenziale incidenza sul sito Natura 2000;
- **4.** valutare la significatività di eventuali effetti sul sito Natura 2000.

Si riporta di seguito lo schema logico relativo alla presente fase (Fase I).

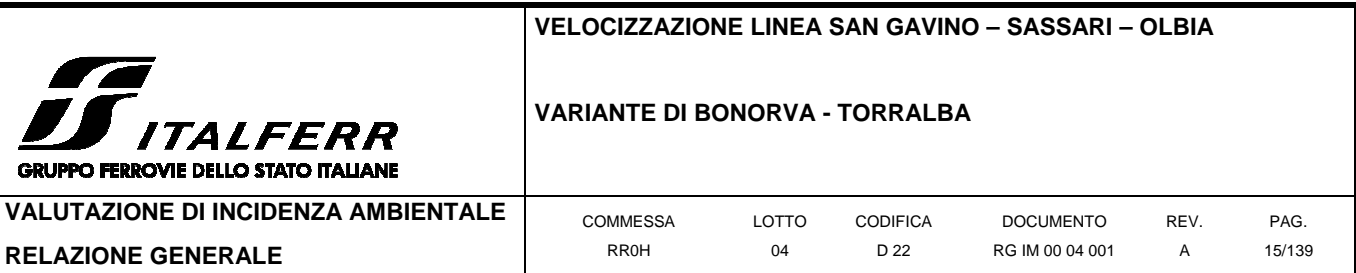

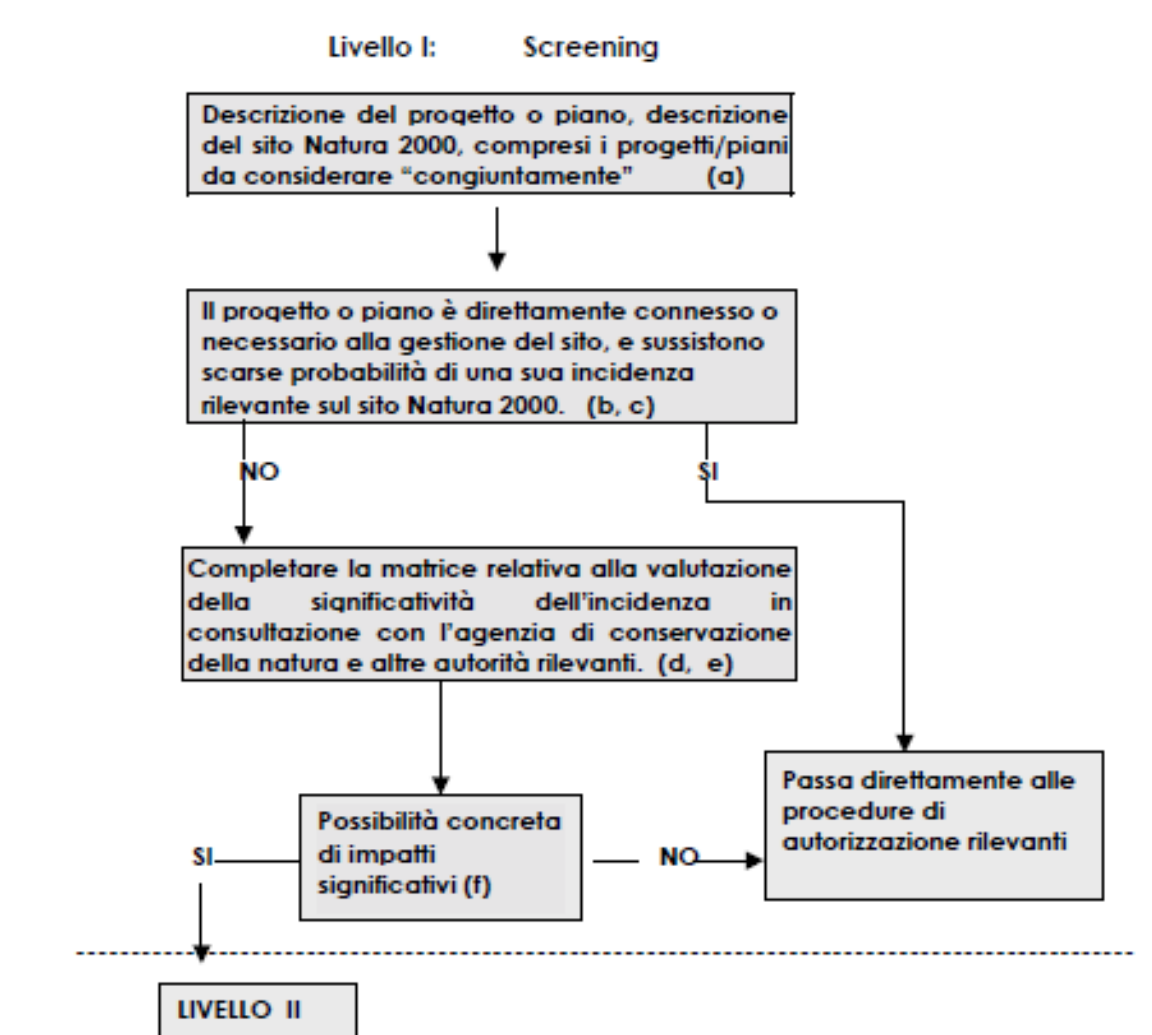

#### **Note**

- (a) Prima di effettuare la valutazione di un progetto o piano, occorre fornire una descrizione accurata del medesimo, nonché dell'ambiente in cui esso dovrebbe essere realizzato (cfr. sezione 3.1.4).
- (b) La valutazione deve tenere conto degli effetti di altri piani/progetti (esistenti o previsti) passibili di avere un effetto congiunto con il progetto/piano in corso di esame, generando così effetti cumulativi (cfr. sezione 2.5).
- (c) La valutazione non è richiesta per i progetti o piani direttamente connessi o necessari per la gestione del sito, per il quale sussistono scarse probabilità di un'incidenza significativa sul sito Natura 2000 (cfr. MN2000, paragrafo 4.3.3).
- (d) Il fipo di istituzioni possono variare a seconda dello Stato membro preso in considerazione. L'istituzione da consultare potrebbe essere la medesima competente anche per l'attuazione della direttiva "Habitat".
- (e) Valutazione della significatività (cfr. sezione 3.1.5).
- (f) Questa valutazione viene effettuata nel rispetto del principio di prevenzione.

**Figura 2-1 Schema logico della procedura relativa alla Fase I (screening) della valutazione di incidenza così come da procedura sancita dall'articolo 6, paragrafi 3 e 4 (fonte: MN2000). Si rimanda alle successive sezioni per lo schema relativo alle singole sottofasi** 

Poiché il presente progetto NON è necessario alla gestione del sito interferito, si procede con le

successive fasi della valutazione, di cui ai seguenti paragrafi.

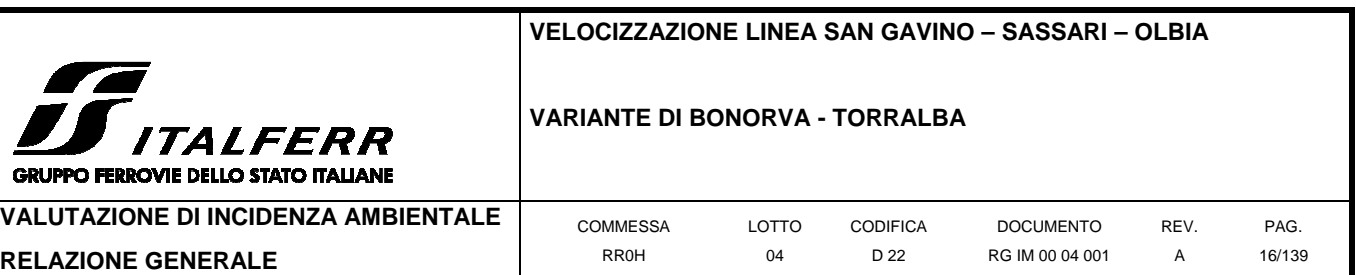

#### **2.1 Inquadramento generale dell'area ZPS nel contesto regionale sardo**

Il presente capitolo mira a caratterizzare il sito, sia nel suo insieme che nelle aree maggiormente passibili di impatto, allo scopo di individuarne i caratteri salienti dal punto di vista ecologico e conservazionistico. Tali caratteristiche andranno a rappresentare i bersagli degli eventuali impatti, la cui valutazione è riportata al termine della presente sezione.

#### **2.1.1 Aspetti geografici, geologici e climatici**

#### Inquadramento geografico

La Sardegna ha una superficie complessiva di 24100 km² ed è per estensione la seconda isola del Mediterraneo, dopo la Sicilia, e la terza regione italiana, sempre dopo la Sicilia e il Piemonte. La lunghezza tra i suoi punti più estremi (punta Falcone a nord e capo Teulada a sud) è di 270km, mentre 145 sono i chilometri di larghezza (da capo dell'Argentiera a ovest, a capo Comino ad

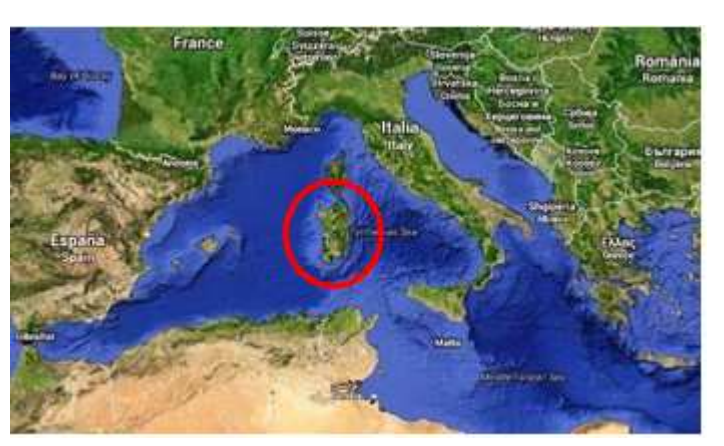

**Figura 2-2: Localizzazione della Sardegna nel Mar Mediterraneo occidentale.**

est). Gli abitanti sono 1,66 milioni per una densità demografica di 69 abitanti per km². Dista 188

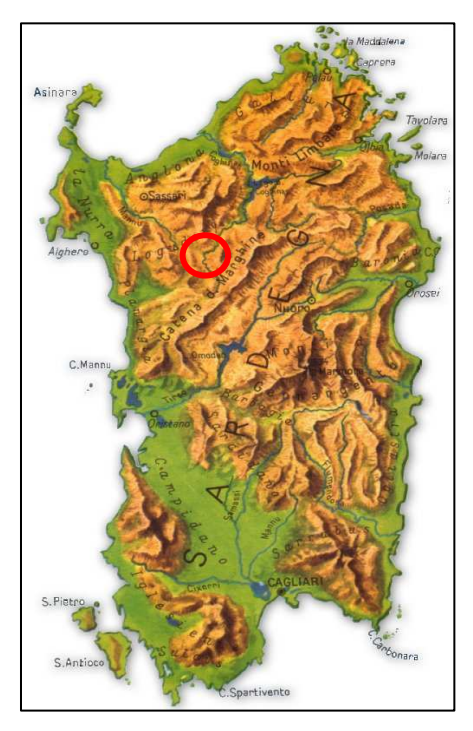

km dalle coste della penisola italiana (capo Ferro - monte Argentario), dalla quale è separata dal mar Tirreno, mentre il Canale di Sardegna la divide dalle coste tunisine del continente africano che si trovano 178km più a sud (capo Spartivento - Cap Serrat). A nord, per 11km, le Bocche di Bonifacio la separano dalla Corsica e il mar di Sardegna, a ovest, dalla penisola iberica e dalle isole Baleari. Si situa tra il 41° ed il 39° parallelo, mentre il 40° la divide quasi a metà.

Più dell'80% del territorio è montuoso e collinare. Il 68% è formato da colline e da altopiani rocciosi per un'estensione complessiva di 16.352km². Alcuni di questi sono assai caratteristici e vengono chiamati giare o tacchi. L'altimetria media è di 334m s.l.m. Le montagne costituiscono il 14% del territorio per un'estensione complessiva di 3.287km² e

culminano nel centro dell'isola coi monti del Massiccio del Gennargentu.

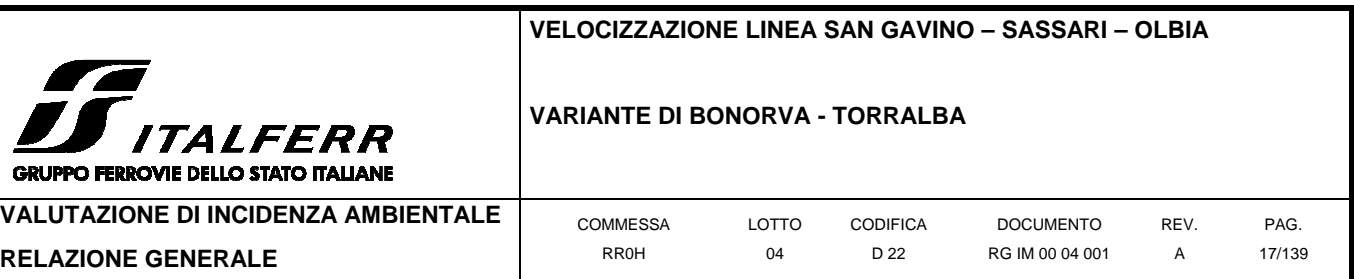

**Figura 2-3: Carta geografica della Sardegna, in evidenza in rosso l'area che ospita la ZPS "Campu**  Le zone pianeggianti occupano il 18% del territorio (per 4.451 km²); la pianura più estesa è il Campidano che separa i rilievi centro settentrionali dai monti dell'Iglesiente, mentre la piana della Nurra si trova nella parte nordoccidentale tra Sassari, Alghero e Porto Torres. I fiumi hanno prevalentemente carattere torrentizio: i più importanti sono il Tirso, il Flumendosa, il Coghinas, il Cedrino, il Temo ed il Flumini Mannu. I maggiori sono sbarrati da imponenti dighe che formano ampi laghi artificiali utilizzati principalmente per irrigare i campi, tra questi il bacino del lago Omodeo, il più vasto lago artificiale d'Italia. Seguono poi il bacino del Flumendosa, del Coghinas e del Posada. L'unico lago naturale è il lago di Baratz, situato a nord di Alghero.

Le coste si articolano nei golfi dell'Asinara a nord, di Orosei ad est, di Olbia a nord-est, di Cagliari a sud e di Alghero e Oristano ad ovest. Per complessivi 1.897km, sono alte, rocciose e con piccole insenature che a nord-est diventano profonde e s'incuneano nelle valli (rias). Litorali bassi e sabbiosi, talvolta paludosi, si trovano nelle zone meridionali e occidentali: sono gli stagni costieri, zone umide importanti dal punto di vista ecologico. La più estesa delle quali è quella dello stagno di Cabras e delle zone paludose adiacenti. Molte isole ed isolette la circondano e tra queste la più grande è l'isola di Sant'Antioco (109km²), seguono poi l'Asinara (52km²), l'isola di San Pietro (50km²), La Maddalena (20km²) e Caprera (16km²). I quattro punti estremi sono: capo Falcone (a

nord), capo Teulada (a sud), capo Comino (ad est) e capo dell'Argentiera (ad ovest).

#### Inquadramento geologico

La storia geologica della Sardegna iniziò con la cosiddetta fase sarda dell'orogenesi caledoniana all'inizio del Paleozoico, in cui si formò il primo nucleo dell'attuale Sulcis, per poi emergere completamente, insieme alla Corsica, durante l'orogenesi ercinica (Carbonifero). Attraverso gli spostamenti e gli scontri tra la grande placca africana, quella eurasiatica e quella nord-atlantica, tra i trentacinque e i tredici milioni di anni fa lungo la costa che attualmente va dalla Catalogna alla Liguria, si creò una profonda frattura da cui, circa venti milioni di anni fa, si originò a nord-est il distacco di una micro-placca che comprendeva le

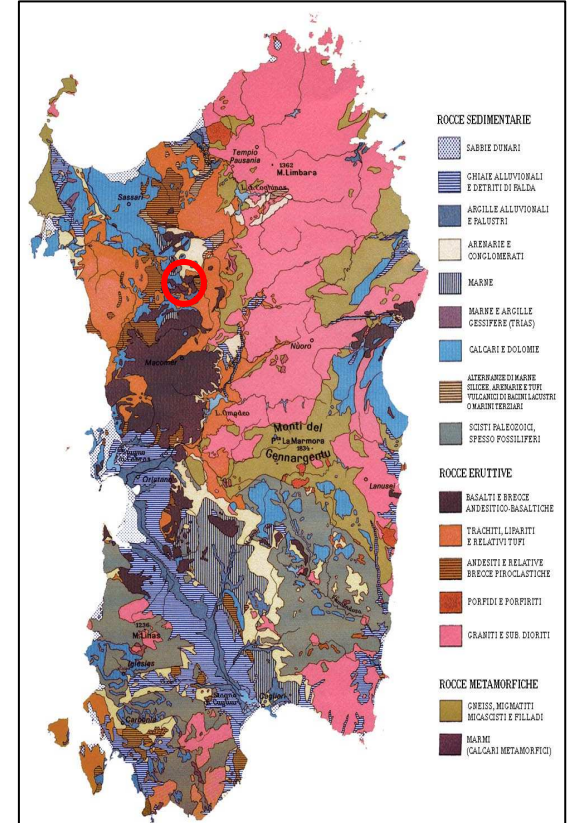

**Figura 2-4: Carta geologica della Sardegna, in evidenza in rosso l'area che ospita la ZPS "Campu Giavesu".**

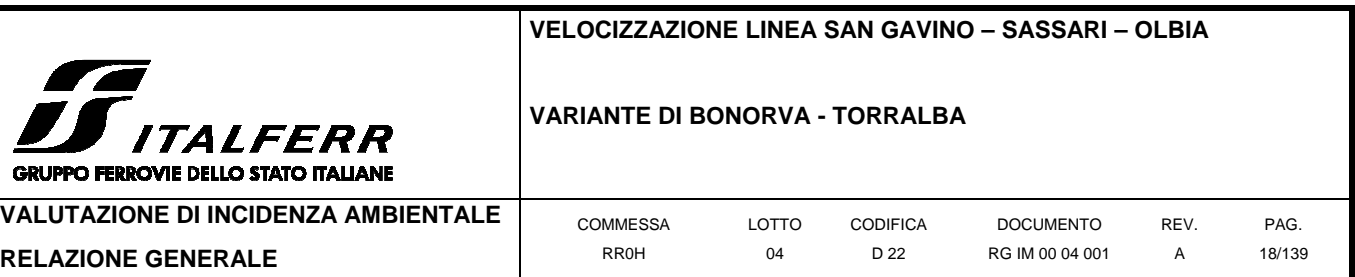

attuali Sardegna e Corsica. Le due isole raggiunsero la loro posizione attuale circa sei/sette milioni di anni fa e al fenomeno della migrazione si aggiunse più tardi la tensione di apertura del mar Tirreno, che creò conseguentemente la conformazione orientale tra le due isole e la penisola italiana. Benché nel passato siano stati documentati dei terremoti, la Sardegna è ritenuta una zona non sismica e tutti i comuni che la compongono sono classificati in zona sismica 4. Sul suo territorio infatti non passano faglie che possano generare terremoti di rilievo. Gli unici risentimenti macrosismici appartengono a scosse che sono avvenute e potranno avvenire nel Tirreno centrale e meridionale.

#### Inquadramento climatico

Il clima tipico della Sardegna è quello mediterraneo. Lungo le zone costiere, dove risiede la gran parte della popolazione, grazie alla presenza del mare si hanno inverni miti mentre le estati sono calde e secche, caratterizzate da una notevole ventilazione. Le brezze marine e la costante ventilazione permettono di sopportare le elevate temperature estive che superano normalmente i 30 °C e raggiungono anche i 35 °C. Nelle zone interne pianeggianti e collinari, a causa della maggior lontananza dal mare, si registrano temperature invernali più basse ed estive più alte rispetto alle aree costiere. Il clima è nel complesso abbastanza mite, ma durante l'arco dell'anno si possono avere valori minimi invernali di alcuni gradi al di sotto dello zero e massimi estivi anche superiori ai +40 °C. Sui massicci montuosi nei mesi invernali nevica frequentemente e le temperature scendono sotto lo zero, mentre nella stagione estiva il clima si mantiene fresco e raramente fa caldo per molti giorni consecutivi. La Sardegna inoltre è una regione molto ventosa; i venti dominanti sono il Maestrale (proveniente da NO) ed il Ponente (proveniente da O).

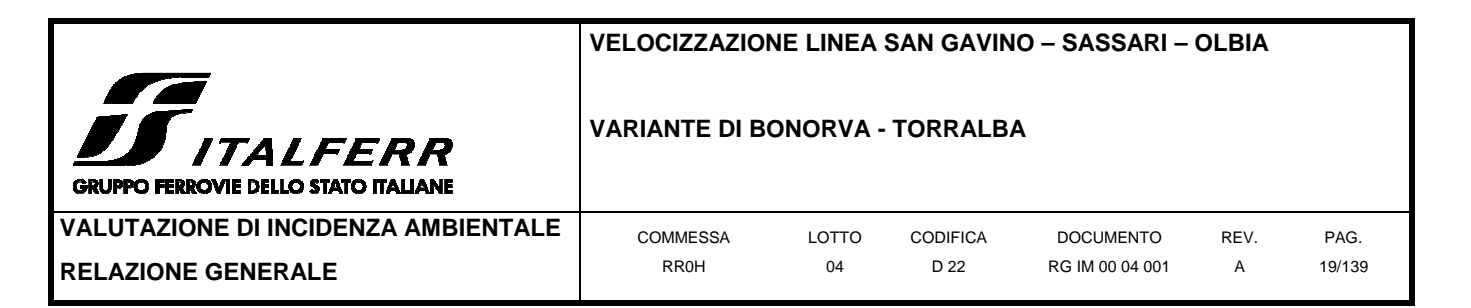

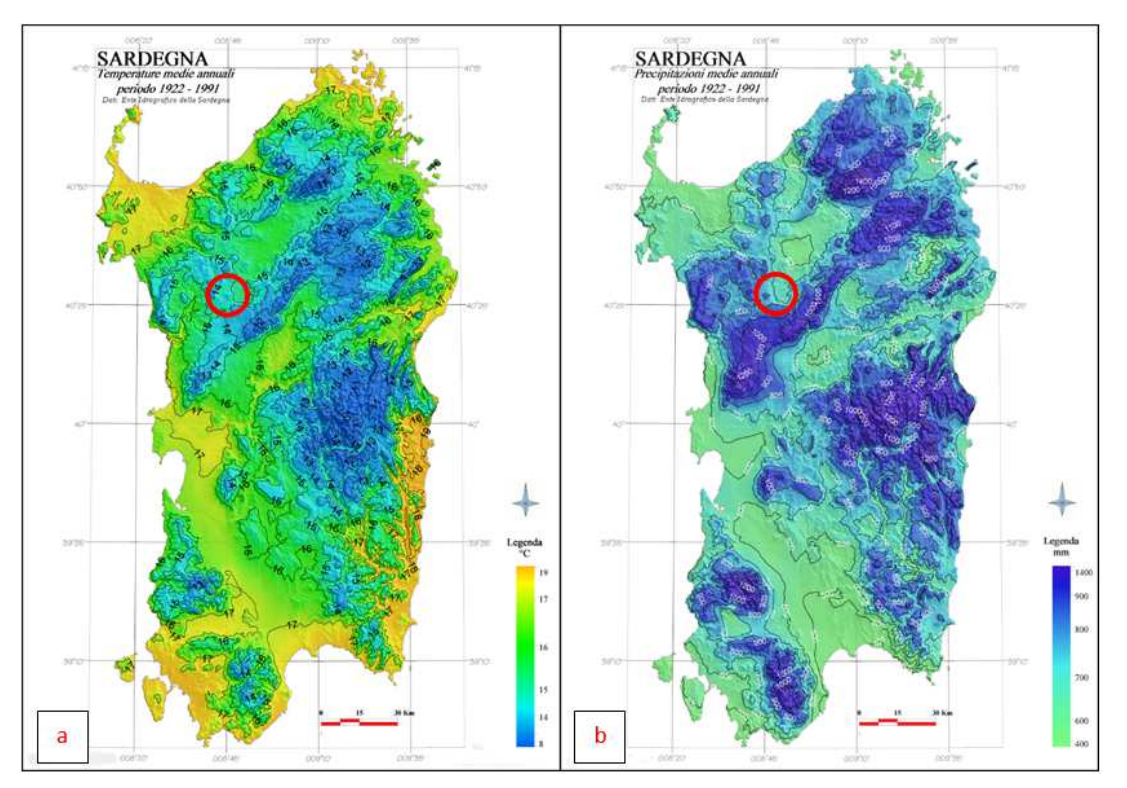

**Figura 2-5 Temperature medie annuali in Sardegna; l'area della ZPS "Campu Giavesu" è evidenziata in rosso. (b): Precipitazioni medie annuali in Sardegna; l'area della ZPS "Campu Giavesu" è evidenziata in rosso** 

La zona della ZPS "Campu Giavesu" presenta temperature medie annuali di circa 15°C e una piovosità media annuale di circa 700 mm.

#### **2.1.2 Aspetti vegetazionali e faunistici**

Pur derivando da un substrato comune mediterraneo, la flora in Sardegna è caratterizzata da specificità ed endemismi. Le zone fitoclimatiche presenti si limitano al Lauretum e alla sottozona calda del Castanetum, quest'ultima limitata alle aree interne e montuose più fredde: la vegetazione boschiva è, perciò, rappresentata in gran parte da macchia mediterranea e foresta sempreverde e solo oltre i 1.000 metri è significativa la frequenza delle specie caducifoglie del Castanetum.

L'essenza prevalente è il leccio, accompagnato e in parte sostituito dalla roverella nelle stazioni più fredde e dalla sughera in quelle più calde. Nelle stazioni fredde persistono, inoltre, relitti di un'antica flora del Cenozoico (tasso, agrifoglio, acero trilobo). Sulla sommità dei rilievi metamorfici del Paleozoico, a 1.000-1900 metri, si sviluppano steppe e garighe assimilabili alla flora alpina che, nelle altre regioni, occupa quote di 2.500-3.500 metri. La copertura boschiva è ciò che resta di intensi disboscamenti che hanno raggiunto il suo culmine nella seconda metà del XIX secolo.

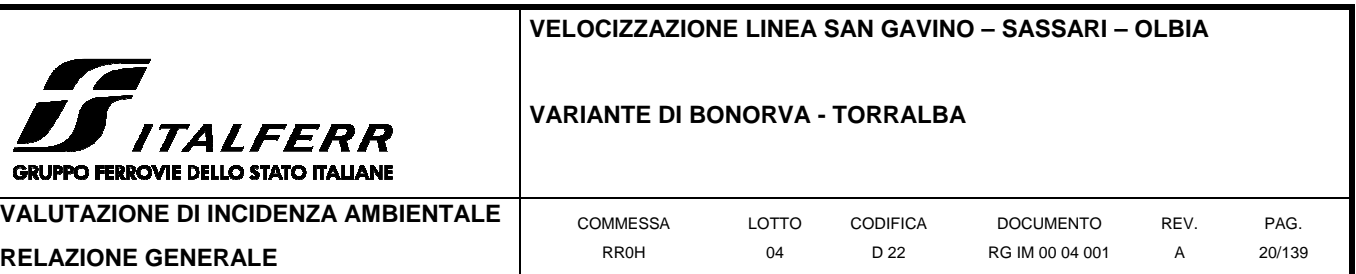

Oggi il patrimonio boschivo residuo è salvaguardato e in fase di lenta ricostituzione nonostante la minaccia annuale degli incendi. Il grave degrado di vaste aree espone l'isola alla desertificazione, ma il patrimonio boschivo vanta alcune peculiarità, come la macchia-foresta del Sulcis, ritenuta la più vasta d'Europa, e la foresta demaniale di Montes, una delle ultime leccete primarie del Mediterraneo. L'opera di tutela e recupero del patrimonio residuo pone la Sardegna come la regione italiana con maggiore superficie forestale, con 1.213.250 ettari di boschi (secondo i dati dell'Inventario nazionale foreste e carbonio del Corpo forestale dello Stato, pubblicati nel maggio 2007).

Di grande interesse botanico, per gli endemismi e la rarità, sono anche le associazioni floristiche minori che popolano gli stagni costieri, i litorali sabbiosi e le scogliere.

Il patrimonio faunistico annovera diversi esempi di specie di grande interesse. La fauna dei vertebrati superiori mostra analogie e differenze rispetto a quella dell'Europa continentale: le analogie si devono alla migrazione nel corso delle glaciazioni oppure all'introduzione da parte dell'uomo nel Neolitico o in epoche più recenti, mentre le differenze si devono al lungo isolamento geografico che ha originato neo-endemismi a livello di sottospecie o, più raramente, di specie.

Le popolazioni dei grandi mammiferi erbivori (cervidi e muflone) hanno subito una drastica contrazione, arrivando a vere e proprie emergenze fino agli anni settanta, ma negli ultimi decenni hanno ripreso una sensibile crescita grazie alle azioni di tutela. Il cinghiale sardo, invece, è ampiamente diffuso, così pure diverse specie di roditori e lagomorfi. I predatori più grandi sono la comune volpe sarda e il raro gatto selvatico sardo, ai quali si affiancano i piccoli carnivori come i mustelidi. Tra i mammiferi, a parte la capra sarda, particolare curiosità desta una variante dell'asino domestico, ossia l'asinello bianco, presente solo sull'isola dell'Asinara (se ne contano circa 90 esemplari), ma anche il caratteristico cavallino della Giara (Equus caballus Giarae), una specie di cavallo endemica, di origine incerta o molto probabilmente importati dai naviganti Fenici o Greci nel V-IV secolo a.C.

L'interesse per l'avifauna si articola in tre contesti: i rapaci, l'avifauna delle aree umide e quella delle scogliere. I rapaci sono rappresentati da quasi tutte le specie europee, fra le quali ci sono alcune sottospecie endemiche; si sono estinte due specie di avvoltoi e sopravvivono solo nei territori di Bosa e Alghero alcune colonie di grifoni. L'avifauna delle zone umide vanta un lungo elenco di specie, molte minacciate dalla forte contrazione dell'habitat. L'elevato numero di stagni costieri e lagune (circa 12.000 ettari, pari al 10% del patrimonio italiano) fa sì che questa regione annoveri ben otto siti Ramsar (secondo posto in Italia, dopo l'Emilia-Romagna). Il simbolo di questa fauna è il fenicottero rosa, che in alcuni stagni forma colonie di migliaia di esemplari. Questa specie, storicamente svernante negli stagni sardi, da diversi anni è anche nidificante. Dei

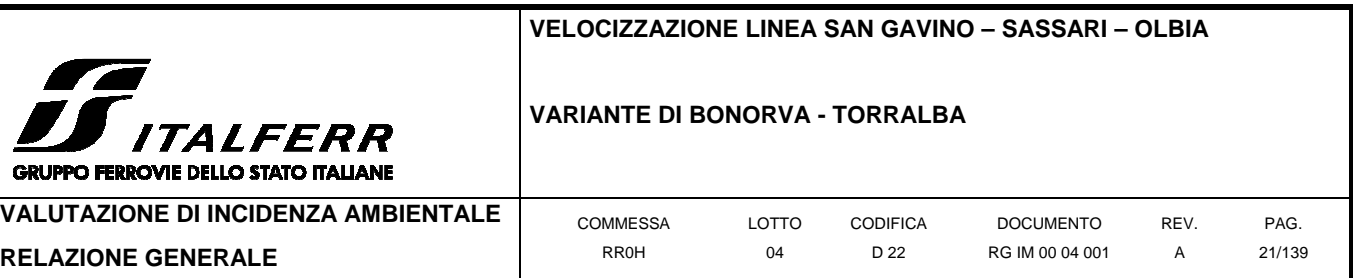

1.897 km di coste, il 76% è costituito da scogliere e da un grande numero di isole e scogli. È questo il regno degli uccelli marini, che possono formare colonie di migliaia di individui. Fra le specie di maggiore interesse c'è il rarissimo gabbiano corso. Ci sono, infine, 4 sottospecie endemiche di uccelli che sono il fringuello (Fringilla coelebs ssp. sarda), il picchio rosso maggiore (Dendrocopos major ssp. harterti), la cinciallegra (Parus major ssp. ecki) e la ghiandaia (Garrulus glandarius ssp. ichnusae). I vertebrati terrestri minori comprendono rettili e anfibi fra i quali si annoverano molti importanti endemismi tirrenici, sardo-corsi o sardi; di questi, alcuni hanno una marcata ed esclusiva localizzazione geografica.

2.1.3: Descrizione naturalistica della ZPS ITB013049 ''Campu Giavesu''

La ZPS ricade nel Comune di Giave della Provincia di Sassari, nel Nord della Sardegna. Essa occupa un territorio di 2154 ettari, che va da Est a Ovest del Comune di Giave, comprendendo il settore delle pendici di Monte Traessu, Campu Giavesu e i terreni a Nord Ovest, Sud Ovest e Sud Est del paese. L'area è stata individuata

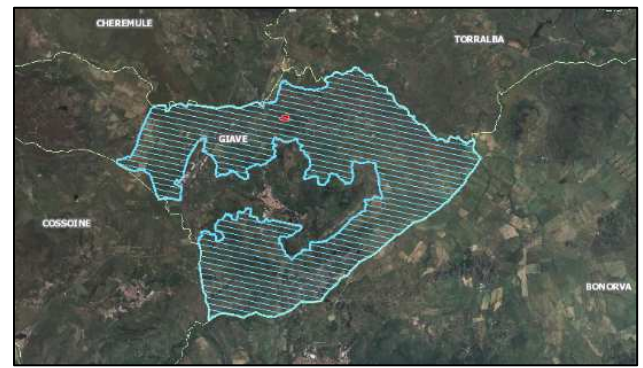

**Figura 2-6: Mappa della ZPS "Campu Giavesu" nel comune di Giave (SS).** 

come ZPS per la presenza nella piana di Giave della specie "gallina prataiola" (Tetrax tetrax), che in questo sito si riproduce, come segnalato anche dagli studi condotti dalla Regione Sardegna, dalla presenza di un sito di nidificazione della cicogna bianca (Ciconia ciconia) e inoltre per la nidificazione di altre specie di allegato I della direttiva Uccelli.

Facendo unicamente riferimento alle direttive comunitarie per la Rete Natura 2000, si segnalano:

- 7 habitat, ai sensi della classificazione EUNS degli habitat paleartici (Devilliers & Devilliers-Terschuren, 1996); fra di essi, 2 corrispondono ad altrettanti **habitat prioritari** di interesse comunitario ai sensi dell'allegato I della Direttiva Habitat;
- complessivamente circa 33 specie di uccelli, di cui 25 soggette al massimo livello di protezione dalla Direttiva Uccelli (allegato I);
- 7 specie animali di interesse comunitario, tutte definite prioritarie (allegati II e IV della Direttiva Habitat);

I dati identificativi del sito in questione sono i seguenti:

- Codice ZPS: ITB013049
- Denominazione: Campu Giavesu
- Regione biogeografica: Mediterranea

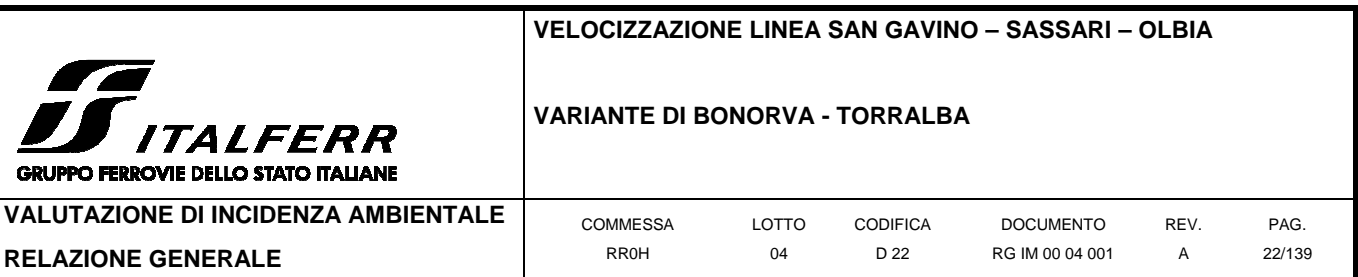

#### **Tabella 2-1 Coordinate della ZPS n. ITB013049.**

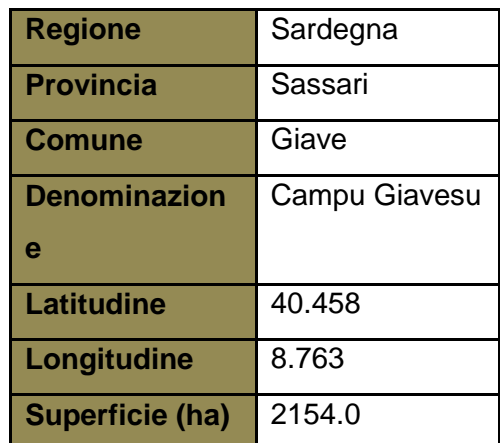

#### 1.1.1.2 Habitat

Il territorio è costituito prevalentemente da coperture vulcano-sedimentarie interessate da un processo di smantellamento piuttosto intenso, con la presenza di estese coperture appartenenti alle "serie ignimbritica" localmente, ed in limitati affioramenti, intercalata alla "serie andesitica" del complesso vulcanico connesso al ciclo calcio-alcalino di epoca oligo-miocenica.

Nel territorio della ZPS prevalgono gli spazi aperti interessati da attività agro-pastorali, mentre è rara la copertura di boschi e di macchia mediterranea.

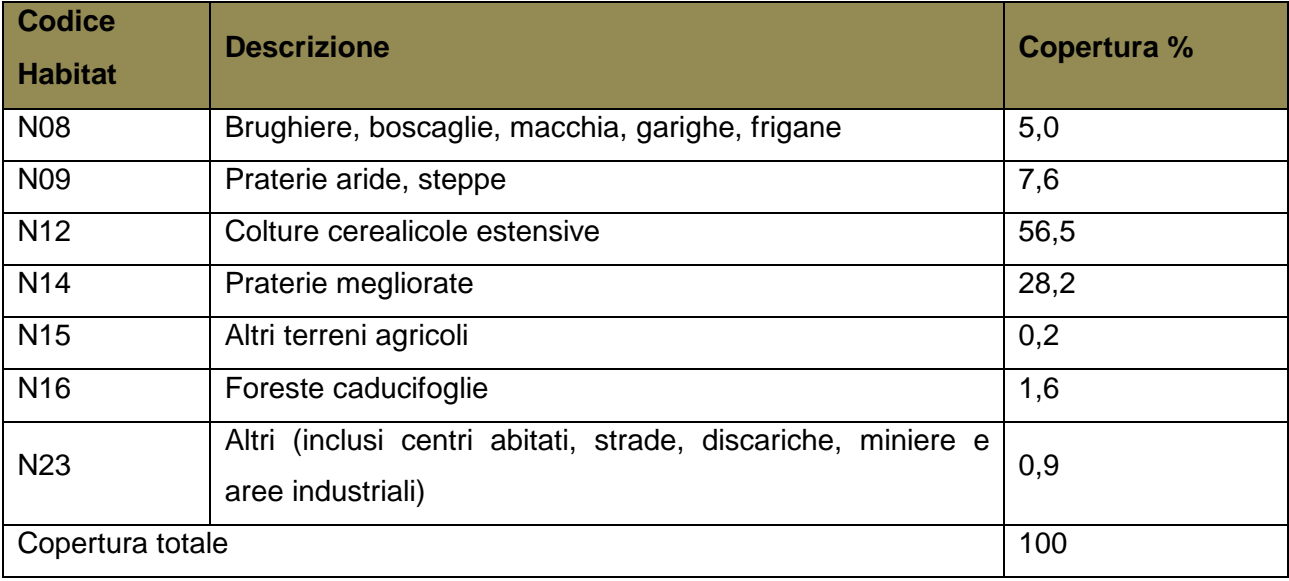

#### **Tabella 2-2 Habitat presenti nella ZPS e loro copertura percentuale (cfr. Devilliers & Devilliers-Terschuren, 1996)**

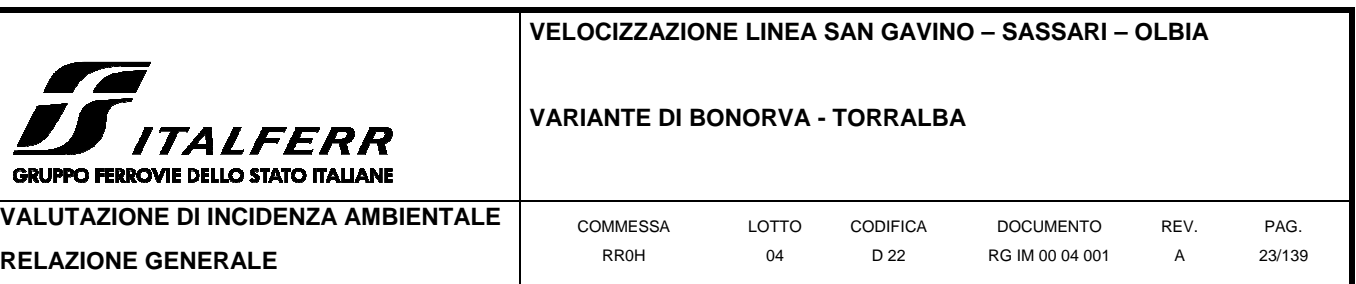

Per la classificazione di riferimento degli habitat si rimanda a Devilliers & Devilliers-Terschuren, 1996.

Gli habitat segnalati come prioritari per il sito in esame ai sensi dell'omonima direttiva fanno riferimento agli stagni temporanei mediterranei, caratterizzati da acque poco profonde e vegetazione anfibia mediterranea di piccola taglia a fenologia prevalentemente tardoinvernale/primaverile, ed alle praterie xerofile e discontinue di piccola taglia a dominanza di graminacee, presenti su substrati di varia natura talora soggetti ad erosione, con popolamenti di piante perenni che ospitano al loro interno aspetti annuali.

**Tabella 2-3 Habitat di interesse comunitario e/o prioritario presenti nella ZPS e descritti mediante i criteri di valutazione** 

| <b>CODICE</b> | <b>COPERTURA</b><br>(ha) | <b>DENOMINAZIONE</b>                                                                   | <b>RAPPRESENTATIVITA'</b> | <b>STATO</b><br>DI<br><b>CONSERVAZIONE</b> | <b>VALUTAZIONE</b><br><b>GLOBALE</b> |
|---------------|--------------------------|----------------------------------------------------------------------------------------|---------------------------|--------------------------------------------|--------------------------------------|
| 3170*         | 370.0                    | Stagni temporanei mediterranei                                                         | в                         |                                            | в                                    |
| 6220*         | 740.0                    | di<br>substeppici<br>Percorsi<br>graminacee e piante annue dei<br>Thero-Brachypodietea | A                         |                                            | A                                    |

(\*) Nei casi in cui la rappresentatività del sito per il tipo di habitat in questione sia classificata "D: non significativa", non sono necessarie altre indicazioni per gli altri criteri di valutazione relativi a questo tipo di habitat del sito in esame.

**Tabella 2-4 Criteri di valutazione dei siti in relazione agli habitat d'interesse.** 

| <b>CRITERIO</b>     | <b>DESCRIZIONE</b>                                                               | <b>VALUTAZIONE</b> |                   |
|---------------------|----------------------------------------------------------------------------------|--------------------|-------------------|
|                     |                                                                                  | A                  | Eccellente        |
| Rappresentatività   | Quanto l'habitat è "tipico" del sito che lo ospita, ossia quanto è in grado di   | B                  | <b>Buona</b>      |
|                     | rappresentarlo                                                                   |                    | Significativa     |
|                     |                                                                                  | D                  | Non significativa |
|                     |                                                                                  |                    | Eccellente        |
| di<br><b>Stato</b>  | Integrità della struttura e delle funzioni ecologiche e grado di resilienza      | B                  | <b>Buona</b>      |
| conservazione       |                                                                                  | C                  | Medio             |
|                     |                                                                                  | D                  | Ridotto           |
|                     |                                                                                  | N/A                | Non disponibile   |
|                     |                                                                                  |                    | Eccellente        |
|                     | Giudizio globale dell'idoneità del sito alla conservazione dell'habitat in esame | B                  | <b>Buona</b>      |
| Valutazione globale |                                                                                  | C                  | Significativa     |
|                     |                                                                                  |                    | Non significativa |
|                     |                                                                                  |                    | Non disponibile   |

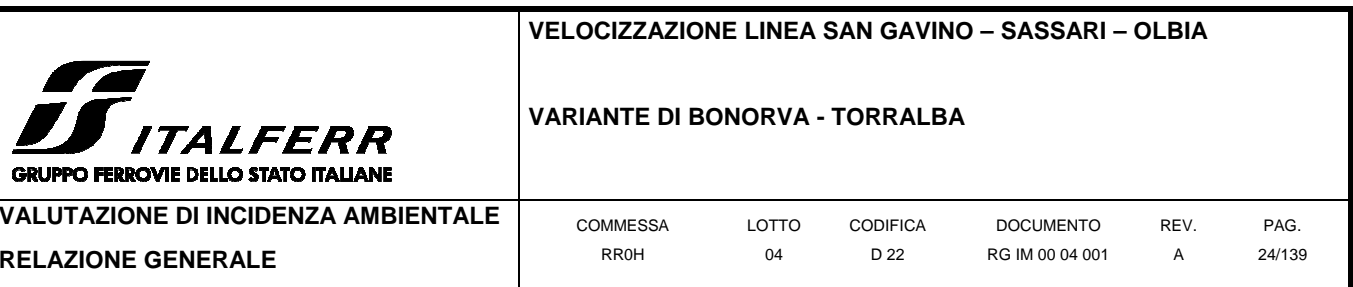

#### 1.1.1.3 Flora e vegetazione

GRUI

La ZPS è caratterizzata per più del 90% della sua estensione da terreni aperti utilizzati prevalentemente per la cerealicoltura o come colture foraggere; questi terreni sono caratterizzati da essenze coltivate e dalla loro flora compagna spesso di recente introduzione e di scarso valore conservazionistico. In alcune di queste zone, tuttavia, si può rintracciare una flora ascrivibile all'habitat prioritario dei "percorsi substeppici di graminacee e piante annue dei Thero-Brachypodietea" (codice 6220**\***) caratterizzato sia da aspetti perenni, con specie quali Brachypodium retusum e Hyparrenia hirta accompagnate da Bituminaria bituminosa, Avenula bromoides, Convolvulus althaeoides, Ruta angustifolia, Stipa offneri, Dactylis glomerata e Asphodelus ramosus; sia da aspetti annuali dominati da Trachynia distachya, Hypochaeris achyrophorus, Stipa capensis, Tuberaria guttata, Briza maxima, Trifolium scabrum, Trifolium cherleri e Saxifraga trydactylites. Sono inoltre specie frequenti Ammoides pusilla, Cerastium semidecandrum, Linum strictum, Galium parisiense, Ononis ornithopodioides, Coronilla scorpioides, Euphorbia exigua, Lotus ornithopodioides, Ornithopus compressus, Trifolium striatum, T. arvense, T. glomeratum, T. lucanicum, Hippocrepis biflora e Polygala monspeliaca.

Ancora più raro per questo sito è l'habitat prioritario degli "stagni temporanei mediterranei" (codice 3170**\***) caratterizzato da specie che riescono a sopportare brevi periodi di sommersione in acqua poco profonda come Neoschischkinia pourrettii, Schenkia spicata, Cicendia filiformis, diverse specie di Crypsis (C. aculeata, C. alopecuroides, C. schoenoides), diverse specie di Cyperus (C. flavescens, C. fuscus, C. michelianus), Damasonium alisma, Elatine macropoda, Eryngium corniculatum, Exaculum pusillum, Gnaphalium uliginosum, Illecebrum verticillatum, alcune specie del genere Isoëtes (I. duriei, I. histrix, I. longissima), diverse specie del genere Juncus (J. bufonius, J. capitatus, J. pygmaeus, J. tenageja), Lythrum tribracteatum, Marsilea strigosa e alcune orchidee del genere Serapias (S. lingua, S. cordigera), queste ultime particolarmente protette a livello nazionale ed internazionale (cfr. direttiva CITES).

Macchie e piccoli boschetti, infine, occupano meno del 10% dell'estensione dell'area protetta.

#### 1.1.1.4 Fauna

#### 2.1.2.1.1 Erpetofauna

Anfibi e rettili sono classi di vertebrati che riescono a vivere con modesti consumi energetici e ad utilizzare una combinazione di risposte fisiologiche e comportamentali che permettono loro di affrontare condizioni di instabilità ambientale. L'estrema plasticità adattativa di queste specie

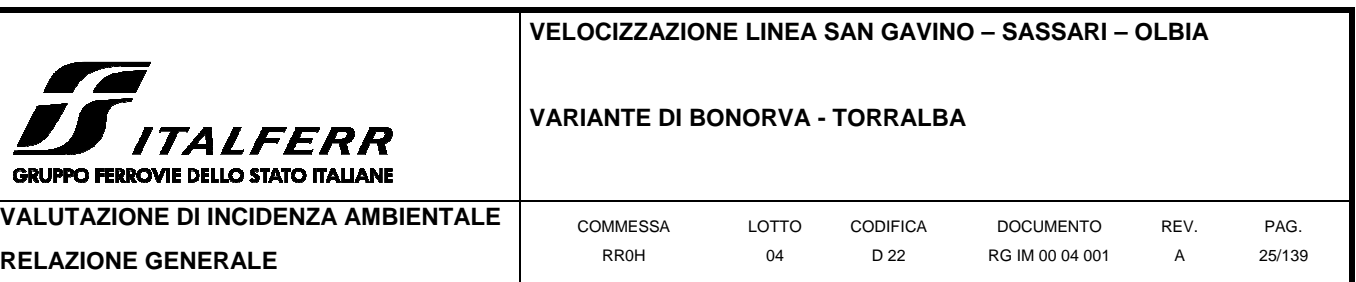

(soprattutto dei rettili) ha consentito il verificarsi di fenomeni di estrema variabilità intraspecifica e ha permesso la colonizzazione di nicchie ecologiche di dimensioni ridottissime.

Per il sito in esame la fauna erpetologica annovera sia specie ad ampia distribuzione come la lucertola campestre (Podarcis siculus) o il gongilo (Chalcides ocellatus), che si adattano bene anche ad ambienti antropizzati, sia endemismi sardo-corsi come l'algiroide nano (Algyroides fitzingeri) o la lucertola tirrenica (Podarcis tiliguerta), che risultano essere localmente minacciate dall'intensificazione delle pratiche agricole e dall'alterazione e frammentazione degli habitat dovuta, per esempio, alla comparsa di nuovi interventi antropici non sostenibili come la costruzione di nuova viabilità o nuove edificazioni, presso spazi naturali o in sostituzione di zone relativamente ristrette ma di significativo valore come habitat per le specie. In particolare per la lucertola tirrenica è stato rilevato un declino in aree dove, nel passato più o meno recente (15-20 anni fa), la specie era numerosa, in particolare nelle zone più antropizzate, e al posto di questa specie si osserva la frequente ed ubiquitaria presenza della lucertola campestre.

Si riportano di seguito le "emergenze faunistiche" così come elencate nella scheda ministeriale del Sito Natura 2000:

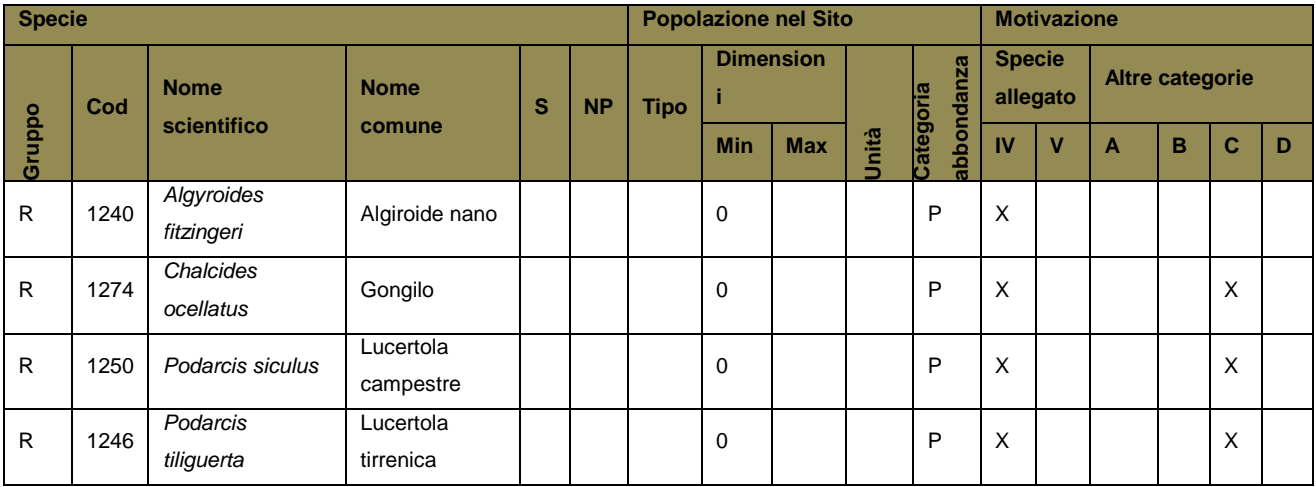

**Gruppo:**  $A = \text{anfibi}; B = \text{uccelli}; F = \text{pesci}; I = \text{invertebrati}; M = \text{mammiferi}; R = \text{rettili}; P = \text{piante}; L$  $=$  licheni; Fu  $=$  funghi

**S:** nell'eventualità che i dati sulle specie siano sensibili e se ne debba impedire la visione al pubblico, e inserito "si"

**NP:** nell'eventualità che una specie non sia più presente nel sito e inserita una "x" (facoltativo)

**Tipo:**  $p =$  permanente;  $r =$  riproduttivo;  $c =$  concentrazione;  $w =$  svernamento

**Unità:** i = individui; p = coppie

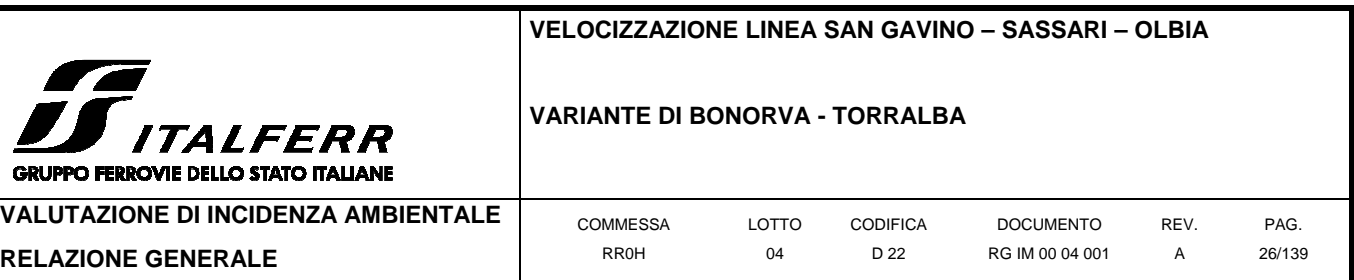

**Categorie di abbondanza:** C = comune, R = rara, V = molto rara, P = presente (da compilare se la qualità dei dati è insufficiente (DD) o in aggiunta alle informazioni sulla dimensione della popolazione)

**Motivazione:** IV, V = Specie in allegato (Direttiva Habitat); A = Lista Rossa Nazionale; B = endemica; C = Convenzioni internazionali; D = altre motivazioni

## 2.1.2.1.2 Avifauna

L'avifauna censita per il sito appare rappresentata da molte specie dal grande valore conservazionistico in gran parte inserite nell'allegato I della Direttiva Uccelli (79/409/CEE).

Degno di nota è il popolamento dei rapaci diurni che spesso utilizzano le isole del mediterraneo come punto di sosta durante le migrazioni primaverili o autunnali tra una traversata in mare aperto e l'altra.

Altrettanto importante e motivo principale grazie al quale l'area è stata individuata come ZPS è la presenza nella piana di Giave della gallina prataiola (Tetrax tetrax); secondo le stime del BirdLife International 2004 questa specie in Italia è stimata in 1000-1500 individui maturi ma si presenta in declino, è considerata estinta in Sicilia, estinta come nidificante in Puglia e rimane perciò presente come nidificante solo in Sardegna, dove però si trova divisa in sub-popolazioni che presentano ciascuna un numero di individui maturi inferiore a 250. La specie continua ad essere minacciata dalla distruzione dell'habitat dovuto principalmente alle modificazioni nei sistemi di conduzione agricola. Per questi motivi la specie rientra nella categoria in Pericolo (EN) secondo il criterio C (piccola popolazione in declino) dalla Lista Rossa italiana.

Anche la presenza di un sito di nidificazione della cicogna bianca (Ciconia ciconia) ha concorso all'istituzione dell'area protetta, infatti, benché questa specie sia in ripresa in tutta Italia secondo le stime di EBN Italia 2011 e perciò viene classificata come a Minore Preoccupazione (LC) nella Lista Rossa italiana, rimane comunque soggetta a minacce come le uccisioni illegali, le collisioni con le linee elettriche, le immissioni di individui allevati in cattività (sedentarizzazione) e la distruzione dell'habitat di alimentazione.

Si riporta di seguito la scheda ministeriale del sito Natura 2000:

# **ITALFERR GRUPPO FERROVIE DELLO STATO ITALIANE**

## **VELOCIZZAZIONE LINEA SAN GAVINO – SASSARI – OLBIA**

## **VARIANTE DI BONORVA - TORRALBA**

**VALUTAZIONE DI INCIDENZA AMBIENTALE** 

**RELAZIONE GENERALE** 

COMMESSA RR0H

LOTTO CODIFICA 04

D 22  $R$ 

DOCUMENTO

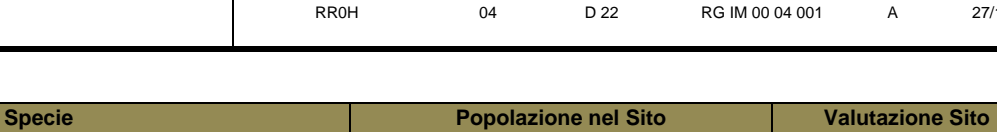

REV.

PAG. 27/139

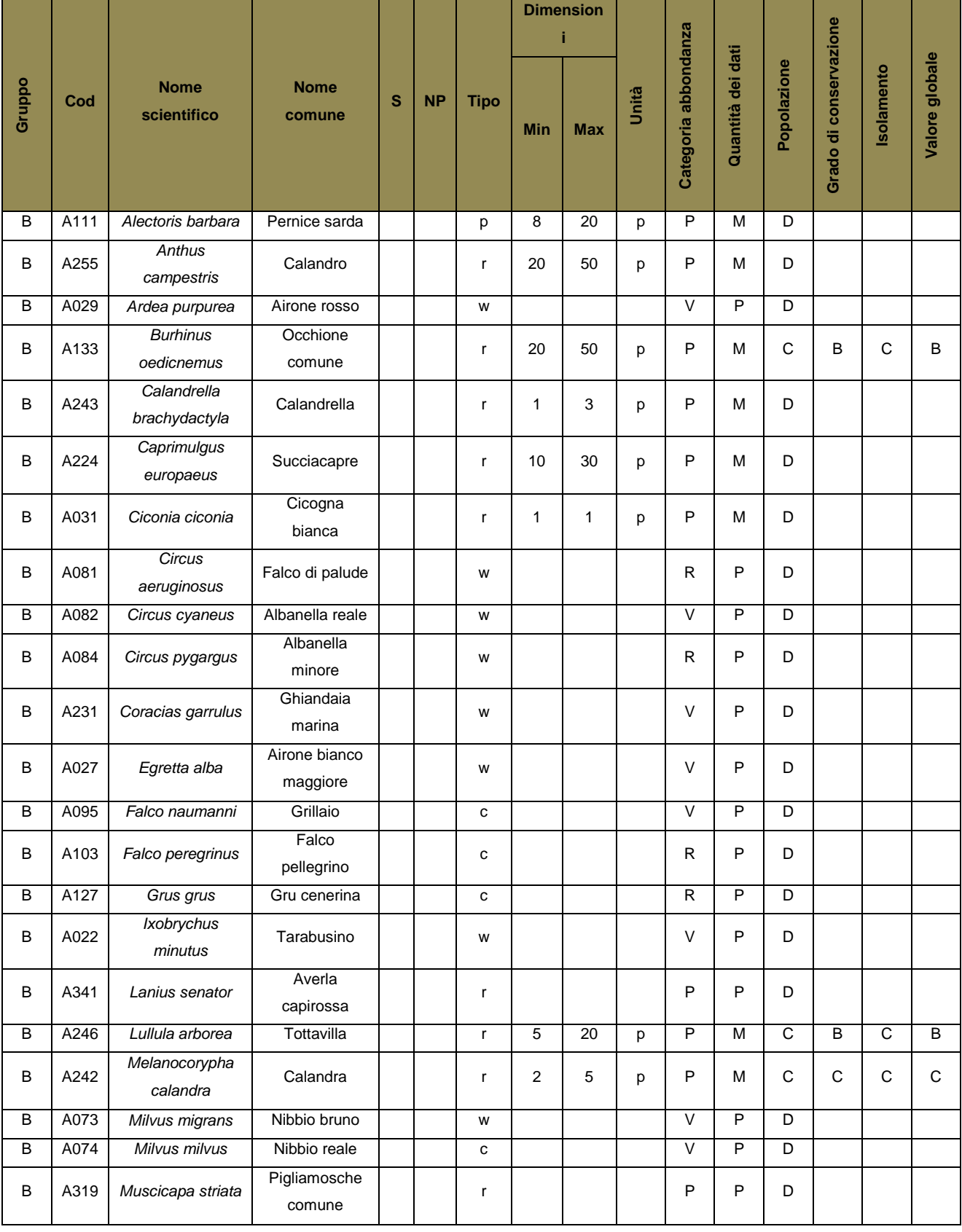

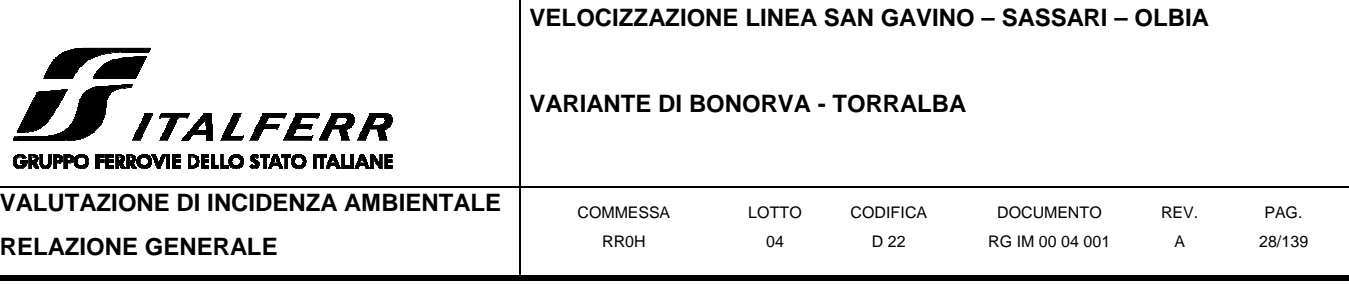

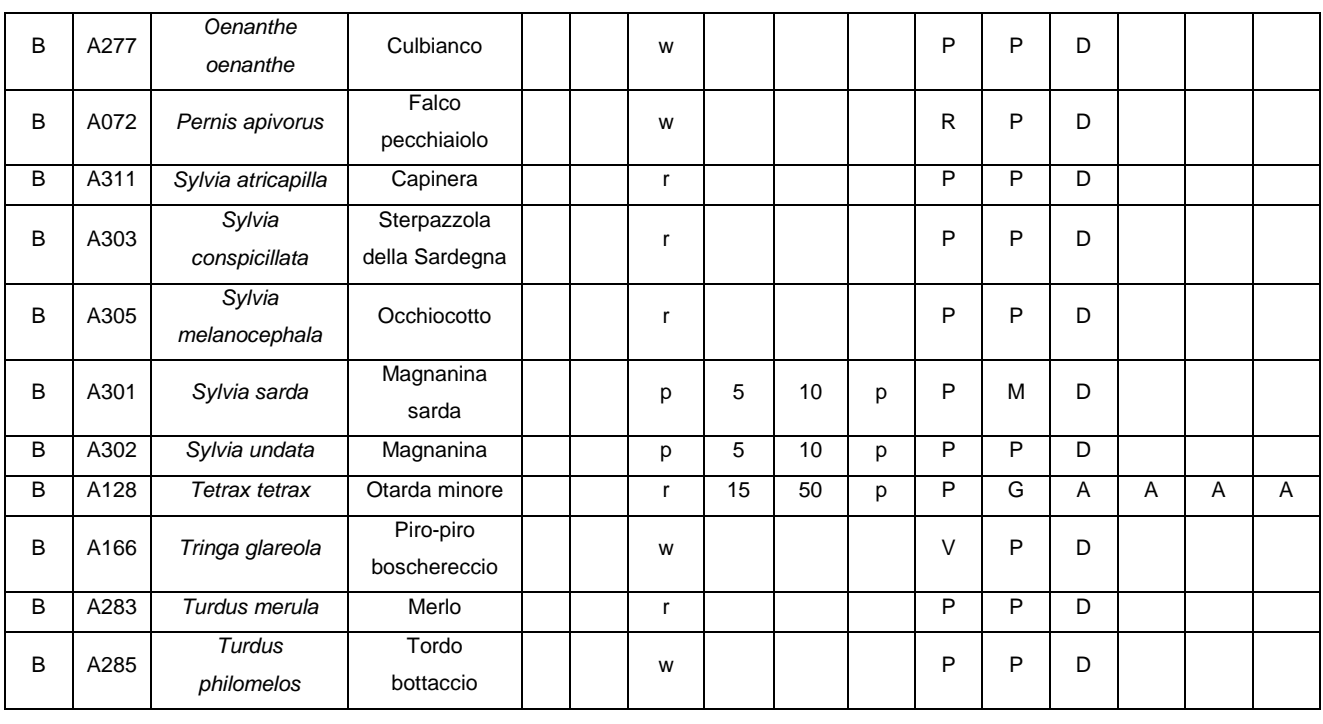

**Gruppo:**  $A =$  anfibi;  $B =$  uccelli;  $F =$  pesci;  $I =$  invertebrati;  $M =$  mammiferi;  $R =$  rettili

**S:** nell'eventualità che i dati sulle specie siano sensibili e se ne debba impedire la visione al pubblico, e inserito "si"

**NP:** nell'eventualità che una specie non sia più presente nel sito e inserita una "x" (facoltativo)

**Tipo:**  $p =$  permanente;  $r =$  riproduttivo;  $c =$  concentrazione;  $w =$  svernamento

**Unità:** i = individui; p = coppie

**Categorie di abbondanza:** C = comune, R = rara, V = molto rara, P = presente (da compilare se la qualità dei dati è insufficiente (DD) o in aggiunta alle informazioni sulla dimensione della popolazione)

**Qualità dei dati:** G = buona (per es. proveniente da indagini); M = media (per es. sulla base di dati parziali con altre estrapolazioni);  $P =$  scarsa (per es. sulla base di una stima approssimativa); DD = dati insufficienti

**Popolazione:** A = 100  $\ge$  p > 15%; B = 15  $\ge$  p > 2%; C = 2  $\ge$  p > 0%; D = popolazione non significativa

**Grado di conservazione:** A = eccellente; B = buono; C = medio o limitato

**Isolamento:** A = popolazione (in gran parte) isolata; B = popolazione non isolata, ma ai margini dell'area di distribuzione; C = popolazione non isolata all'interno di una vasta fascia di distribuzione **Valore globale:**  $A =$  eccellente;  $B =$  buono;  $C =$  significativo

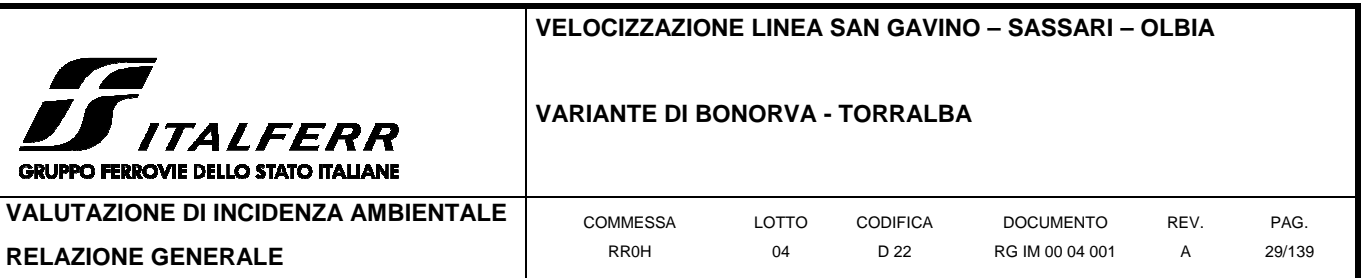

## 2.1.2.1.3 Teriofauna

L'area è frequentata da molti piccoli mammiferi tra cui tre specie di pipistrello, elencate negli allegati della direttiva Habitat (92/43/CEE) e in altre convenzioni internazionali (Convenzione di Bonn), in declino in tutto il loro areale: il vespertillo maghrebino (allegato IV dir. Habitat); il ferro di cavallo maggiore e minore (allegati II e IV dir. Habitat). Le cause del declino sono rintracciabili nella perdita degli ambienti di alimentazione a causa dell'intensificazione dell'agricoltura e l'uso di pesticidi, in aggiunta alla minaccia ai siti ipogei e alla perdita dei rifugi estivi.

Si riportano di seguito le "emergenze faunistiche" così come elencate nella scheda ministeriale del Sito Natura 2000:

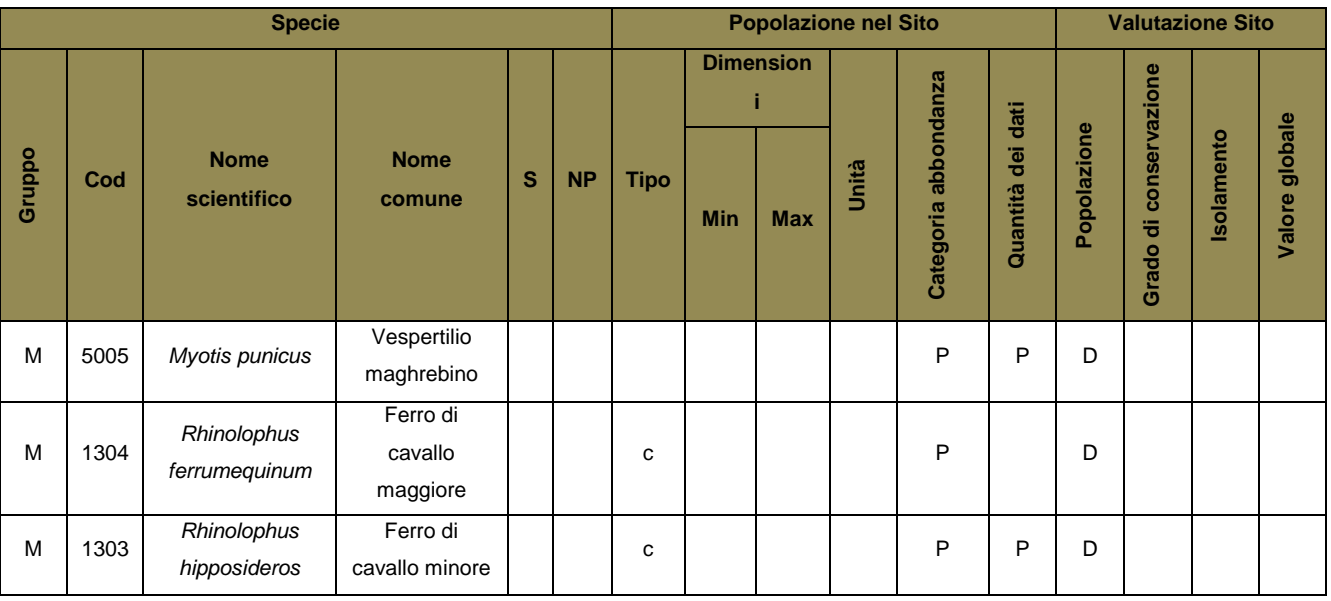

**Gruppo:** A = anfibi; B = uccelli; F = pesci; I = invertebrati; M = mammiferi; R = rettili

**S:** nell'eventualità che i dati sulle specie siano sensibili e se ne debba impedire la visione al pubblico, e inserito "si"

**NP:** nell'eventualità che una specie non sia più presente nel sito e inserita una "x" (facoltativo)

**Tipo:**  $p =$  permanente;  $r =$  riproduttivo;  $c =$  concentrazione;  $w =$  svernamento

**Unità:** i = individui; p = coppie

**Categorie di abbondanza:** C = comune, R = rara, V = molto rara, P = presente (da compilare se la qualità dei dati è insufficiente (DD) o in aggiunta alle informazioni sulla dimensione della popolazione)

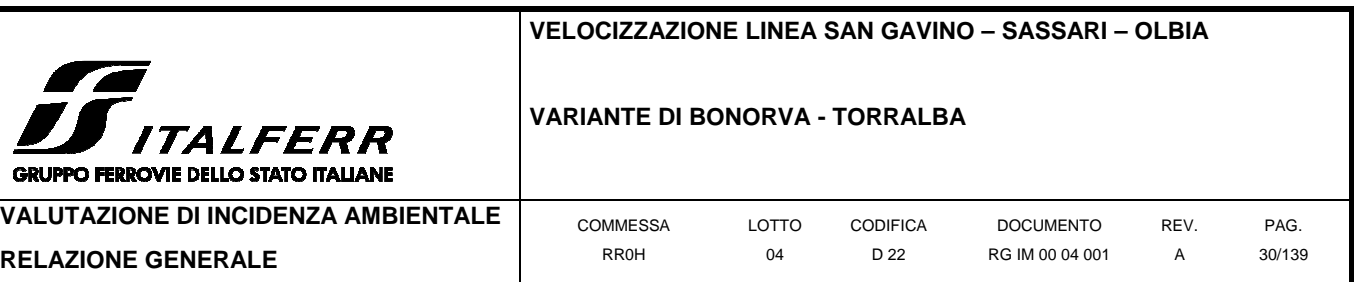

**Qualità dei dati:** G = buona (per es. proveniente da indagini); M = media (per es. sulla base di dati parziali con altre estrapolazioni); P = scarsa (per es. sulla base di una stima approssimativa);  $DD = \text{dati}$  insufficienti

**Popolazione:** A = 100 ≥ p > 15%; B = 15 ≥ p > 2%; C = 2 ≥ p > 0%; D = popolazione non significativa

**Grado di conservazione:** A = eccellente; B = buono; C = medio o limitato

**Isolamento:** A = popolazione (in gran parte) isolata; B = popolazione non isolata, ma ai margini dell'area di distribuzione; C = popolazione non isolata all'interno di una vasta fascia di distribuzione **Valore globale:**  $A =$  eccellente;  $B =$  buono;  $C =$  significativo

1.1.1.1 Principali elementi di criticità nel sito

I principali impatti negativi riscontrabili nella ZPS sono collegati all'abbandono delle pratiche colturali tradizionali in favore di metodologie più moderne ma meno compatibili dal punto di vista ambientale.

Il cambiamento delle tipologie colturali con una meccanizzazione sempre più spinta, la rimozione delle siepi e dei piccoli boschetti tra i diversi appezzamenti di terreno portano alla perdita di microhabitat estremamente importanti per moltissime specie legate agli ambienti agro-pastorali tradizionali.

L'abbandono dei sistemi pastorali tradizionali e la mancanza di pascolamento possono rappresentare un problema in quanto innescano un processo di incespugliamento e quindi una riduzione delle praterie con il rischio di una notevole perdita di biodiversità sia nella componente floristica che in quella faunistica.

Sia all'interno che all'esterno dell'area sono presenti degli impianti per la produzione di energia fotovoltaica che hanno lo svantaggio di consumare suolo agricolo e possono causare disturbo soprattutto all'avifauna nidificante.

Come risulta dalla Decisione 97/266/CEE della Commissione Europea del 18/12/1996 concernente un formulario informativo sui Siti proposti per l'inserimento nella Rete Natura 2000 (Appendice F "Fenomeni e attività influenzanti lo stato di protezione del sito"), ad ogni attività o processo naturale è assegnato un codice. Considerando le attività e i processi naturali nella ZPS in esame otteniamo quanto segue:

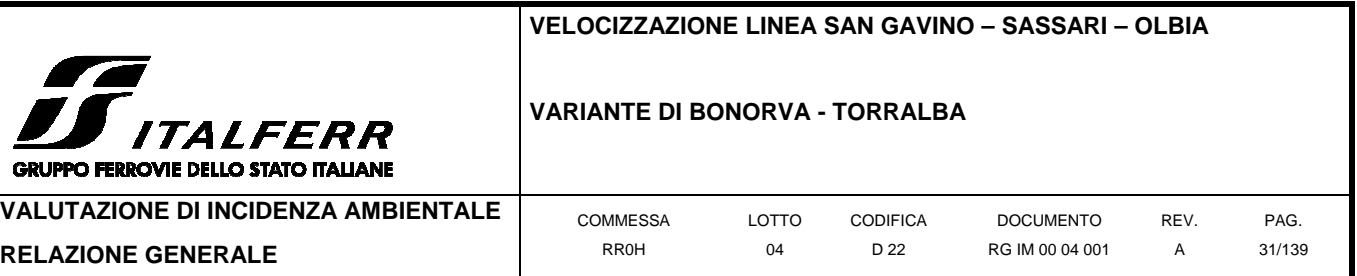

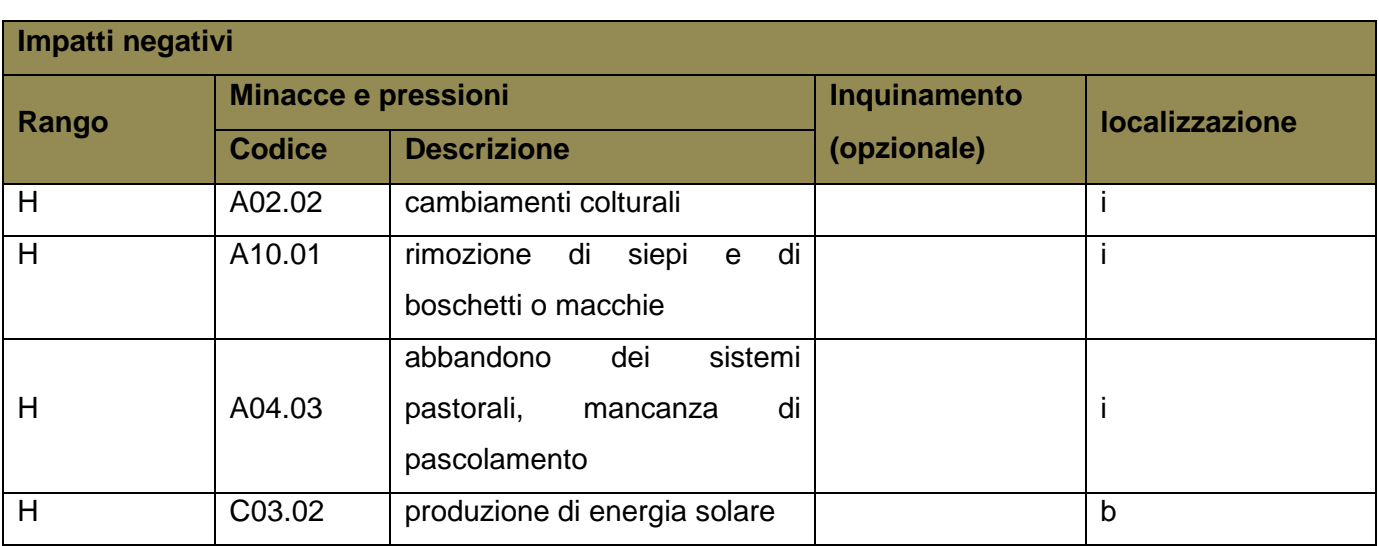

**Rango:**  $H = alto$ ,  $M = medio$ ,  $L = basso$ 

**Inquinamento:** N = input di azoto, P = input di fosforo/fosfati, A = input acido/acidificazione, T = sostanze chimiche inorganiche tossiche,  $O =$  sostanze chimiche organiche tossiche,  $X =$  inquinanti vari

**Localizzazione:**  $i =$  interna,  $o =$  esterna,  $b =$  entrambe

#### **2.2 Descrizione del progetto/piano**

Scopo del presente capitolo è quello di descrivere il progetto in esame al fine di poter procedere all'identificazione di tutti quegli elementi che, isolatamente o congiuntamente con altri, possono produrre effetti significativi sul sito Natura 2000.

#### **2.2.1 Descrizione generale**

Il progetto definitivo in esame rientra nell'ambito della Velocizzazione della Linea ferroviaria San Gavino-Sassari-Olbia e riguarda la variante di tracciato denominata Variante di Bonorva-Torralba, di sviluppo pari a 6,7 km circa.

La variante comprende principalmente:

- nuova linea all'aperto a singolo binario (in rilevato o trincea) pari a circa 3.661m;
- tre viadotti di complessivi circa 545m;
- due gallerie naturali di sviluppo pari a 2.511m;
- viabilità di ripristino per interferenza al km 5+000;
- viabilità di accesso alle aree di sicurezza e finestre d'accesso ai chilometri: km 1+270; Km 3+970; km 3+075.

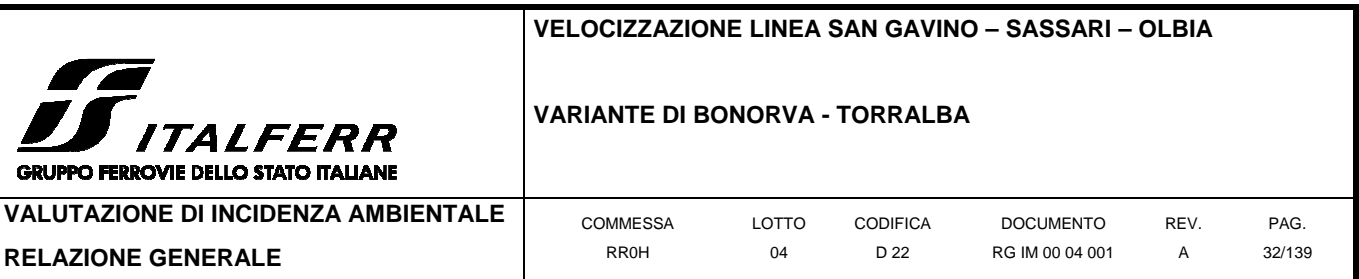

L'intervento comprende, oltre alle opere civili, le opere di armamento, segnalamento e fabbricati tecnologici (dei piazzali di imbocco e finestre) con relativo allestimento.

Nella figura seguente è riportato lo schematico esemplificativo del sistema di intervento e la localizzazione delle aree di cantiere che caratterizzano la Variante di Bonorva – Torralba:

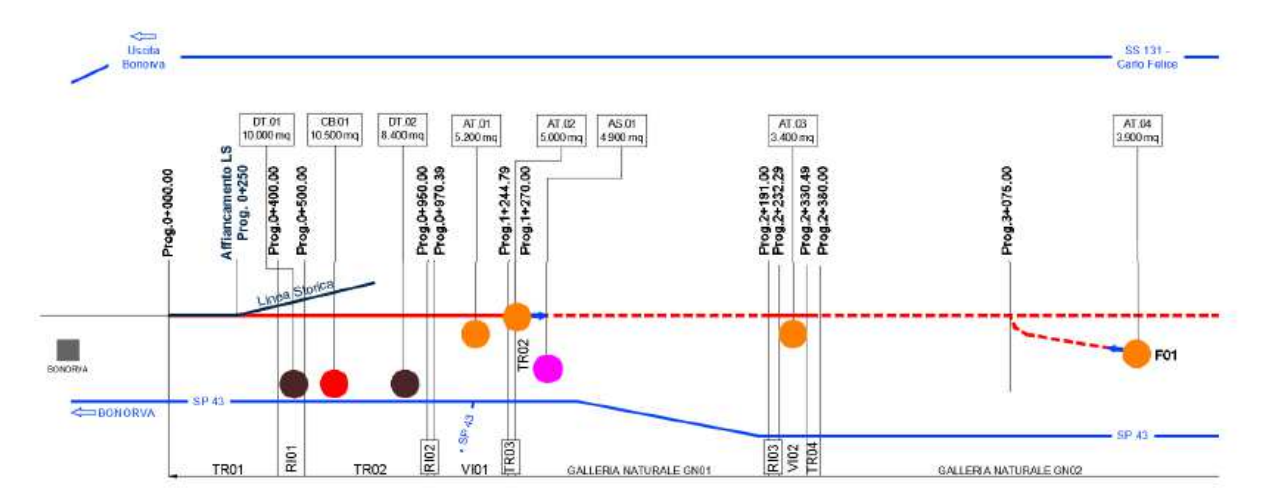

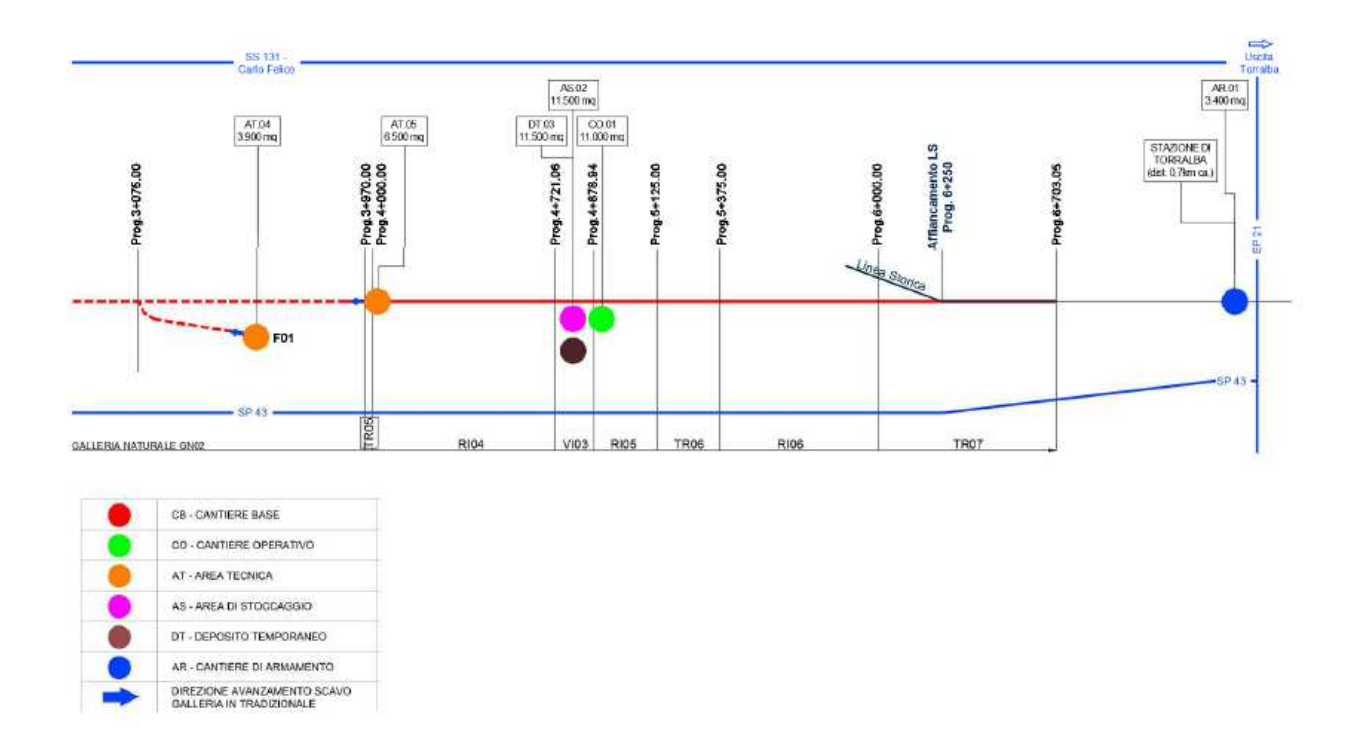

Si riporta di seguito l'elenco delle wbs principali di progetto:

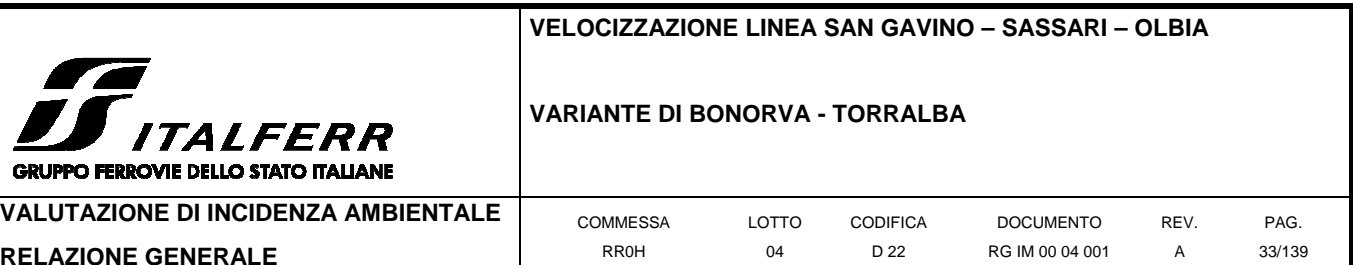

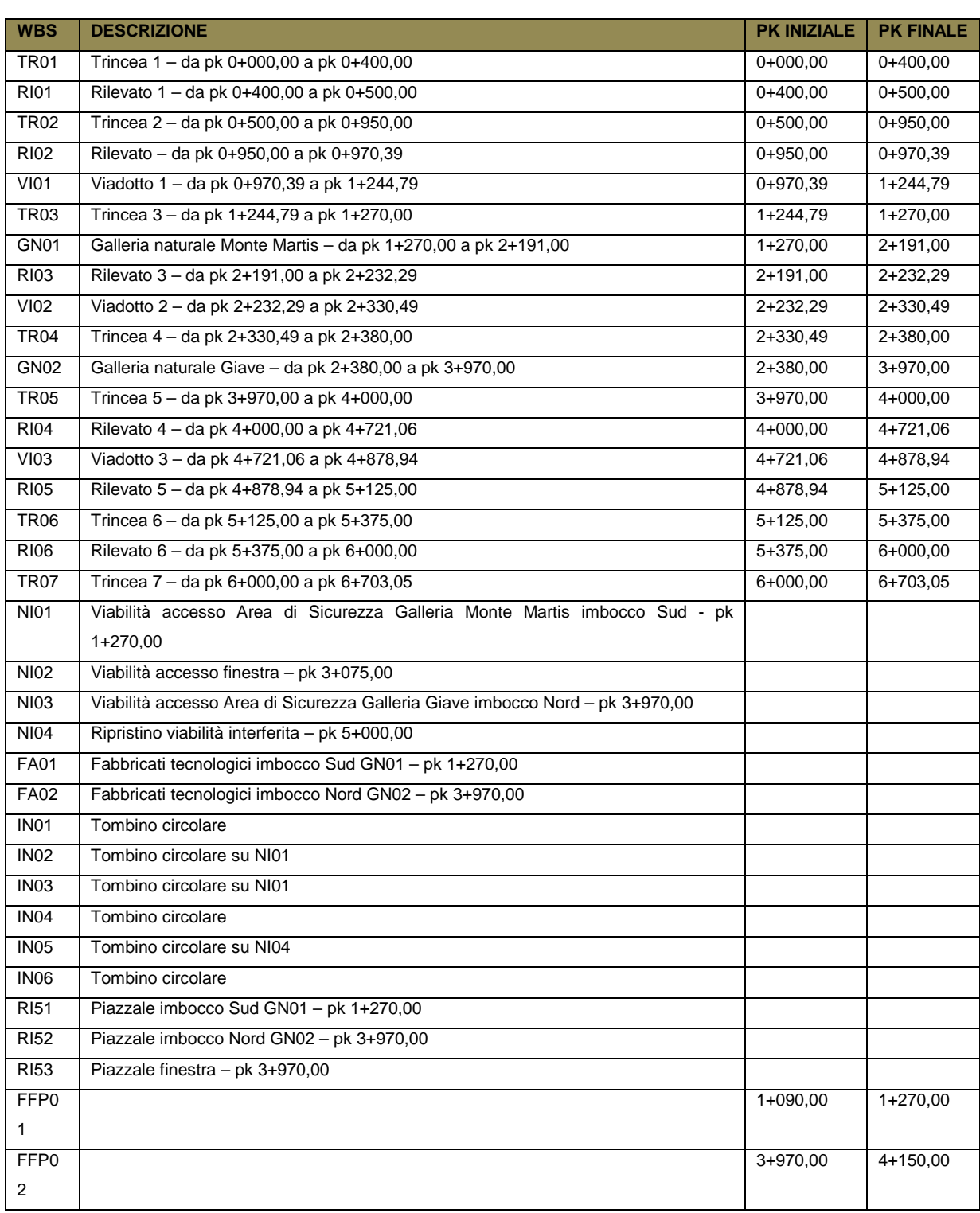

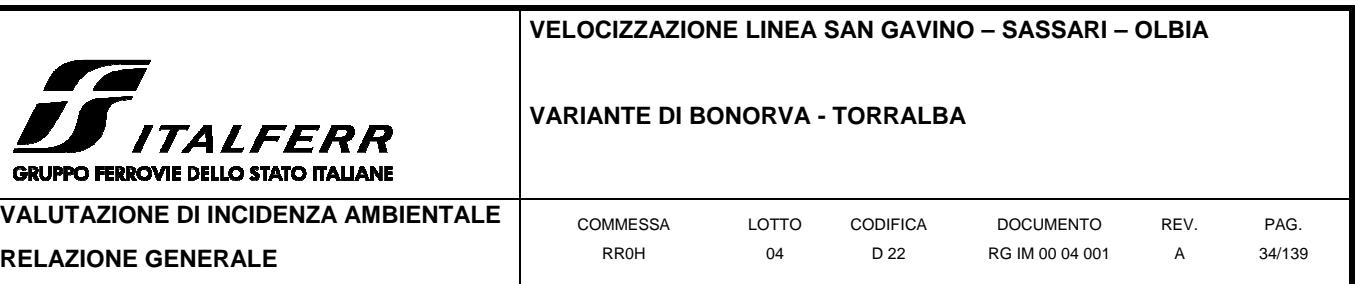

## **2.2.2 Localizzazione dell'intervento**

L'opera si svilupperà principalmente nel comune di Giave, a circa 1 km a Est del centro abitato in una zona a vocazione principalmente agro-pastorale, ma coinvolgerà anche i comuni di Torralba a Nord e Bonorva a Sud. Tutti i comuni sono siti in provincia di Sassari nella parte nord-occidentale della Sardegna.

I centri abitati vicini sono:

- Torralba a circa 3,5 Km a Nord;
- Cheremule a circa 4,5 Km a Nord-Ovest;
- Giave a circa 1 Km a Ovest;
- Cossoine a circa 4,4 km a Ovest;
- Bonorva a circa 0,5 km a Sud;
- Frazione di Santa Barbara a circa 1,5 km a Sud-Ovest;
- Frazione di Rebeccu a circa 3,6 km a Est.

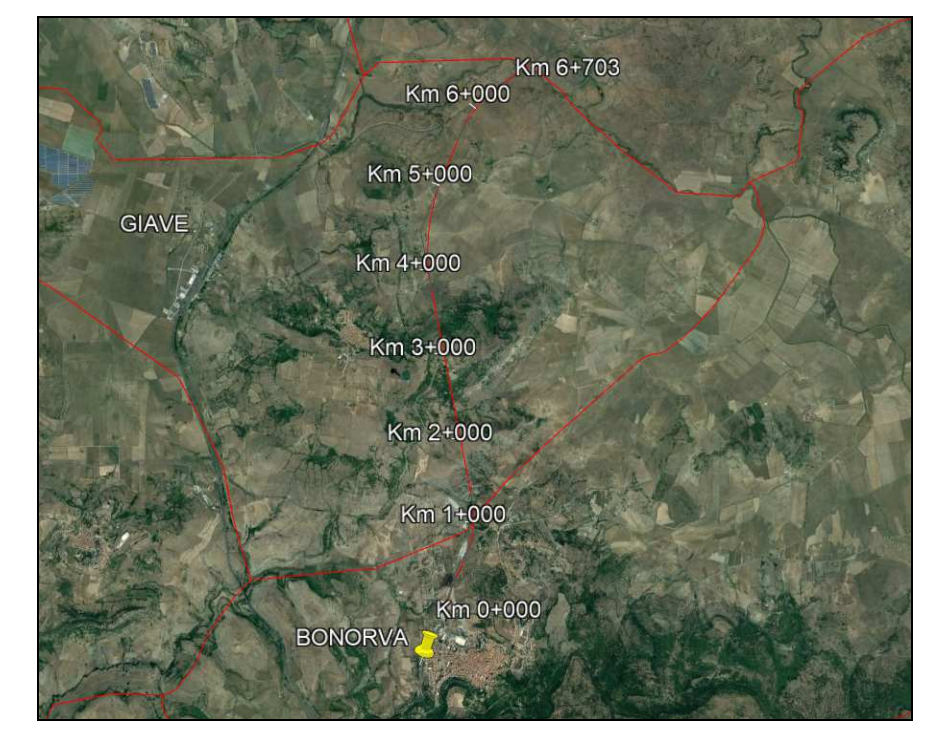

**Figura 2-7 Stralcio planimetrico (ortofoto). Tratto oggetto d' intervento** 

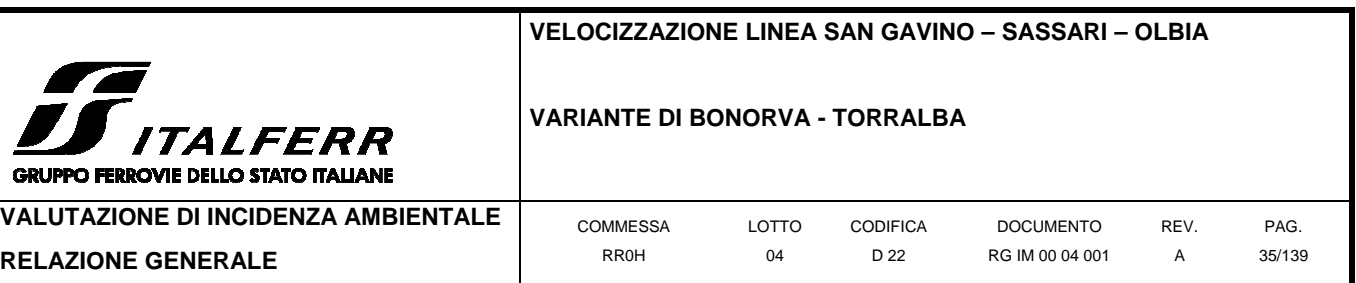

## **2.2.3 Tipologia di opere**

Di seguito sono elencate tutte le opere necessarie alla realizzazione dell'intervento in oggetto.

#### 1.1.1.2 Vincoli esecutivi e criticità

Di seguito vengono sintetizzate le principali interferenze e criticità che si potranno verificare durante l'esecuzione delle diverse lavorazioni.

## 1.1.1.3 Interferenze con l'esercizio ferroviario

Lo sviluppo della quasi totalità dell'intervento risulta in variante rispetto alla linea attuale e non pone particolari vincoli esecutivi, ad eccezione del tratto iniziale e finale dove la variante si allaccia all'esistente.

Nei casi suddetti (affiancamento alla LS ad inizio e fine variante) i lavori dovranno essere seguiti in regime di interruzione dell'esercizio ferroviario, sfruttando le interruzioni notturne programmate della circolazione ferroviaria (ipo), attualmente disponibili da 10 ore e 7 minuti 5 giorni su 7 – tratto Bonorva-Torralba.

Di seguito si riepilogano le principali lavorazioni che risultano potenzialmente interferenti con l'esercizio ferroviario:

- TR01 (affiancamento a inizio intervento da pk 0+000 circa a pk 0+250);
- TR07 (affiancamento fine intervento circa da pk 6+250 a pk 6+703).
- Lavori di armamento e segnalamento dei tratti suddetti.

## 1.1.1.4 Interferenze con la viabilità esistente

Il progetto non comporta particolari interferenze con le viabilità esistenti (a meno del ripristino della viabilità interferita al km 5+000), in quanto le viabilità di progetto o le piste di cantiere da predisporre per l'accesso alle aree di lavoro od ai piazzali di emergenza, si attestano su viabilità poderali (o sulla SP 43) e non comportano disturbo al traffico.

In ogni caso le attività di ricucitura ed innesto sulle viabilità esistenti dovranno essere gestite garantendo il transito viario, con la sezione corrente o ricorrendo a locali parzializzazioni (a senso unico alternato) nella zona di innesto.

Relativamente all'interferenza viaria al km 5+000 la wbs in questione (RI05) dovrà essere ultimata successivamente all'apertura della nuova viabilità NI04 ed alla relativa deviazione dei flussi in transito onde consentire l'ultimazione del rilevato.

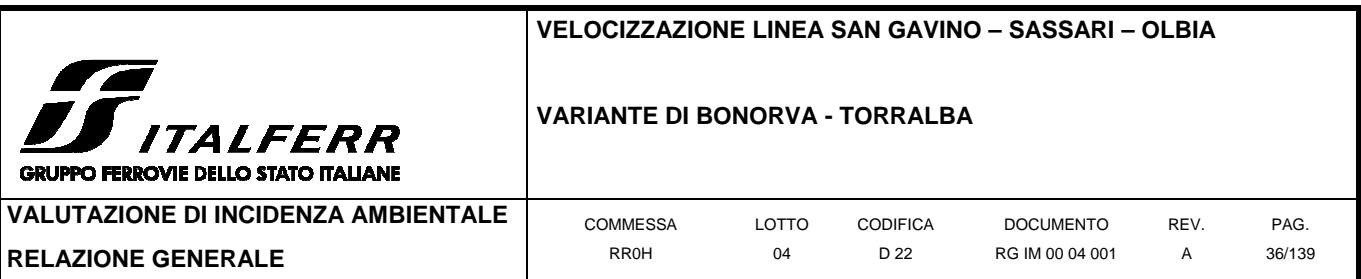

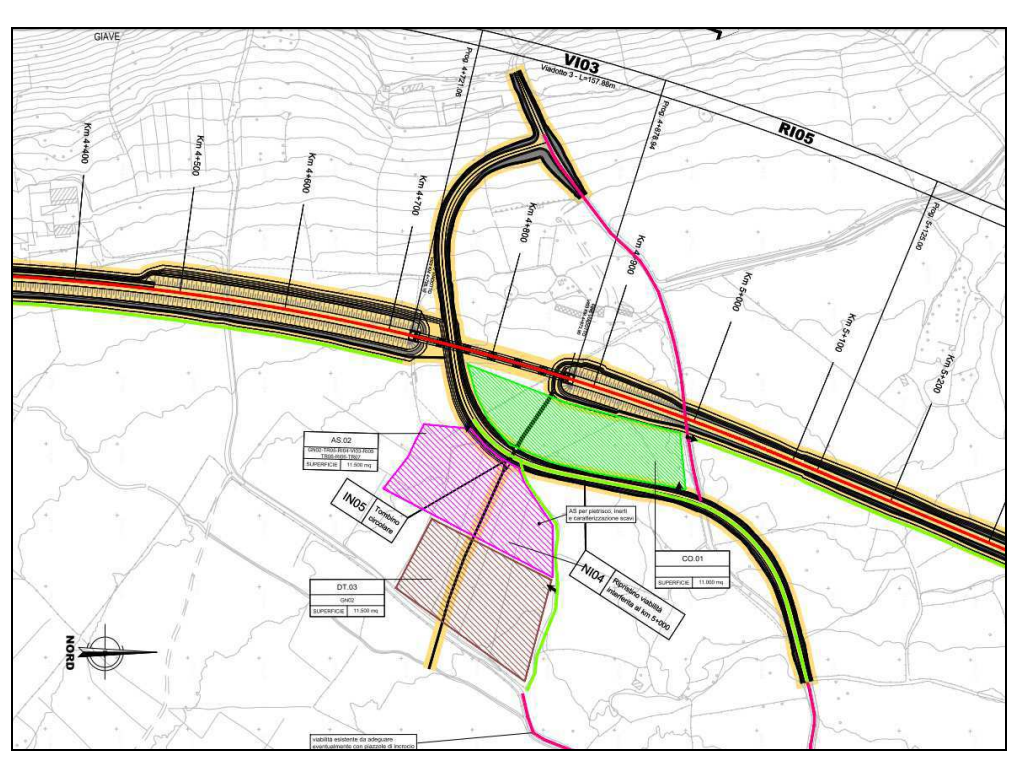

**Figura 2-8 Interferenza viaria con RI05, wbs da ultimarsi successivamente all'apertura della NI04** 

## 2.2.3.1.1 Viabilità di accesso alle aree di cantiere

Le criticità riportate di seguito riguardano le viabilità di accesso ai cantieri i e sono strettamente correlate alla conformazione del territorio ed alle infrastrutture viarie esistenti.

Alcune viabilità, in particolare le viabilità secondarie o poderali, possono presentarsi localmente dissestate o con sezione insufficiente, pertanto in fase di cantiere sarà necessario il loro adeguamento, eventualmente realizzando delle piazzole di incrocio mezzi per consentire l'accessibilità alle aree di cantiere.

Inoltre, l'accesso ad alcune aree può avvenire solo tramite piste di cantiere o utilizzando le viabilità di progetto da anticipare in modo da utilizzarle appunto come vie d'accesso.

Si riportano di seguito alcune situazioni tipiche delle vie d'accesso emerse in fase di sopralluogo, per ulteriori dettagli si rimanda agli elaborati grafici (Planimetrie delle aree di cantiere e relative viabilità di accesso RR0H04D53P6CA0000001÷4A) e alle schede di cantiere (paragrafo 2.2.3.6).
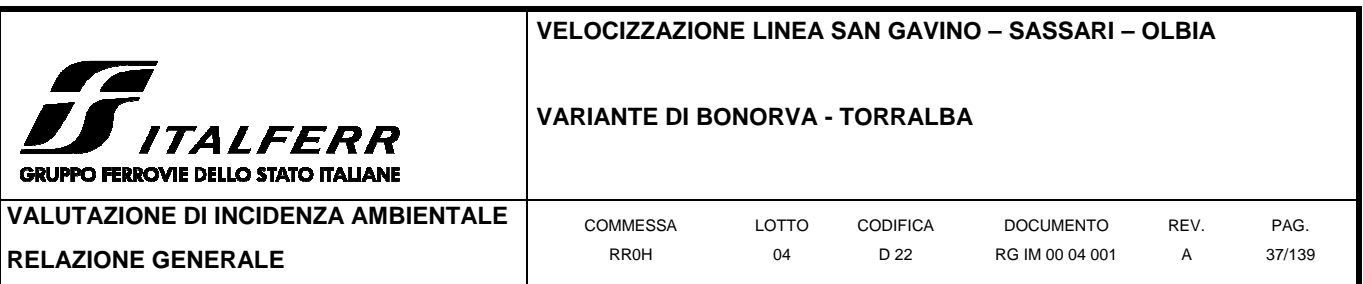

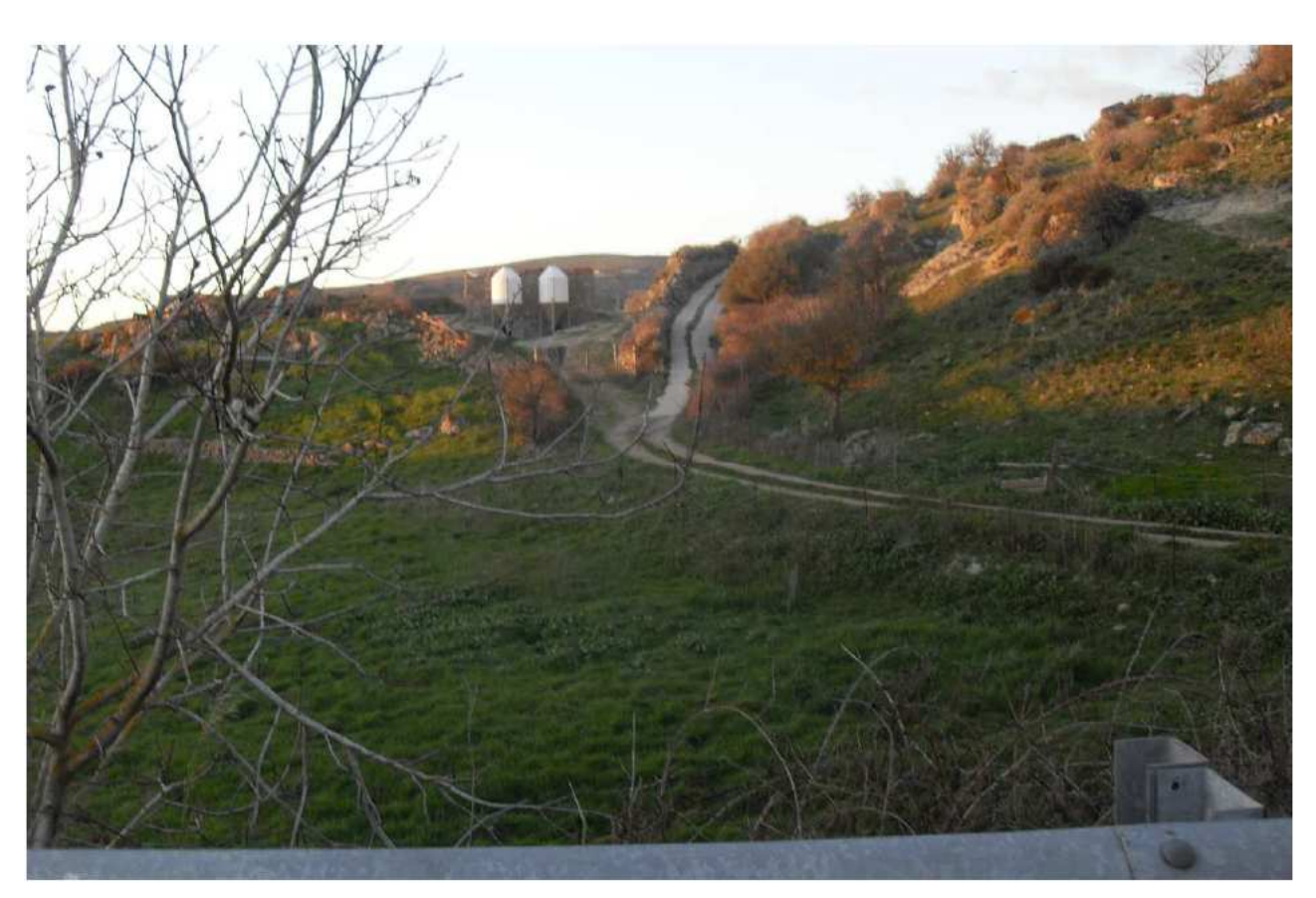

**Figura 2-9 Vista della viabilità di accesso alle wbs TR01(in dx)-RI01 e TR02 dalla viabilità esistente(a forte pendenza)** 

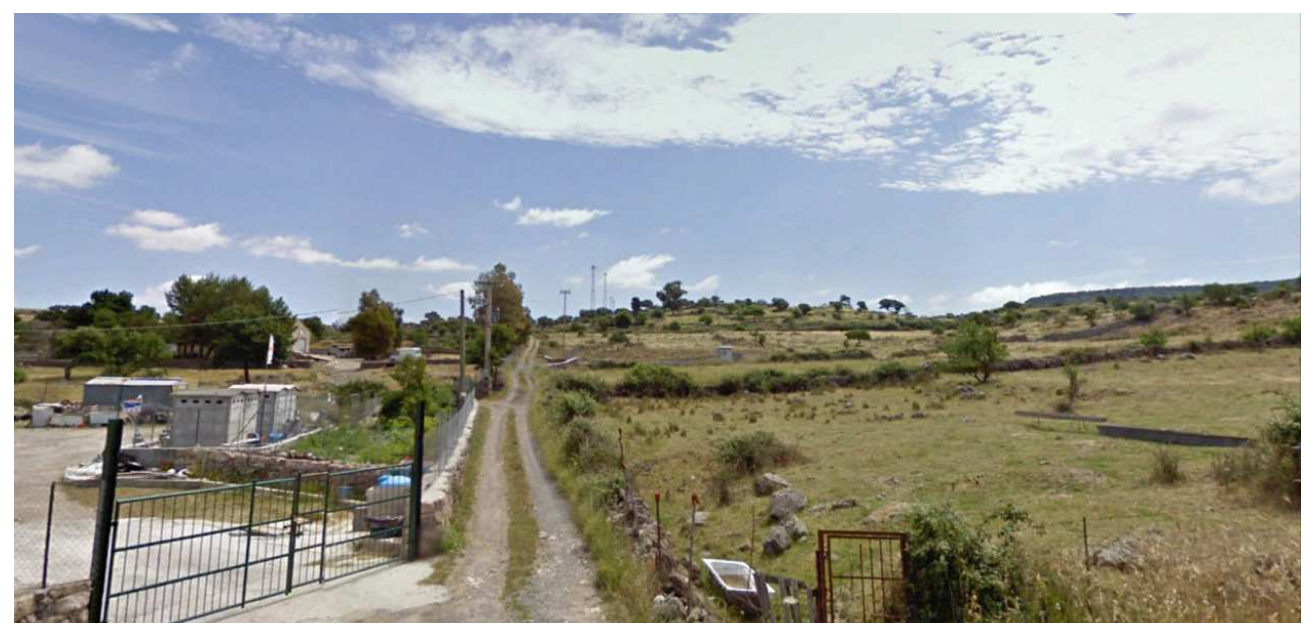

**Figura 2-10 vista della viabilità di accesso alle wbs TR01(in sx)**

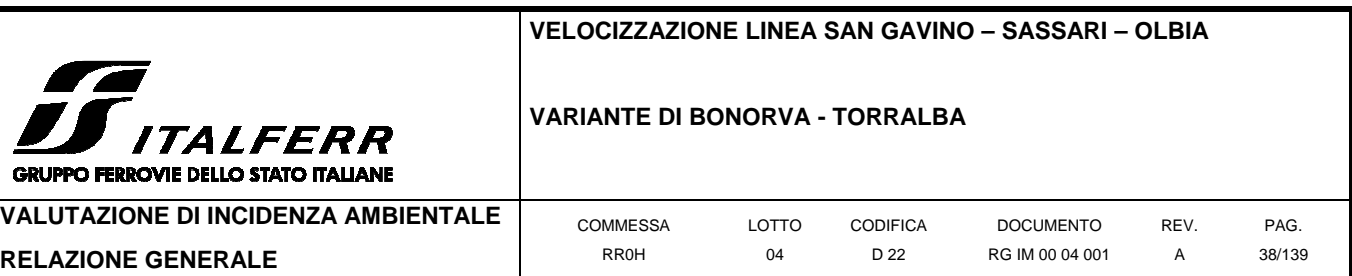

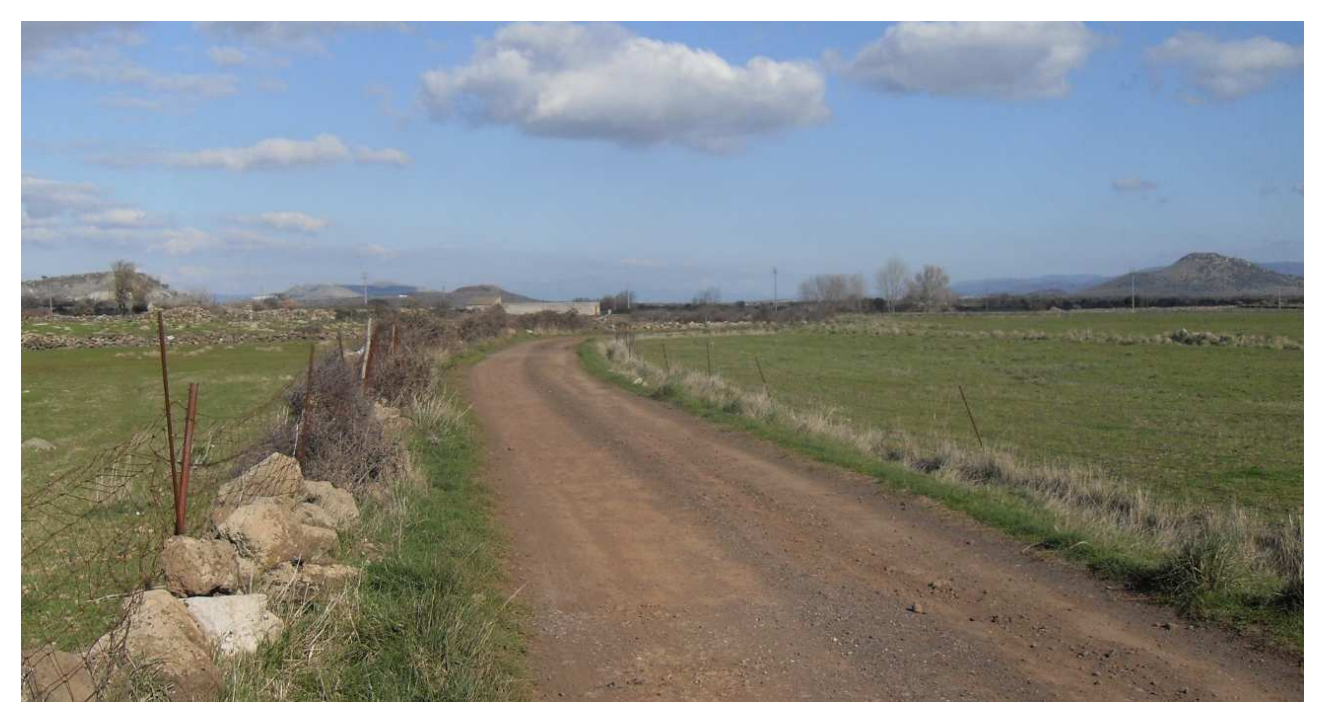

**Figura 2-11 vista della viabilità di accesso ai cantieri AS.02 e DT.03** 

# 1.1.1.5 Approvvigionamento e gestione materiali

La stima dei quantitativi dei principali materiali impiegati per la costruzione delle opere risulta fondamentale ai fini della determinazione delle aree necessarie per i cantieri ed in particolare per gli spazi di stoccaggio. Inoltre tale stima consente di determinare i flussi di traffico previsti nel corso dei lavori di costruzione sulla viabilità esterna ai cantieri, e quindi di verificare l'adeguatezza della stessa e le eventuali criticità.

I dati riportati nel presente capitolo relativi ai quantitativi dei materiali da costruzione sono da intendersi indicativi e finalizzati al dimensionamento delle aree di cantiere e di stoccaggio dei materiali e per definire i flussi di traffico lungo la viabilità di accesso alle diverse aree di cantiere. Si riporta anche un elenco dei possibili siti ipotizzati per l'approvvigionamento dei calcestruzzi. Per

maggiori dettagli sui quantitativi dei materiali da movimentare durante i lavori e sulle caratteristiche dei siti di approvvigionamento e smaltimento delle terre si rimanda agli elaborati di progetto specifici.

# 2.2.3.1.2 Bilancio dei materiali da costruzione

I materiali principali (dal punto di vista quantitativo) coinvolti nella realizzazione delle opere oggetto dell'appalto sono costituiti da:

- calcestruzzo in ingresso al cantiere;

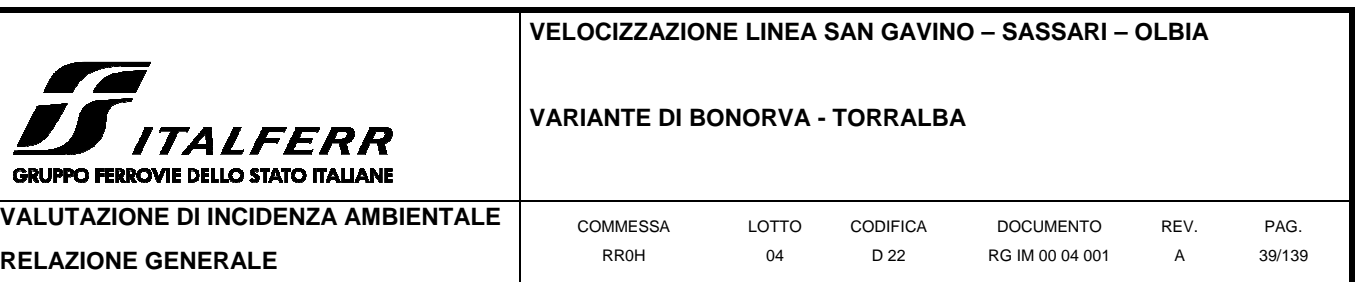

- terre e rocce da scavo in uscita dal cantiere.

Di seguito si sintetizzano i volumi dei materiali principali da movimentare. I volumi delle terre riportati nella seguente tabella sono da intendersi in banco (coefficiente moltiplicativo per il passaggio da banco a mucchio è stimabile pari a 1.35).

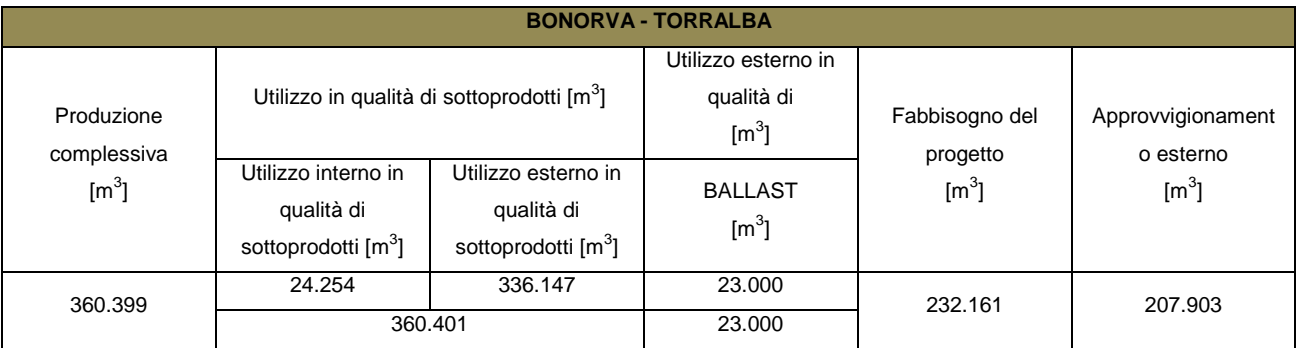

I volumi riportati nella tabella precedente sono da intendersi quali una stima di massima finalizzata alle valutazioni del presente progetto di cantierizzazione, pertanto si rimanda al computo metrico di progetto per ogni maggiore dettaglio sulle quantità da movimentare durante i lavori.

# 2.2.3.1.3 Approvvigionamento del calcestruzzo

Nell'ambito del presente progetto di cantierizzazione è stata prevista la possibilità, da parte dell'appaltatore, di prevedere un proprio impianto di betonaggio di cantiere per la produzione del calcestruzzo nel cantiere operativo CO.01 (Km 4+900). Tuttavia sono stati individuati sul territorio circostante l'intervento alcuni impianti di betonaggio esistenti potenzialmente utilizzabili durante i lavori, che potranno essere impiegati in alternativa o in aggiunta all'eventuale impianto di betonaggio di cantiere.

Il calcestruzzo necessario alla realizzazione delle opere d'arte verrà approvvigionato tramite autobetoniere dagli impianti di confezionamento qualificati esistenti sul territorio circostante ovvero dall'impianto di betonaggio di cantiere direttamente al punto di utilizzo, seguendo i ritmi di produzione dettati dal cronoprogramma dei lavori.

Un quadro dei principali impianti di produzione di calcestruzzo presenti nel territorio circostante alle aree di lavoro è riportato nella tabella sottostante, oltre che nella tavola RR0H4D53P4CA0000001A, dove si può anche verificare la distanza tra tali impianti ed i cantieri.

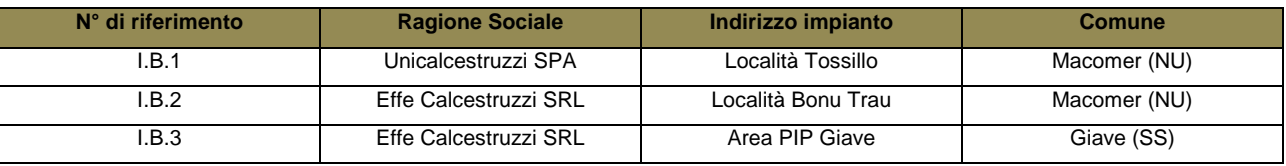

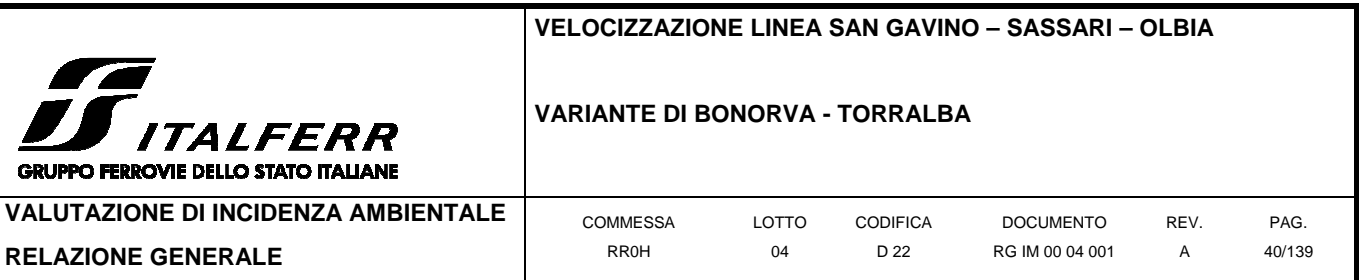

# 2.2.3.1.4 Modalità di trasporto e stoccaggio dei materiali

# **- travi da ponte**

Le travi da utilizzare per la realizzazione dei viadotti e ponti verranno approvvigionate da impianti esistenti "just in time" e stoccate temporaneamente, in attesa del varo, nell'area di lavoro o nell'area tecnica a ridosso dell'opera.

# **- Materiali ferrosi**

I materiali ferrosi necessari alla realizzazione delle opere civili verranno stoccati in piccole quantità lungo le aree di lavoro, in prossimità dei luoghi di utilizzo. Maggiori quantitativi potranno essere stoccati, anche per lunghi periodi, nell'ambito delle aree attrezzate di cantiere (cantieri operativi e aree tecniche).

# **- Inerti e terre**

Di norma gli inerti necessari alla realizzazione di sottofondi, rilevati e riempimenti sono approvvigionati "just in time"; non sono quindi necessarie aree per il loro stoccaggio. Al contrario, gli inerti destinati al confezionamento di calcestruzzo verranno stoccati in apposite aree a cielo aperto nel cantiere operativo ove potrà essere installato l'impianto di betonaggio. Il trasporto avverrà esclusivamente via autocarro.

#### **- Calcestruzzo**

Il calcestruzzo prodotto negli impianti di betonaggio (interni od esterni ai cantieri) verrà approvvigionato direttamente ove necessario tramite autobetoniere. La produzione di calcestruzzo sarà variabile in funzione delle attività in corso nelle varie aree di lavoro.

# 2.2.3.1.5 Approvvigionamento e gestione dei materiali di armamento

I materiali di armamento principali necessari alla realizzazione dell'opera sono costituiti da:

- Ballast
- Traverse
- Rotaie

Di seguito si riporta in particolare una stima di larga massima dei materiali di armamento da approvvigionare ai fini del fabbisogno dell'intervento, rinviando per ogni maggiore dettaglio ai computi metrici di progetto.

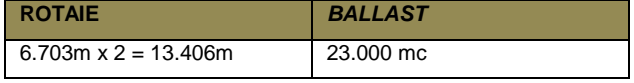

Dopo l'attivazione della variante in progetto, verranno rimossi circa 11.500 m di binario esistente, con traverse e pietrisco (34.000mc ca.), provenienti dalla linea esistente che verrà dismessa.

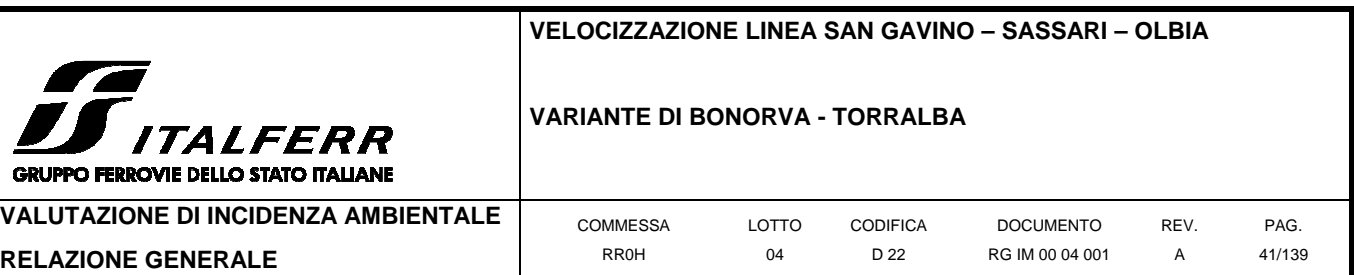

Il pietrisco potrà essere stoccato in cumuli (alti fino a 4 metri, con scarpa 3/2) nell'ambito delle aree di stoccaggio in attesa di essere movimentato per la posa sulla nuova sede ferroviaria con modalità di trasporto via gomma (relativamente alla 1° stesa) e delle aree di cantiere destinate ai lavori di armamento (si veda per maggiori dettagli il successivo paragrafo "schede delle aree di cantiere" e gli elaborati grafici) via carro ferroviario (2° stesa).

Circa metà del pietrisco (corrispondente alla 1° stesa) potrà quindi essere messa in opera scaricandola direttamente dagli autocarri provenienti dal fornitore, senza necessità di uno stoccaggio preventivo; in questo modo, con un'appropriata organizzazione di cantiere, le aree del cantiere di armamento potrebbero limitarsi al materiale da impiegare per la 2° stesa.

Inoltre si segnala che i materiali tolti d'opera verranno stoccati in due precise aree ferroviarie che presentano delle superfici riservate a tale scopo: stazione di Bonorva e stazione di Campeda.

# 1.1.1.5 Macchinari utilizzati durante i lavori

Per la realizzazione delle opere civili si può prevedere in linea generale l'impiego delle seguenti tipologie di macchinari principali:

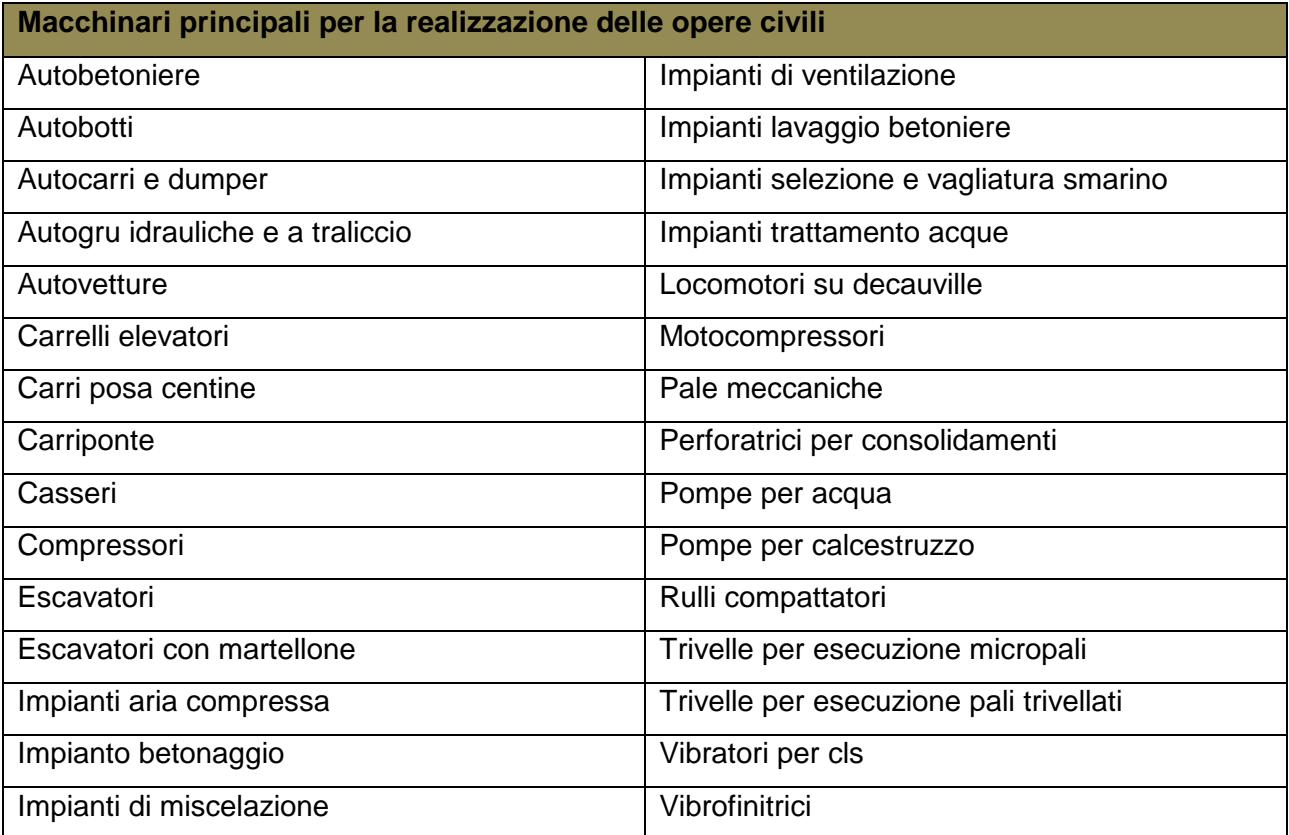

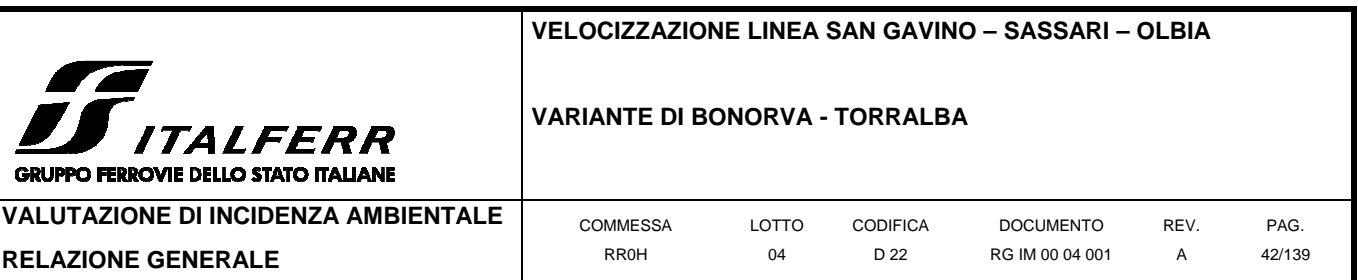

I lavori di armamento e attrezzaggio tecnologico saranno invece affrontati indicativamente con i seguenti macchinari principali:

**Macchinari principali per i lavori di armamento e attrezzaggio tecnologico** 

Attrezzatura completa idonea al trasporto e scarico in linea delle rotaie di qualsiasi lunghezza Attrezzatura minuta (incavigliatrici con indicatore e preregolatore di coppia massima di avvitamento regolabile, pandrolatrici, foratraverse, sfilatraverse, attrezzatura completa per l'esecuzione e finitura delle saldature alluminotermiche, trapani per la foratura delle rotaie, sega rotaie, binde, cavalletti ecc.) in numero adeguato alla produttività del cantiere

Attrezzature gommate per lo spianamento e la compattazione del primo strato di pietrisco (motor grader)

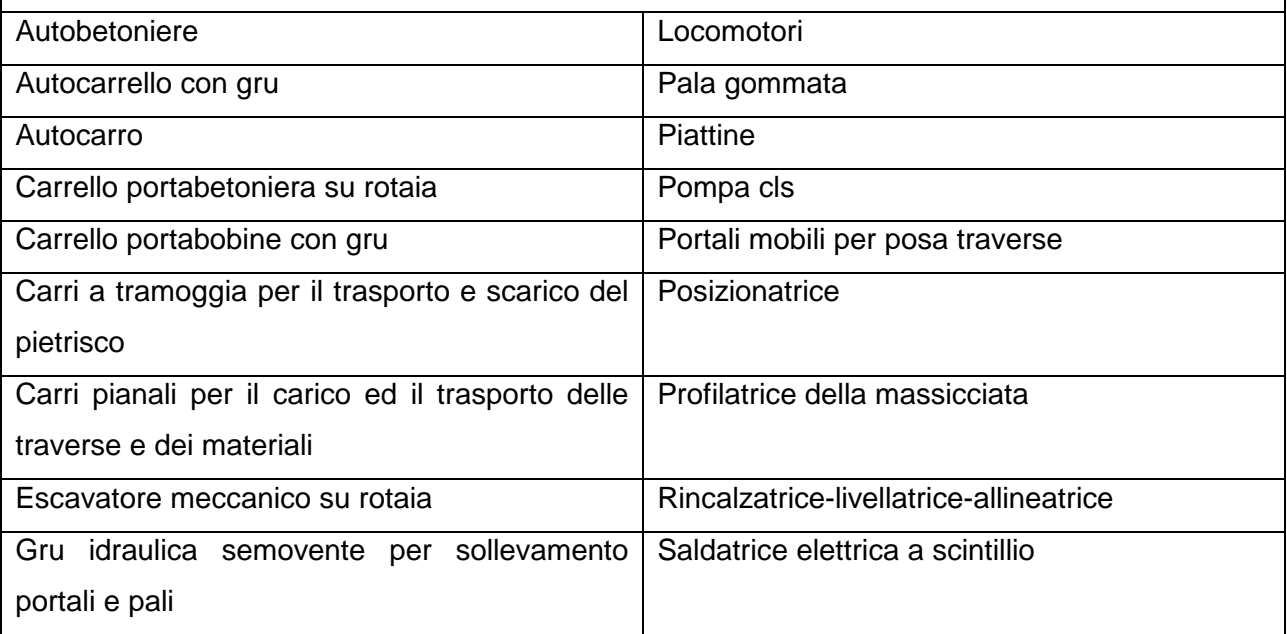

# 1.1.1.6 Accessi e viabilità

Un aspetto importante del progetto di cantierizzazione dell'opera in esame, consiste nello studio della viabilità che verrà utilizzata dai mezzi coinvolti nei lavori. Tale viabilità è costituita da tre tipi fondamentali di strade: le piste di cantiere, realizzate specificatamente per l'accesso o la circolazione dei mezzi impiegati nei lavori, la viabilità ordinaria di interesse locale e la viabilità extraurbana.

La scelta delle strade da utilizzare per la movimentazione dei materiali, dei mezzi e del personale è stata effettuata sulla base delle seguenti necessità:

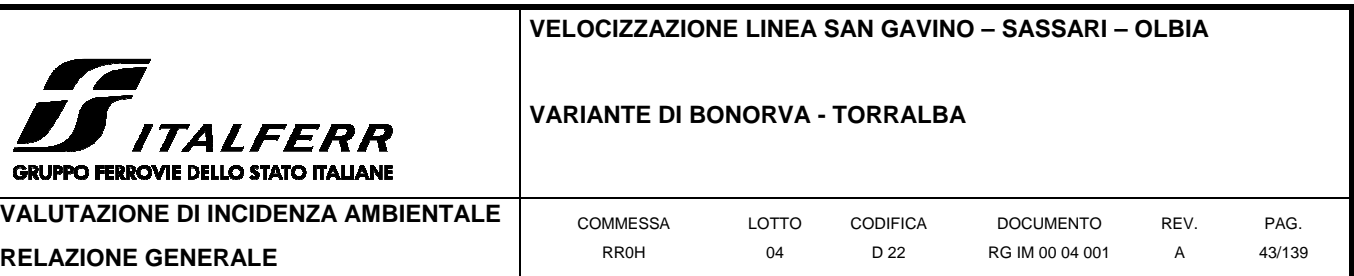

- minimizzazione della lunghezza dei percorsi lungo le viabilità principali;

- minimizzazione delle interferenze con aree a destinazione d'uso residenziale;

- scelta delle strade a maggior capacità di traffico;

- scelta dei percorsi più rapidi per il collegamento tra cantieri, aree di lavoro e siti di

approvvigionamento dei materiali da costruzione e di conferimento dei materiali di risulta.

Nelle schede descrittive delle singole aree di cantiere riportate nella presente relazione sono illustrati i percorsi che verranno impiegati dai mezzi di lavoro per l'accesso alle stesse.

I percorsi sono stati studiati in funzione della collocazione dei principali siti di approvvigionamento dei materiali e di conferimento delle terre da scavo. Si evidenzia che in questa fase non è possibile identificare in maniera definita i siti cui l'appaltatore si rivolgerà sia per l'approvvigionamento che per lo smaltimento (in base alle regole vigenti sugli appalti pubblici tale scelta non può che spettare all'appaltatore stesso). Tuttavia si evidenzia che i tratti di intervento, e pertanto i cantieri che eseguiranno i lavori in oggetto, sono localizzati sostanzialmente a nord di Bonorva lungo la SP43 (che fiancheggia, in dx tutto l'intervento). Pertanto i flussi generati da e per i cantieri si immetteranno sulla predetta provinciale e da questa in direzione della strada statale SS131 Carlo Felice, percorrendo la SP21 e la SS131bis (in direzione di Torralba) fino alla strada statale SS131 Carlo Felice. Il predetto itinerario evita l'attraversamento di centri abitati e consente di servire tutti i cantieri riducendo al minimo i disagi e l'interferenza con la viabilità locale.

L'accesso ai cantieri avverrà attraverso la viabilità ordinaria esistente, localmente potranno essere realizzati dei brevi tratti di viabilità (piste) o saranno adeguati tratti di viabilità locale esistente (eventualmente con piazzole di incrocio mezzi), per consentire l'accesso al cantiere dalla viabilità ordinaria.

All'area di cantiere avranno accesso solo ed esclusivamente i mezzi autorizzati per le lavorazioni, movimenti terre, calcestruzzi, demolizioni, per il trasporto di persone, per l'approvvigionamento di materiali.

L'accesso ai cantieri dovrà essere facilmente individuabile mediante l'utilizzo di cartelli e segnalazioni stradali, nell'intento di ridurre al minimo l'impatto legato alla circolazione dei mezzi sulla viabilità.

Occorre intensificare e predisporre una accurata segnaletica stradale in modo da rendere il percorso facilmente individuabile dagli autisti dei mezzi di cantiere evitando indecisioni e favorendo, in tal modo, la sicurezza e la scorrevolezza del traffico veicolare.

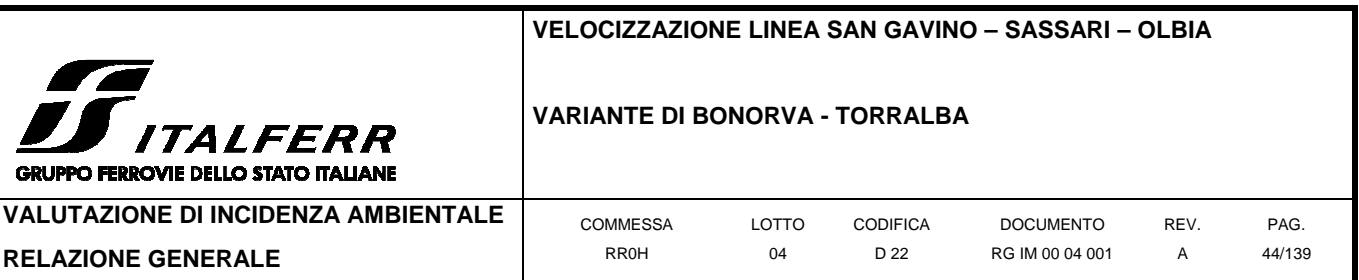

# 2.2.3.1.6 Flussi di traffico

Le stime sono state eseguite sulla base delle produzioni riferite ai materiali maggiormente significativi in termini di volume, in particolare:

in uscita dai cantieri delle terre di risulta dagli scavi (per le quali si è ipotizzato il trasporto mediante dumper da 15 mc);

in ingresso ai cantieri degli inerti per la realizzazione dei rilevati ed il calcestruzzo (anche per questi è stato ipotizzato il trasporto mediante dumper da 15 mc, mentre mediante autobetoniera da 8 mc per il cls).

I volumi delle terre/pietrisco sono stati maggiorati di un coefficiente pari a 1,35 (coefficiente moltiplicativo per il passaggio da banco a mucchio).

Nella tabella seguente sono indicati i flussi di traffico, in termini di viaggi medi giornalieri, che si creano durante le varie lavorazioni ottenuti sulla base del cronoprogramma dei lavori:

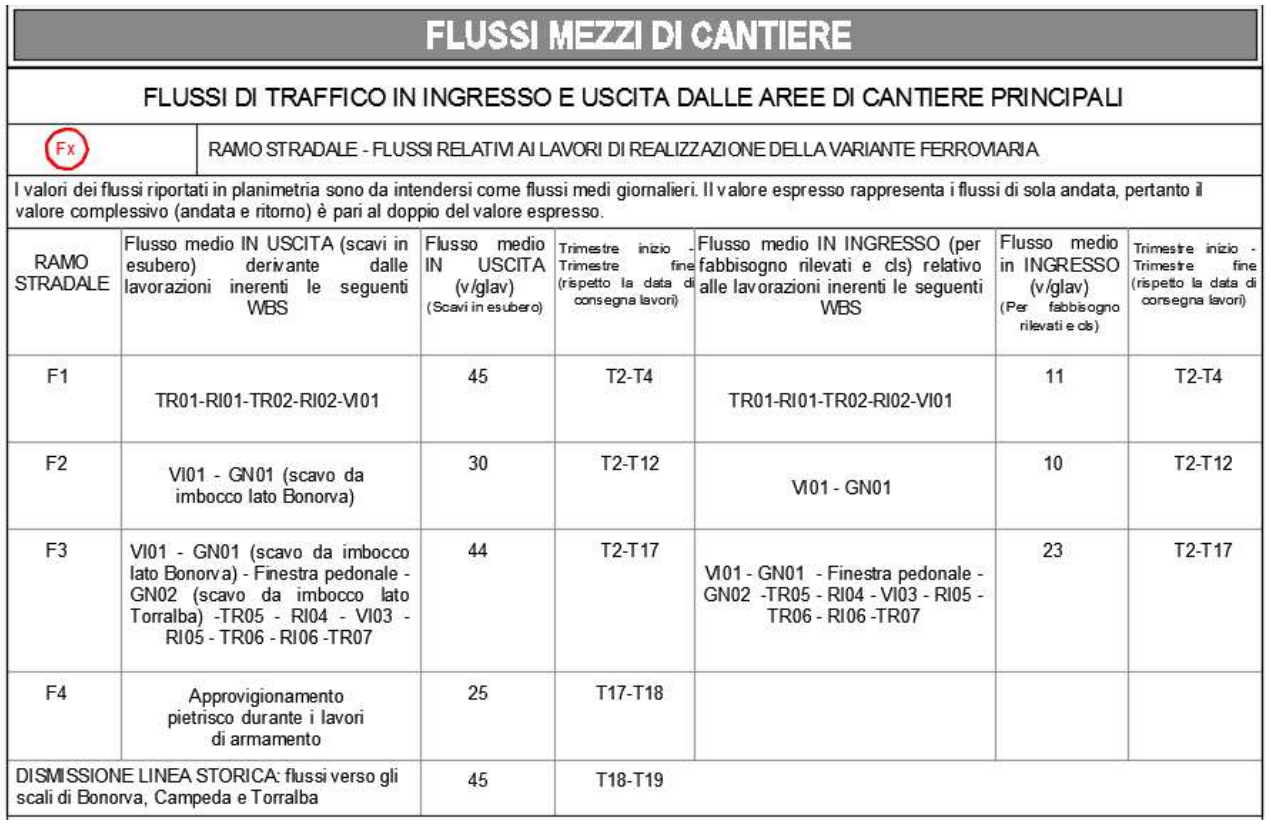

I flussi per la movimentazione dei principali materiali di cui sopra sono stati stimati sulla base del programma lavori e distribuiti sulla rete viaria esistente di collegamento tra le aree di cantiere e i siti di approvvigionamento e conferimento dei materiali in esubero.

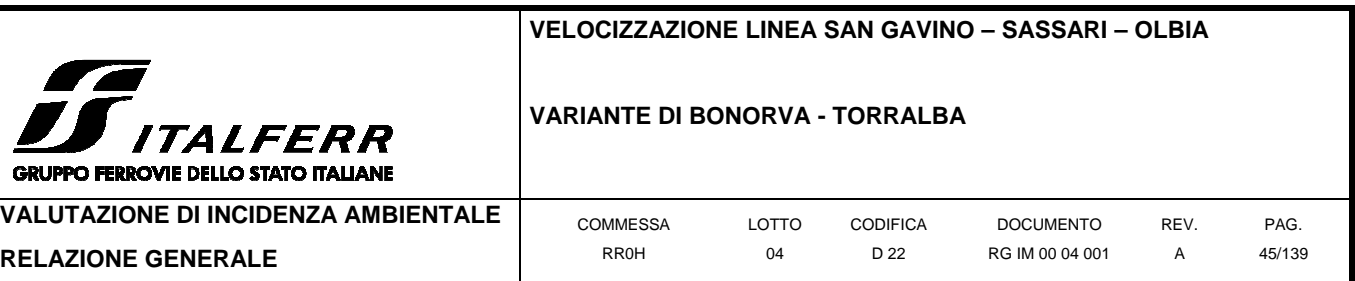

Si rimanda anche alle tavole grafiche del progetto di cantierizzazione per un dettaglio sulla distribuzione dei flussi sulla rete viaria esistente (RR0H04D53P4CA0000001A Planimetria di inquadramento della cantierizzazione e viabilità di accesso scala 1:10.000)

# 2.2.3.1.7 Modalità di stima dei flussi di traffico

I flussi di traffico analizzati e riportati nella tavola sono stati calcolati sulla base del cronoprogramma dei lavori con il seguente procedimento:

- 1. Per ciascuna tipologia di attività è stata calcolata la produzione giornaliera di traffico.
- 2. Per ciascuna opera è stata analizzata la viabilità percorsa dai mezzi per l'approvvigionamento del cls dall'impianto più vicino, per il trasporto alle cave da riambientalizzare e per il conferimento alle discariche autorizzate.
- 3. Mediante il programma lavori, si sono valutate le contemporaneità di lavorazioni, che hanno un'evoluzione con l'avanzamento dei lavori, determinando anche su quali viabilità si sommano i flussi di transito generati da lavorazioni in aree di lavoro differenti.
- 4. Per ciascuna viabilità si è costruito un istogramma temporale dei flussi di traffico generati da tutte le attività di cantiere, mediato su intervalli di tempo di durata trimestrale. Sulla base di tale istogramma temporale sono stati calcolati due valori:
	- a. il flusso medio, determinato come media calcolata unicamente sui trimestri nei quali l'attività che genera il flusso si verifica (ad esempio se lo scavo, si svolge solo nei mesi da 1 a 10, la media è calcolata sui 10 mesi in e non sulla durata totale dell'appalto);
	- b. la durata effettiva del flusso espresso in trimestre di inizio e fine.

È importante evidenziare come la redazione da parte dell'Appaltatore di un nuovo Programma Lavori in fase di Progettazione Costruttiva potrà determinare una variazione dei flussi di traffico, qualora lo stesso Appaltatore decida, nel rispetto dei tempi e dei costi previsti, di costruire alcune opere in sequenza diversa rispetto a quanto attualmente ipotizzato.

# 1.1.1.7 Organizzazione del sistema di cantierizzazione

Al fine di realizzare le opere in progetto, è prevista l'installazione di una serie di aree di cantiere lungo il tracciato della linea ferroviaria, che sono state selezionate sulla base delle seguenti esigenze principali:

- disponibilità di aree libere in prossimità delle opere da realizzare;
- lontananza da ricettori critici e da aree densamente abitate;

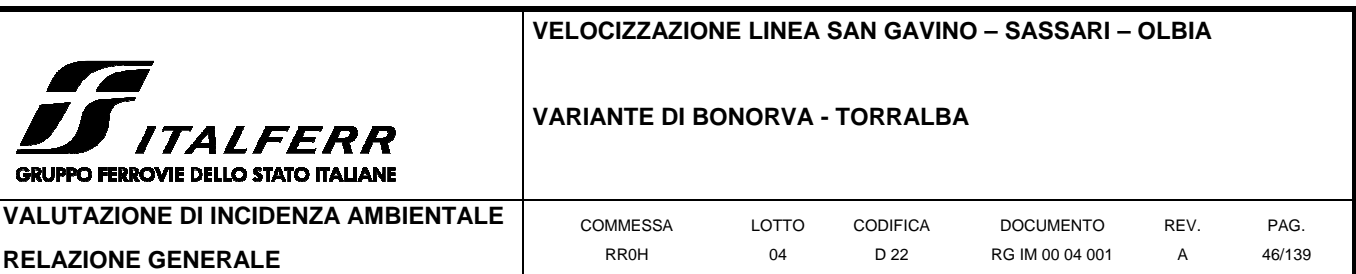

- facile collegamento con la viabilità esistente, in particolare con quella principale (strada statale SS131 Carlo Felice);
- minimizzazione del consumo di territorio;
- minimizzazione dell'impatto sull'ambiente naturale ed antropico;
- Interferire il meno possibile con il patrimonio culturale esistente.

La tabella seguente illustra il sistema di cantieri previsto per la realizzazione delle opere.

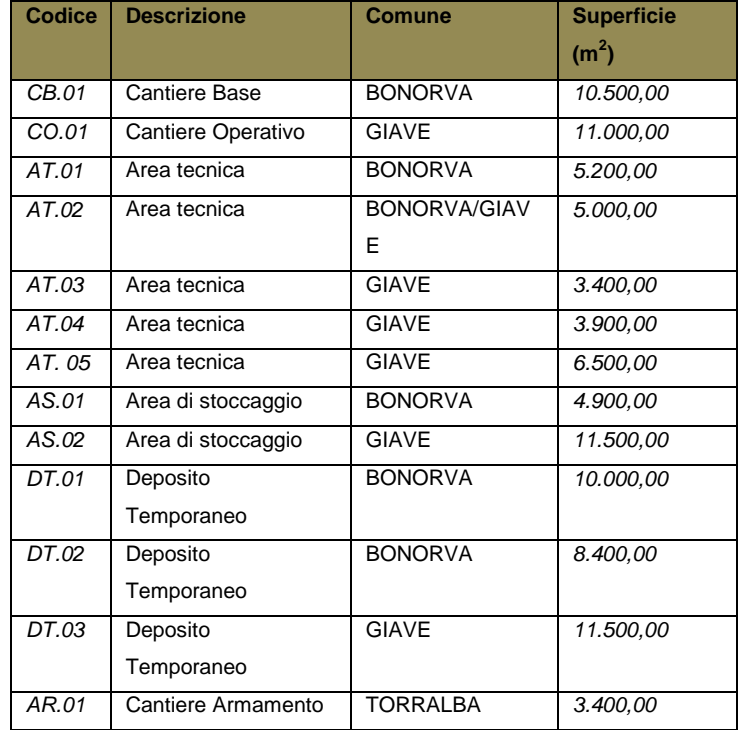

# 2.2.3.1.8 Criteri di progettazione dei cantieri

Scopo del presente capitolo è quello di illustrare i criteri che l'appaltatore potrà seguire nell'organizzazione interna del campo base e del cantiere operativo.

La progettazione di un cantiere segue regole dettate da numerosi fattori, che riguardano la geometria dell'opera da costruire, la morfologia e la destinazione d'uso del territorio, il tipo e il cronoprogramma delle lavorazioni previste all'interno di ogni singola area.

Le caratteristiche del cantiere base sono state determinate nell'ambito del presente progetto in base al numero medio di persone che graviterà su di esso nel corso dell'intera durata dei lavori civili, e sulla base delle linee guida emesse dal Servizio Sanitario Nazionale (regioni Emilia Romagna e Toscana) che costituiscono al momento il documento di riferimento in questo genere di lavori. Tale documento, al quale si rimanda per approfondimenti, riporta le dimensioni e le installazioni minime necessarie per la realizzazione di campi destinati al soggiorno di personale

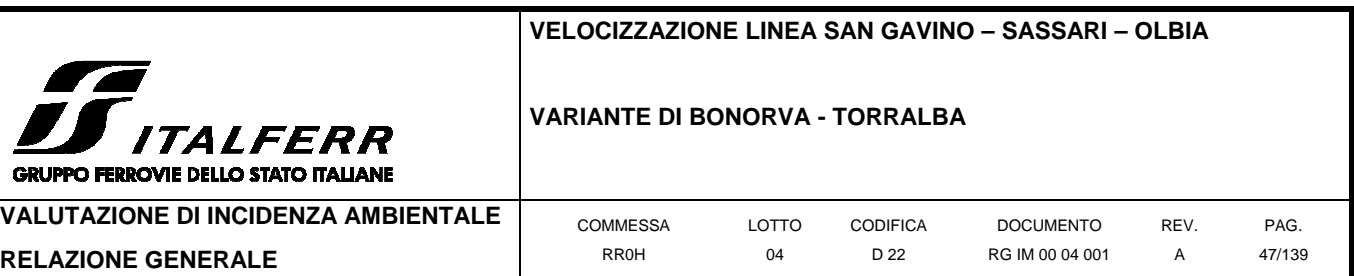

coinvolto nella realizzazione di grandi opere pubbliche. Resta fermo l'onere in capo all'Appaltatore (in fase di progettazione esecutiva e/o costruttiva) di verifica con gli Enti competenti e di recepimento di eventuali ulteriori prescrizioni in materia.

La progettazione del cantiere operativo nell'ambito del presente progetto è stata invece basata sulle necessità di gestione di materiali nei periodi di picco delle lavorazioni.

Per la determinazione degli ingombri è stato assunto che gli edifici e le installazioni presenti nelle aree di cantiere siano realizzati come di seguito descritto.

# **- Tipologia di edifici e installazioni dei cantieri base**

Alloggi: gli alloggi per il personale saranno realizzati con edifici prefabbricati a due piani o a un piano. Si utilizzerà unicamente la soluzione ad un piano per gli alloggi dei lavoratori impiegati su più di 2 turni. Ogni edificio sarà dotato di impianto di riscaldamento e aria condizionata centralizzato, i cui radiatori troveranno posto all'esterno dell'edificio stesso.

Mensa e aree comuni: l'area mensa comprende: la cucina, la dispensa, il refettorio, l'area di carico e scarico merci, l'area con i cassoni per i rifiuti. La cucina e la dispensa sono state in questa fase ipotizzate in un unico edificio prefabbricato ad un piano. La cucina/dispensa è affiancata da un piazzale di carico/scarico per gli approvvigionamenti e dai cassoni per i rifiuti (a conveniente distanza). La stessa area di carico/scarico verrà quindi utilizzata anche dai mezzi della nettezza urbana per lo svuotamento dei cassoni dei rifiuti. Il refettorio occupa il piano terra di un edificio collegato direttamente alla cucina/dispensa. Nonostante l'utilizzo della mensa sia normalmente diviso in più turni, il refettorio è dimensionato per accogliere potenzialmente tutto il personale residente in cantiere, al fine di poter utilizzare tale spazio coperto anche per le riunioni per le quali è necessaria la presenza di tutti.

Infermeria: si tratta di un edificio prefabbricato di circa 40 m<sup>2</sup> con sala di aspetto e servizi igienici. L'infermeria è generalmente dotata di un'area di sosta per le ambulanze ed è posta in prossimità dell'ingresso del campo.

Uffici: all'interno del campo base troverà posto un edificio prefabbricato che ospiterà gli uffici per la direzione di cantiere e la direzione lavori.

Viabilità: la viabilità interna al campo base verrà rivestita in conglomerato bituminoso o cemento. Sono previste strade con carreggiate di 3 metri e parcheggi per autovetture di dimensioni pari ad almeno 2x5m.

Impianti antincendio: il campo base sarà dotato di impianto antincendio, comprensivo di serbatoi o vasche per l'acqua dolce, delle pompe e delle tubazioni.

**- Tipologia di edifici e installazioni dei cantieri operativi** 

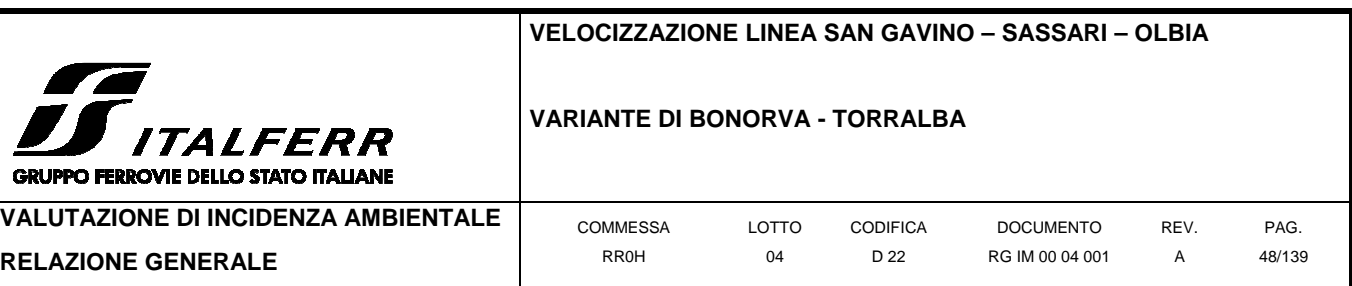

Uffici: ogni cantiere operativo è dotato di un edificio prefabbricato che ospita gli uffici ed il presidio di pronto soccorso.

Spogliatoi: ogni cantiere operativo è dotato di un edificio che ospita gli spogliatoi e i servizi igienici per gli operai.

Magazzino e laboratorio: il magazzino e il laboratorio prove materiali sono normalmente ospitati nello stesso edificio prefabbricato con accesso carrabile. Se gli spazi lo consentono, su un lato dell'edificio viene di norma realizzata un'area coperta da tettoia per il deposito di materiali sensibili agli agenti atmosferici e per agevolare il carico e lo scarico di materiali in qualunque condizione meteorologica.

Officina: l'officina è presente in tutti i cantieri operativi ed è necessaria per effettuare la manutenzione ordinaria dei mezzi di lavoro. Si tratta generalmente di un edificio prefabbricato simile a quello adibito a magazzino. È sempre dotata di uno o più ingressi carrabili e, se gli spazi lo consentono, di tettoia esterna.

Cabina elettrica: ogni area di cantiere sarà dotata di cabina elettrica le cui dimensioni saranno di circa 5x5m, comprensive altresì delle aree di rispetto.

Vasche trattamento acque: i cantieri saranno dotati di vasche per il trattamento delle acque industriali. Le acque trattate potranno essere riciclate per gli usi interni al cantiere, limitando così i prelievi da acquedotto. Lo scarico finale delle acque trattate verrà realizzato con tubazioni interrate in fognatura, in ottemperanza alle norme vigenti.

Impianti antiincendio: ogni cantiere operativo sarà dotato di impianto antincendio, comprensivo di serbatoi o vasche per l'acqua dolce, delle pompe e delle tubazioni.

Area deposito olii e carburanti: i lubrificanti, gli olii ed i carburanti utilizzati dagli automezzi di cantiere verranno stoccati in un'apposita area recintata, dotata di soletta impermeabile in calcestruzzo e di sistema di recupero e trattamento delle acque.

# **- Organizzazione dei cantieri armamento e tecnologie**

I cantieri di supporto ai lavori di armamento e attrezzaggio tecnologico contengono gli impianti ed i depositi di materiali necessari per assicurare lo svolgimento delle relative attività lavorative. Sono caratterizzati dalla presenza di almeno un tronchino, collegato alla linea esistente, che permette il ricovero dei carrelli ferroviari ad uso cantiere e il loro ingresso in linea. Proprio per questa loro peculiarità vengono generalmente collocati all'interno di scali ferroviari.

# **- Organizzazione delle aree tecniche**

Le aree tecniche sono aree di cantiere "secondarie", funzionali alla realizzazione di singole opere (viadotti, cavalca ferrovia, rilevati scatolari), e che contengono indicativamente:

• parcheggi per mezzi d'opera;

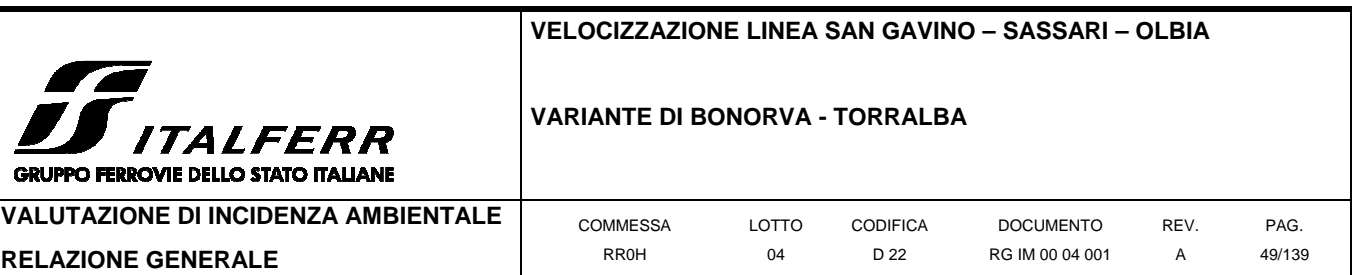

- aree di stoccaggio dei materiali da costruzione;
- eventuali aree di stoccaggio delle terre da scavo;
- eventuali impianti di betonaggio/prefabbricazione
- aree per lavorazione ferri e assemblaggio carpenterie:
- eventuale box servizi igienici di tipo chimico.

Mentre i cantieri base ed operativi avranno una durata pari all'intera durata dei lavori di costruzione, ciascuna area tecnica avrà durata limitata al periodo di realizzazione dell'opera di riferimento.

# **- Organizzazione delle aree di stoccaggio**

Le aree di stoccaggio non contengono in linea generale impianti fissi o baraccamenti, e sono ripartite in aree destinate allo stoccaggio delle terre da scavo, in funzione della loro provenienza e del loro utilizzo.

All'interno della stessa area di stoccaggio o in aree diverse si potranno avere, in cumuli comunque separati:

- terre da scavo destinate alla caratterizzazione ambientale, da tenere in sito fino all'esito di tale attività;
- terre da scavo destinate al reimpiego nell'ambito del cantiere;
- terre da scavo da destinare eventualmente alla riambientalizzazione di cave.

Nell'ambito delle aree di stoccaggio potranno essere allestiti gli eventuali impianti di cantiere per il trattamento dei terreni di scavo da destinare al riutilizzo nell'ambito di progetto (impianti di frantumazione e vagliatura). La pavimentazione delle aree verrà predisposta in funzione della tipologia di materiali che esse dovranno contenere. L'impianto di frantumazione e vagliatura è stato previsto all'interno nel cantiere operativo CO.01 in adiacenza all'area AS.02, destinata allo stoccaggio degli inerti da frantumare e per la caratterizzazione degli scavi.

#### **- Aree di Deposito Temporaneo**

Le aree di deposito temporaneo saranno invece destinate all'eventuale accumulo temporaneo delle terre di scavo. Tale stoccaggio temporaneo è stato previsto con funzione di "polmone" in caso di interruzioni temporanee della ricettività dei siti esterni di destinazione definitiva. Le predette aree di deposito sono state proporzionate onde garantire almeno 8 mesi di accumulo dello scavo al fine di assicurare, su tale periodo, la continuità delle lavorazioni.

# 2.2.3.1.9 Preparazione delle aree

La preparazione dei cantieri prevedrà, tenendo presenti le tipologie impiantistiche presenti, indicativamente le seguenti attività:

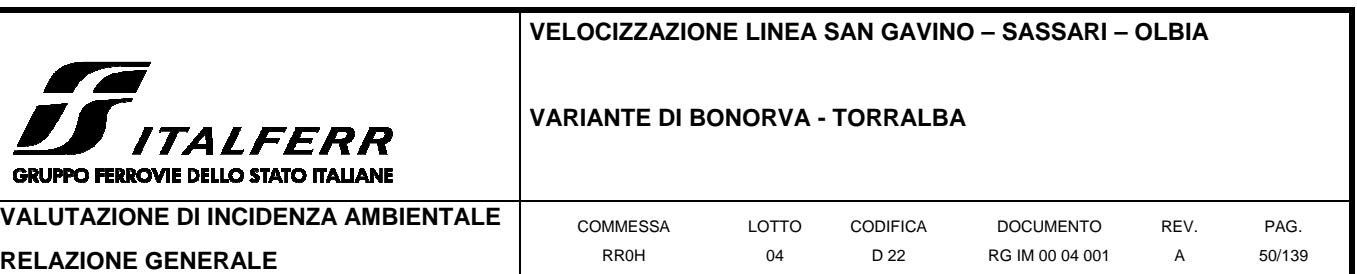

- scotico del terreno vegetale (quando necessario), con relativa rimozione e accatastamento o sui bordi dell'area per creare una barriera visiva e/o antirumore o stoccaggio in siti idonei a ciò destinati (il terreno scoticato dovrà essere conservato secondo modalità agronomiche specifiche);
- formazioni di piazzali con materiali inerti ed eventuale trattamento o pavimentazione delle zone maggiormente soggette a traffico (questa fase può anche comportare attività di scavo, sbancamento, riporto, rimodellazione);
- delimitazione dell'area con idonea recinzione e cancelli di ingresso;
- predisposizione degli allacciamenti alle reti dei pubblici servizi;
- realizzazione delle reti di distribuzione interna al campo (energia elettrica, rete di terra e contro le scariche atmosferiche, impianto di illuminazione esterna, reti acqua potabile e industriale, fognature, telefoni, gas, ecc.) e dei relativi impianti;
- eventuale perforazione di pozzi per l'approvvigionamento dell'acqua industriale.
- costruzione dei basamenti di impianti e fabbricati;
- montaggio dei capannoni prefabbricati e degli impianti.

Al termine dei lavori, i prefabbricati e le installazioni saranno rimossi e si procederà al ripristino dei siti, salvo che per le parti che resteranno a servizio della linea nella fase di esercizio. La sistemazione degli stessi sarà concordata con gli aventi diritto e con gli enti interessati e comunque in assenza di richieste specifiche si provvederà al ripristino, per quanto possibile, come nello stato ante operam.

#### 2.2.3.1.10 Raccolta e smaltimento delle acque nei cantieri

#### **- Acque meteoriche**

 $\ddot{G}$ 

Prima della realizzazione delle pavimentazioni dei piazzali del cantiere saranno predisposte tubazioni e pozzetti della rete di smaltimento delle acque meteoriche.

Le acque meteoriche saranno convogliate nella rete di captazione costituita da pozzetti e caditoie collegati ad un cunettone in c.a. e da una tubazione interrata che convoglia tutte le acque nella vasca di accumulo di prima pioggia, dimensionata per accogliere i primi 15 minuti dell'evento meteorico.

Un deviatore automatico, collocato all'ingresso della vasca di raccolta dell'acqua di prima pioggia, invia l'acqua in esubero (oltre i primi 15 minuti) direttamente in fognatura, mediante una apposita canalizzazione aperta.

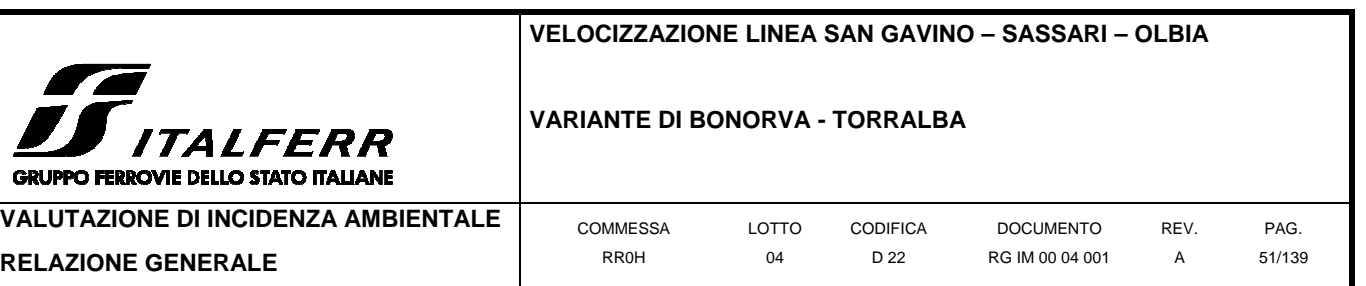

#### **- Acque nere**

GRU

Gli impianti di trattamento delle acque assicureranno un grado di depurazione tale da renderle idonee allo scarico secondo le norme vigenti, pertanto le stesse potranno essere impiegate per eventuali usi industriali oppure immesse direttamente in fognatura.

# **- Acque industriali**

L'acqua necessaria per il funzionamento degli impianti di cantiere potrà essere approvvigionata da pozzi, o qualora possibile prelevata dalla rete acquedottistica comunale o, se necessario, trasportata tramite autobotti e convogliata in un serbatoio dal quale sarà distribuita alle utenze finali. L'impianto di trattamento delle acque industriali prevede apposite vasche di decantazione per l'abbattimento dei materiali fini in sospensione e degli oli eventualmente presenti.

# 2.2.3.1.11 Approvvigionamento energetico

L'impianto elettrico di cantiere sarà costituito essenzialmente dall'impianto di distribuzione in Bassa Tensione per le utenze del campo industriale, tra le quali principalmente:

- impianti di pompaggio acqua industriale;
- impianto trattamento acque reflue:
- illuminazione esterna;
- officina, laboratorio, uffici, spogliatoi etc.

La fornitura di energia elettrica dall'ente distributore avviene con linea cavo derivato da cabina esistente.

L'impianto consta essenzialmente di:

- cabina "punto di consegna" ente gestore dei servizi elettrici;
- cabina di trasformazione containerizzata completa di scomparti M.T., trasformatore, quadro generale di distribuzione B.T. e centralina di rifasamento automatica;
- impianto di distribuzione alle utenze in B.T. attraverso cavi alloggiati entro tubazioni in PVC interrate;
- impianto generale di messa a terra per tutte le apparecchiature e le infrastrutture metalliche;
- stazione di produzione energia per le emergenze.

Tutte le apparecchiature considerate saranno dimensionate, costruite ed installate nel rispetto delle normative e leggi vigenti.

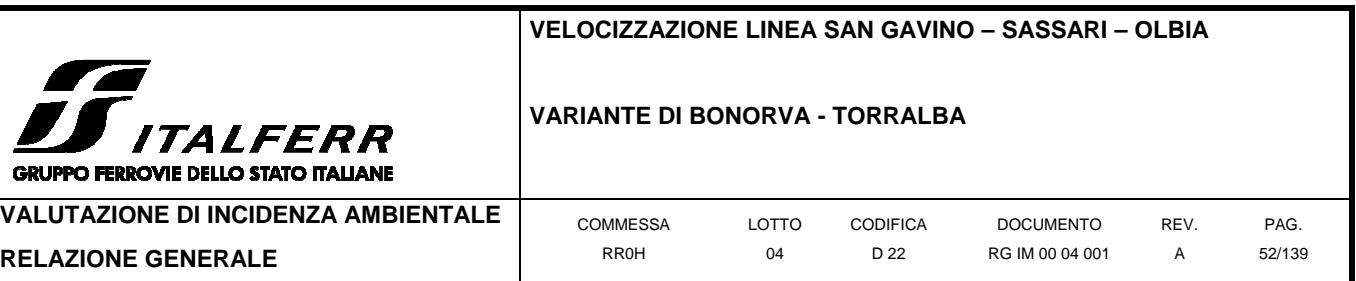

#### **2.3 Scelta degli indicatori e valutazione della significatività**

Il presente capitolo individua i fattori di incidenza potenziale che possono produrre un impatto sul sito Natura 2000; tali incidenze sono inoltre quantificate mediante la valutazione di parametri indicatori selezionati in modo da misurare la portata delle stesse in relazione alle componenti sensibili del sito, così come individuate ai capitoli precedenti.

# **2.3.1 Scelta degli indicatori**

Gli indicatori vengono selezionati sulla base della tipologia di opera in progetto e di quella del recettore della potenziale interferenza. Nel presente caso, l'opera in progetto è ascrivibile alla tipologia delle infrastrutture lineari di grandi dimensioni, con tempi di realizzazione potenzialmente lunghi (oltre i due anni) e inserite in contesti naturali o naturaliformi (dalle aree completamente naturali o poco antropizzate sino all'agroecosistema). La tipologia di recettore è costituita dall'area ZPS descritta ai precedenti paragrafi; all'interno della stessa, è individuata come componente maggiormente sensibile l'avifauna residente e nidificante, in particolare le specie sottoposte a tutela rigorosa e specificamente quelle per la salvaguardia delle quali è stata istituita l'area protetta (gallina prataiola e cicogna bianca in primis). Si sottolinea come tali elementi possono risentire sia di impatti di tipo diretto che indiretto.

La selezione degli indicatori per il presente progetto è riportata alla seguente tabella.

| Tipo di incidenza                     | Indicatore scelto per la valutazione                                                                                                    |
|---------------------------------------|----------------------------------------------------------------------------------------------------|
| Alterazione di habitat                | Percentuale di perdita di habitat, frammentazione o perturbazione temporanea o<br>permanente dello stesso, grado di compromissione in relazione all'entità originale.                                                                                                    |
| Emissioni in atmosfera                | Quantificazione delle emissioni in atmosfera durante la fase di cantiere e di esercizio<br>dell'opera: alterazione percepita a livello di odore e sostanze volatili (gas, polveri)                                                                                                    |
| Disturbo della fauna                  | Quantificazione del disturbo genericamente arrecato alla fauna residente presso l'area<br>impattata durante la fase di cantiere e di esercizio dell'opera, in relazione alla tipologia<br>della stessa ed al livello di sensibilità; nel presente caso, l'indicatore può essere riferito<br>alla sola componente avifaunistica. |
| Alterazione degli equilibri ecologici | Quantificazione del possibile aumento dei predatori opportunisti agevolati dalle strutture di<br>nuova realizzazione, con potenziale aumento dello sforzo predatorio verso gli elementi<br>faunistici di maggior pregio.                                                                                                    |
| Interruzione di corridoi ecologici    | Variazione nella percorribilità e integrità dei corridoi faunistici individuati all'interno<br>dell'area in esame in rapporto alla connettività generale delle core areas interconnesse.                                                                                                    |

**Tabella 2-5 Elenco degli indicatori scelti per valutare la significatività dell'incidenza sul Sito in esame.** 

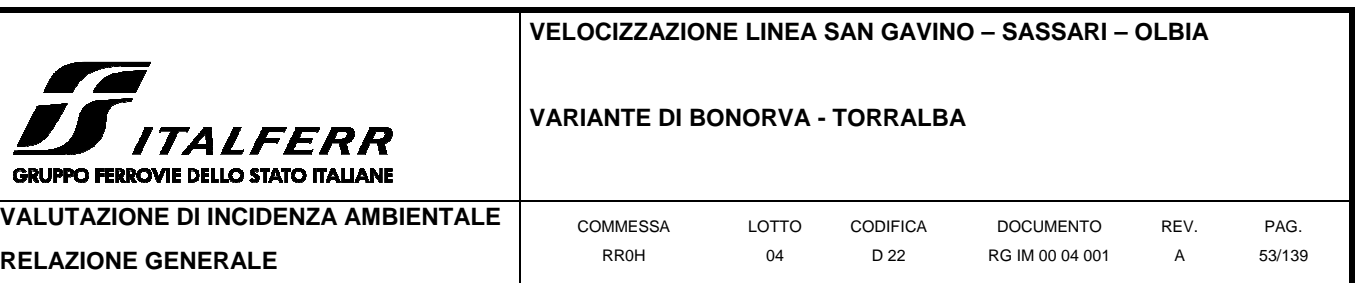

# **2.3.2 Valutazione della significatività**

Si descrivono di seguito gli effetti che potrebbero verificarsi nel sito in seguito alle incidenze sopra elencate, stimate tramite la valutazione del relativo indicatore. La valutazione circa la significatività di ciascuno di essi è discussa in calce alla rispettiva sezione.

#### 1.1.1.8 Alterazione di habitat

L'incidenza in esame è quella connessa agli effetti che vanno sia ad alterare il livello di naturalità della struttura vegetazionale, nel senso della rarità, della fragilità e della consistenza (vegetazione arborea o arbustiva, livello di evoluzione e di stabilità); sia la sua capacità di autorigenerazione (recupero in conseguenza di degrado). Il primo parametro mette in evidenza il grado di impoverimento delle strutture vegetazionali in relazione al livello di naturalità presente e alla diversità dei sistemi, mentre il secondo misura la capacità di autorigenerazione della fitocenosi (recovery: la possibilità di tornare allo stato iniziale dopo un disturbo). Si sottolinea come un'interferenza a carico di una determinata fitocenosi, anche se dotata di spiccate caratteristiche di naturalità, potrebbe non determinare un impatto significativo. Tale giudizio deve però essere calibrato e valutata anche in relazione alla capacità di autorigenerazione del sistema stesso (omeostasi e capacità di incorporazione dei disturbi).

Nel caso della realizzazione di grandi infrastrutture lineari, l'effetto a piccola o media scala può esplicitarsi nella sottrazione di soprassuolo naturale, ed in particolare di fitoassociazioni naturali o naturaliformi. La conseguente perdita di naturalità del sito implica importanti alterazioni a livello ecologico e paesaggistico; in dettaglio, la perdita di nicchie ecologiche (aree rifugio, aree trofiche, di passo o di sosta) comporta un impatto negativo sull'ecologia della fauna presente all'interno del sito stesso. Inoltre, la scomparsa di determinate specie floristiche, così come di fitoassociazioni di pregio, comporta un danno di tipo conservazionistico per la flora. La compromissione di vasti settori di soprassuolo naturale può infine portare ad un'alterazione dell'habitat stesso, con conseguente ridefinizione del pregio ecologico dell'area vasta ai sensi dell'omonima Direttiva. A scala più ampia, invece, l'effetto è riconducibile alla frammentazione dei corridoi ecologici ed alla conseguente perdita di permeabilità fra aree naturalistiche di maggior pregio (core areas), con conseguente interruzione dei flussi tra le stesse (es. genetici) e stagnazione dei popolamenti ivi inclusi. Ciò espone detti popolamenti ad una serie di vulnerabilità in grado di pregiudicarne la sopravvivenza sul lungo periodo. Per l'analisi di dettaglio relativa a tale effetto si rimanda al relativo paragrafo della presente sezione.

Nel presente caso, occorre esaminare le potenziali alterazioni di questo tipo a carico dell'area naturale direttamente interferita o immediatamente contermine al nuovo tracciato ferroviario,

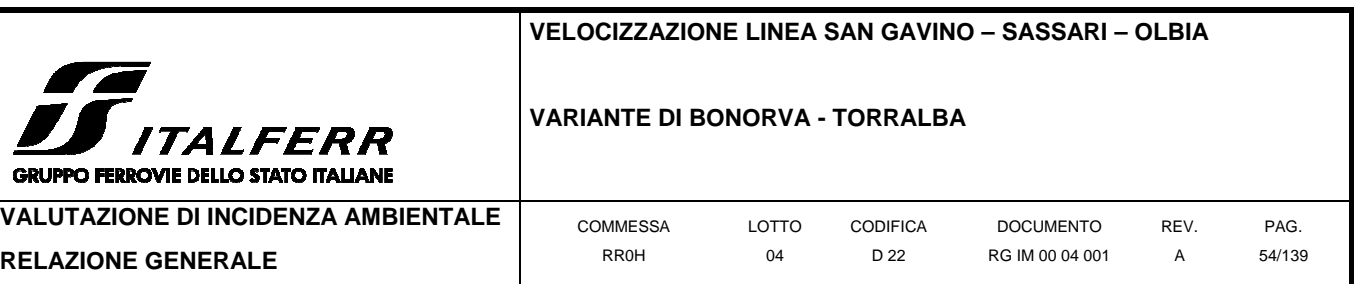

afferente all'area ITB013049 "Campu Giavesu". Tali alterazioni possono essere stimate come segue:

- sottrazione diretta di soprassuolo e percentuale di perdita di habitat ( $m^2$ );
- grado di compromissione dell'habitat (m<sup>2</sup> di fitocenosi sottratta / m<sup>2</sup> residui, applicato unicamente alle fitocenosi distintive di ciascun habitat di pregio a rischio di compromissione).

L'analisi delle carte di progetto rivela quanto segue:

• in relazione alla sottrazione di habitat a titolo definitivo, questa è data essenzialmente dalle porzioni di suolo direttamente interferite dal tracciato di nuova costruzione per le sezioni costruite a raso, in rilevato o in trincea, comprensive pertanto dell'ingombro delle opere accessorie (rilevati, argini eccetera). La stima di tale ingombro può essere valutata speditivamente in circa 23.000m<sup>2</sup> relativamente alla prima parte dell'intervento (Km 0+000 – 1+000), circa 600m<sup>2</sup> relativamente al tratto compreso tra la fine del Viadotto 1 e l'inizio della prima galleria naturale (Km 1+200 – 1+300), circa 2.000m<sup>2</sup> relativamente agli atterraggi del Viadotto 2 al termine della galleria naturale (Km 2+100  $-$  2+400), circa 21.500m<sup>2</sup> relativamente al tratto in rilevato al termine della seconda galleria naturale (Km 3+900 – 4+700), e circa 13.500m<sup>2</sup> relativamente al tratto ricompreso tra il termine del Viadotto 3 e il ricongiungimento al tracciato esistente (Km 4+800 – 6+700: per tale tratto non sono state considerate le aree già occupate dall'infrastruttura esistente).

Relativamente alla tipologia di suolo sottratto, questa può essere ricondotta perlopiù all'agroecosistema, ed in particolare alla colture estensive ed ai sistemi pascolivi. Costituiscono parziale eccezione gli ambienti naturali interferiti all'altezza delle chilometriche 0+500 – 1+000, 1+200 – 1+300 e 2+100 – 2+400, che risultano ascrivibili agli ambienti naturali delle rupi calcicole, riferibili all'habitat N08 (brughiere, boscaglie, macchia, garighe, frigane). Tale ambiente può comprendere piccole porzioni, talora difficilmente cartografabili, del'habitat prioritario 6220**\*** (percorsi substeppici di graminacee e piante annue dei Thero-Brachypodietea), che risulta ben rappresentato nel sito in esame e potenzialmente in grado di svilupparsi sulla tipologia di ambiente in predicato di sottrazione. Non risulta invece plausibile la presenza nelle aree inteferite della seconda tipologia di habitat prioritario individuata nel sito (3170**\***- Stagni temporanei mediterranei), in quanto le aree interferite si collocano presso le porzioni cacuminali dei rilievi o lungo i versanti di questi, in posizione tale da non permettere un significativo ristagno d'acqua. L'ambiente interferito alle chilometriche 0+000 – 0+500 non comprende aree naturali; il tracciato intercetta tuttavia una serie di coltivi in stato di semiabbandono e/o di pascoli estensivi il cui pregio naturalistico e

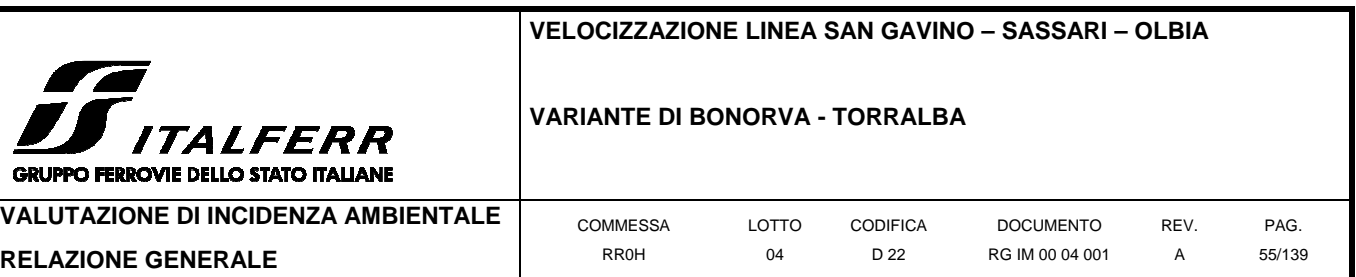

funzionalità ecologica appaiono maggiori di quelli del medesimo ambiente intercettato presso il termine dell'intervento. Poiché simili ambienti costituiscono l'habitat per alcune delle specie faunistiche di pregio individuate alla precedente sezione, in questa sede si preferisce considerare anche tale sottrazione come potenzialmente significativa.

Pertanto, la stima della sottrazione di suolo non reversibile risulta pari a circa 60.600m<sup>2</sup> per il tratto considerato: di questi, circa 14.100m<sup>2</sup> sono ascrivibili ad ambienti ad elevate caratteristiche di naturalità e potenzialmente significativi dal punto di vista floristico-vegetazionale ed ecologico. A questi vanno aggiunti circa 11.500m<sup>2</sup> di coltivi agricoli estensivi e/o pascoli, probabilmente non riconducibili ad habitat di interesse comunitario ma potenzialmente importanti a livello ecologico per la fauna di pregio residente. Considerata la capacità di resilienza della tipologia di habitat interferita, le sottrazioni di suolo temporanee (ancorché considerate nell'analisi relativa al disturbo della fauna) non sono assimilate a quelle definitive, in quanto verosimilmente recuperabili e rinaturalizzabili nel medio periodo.

• relativamente al grado di compromissione complessivo dell'habitat, si sottolinea come il tracciato previsto si collochi per circa due terzi all'interno dell'area protetta ZPS ITB013049; dei tratti effettivamente ricadenti in area protetta, il tratto a N (Km 3+800 – 6+700) si sviluppa quasi interamente al suolo (a raso o in rilevato), mentre il tratto a S (Km 1+000 – 2+400) si sviluppa quasi interamente in viadotto o in attraversamento sotterraneo tramite gallerie naturali. Pertanto, il consumo di suolo in area protetta è localizzato prevalentemente nel settore N della stessa.

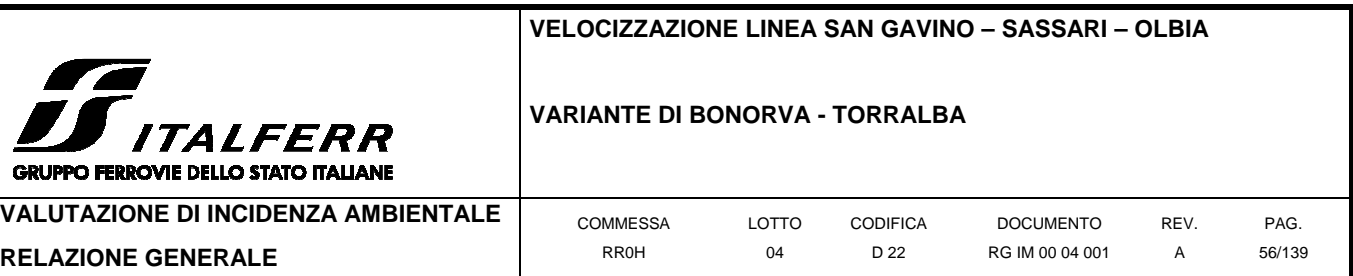

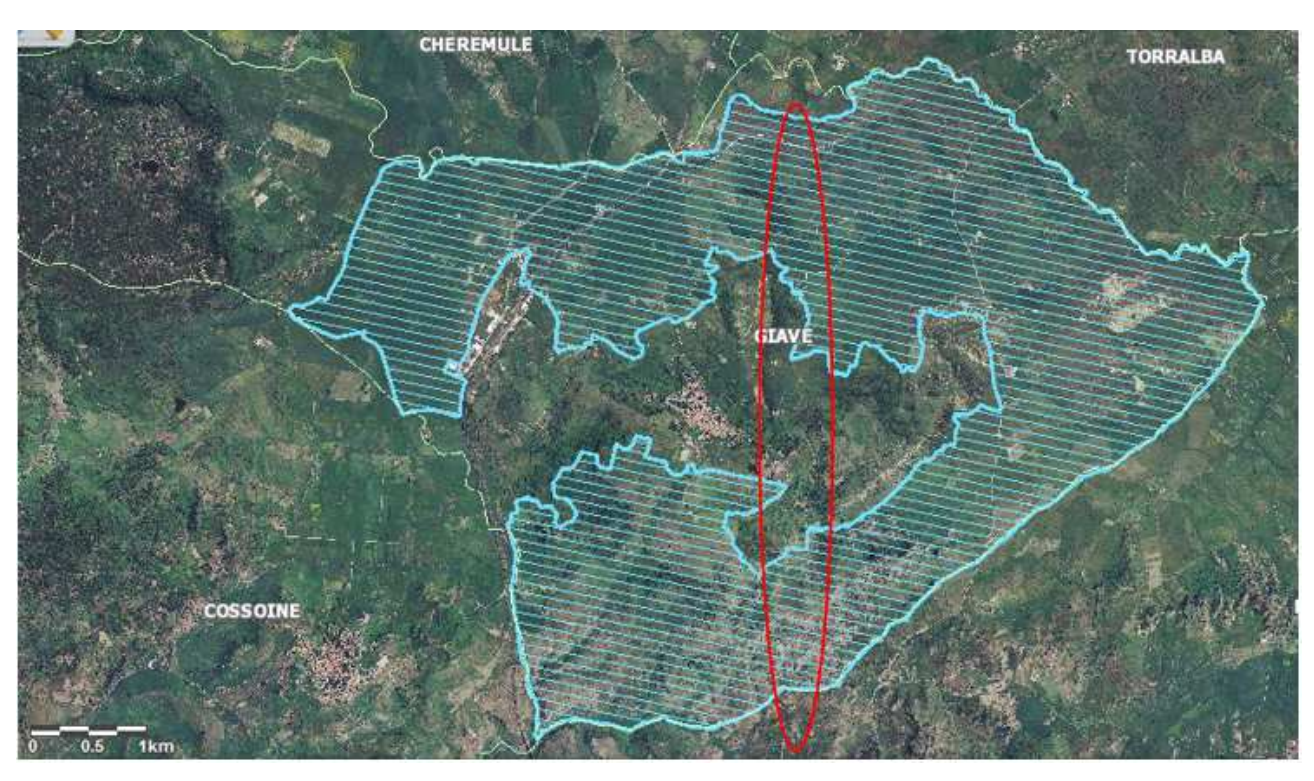

**Figura 2-12 posizione dell'area interessata dal tracciato in progetto (in rosso) all'interno della ZPS ITB013049 "Campu Giavesu" (in azzurro), sul territorio comunale di Giave (linee gialle) in rapporto ai comuni contermini. Fonte: Geoprtale Nazionale,** http://www.pcn.minambiente.it/viewer/, *accessed on* 05/07/2018.

Già al precedente paragrafo viene sottolineato come le aree a maggior valenza ambientale individuabili in via preliminare tramite ortofoto ed analisi dell'uso del suolo siano da ricercarsi alle chilometriche 0+500 – 1+000, 1+200 – 1+300 e 2+100 – 2+400, e pertanto in massima parte al di fuori dell'area protetta. In dettaglio, le aree sottratte all'interno della zona ZPS a cui è possibile attribuire a priori un evidente valore naturalistico risultano essere quelle ricomprese alle chilometriche 1+200 – 1+300 e 2+100 – 2+400, per una superficie complessiva di 2.600m<sup>2</sup>. Come già sottolineato, tali ambienti possono comprendere piccole porzioni non cartografabili dell'habitat prioritario 6220**\*** (percorsi substeppici di graminacee e piante annue dei Thero-Brachypodietea), mentre è improbabile che contengano habitat prioritari di altro tipo. Considerando che l'area ZPS comprende complessivamente 740ha dell'ambiente in esame, la sottrazione complessiva della superficie interferita, laddove essa fosse costituita per intero dall'habitat in esame, rappresenterebbe meno dello 0,1% della superficie dell'habitat ancora ricompreso nella riserva; tale condizione ipotetica è del resto esclusa, in quanto le aree interferite presentano una struttura del suolo variegata e non riconducibile ad una sola tipologia ambientale, in particolar modo se afferente alle tipologie della vegetazione delle praterie xerofile mediterranee, tipiche di ambienti discontinui.

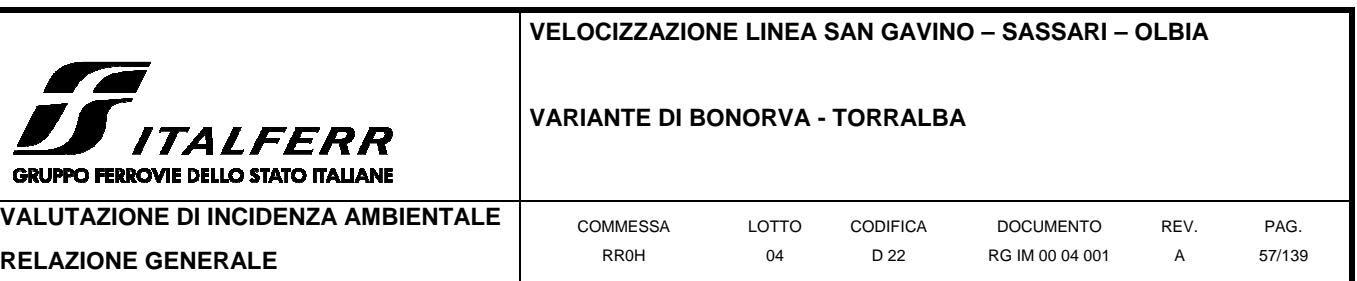

Pertanto, non si ritiene che la sottrazione registrata, comunque significativa in termini di perdita di habitat, possa compromettere lo stato di conservazione complessivo dello stesso all'interno dell'area protetta in esame.

# 1.1.1.9 Emissioni in atmosfera

L'incidenza in esame è quella connessa alle emissioni di sostanze aerodisperse, principalmente inquinanti fisici (polveri) e chimici (gas di scarico quali  $NO<sub>x</sub>$ , SO<sub>x</sub>, derivati del benzene, CO<sub>2</sub>) dovute alla presenza di mezzi meccanici impegnati nella realizzazione dell'opera, nonché ai rilasci da parte delle stessa durante la fase di esercizio per opera della linea non elettrificata. Relativamente al danno da sollevamento di polveri, (il cui bersaglio prevalente è la vegetazione), tale impatto può risultare significativo in prossimità delle aree oggetto di lavorazioni, in relazione alle diverse attività previste quali in particolare la costruzione dei manufatti ed il traffico dei mezzi pesanti: l'impatto appare comunque reversibile sul breve periodo. Allo stesso modo, occorre valutare il rilascio di sostanze odorigene, le quali, sebbene non aggressive dal punto di vista chimico, possono contribuire ad alterare lo stato naturale dell'ambiente determinando un cambiamento nell'ecologia della fauna locale.

Nel caso della realizzazione di grandi infrastrutture lineari (in particolare ferroviarie), l'effetto a piccola o media scala può esplicitarsi nell'alterazione delle fitocenosi naturali (in particolare per l'interferenza prodotta da dispersione di sostanze chimiche o particellato aerodisperso) e nell'allontanamento, temporaneo o permanente, dei popolamenti faunistici. In dettaglio, il rilascio di sostanze chimiche aggressive e, soprattutto, di particellato aerodisperso, che può depositarsi sulle lamine fogliari, determina uno stato di forte stress per la componente vegetazionale, che può risentire dell'impatto, in particolare nelle proprie componenti più sensibili. La scomparsa di tali specie genera l'alterazione della fitocenosi bersaglio, fino a determinare il possibile arretramento del margine dell'associazione naturale dalla sorgente dell'impatto, con ovvie ricadute anche a livello faunistico. Generalmente, poiché si lavora in ambiente aperto e nel rispetto delle norme di sicurezza, la dispersione di sostanze chimiche volatili è contenuta, e limitata a poche fasi della lavorazione di cantiere. Viceversa, il disturbo da sostanze volatili particellate è di tipo fisico, e può raggiungere la soglia di sensibilità durante la fase di cantiere (mentre è trascurabile durante quella di esercizio). L'emissione di sostanze odorigene, non aggressive di per sé ma avvertibili nell'ambiente, ove presente, è da ascriversi a concause accidentali durante la gran parte delle lavorazioni così come in fase di esercizio della struttura.

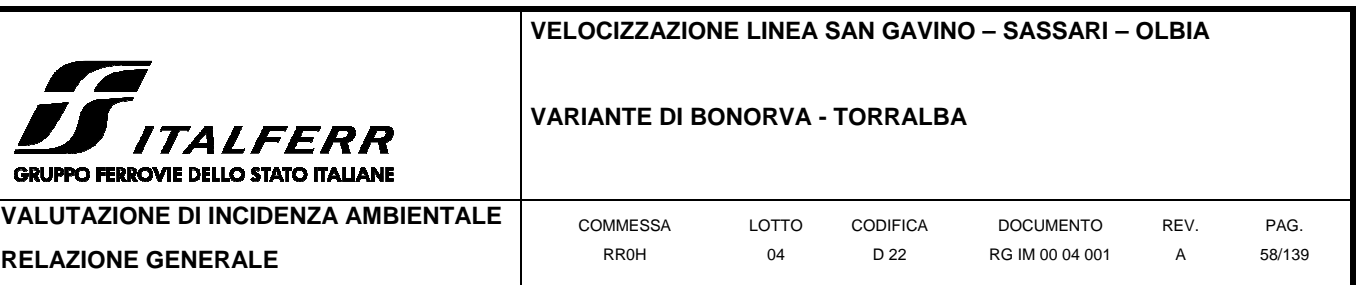

Nel presente caso, occorre esaminare le potenziali alterazioni di questo tipo a carico dell'area protetta ZPS ITB013049, all'interno della quale insiste il tracciato in progetto. Tali alterazioni possono essere stimate come segue:

• rilascio di sostanze chimiche ( $[NO_x]$ ,  $[SO_x]$ ,  $[derivati$  del benzene],  $[CO_2]$ ) e di particellato in atmosfera (concentrazione al m<sup>3</sup>).

L'analisi delle carte di progetto rivela quanto segue:

• in relazione al generico aumento dell'inquinamento atmosferico in termini fisico-chimici, questo appare senza dubbio trascurabile in fase di esercizio, considerato che è gia presente una linea ferrrovia a trazione diesel, la linea storica, e presenta un'interferenza con la ZPS di c.ca 8 km rispetto ai c.ca 4 km della tratta in progetto . Tali interferenze sarebbero comunque meno rilevanti di quelle prodotte dal traffico veicolare privato ipotizzabile tra i centri abitati di Giave, Bonorva ed i relativi distretti produttivi.

Relativamente all'inquinamento atmosferico prodotto in fase di realizzazione dell'opera, questo è da considerarsi essenzialmente connesso alle seguenti attività:

- o circolazione di mezzi impiegati per il trasporto dei materiali in ingresso ed uscita, sia in fase di cantiere che durante l'esercizio dell'impianto;
- o movimentazione di terra, scavi e rinterri che determineranno disagi temporanei per le normali attività esterne all'impianto.

Si può ritenere che le fasi di escavazione, demolizione e riempimento registreranno le maggiori emissioni in termini di produzione di polveri, che comunque risulta reversibile nei tempi di conclusione degli interventi di potenziamento della linea. Si rappresenta inoltre come le fitoassociazioni immediatamente contermini all'area di intervento, ed a potenziale rischio di impatto, sono rappresentate in massima parte da coltivi (piante coltivate e relativa flora compagna) e vegetazione di neoformazione, localizzata prevalentemente all'interno delle parcelle agricole circostanti il tracciato. Entrambe le tipologie vegetazionali si caratterizzano per la scarsa sensibilità e la relativa resilienza ad un disturbo di questo tipo, oltretutto contenuto in termini temporali. Infine, la vegetazione delle aree a maggior grado di naturalità è caratterizzata dall'adattamento ad una tipologia ambientale di tipo xerico e ventoso: tali caratteristiche costituiscono un parziale adattamento ad impatti di questo tipo, dal momento che adattamenti quali foglie strette, presenza di cuticole e/o superfici tomentose e silicizzazione dei tessuti rendono tali specie maggiormente resistenti anche a disturbi di tipo fisico derivanti da particellato aerodisperso. L'eventuale impatto da polveri verso le stesse può essere pertanto ritenuto sensibile, ma non significativo in termini di incidenza.

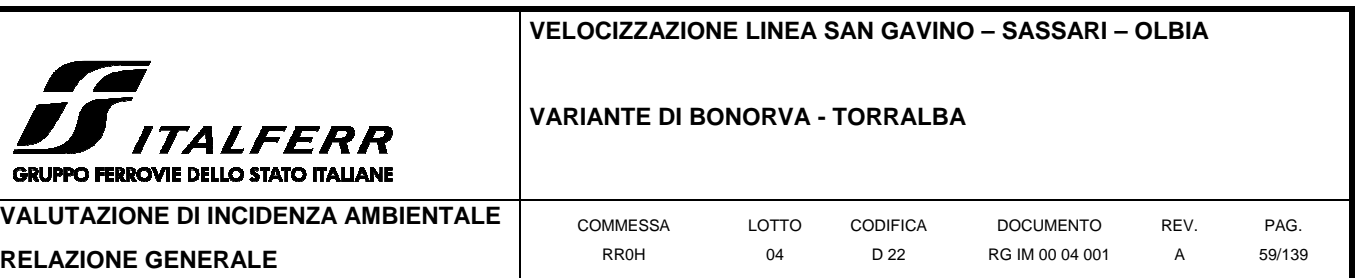

Sulla base di tali conclusioni, non si ritiene necessario uno studio approfondito volto a determinare le effettive concentrazioni in atmosfera dei parametri chimico-fisici individuati come indicatori, valutando comunque l'impatto nel suo complesso.

# 1.1.1.10 Disturbo della fauna

L'incidenza in esame è quella connessa all'aumento dei livelli di disturbo visivo e, soprattutto, di rumore dovuto all'opera dei mezzi di cantiere impegnati nella costruzione dell'opera, nonché dell'opera stessa in fase di esercizio. Relativamente al bersaglio, questo è rappresentato dalla componente faunistica, in particolare dalla fauna mobile terrestre e dall'avifauna residente o soggiornante nell'area di studio, che potrebbe allontanarsi dall'area interferita nel periodo di realizzazione dei lavori. Considerate le finalità per le quali è stata individuata l'area protetta prossima alla zona di intervento (ZPS), viene qui presa in considerazione unicamente la componente avifaunistica, fermo restando come le conclusioni derivabili dal presente studio siano mutuabili anche per le restanti componenti.

Nel caso della realizzazione di grandi infrastrutture lineari, l'effetto a piccola o media scala può esplicitarsi nell'allontanamento dei popolamenti faunistici più sensibili dall'immediato intorno dell'area in costruzione, generalmente di piccole dimensioni. Per le specie maggiormente plastiche a livello ecologico e/o per disturbi di lieve entità (per intensità ovvero per durata temporale), tale allontanamento può risultare temporaneo e spazialmente limitato: tale situazione può risolversi con l'acclimatamento della specie alla nuova condizione ed alla ricolonizzazione dell'intorno disturbato. Viceversa, per specie particolarmente sensibili (normalmente od occasionalmente, ad esempio durante la fase riproduttiva) e/o disturbi di intensità rilevante ovvero prolungati nel tempo, tale situazione può determinare la scomparsa della specie bersaglio dall'area interferita dall'opera. Ciò comporta effetti trascurabili in caso di opere che insistono su ambienti scarsamente naturalizzati o, se naturali, ben rappresentati nell'area circostante; viceversa, l'effetto è sensibile in caso di compromissione di ambienti ad elevato grado di naturalità, rari e/o aventi un significativo ruolo ecologico per le specie bersaglio (es. aree di foraggiamento, di riproduzione o di transito obbligato).

Nel presente caso, il disturbo può essere ricondotto ad interferenze di tipo visivo od acustico, oltre che all'occupazione di spazio ed alla conseguente sottrazione di nicchie ecologiche. Tali interferenze possono essere stimate come segue:

• riduzione di spazio naturale e sottrazione di nicchie ecologiche ( $m^2$  di habitat ad elevata funzionalità ecologica);

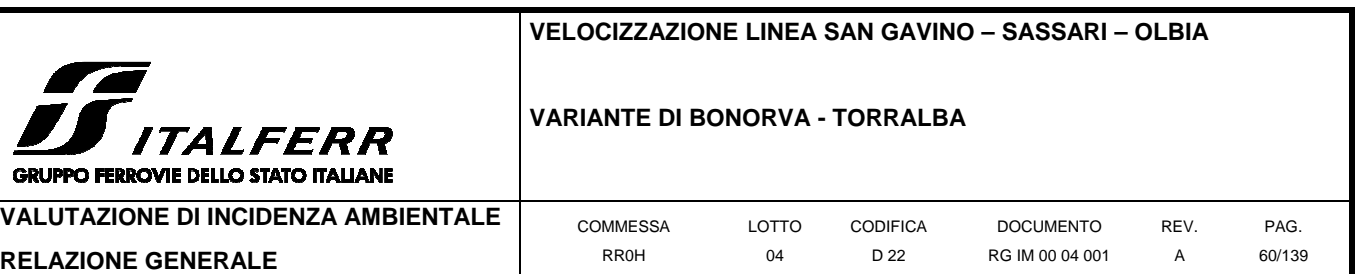

- disturbo diretto (es. visivo) dato dalla presenza dell'opera stessa e dei mezzi di cantiere/del traffico veicolare relativo alla nuova infrastruttura (valutazione della percettibilità dei mezzi di cantiere, n. di vetture circolanti/n di vetture circolanti allo stato attuale);
- disturbo acustico durante la fase di cantiere e durante l'esercizio dell'opera (indagine fonometrica e previsioni di emissione rispetto al quadro attuale);

L'analisi delle carte di progetto rivela quanto segue:

- in relazione alla sottrazione di nicchie ecologiche potenzialmente utilizzabili dagli elementi avifaunistici di pregio, si sottolinea come il consumo effettivo di suolo sia relativamente ridotto rispetto agli habitat ricompresi nell'area protetta, come già evidenziato ai precedenti paragrafi. Il disturbo in esame si concretizza piuttosto nella interruzione della permeabilità fra aree contigue, con conseguente riduzione degli spazi non disturbati e aumento dell'effetto-margine per tutte le aree contigue al tracciato. Le nicchie ecologiche ipotizzabili per tali spazi sono da riferirsi alle specie ornitiche di pregio individuate per l'area (in particolare la gallina prataiola e, in misura minore, la cicogna bianca), e sono riconducibili alle seguenti funzioni:
	- o aree trofiche (per entrambe le specie: tutte le aree di coltivo abbandonato, di pascolo, nonché gli ambienti di affioramento di roccia o di rupe calcicola; in misura minore, anche i campi coltivati in regime estensivo e i pascoli non intensivi localizzati presso la sezione N del tracciato);
	- o aree-rifugio e siti riproduttivi (per la gallina prataiola: tutte le aree di coltivo abbandonato, di pascolo, nonché gli ambienti di affioramento di roccia o di rupe calcicola; per la cicogna bianca: gli affioramenti di roccia e i manufatti in aree agricole abbandonate).

Tale impatto appare logicamente connesso alla realizzazione dell'opera in progetto. In particolare, la sottrazione di suolo in fase di cantiere, benché reversibile, può determinare la temporanea scomparsa delle specie di pregio dalle aree disturbate, nonché, se il disturbo coincide con la fase riproduttiva di tali specie, l'abbandono dei siti di nidificazione con conseguente perdita della prole dell'anno. Il disturbo previsto in fase di esercizio appare invece legato all'aumento della frammentazione di habitat e dell'effetto-margine, ed è ritenuto comparativamente meno grave di quello ipotizzato in fase di cantiere, benché indubbiamente sensibile.

• in relazione al disturbo di tipo visivo dovuto alla presenza dell'opera, questo risulta significativamente percepibile a livello paesaggistico relativamente alla parte su viadotto o in rilevato/a raso, mentre non risulterà visibile lungo il tratto in sotterranea:

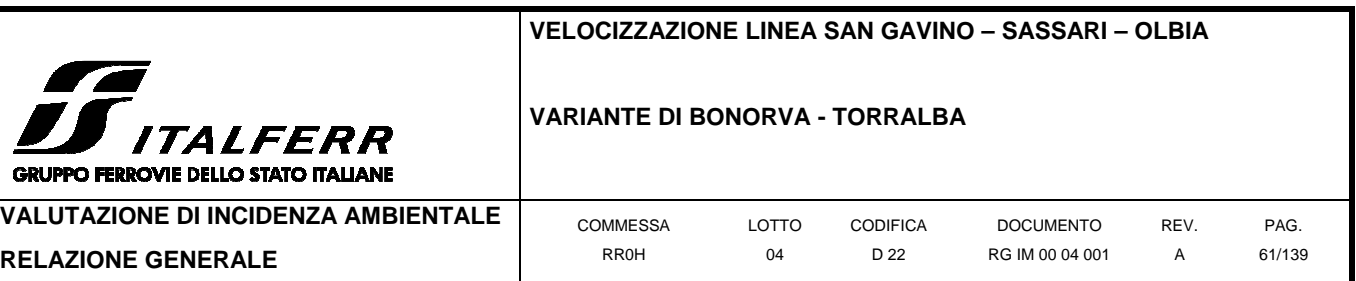

pertanto, all'interno dell'area ZPS l'opera sarà visibile principalmente lungo la tratta N, mentre sarà scarsamente percettibile per il tratto centrale e meridionale. È comunque possibile prevedere il rapido acclimatamento delle specie bersaglio a questo tipo di disturbo: la presenza del tratto di ferrovia esistente nei pressi del sedime del nuovo tracciato faciliterà inoltre tale processo. Relativamente al traffico veicolare, in fase di cantiere questo rappresenta certamente una delle fonti primarie di disturbo, poiché si sviluppa in un'area generalmente non interessata dal passaggio frequente di mezzi pesanti e dalle caratteristiche di agroecosistema relativamente poco disturbato. Pertanto, il disturbo è da considerarsi potenzialmente significativo anche al netto di un'indagine approfondita sullo stesso. Riguardo alla fase di esercizio, il periodico passaggio dei convogli non è ritenuto un disturbo significativo; anche in questo caso è possibile prevedere l'acclimatamento della fauna locale in tempi relativamente brevi.

• In relazione al disturbo di tipo acustico, questo è presente sia in fase di cantiere (dovuto soprattutto alla presenza dei mezzi impegnati per la realizzazione dell'opera) che in fase di esercizio. Relativamente a quest'ultima, le emissioni rumorose saranno associate al passaggio dei convogli, ed il relativo impatto è paragonabile a quello valutato al precedente paragrafo. Riguardo all'impatto acustico dei mezzi di cantiere, valgono le medesime considerazioni espresse circa la sottrazione temporanea di suolo: in particolare, il disturbo può l'abbandono dei siti di nidificazione con conseguente perdita della prole dell'anno, qualora coincidesse con la fase riproduttiva di tali specie.

# 1.1.1.11 Alterazione degli equilibri ecologici

L'incidenza in esame è quella connessa all'introduzione di fattori ambientali i quali, pur non essendo di per sé dannosi per l'ambiente o per gli elementi biotici, possono tuttavia contribuire all'alterazione delle dinamiche ecologiche dell'area, con conseguente spostamento degli equilibri ecologici fra le specie. Esempi di impatti di questo tipo sono l'introduzione accidentale di elementi alloctoni, floristici o faunistici, in grado di danneggiare competitivamente la fauna e/o la flora locale, nonché l'introduzione di elementi ecologici in grado di favorire alcune specie (autoctone od alloctone) rispetto ad altre, con conseguente aumento del carico competitivo verso queste ultime: un impatto del primo tipo è quello conseguente all'introduzione di una specie alloctona in competizione diretta o indiretta verso elementi della fauna locale (es. il gambero della Louisiana, competitore diretto di molte specie fluviali, o la tartaruga palustre americana, competitrice indiretta della tartaruga palustre europea), mentre un impatto del secondo tipo è quello della creazione di

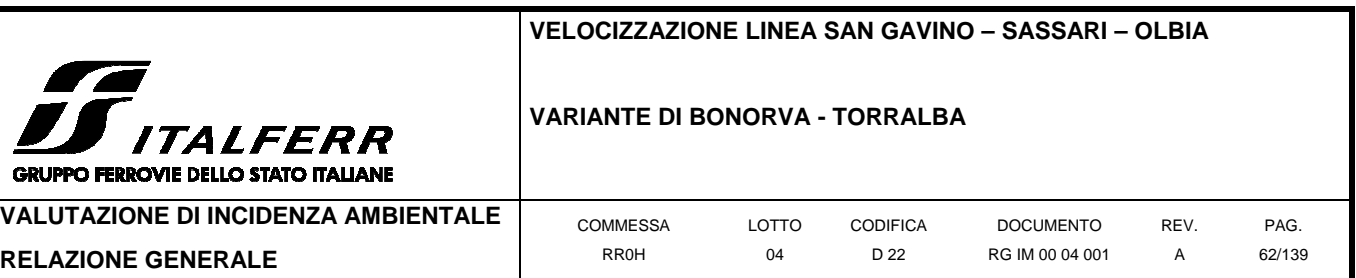

strutture in grado di offrire risorse ecologiche ad una determinata specie, favorendola rispetto ad altre (es. la realizzazione di discariche a cielo aperto, che favorisce le popolazioni di gabbiano reale, il quale può in seguito competere con altre specie di gabbiano meno sinantrope). Il bersaglio di tale incidenza è rappresentato dalla flora e, soprattutto, dalla fauna, in particolare dalle componenti più sensibili: considerati i delicati equilibri in cui si reggono gli ecosistemi, appare evidente come l'alterazione anche minima di una sua componente comporti ricadute, anche gravi, sulla totalità delle stesse.

Nel caso della realizzazione di grandi infrastrutture lineari, questo impatto può essere solitamente escluso, se non a livello incidentale. Una parziale eccezione è costituita dalla realizzazione di infrastrutture che possono rivestire un ruolo ecologico per determinate specie: nello specifico, i viadotti stradali e ferroviari possono fornire riparo e siti di nidificazione per numerose specie di corvidi, le quali possono occasionalmente predare su uova e nidiacei di altre specie di uccelli. L'effetto complessivo può esplicitarsi nel declino delle popolazioni delle specie nidificanti nell'area, in particolare di quelle già minacciate e/o rarefatte. L'effetto si esplica unicamente a medio-lungo termine, ed è presente soltanto in fase di esercizio dell'opera.

Nel presente caso, la creazione dei tre viadotti (in particolare di quelli di maggiori dimensioni) potrebbe portare ad un aumento del numero di corvidi residenti nell'area, con conseguente aumento della pressione predatoria sui nidi degli altri nidificanti. L'interferenza può essere quantificata mediante tecniche di censimento faunistico:

• valutazione dell'aumento di eventuali specie predatrici/opportuniste in coseguenza della realizzaione dell'opera (censimenti avifaunistici ante operam-corso d'opera-post operam delle specie di corvidi presenti nell'area; censimento avifaunistico delle specie protette nidificanti nell'area, ante operam-corso d'opera-post operam: specie Tetrax tetrax e Ciconia ciconia).

L'analisi delle carte di progetto rivela quanto segue:

• in relazione all'impatto a carico delle specie sensibili citate, queste sono certamente presenti in area di studio, così come le principali specie di corvide predatore opportunista (es. cornacchia grigia). Pertanto, si ritiene opportuno procedere con l'indagine avifaunistica, allo scopo di valutare con esattezza l'eventuale interferenza riconducibile alla realizzazione dell'opera. Si sottolinea come tali analisi siano routinariamente applicate dai tecnici faunistici in contesti di questo tipo.

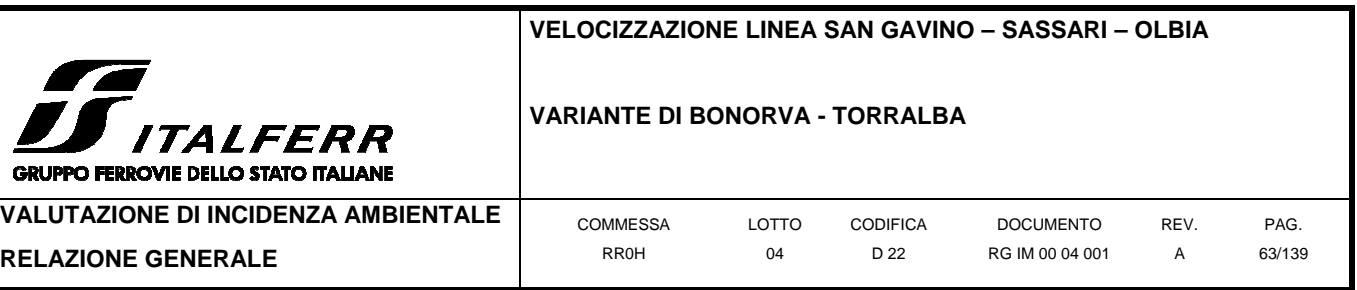

# 1.1.1.12 Interruzione di corridoi ecologici

L'incidenza in esame è quella relativa all'interruzione dei corridoi ecologici. Questi rappresentano aree a discreta naturalità le quali, se di dimensioni adeguatamente estese, possono assolvere alla funzione ecologica di collegamento fra ecosistemi differenti, permettendo in tal modo il mantenimento di un livello di diversità animale anche in zone degradate o molto antropizzate, nonché una adeguato flusso genetico fra popolazioni distanti. Ad esempio, le formazioni riparie ed, in generale, le aree naturali che circondano i bacini fluviali di una certa estensione possono rappresentare corridoi ecologici fra aree naturali integre distanti fra loro (core areas o gangli), consentendo il superamento di eventuali fasce di territorio antropizzate poste fra di esse: è il caso, questo, dei principali corsi d'acqua presenti in area vasta. Azioni che hanno per conseguenza l'alterazione o la distruzione di ambienti di questo tipo determinano, oltre ad un danno per la biodiversità locale, anche la cessazione del flusso genetico lungo l'area impattata, con conseguente isolamento delle popolazioni a monte e a valle del punto di impatto, a detrimento della funzionalità ecosistemica dell'area. Nella valutazione di tale effetto occorre tenere presente il grado di naturalità e di importanza ecologica dei sistemi naturali eventualmente messi in comunicazione da tali strutture; generalmente, però, si tratta di una conseguenza molto grave che richiede invariabilmente azioni volte a mitigare l'effetto descritto.

Nel caso della realizzazione di grandi infrastrutture lineari, l'interferenza opera ad una scala più ampia (scala ecosistemica) rispetto alle altre sinora analizzate (scala di habitat), e può essere causata, nel dettaglio, da uno o dalla sinergia delle interferenze viste sinora; può tuttavia verificarsi per la sola esistenza dell'opera, che va ad inserirsi in un ambiente particolarmente delicato: pertanto richiede una valutazione separata. La probabilità di interferenze di questo tipo è infatti massima nel caso di infrastrutture lineari, minima nel caso di quelle puntiformi o comunque di estensione limitata. L'effetto di tale interferenza è grave e genera ripercussioni a tutti i livelli ecologici. Tale effetto può essere complessivamente mitigato aumentando la permeabilità dell'infrastruttura lineare (es. tramite la realizzazione di sottopassi faunistici e/o sfruttando le opere aeree, quali i viadotti, o i passaggi su scatolare), e riducendo gli impatti derivanti dalle interferenze a livello di habitat di quella puntiforme.

Nel presente caso, l'infrastruttura rientra nella tipologia a maggior rischio di generare impatti di questo tipo. L'interferenza può essere stimate come segue:

• interruzione di corridoi ecologici (di limitata estensione ma essenziali per il collegamento fra core-areas) (n. corridoi interrotti / n. corridoi totali fra le core-areas interessate);

L'analisi delle carte di progetto rivela quanto segue:

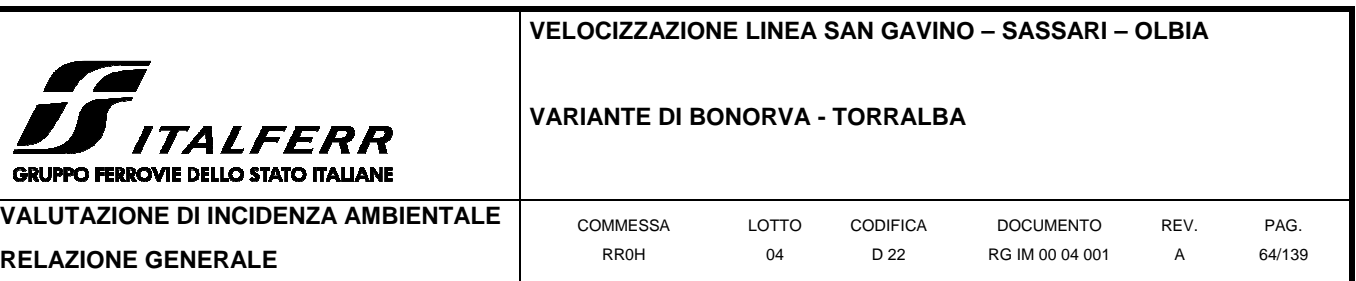

• in relazione all'interruzione di corridoi ecologici, si rappresenta come il Sito Rete Natura 2000 interferito si situi al centro di una rete di aree SIC/ZPS distribuite in un intorno di 15 Km. In particolare, a S della ZPS ITB013049 "Campu Giavesu" si trova l'area SIC/ZPS ITB023050 "Piana di Semestene, Bonorva, Macomer e Bortigali", che dista meno di tre chilometri (le due aree sono separate dall'abitato di Bonorva); a SE si trova l'area SIC ITB011102 "Catena del Marghine e del Goceano", che dista oltre 10Km; ad O si trova l'area SIC/ZPS ITB020041 "Entroterra e zona costiera tra Bosa, Capo Marargiu e Porto Tangone", anch'essa distante oltre 10Km; a N è presente la piccola area protetta rappresentata dal SIC ITB012212 "Sa Rocca Ulieri", distante circa 6 Km (l'area coincide con un piccolo sistema di grotte, ed è istituita a protezione della chirotterofauna residente); a NE si trova l'area SIC/ZPS ITB013048 "Piana di Ozieri, Mores, Ardara, Tula e Oschiri", che dista oltre 10Km.

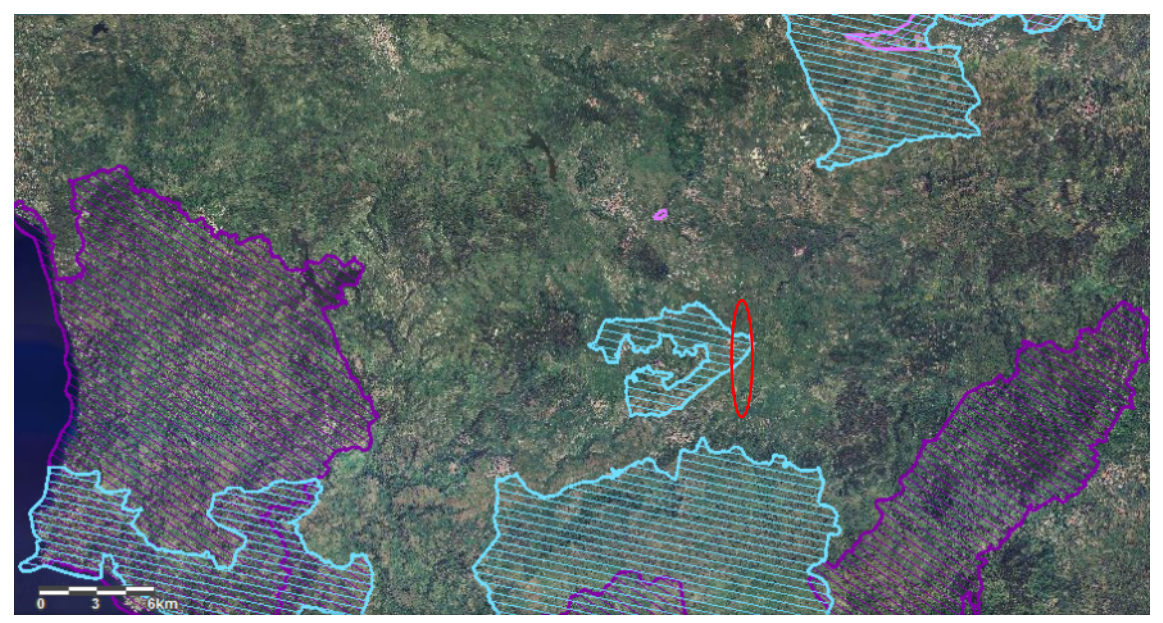

**Figura 2-13 posizione dell'area interessata dal tracciato in progetto (in rosso) all'interno della ZPS ITB013049 "Campu Giavesu" (in azzurro; in violetto sono indicate le aree SIC). L'immagine riporta i principali nodi della Rete Natura 2000 localizzati nei pressi** 

L'analisi evidenzia la posizione centrale dell'area in esame rispetto alle contermini aree protette; in particolare, si individua nell'area un ganglio di connessione fra le aree ZPS meridionali e settentrionali; la situazione è meno sensibile per quanto riguarda le aree SIC, la cui connessione reciproca risulta già parzialmente compromessa dalla presenza di infrastrutture ed aree urbanizzate lungo le principali direttrici di collegamento. L'avifauna è invece in grado di spostarsi lungo le diverse ZPS con relativa facilità.

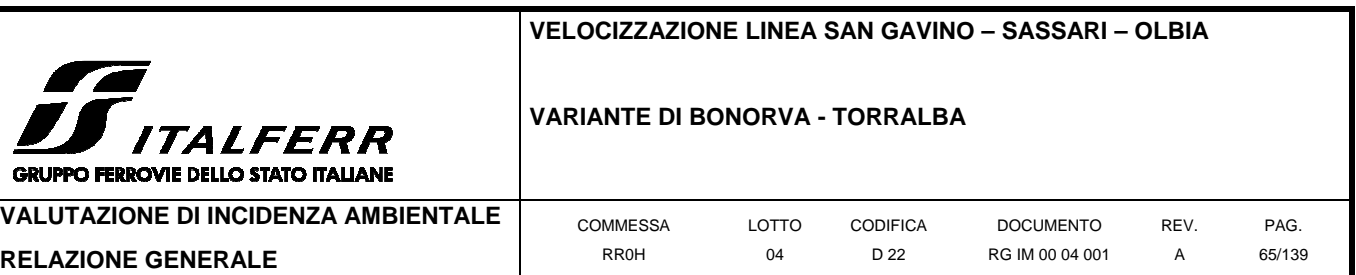

Si sottolinea come la collocazione dell'area risulti particolarmente funzionale per i collegamenti in direzione N-S, rappresentando di fatto uno step intermedio tra le due aree ZPS "Piana di Semestene, Bonorva, Macomer e Bortigali" e "Piana di Ozieri, Mores, Ardara, Tula e Oschiri". In quest'ottica, la collocazione del tracciato in progetto, parallela a detto collegamento, risulta meno ostativa ai flussi migratori di un tracciato equivalente posto in senso normale allo stesso. Tuttavia, la collocazione dell'opera all'interno di un'area-ganglio suggerisce l'opportunità di una verifica appropriata dell'eventuale impatto.

# **2.4 Conclusioni relative alla Fase I (screening)**

Con la descrizione del progetto delle infrastrutture di cui al capitolo 2.2 del presente documento e la stima delle relative interferenze di cui al capitolo 2.3 si chiude la fase di screening della presente procedura.

Tale fase ha evidenziato quanto segue:

- o I piani e progetti di cui al cap. 2.2 non sono direttamente connessi alla manutenzione dell'area protetta in esame;
- o I piani e progetti di cui al cap. 2.2 possono costituire di per sé condizioni ostative alla permanenza o al recupero integrale di alcuni degli habitat di pregio segnalati per il SIC in esame, nonché degli elementi faunistici di pregio (nella fattispecie la componente avifaunistica selvatica). In dettaglio, sono stati individuate le seguenti interferenze potenziali:
	- alterazione di habitat;
	- emissioni in atmosfera;
	- disturbo della fauna;
	- alterazione degli equilibri ecologici;
	- interruzione di corridoi ecologici.
- o L'analisi di dettaglio relativa a dette incidenze potenziali è stata effettuata sulla base della valutazione di appropriati indicatori chiave della significatività dell'eventuale impatto. In dettaglio, come da previsioni di impatto riportate al cap. 2.3, l'analisi evidenzia che:
	- il progetto comporta una sottrazione non reversibile di habitat stimata in circa 60.600 m<sup>2</sup> per il tratto considerato: di questi, circa 14.100 m<sup>2</sup> sono ascrivibili ad ambienti ad elevate caratteristiche di naturalità e potenzialmente significativi dal punto di vista floristico-vegetazionale ed ecologico. A questi vanno aggiunti circa 11.500 m<sup>2</sup> di coltivi agricoli estensivi e/o pascoli, probabilmente non

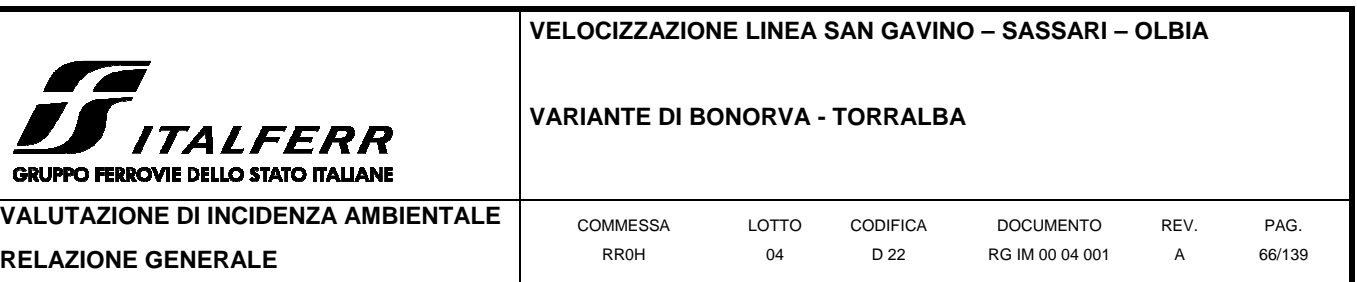

riconducibili ad habitat di interesse comunitario ma potenzialmente importanti a livello ecologico per la fauna di pregio residente. In area protetta, il consumo di suolo è localizzato prevalentemente a N della stessa: le aree sottratte all'interno della zona ZPS a cui è possibile attribuire a priori un evidente valore naturalistico risultano avere una superficie complessiva di ca. 2.600 m<sup>2</sup>. Tali ambienti possono comprendere piccole porzioni non cartografabili dell'habitat prioritario 6220**\*** (percorsi substeppici di graminacee e piante annue dei Thero-Brachypodietea), mentre è improbabile che contengano habitat prioritari di altro tipo. Considerando che l'area ZPS comprende complessivamente 740ha dell'ambiente in esame, la sottrazione complessiva della superficie interferita, laddove essa fosse costituita per intero dall'habitat in esame, rappresenterebbe meno dello 0,1% della superficie dell'habitat ancora ricompreso nella riserva;

- le emissioni in atmosfera in fase di cantiere risultano non significative, mentre, per la fase di esercizio: la tratta in progetto determinerà un'interferenza minore, in termini di estensione rispetto alla linea storica attuale (anch'essa a trazione diesel), e pertanto l'impatto sulla matrice sarà presente ma non peggiorativo rispetto alla Linea storica, la quale sarà dismessa;
- relativamente al disturbo della fauna, si ritiene che la sottrazione di suolo in fase di cantiere, benché reversibile, possa determinare la temporanea scomparsa delle specie di pregio dalle aree disturbate, nonché, se il disturbo coincide con la fase riproduttiva di tali specie, l'abbandono dei siti di nidificazione con conseguente perdita della prole dell'anno. Il disturbo previsto in fase di esercizio appare invece legato all'aumento della frammentazione di habitat e dell'effettomargine, ed è ritenuto comparativamente meno grave di quello ipotizzato in fase di cantiere, benché indubbiamente sensibile. Le medesime considerazioni sono valide in relazione al disturbo di tipo acustico in fase di cantiere. Relativamente al disturbo visivo ed acustico in fase di esercizio, benché presente, si può prevedere il rapido acclimatamento delle specie bersaglio: la presenza del tratto di ferrovia esistente nei pressi del sedime del nuovo tracciato faciliterà tale processo;
- l'alterazione degli equilibri ecologici è valutata come eventualità accidentale o comunque improbabile; in virtù del principio della massima prudenza si ritiene comunque opportuno procedere con indagini avifaunistiche allo scopo di

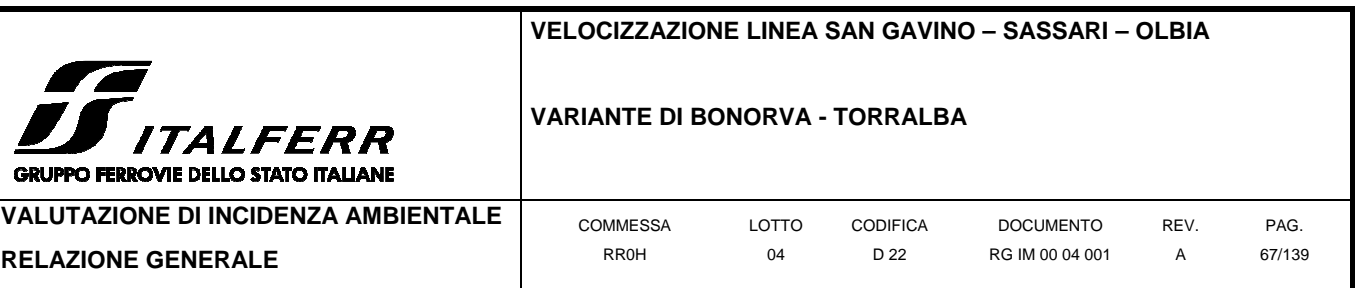

valutare con esattezza l'eventuale interferenza riconducibile alla realizzazione dell'opera;

• relativamente alla connettività ecologica dei Siti Natura 2000 limitrofi, si evidenzia come la collocazione dell'area risulti particolarmente funzionale per i collegamenti in direzione N-S, rappresentando di fatto uno step intermedio tra aree-ganglio. In quest'ottica, la collocazione del tracciato in progetto, parallela a detto collegamento, risulta meno ostativa ai flussi migratori di un tracciato equivalente posto in senso normale allo stesso. Tuttavia, la collocazione dell'opera all'interno di un'area-ganglio suggerisce l'opportunità di una verifica appropriata dell'eventuale impatto.

Pertanto, non si ravvisano impatti negativi in relazione alle eventuali emissioni in atmosfera; la sottrazione diretta di habitat risulta anch'essa contenuta e non determina un eccessivo detrimento della rappresentatività dell'habitat nel Sito. Viceversa, impatti potenzialmente significativi appaiono essere quelli connessi al disturbo della fauna (in particolare in fase di cantiere) ed alla possibile compromissione della connettività ecologica del sito; l'alterazione degli equilibri ecologici è ritenuta poco probabile, ma viene ugualmente segnalata in questa sede al fine di consentirne una valutazione appropriata.

In considerazione di quanto sopra, si ritiene necessario procedere con la valutazione appropriata degli eventuali impatti connessi agli interventi di cui alla presente sezione, in conformità con le linee-guida relative alla presente procedura cosi come espresse alla Sezione 1 del presente documento. Il relativo approfondimento, comprensivo di rilievi di campo e analisi di dettaglio delle interferenze, è riportato alla sezione successiva.

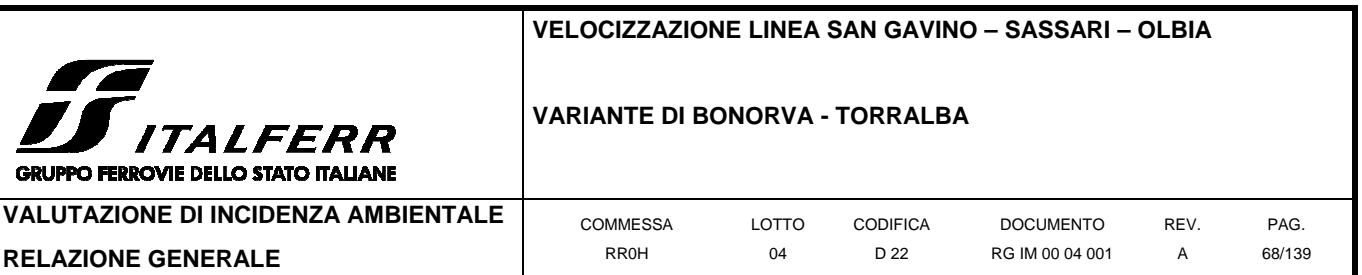

# **3 Valutazione appropriata**

Nella presente sezione l'impatto del progetto/piano sull'integrità del sito Natura 2000 è esaminato in termini di rispetto degli obiettivi di conservazione del sito e in relazione alla sua struttura e funzione, in conformità con quanto previsto dalla Guida della Commissione su Natura 2000, la quale afferma che "l'integrità di un sito comprende le sue funzioni ecologiche. Per decidere se vi potranno essere effetti negativi, occorre concentrarsi e limitarsi agli obiettivi di conservazione del sito" (MN2000, paragrafo 4.6 (3)).

Si riporta di seguito lo schema logico relativo alla presente fase (Fase II).

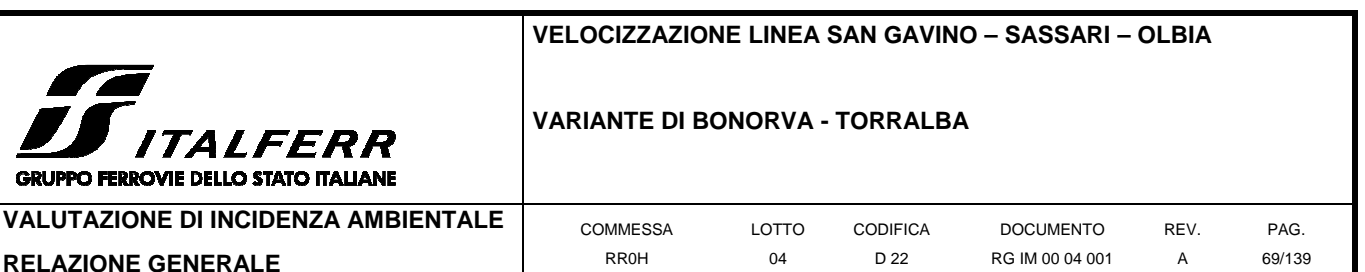

**GPI** 

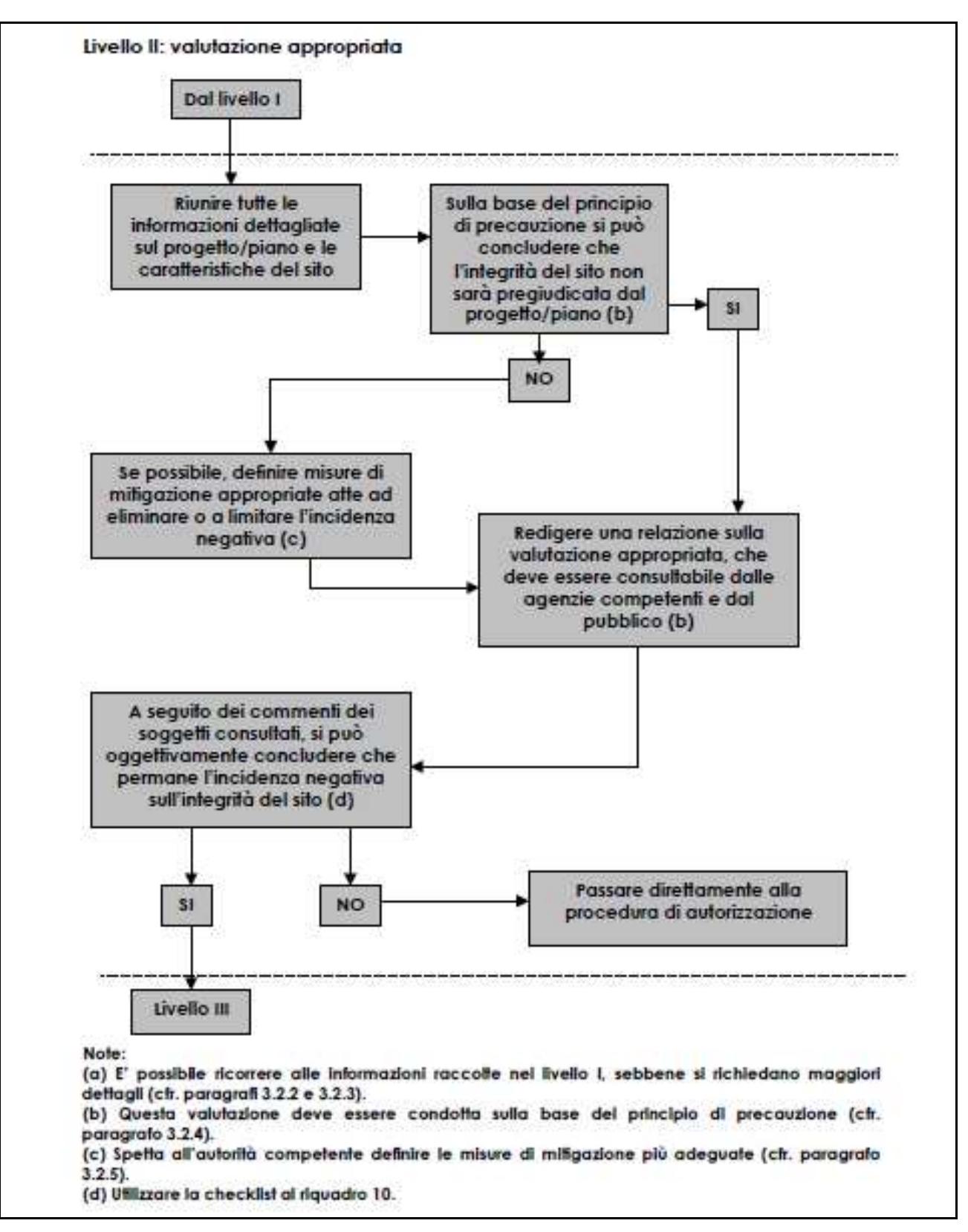

**Figura 3-1 Schema logico della procedura relativa alla Fase II (valutazione appropriata) della valutazione di incidenza così come da procedura sancita dall'articolo 6, paragrafi 3 e 4 (fonte: MN2000). Si rimanda alle successive sezioni per lo schema relativo alle singole sottofasi** 

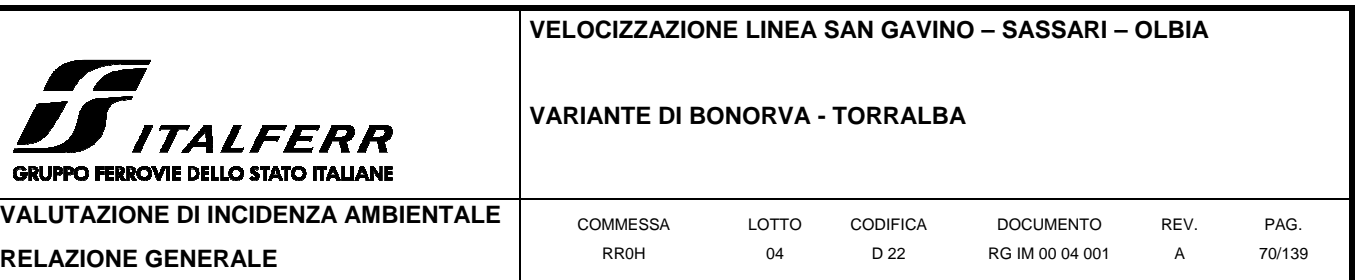

# **3.1 Indagini in area di dettaglio**

L'indagine sul campo ha come obiettivo l'individuazione degli ambienti naturali e seminaturali, fra quelli presenti in area vasta, che risultano effettivamente interferiti dalle opere di cantiere direttamente connesse alla realizzazione del progetto in esame e da quelle accessorie. Si procede pertanto ad individuare un'area di dettaglio in cui condurre i sopralluoghi di campo; obiettivo di questi ultimi è la caratterizzazione di dettaglio delle aree effettivamente interferite e l'individuazione delle caratteristiche florofaunistiche, ecologiche e funzionali.

# **3.1.1 Individuazione dell'area di dettaglio**

L'area di dettaglio ricade all'interno dell'area vasta individuata in precedenza e coincide con un intorno di circa 600 m centrato sul tracciato di progetto Al fine di evidenziare i consorzi omogenei presenti all'interno delle aree potenzialmente impattate si è proceduto a definire alcuni punti di monitoraggio rappresentativi delle diverse fitocenosi individuate; sono stati ugualmente ispezionati i punti interferiti dal tracciato e ritenuti particolarmente significativi dal punto di vista ambientale.

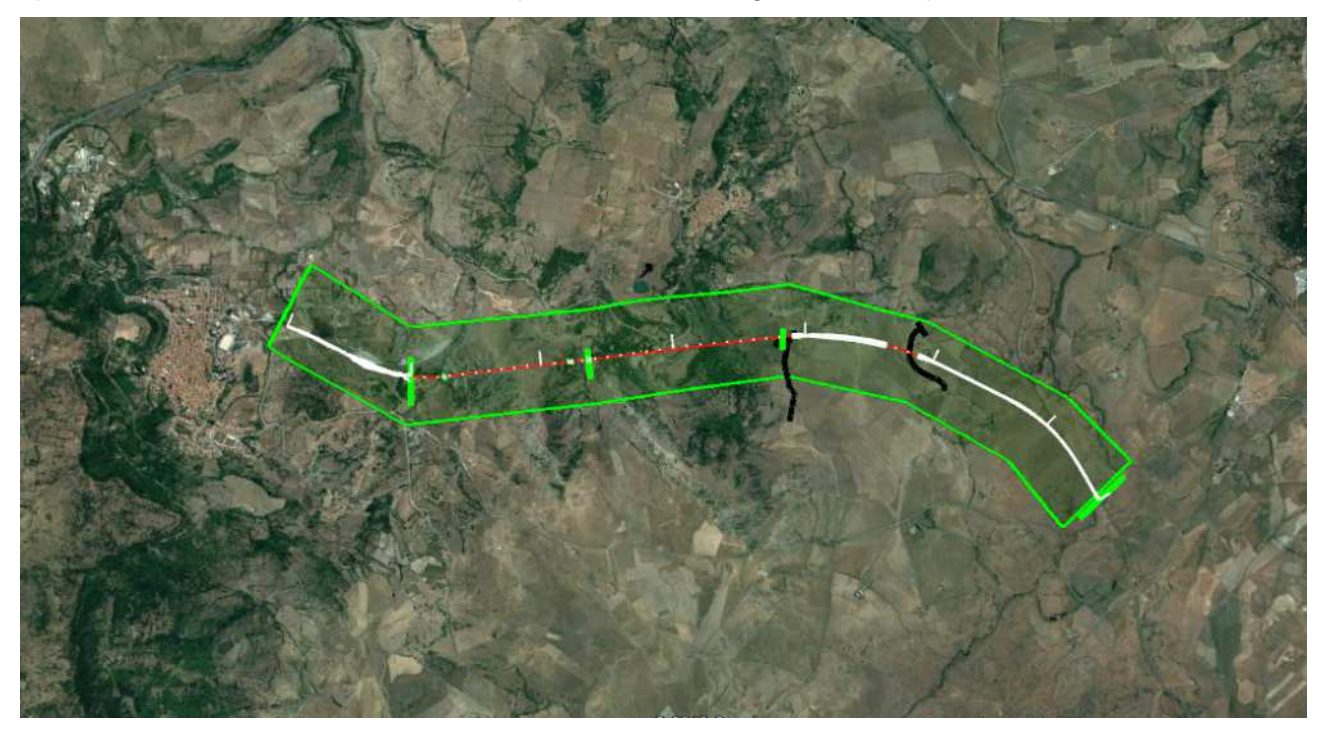

**Figura 3-2 Elaborazione grafica su ortofoto individuante l'area di dettaglio all'interno dell'area vasta (poligono in verde). In nero è indicata la viabilità accessoria da impiegarsi in fase di cantiere, anch'essa oggetto di sopralluogo.** 

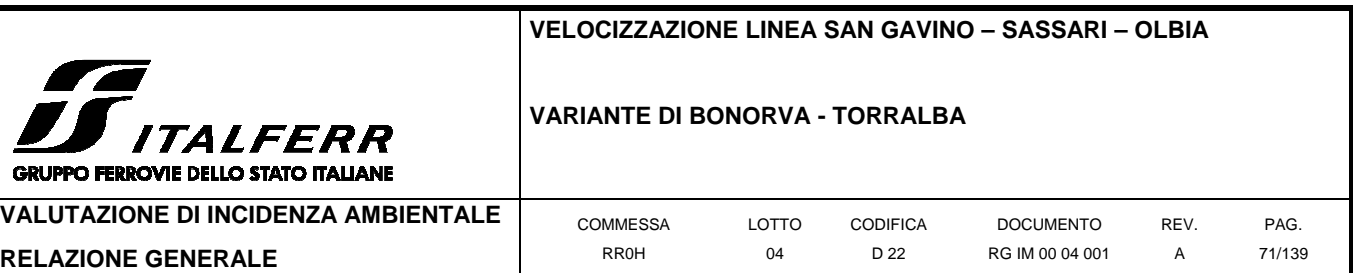

# **3.1.2 Caratterizzazione degli ambienti naturali interferiti**

L'analisi cartografica ed i sopralluoghi effettuati lungo l'intera area di dettaglio (data: 05- 06/05/2018) mostrano come gli ambienti naturali e seminaturali intercettati siano riconducibili alle seguenti categorie:

- Colture cerealicole estensive / praterie megliorate (N12/N14)
- Brughiere, boscaglie, macchia, garighe, frigane / praterie aride, steppe (N8/N9)

Di seguito sono riassunte brevemente le caratteristiche di ciascuna delle tipologie ambientali individuate lungo il tracciato.

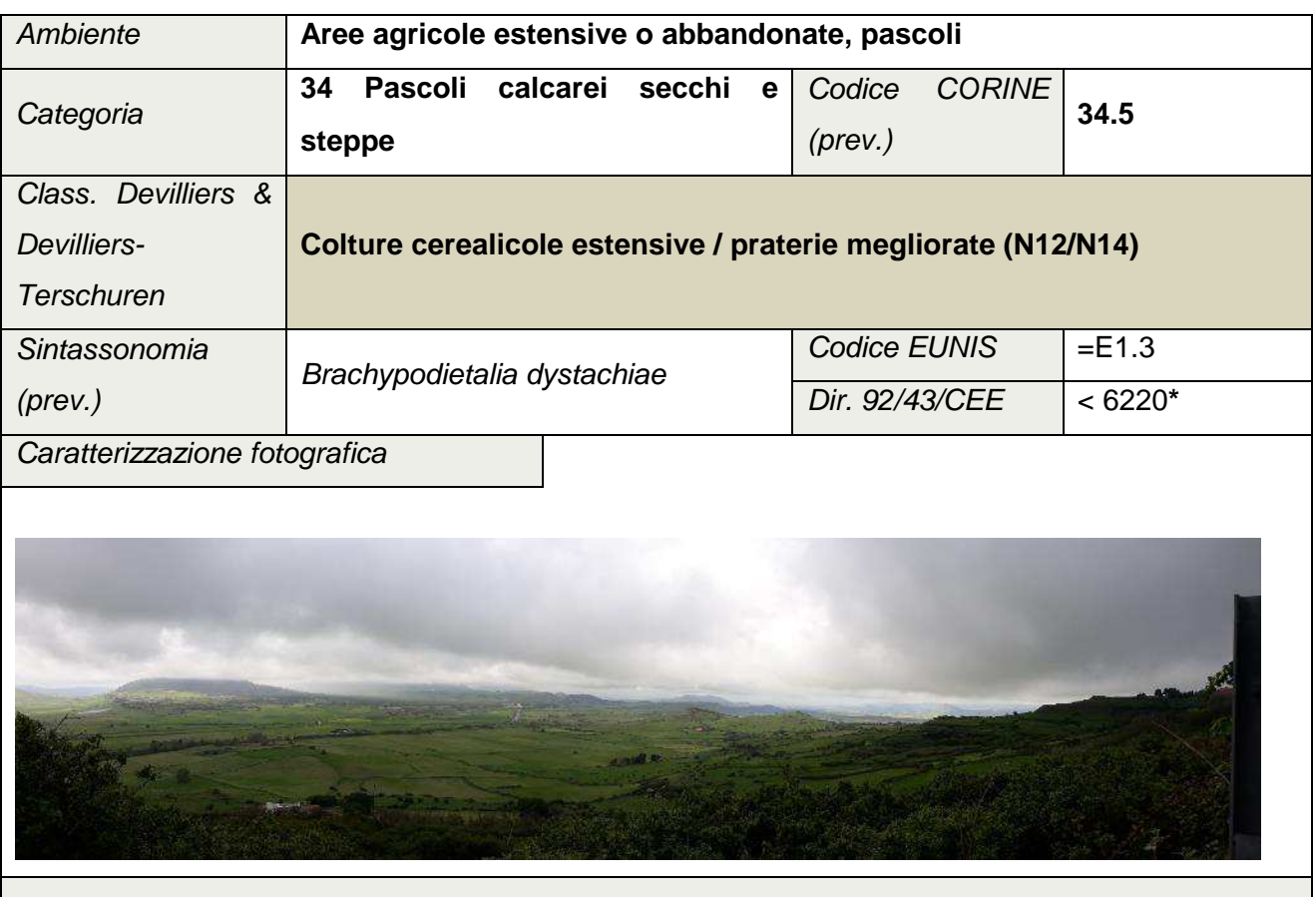

Descrizione generale

La categoria raggruppa le praterie mediterranee caratterizzate da un alto numero di specie annuali e di piccole emicriptofite che vanno a costituire formazioni lacunose. Sono diffuse nelle porzioni più calde del territorio nazionale. Sono incluse due categorie e precisamente le praterie dominate da Brachypodium retusum, che spesso occupano lacune nelle garighe e quelle a Trachynia distachya con alcuni associazioni localizzate. Alcune interpretazioni fitosociologiche non

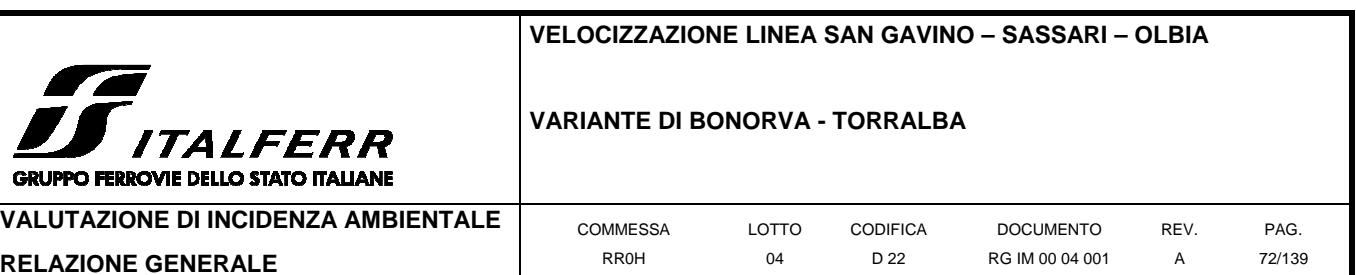

considerano più la classe Thero-Brachyodietea, ma gli aspetti a terofite vengono inclusi nei Tuberarietea oppure considerati come autonomi nella classe Stipo-Trachynetea dystachia. Le formazioni di questo tipo si trovano molto spesso in abbandono e sono interessate da fenomeni secondari di incespugliamento. Le situazioni dinamiche vanno di volta in volta valutate in modo da definire un limite tra pascoli degradati e cespuglieti, che non sempre risulta possibile.

#### Aspetto in area di rilievo

L'area di rilievo presenta una successione di ambienti prativi, sia coltivati attivamente (sempre tuttavia in regime estensivo), che lasciati a riposto e/o utilizzati per il pascolo (principalmente ovini, ma anche cavalli). Il complesso mosaico che ne deriva rende difficoltoso stabilire un aspetto univoco per l'ambiente in area di studio.

Al fine di consentire un'analisi dei massima, si possono grossolanamente riconoscere aspetti di maggior abbandono e rinaturalizzazione nelle formazioni prative intercettate lungo il tratto S del tracciato (Km. 0+200 – 1+200): per tali aree si apprezza un certo grado di evoluzione delle formazioni verso gli aspetti di macchia termofila caratterizzata dalla presenza di specie quercine. Le formazioni delle stesso tipo intercettate lungo il tratto N del tracciato, al termine della serie di viadotti e gallerie, permangono naturaliformi per il primo tratto (Km. 3+900 – 4+300), venendo quindi sostituite da parcelle agricole governate in maniera più assidua e pertanto a minor grado di naturalità (Km. 4+300 – 6+700).

# Riferimento a Direttiva 92/43/CEE

Alcune tipologie di formazioni di prato arido mediterraneo possono essere ascritte all'habitat 6220**\*** "Percorsi substeppici di graminacee e piante annue dei Thero-Brachypodietea". Tale habitat è considerato **prioritario** a livello comunitario. Occorre sottolineare come tale habitat, nella sua formulazione originaria, lascia spazio ad interpretazioni molto ampie e non sempre strettamente riconducibili a situazioni di rilevanza conservazionistica. La descrizione riportata nel Manuale EUR/27 risulta molto carente, ma allo stesso tempo ricca di indicazioni sintassonomiche che fanno riferimento a tipologie di vegetazione molto diverse le une dalle altre per ecologia, struttura, fisionomia e composizione floristica, in alcuni casi di grande pregio naturalistico ma più spesso banali e ad ampia diffusione nell'Italia mediterranea. Non si può evitare di sottolineare come molte di queste fitocenosi siano in realtà espressione di condizioni di degrado ambientale e spesso frutto di un uso del suolo intensivo e ad elevato impatto. La loro conservazione è solo in alcuni casi meritevole di specifici interventi; tali casi andrebbero valorizzati e trattati in modo appropriato.
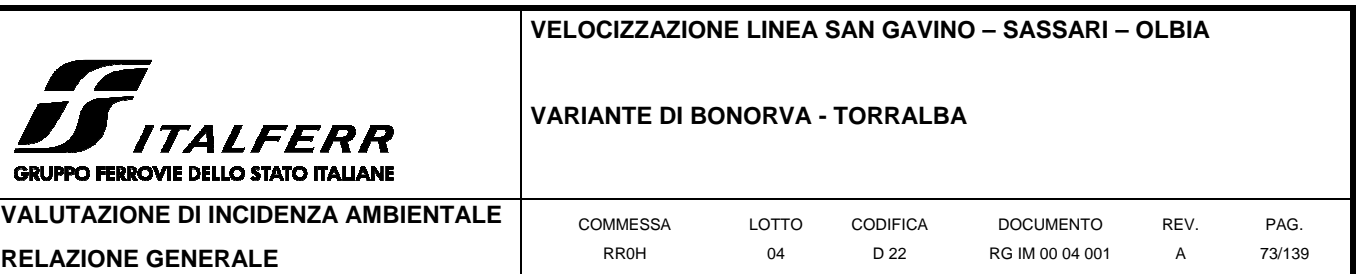

#### Localizzazione in area di rilievo

I sistemi prativi costituiscono la maggior parte della superficie interferita dall'intervento in progetto, in particolare dai tratti del tracciato in rilevato o a raso, per i quali è prevista una sottrazione irreversibile del suolo. Anche le aree di cantiere, di deposito e la viabilità accessoria ed alternativa ricadono in questo tipo di ambiente. In dettaglio, i sistemi interferiti alle chilometriche di progetto 0+200 – 1+200) risultano maggiormente rinaturalizzati ed a maggior pregio conservazionistico (le aree risultano tuttavia al di fuori del perimetro della ZPS), mentre i tratti a N (ricompresi nella ZPPS) presentano un primo tratto (Km. 3+900 – 4+300) a discreta naturalità, ed un secondo (Km. 4+300 – 6+700) costituito da parcelle agricole governate più attivamente.

Valutazione del pregio ecologico

Come già sottolineato, il pregio intrinseco di questo tipo di ambiente può variare in relazione alle tipologie di habitat in esso ricompreso, in alcuni casi di grande pregio naturalistico ma più spesso banali e ad ampia diffusione nell'Italia mediterranea. Nel presente caso, le porzioni di habitat maggiormente vicine a formazioni di pregio sono quelle situate al di fuori dell'area protetta, interferite parzialmente dalla prima parte del tracciato, mentre l'interferenza maggiore si individua a carico della porzione N dello stesso, che attraversa un'area agricola ascrivibile alla medesima tipologia ambientale, ma maggiormente banalizzata e di minor interesse conservazionistico. Tali porzioni non contengono probabilmente che poche aree naturaliformi, difficilmente ascrivibili agli aspetti di pregio dell'habitat 6220**\***.

Tuttavia, tale habitat, anche nelle sue porzioni a minor grado di naturalità (quali le parcella agricole estenive ed i pascoli naturaliformi) svolge un importante ruolo ecologico per le specie avifaunistiche di pregio residenti nell'area (in particolare Tetrax tetrax e Ciconia ciconia), per le quali può costituire area trofica e riproduttiva.

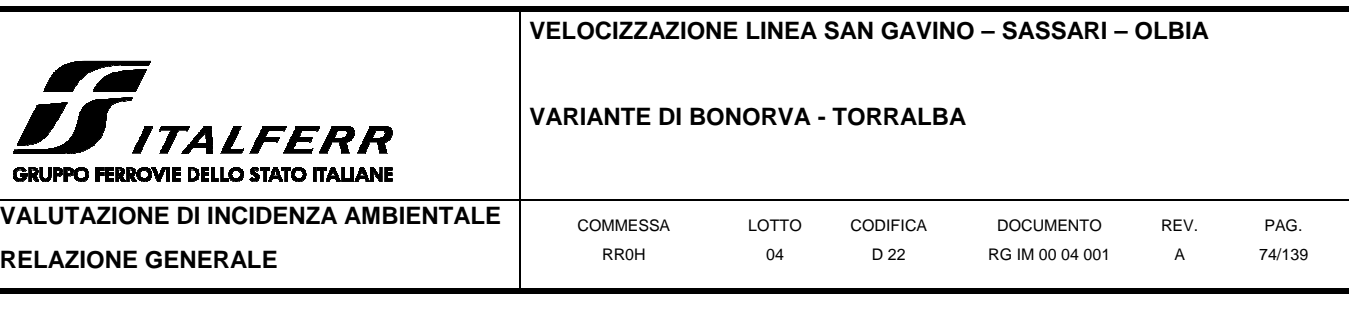

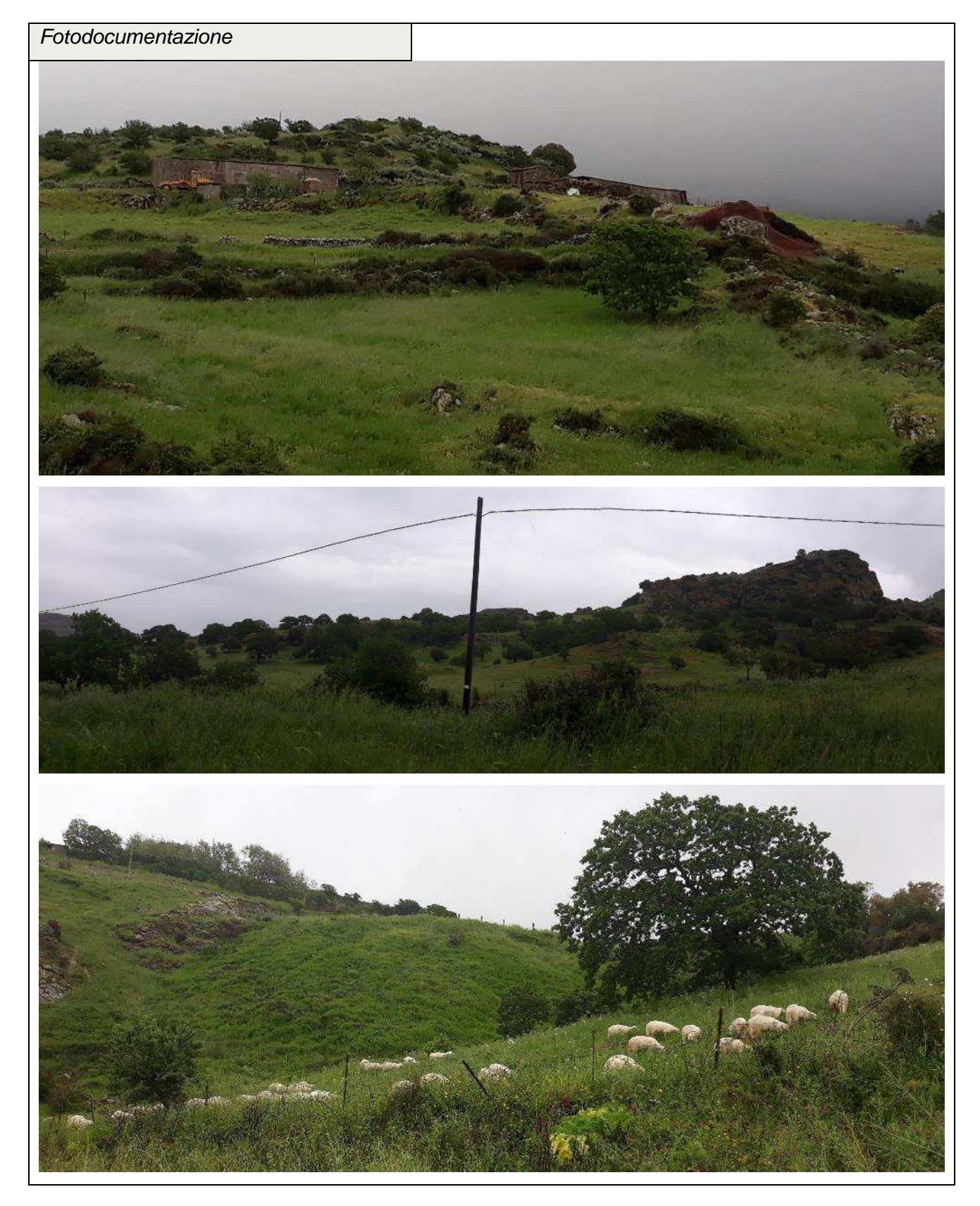

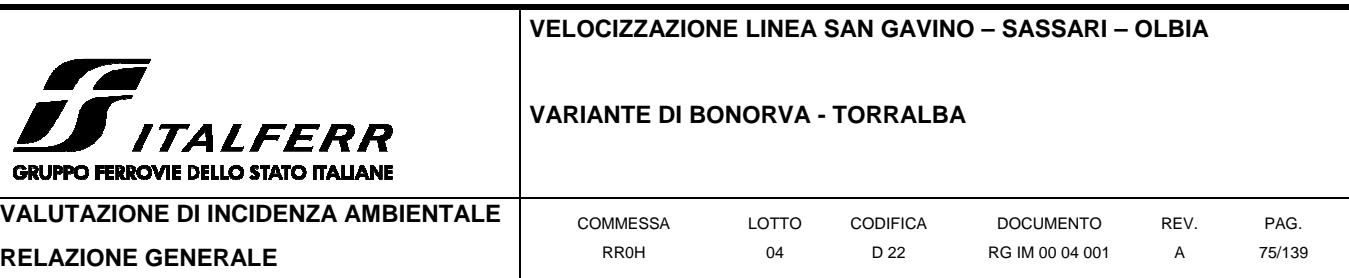

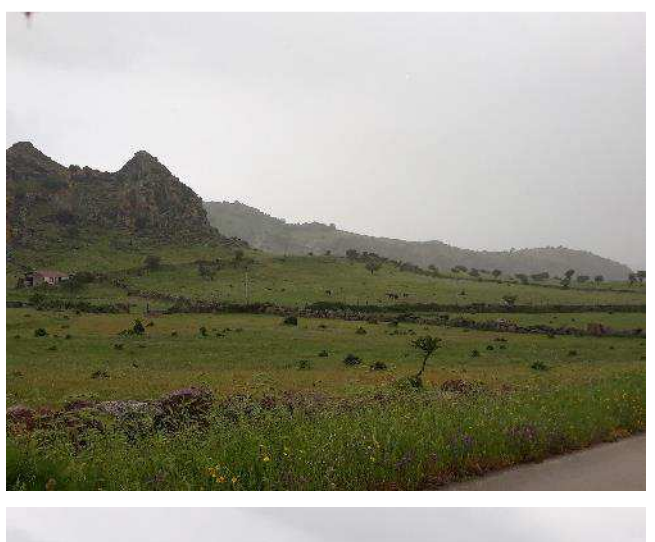

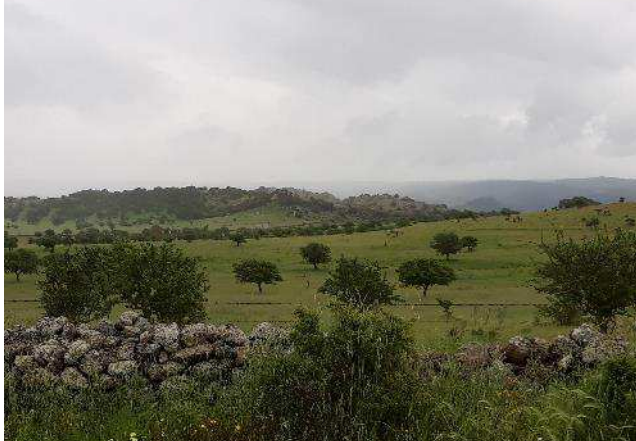

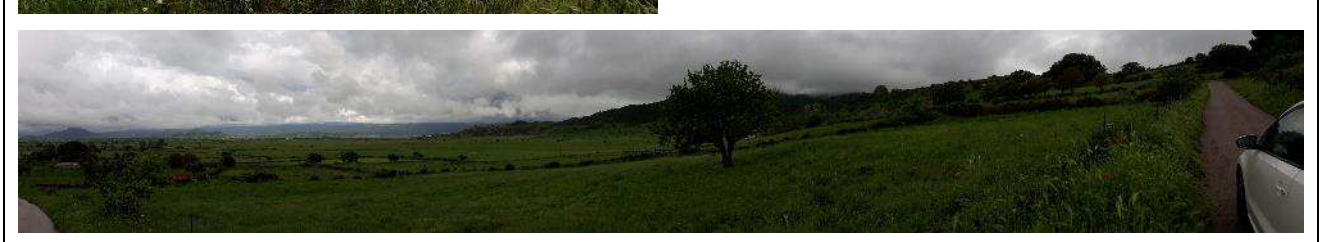

#### **In foto:** dall'alto verso il basso:

- formazioni prative in via di rinaturalizzazione fotografate presso l'inizio del tratto di nuova costruzione;
- formazioni prative in via di rinaturalizzazione nell'area destinata ad ospitare il Cantiere Base, presso l'inizio dell'intervento: la zona, pur non ricompresa nell'area ZPS, presenta alcune delle formazioni prative di maggior pregio;
- ovini al pascolo in un appezzamento prativo presso l'area destinata ad ospitare il Deposto Temporaneo 1, in parziale stato di rinaturalizzazione – l'utilizzo attivo come pascolo rallenta verosimilmente i processi di successione ecologica delle vegetazione;

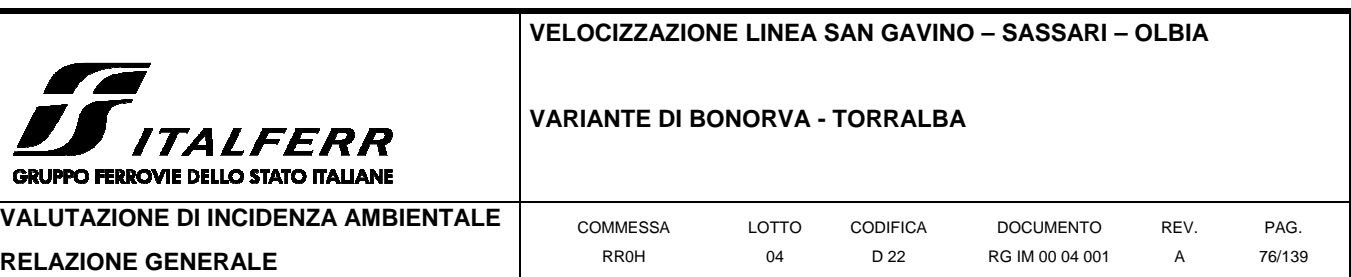

- a sinistra e a destra: parcelle agricole lavorate attivamente riprese in area di studio;
- aspetto del sistema di campi coltivati attivamente che verrà interferito dalla viabilità alternativa presso l'estremità N dell'intervento.

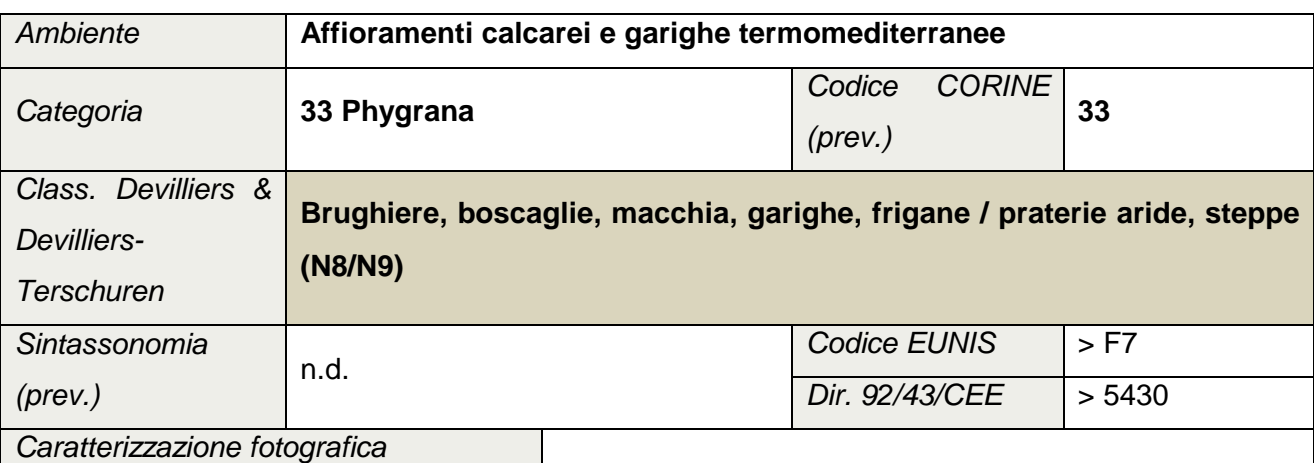

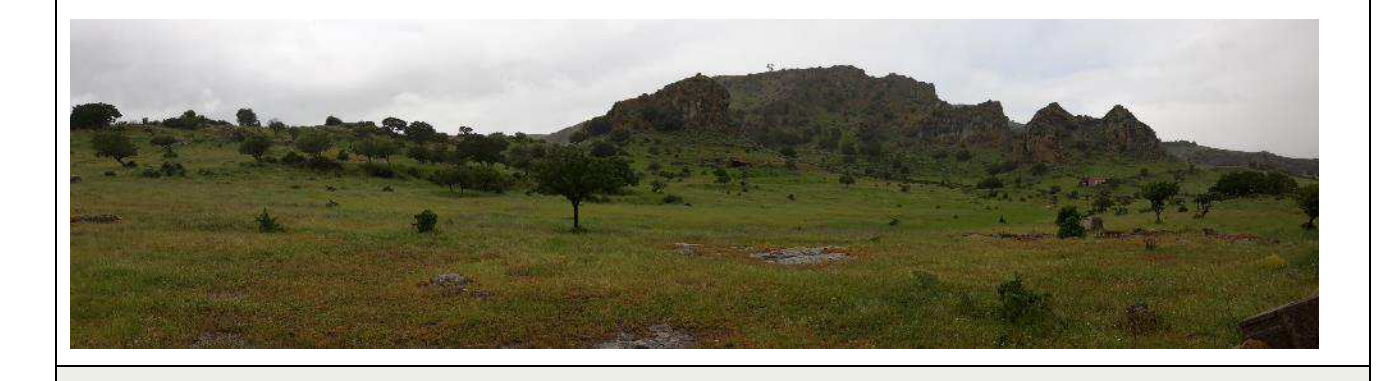

#### Descrizione generale

La categoria raggruppa genericamente le formazioni oromediterranee, sia primarie che secondarie, dominate da piccoli arbusti tendenzialmente emisferici e spesso spinosi, in particolare quelle che si sviluppano in aspetti di clima caldo. Le formazioni sono caratterizzate da cuscinetti di specie spinose e decidue in estate, concentrate nelle aree costiere. Si tratta di associazioni spesso localizzate che si pongono in prossimità delle falesie costiere ma dato il loro elevato valore naturalistico, qualora risultino cartografabili, è opportuno tenerle in considerazione.

#### Aspetto in area di rilievo

L'area di rilievo presenta una successione di rilievi basaltici di tipo erosivo (neck), nudi o scarsamente vegetati sulla parte cacuminale e colonizzati lungo le falesie dalle formazioni del tipo

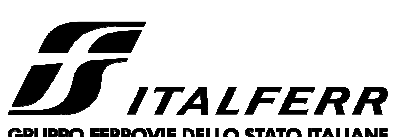

descritto.

#### **VELOCIZZAZIONE LINEA SAN GAVINO – SASSARI – OLBIA**

#### **VARIANTE DI BONORVA - TORRALBA**

**VALUTAZIONE DI INCIDENZA AMBIENTALE RELAZIONE GENERALE** 

Riferimento a Direttiva 92/43/CEE

Localizzazione in area di rilievo

Valutazione del pregio ecologico

categoria.

possibile evoluzione verso formazioni di questo tipo.

è possibile individuare con certezza un habitat di riferimento.

Rispetto alle formazioni tipo, la lontananza dai sistemi costieri comporta l'assenza delle specie più strettamente alofile, mentre la vicinanza con i contesti agricoli favorisce l'ingressione di elementi ubiquisti (non necessariamente sinantropi). L'aspetto arbustivo è dato essenzialmente da specie quercine, biancospino ed elementi della macchia mediterranea degradata, e suggerisce una

Le formazioni di questo tipo sono talvolta riconducibili all'habitat 5430 (frigane endemiche dell'Euphorbio-Verbascion), il quale ne rappresenta un caso particolare. Nel presente caso, tuttavia, le specie-guida non sono presenti o sufficientemente rappresentate per poter ascrivere l'intera formazione all'habitat individuato. Allo stesso modo, la presenza di diversi elementi ubiquisti, ed in particolare di uno strato arbustivo in evoluzione verso forme vegetazionali maggiormente strutturate, indica che l'ambiente si trova in una fase di transizione per la quale non

In area di rilievo queste formazioni sono rare e relativamente discontinue per i tratti distali del tracciato. Assumono carattere più continuativo presso le chilometriche 1+300 – 2+300 (area attraversata in viadotto) e 2+300 – 3+700 (area attraversata in sotterraneo), oltre il quale sono nuovamente sostituite da formazioni di agroecosistema e prati aridi ascrivibili alla precedente

Gli ambienti di gariga, frigana o macchia bassa possono rappresentare sia stadi di incespugliamento dovuti alla regressione di formazioni preesistenti e maggiormente strutturate, sia cespuglieti primari e/o stadi durevoli, i quali possono anche identificarsi con lo stadio di sviluppo climacico della vegetazione per alcune tipologie ambientali (es. gli affioramenti rocciosi). Ovviamente, le interpretazioni e le considerazioni relative al pregio ecologico devono essere differenti in relazione alle due situazioni. Nel presente caso, gli ambienti descritti presentano un indubbio valore di naturalità, sebbene la formazione non risulti particolarmente caratterizzata, e rappresenti probabilmente una fase di transizione verso popolamenti più complessi,

verosimilmente riconducibili ai matorral di tipo mediterraneo o ai boschi termofili mediterranei.

REV.

A

PAG. 77/139

DOCUMENTO RG IM 00 04 001

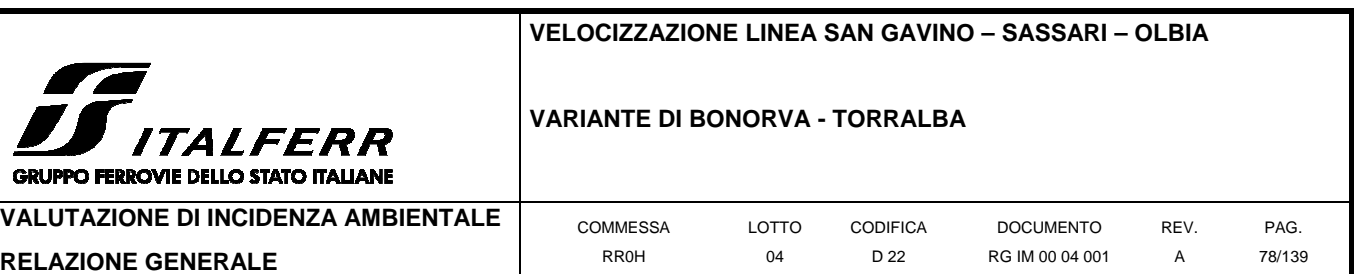

Tuttavia, tale habitat, anche nelle sue porzioni a minor grado di naturalità, svolge un importante ruolo ecologico per le specie avifaunistiche di pregio residenti nell'area (in particolare Tetrax tetrax e Ciconia ciconia), per le quali può costituire un'area-rifugio e, in misura minore, trofica o riproduttiva.

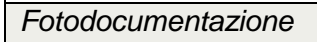

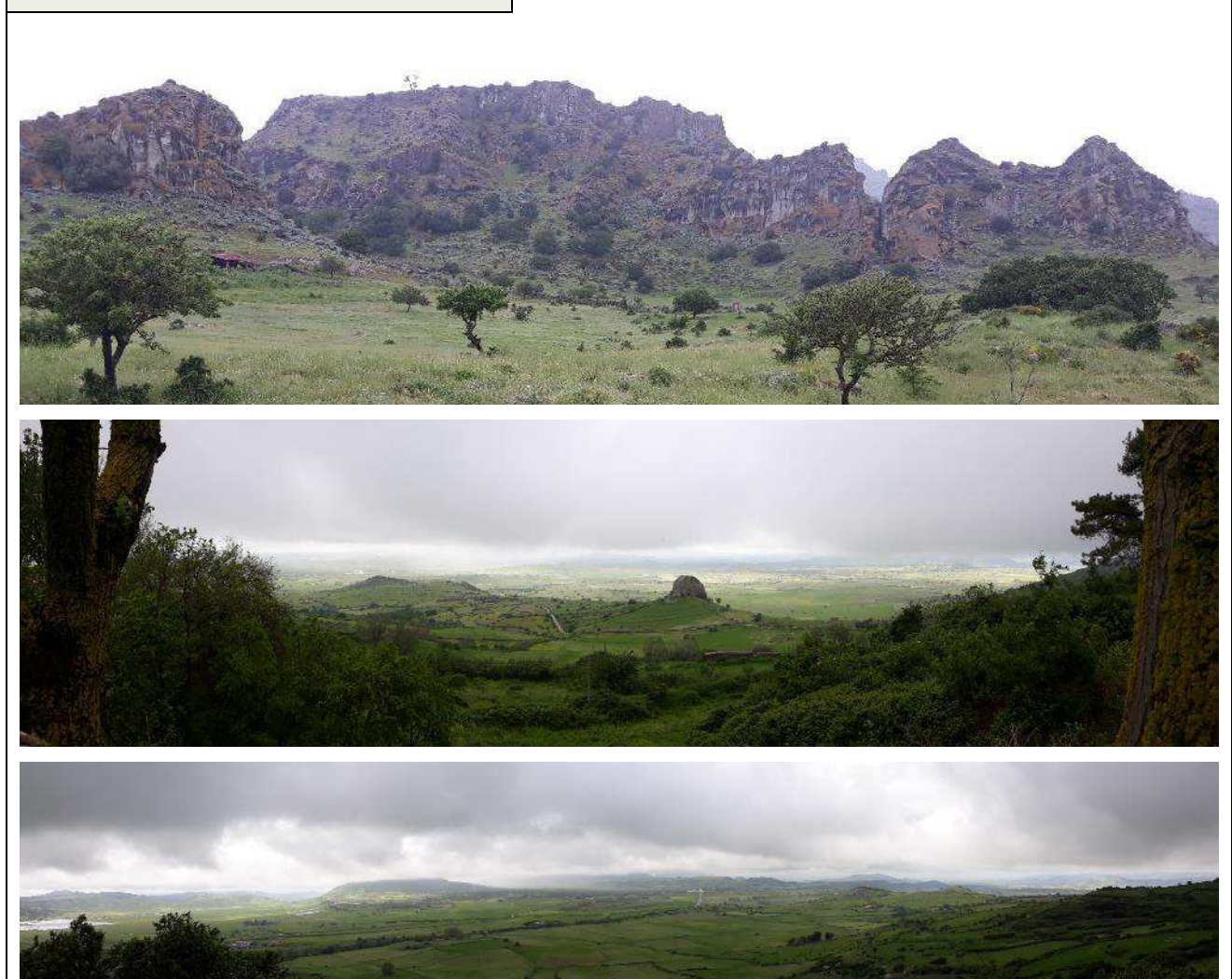

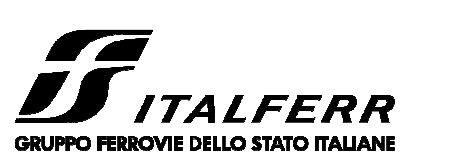

# **VELOCIZZAZIONE LINEA SAN GAVINO – SASSARI – OLBIA**

#### **VARIANTE DI BONORVA - TORRALBA**

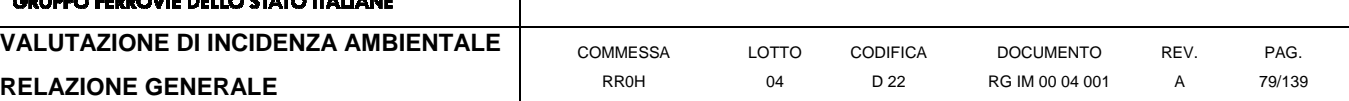

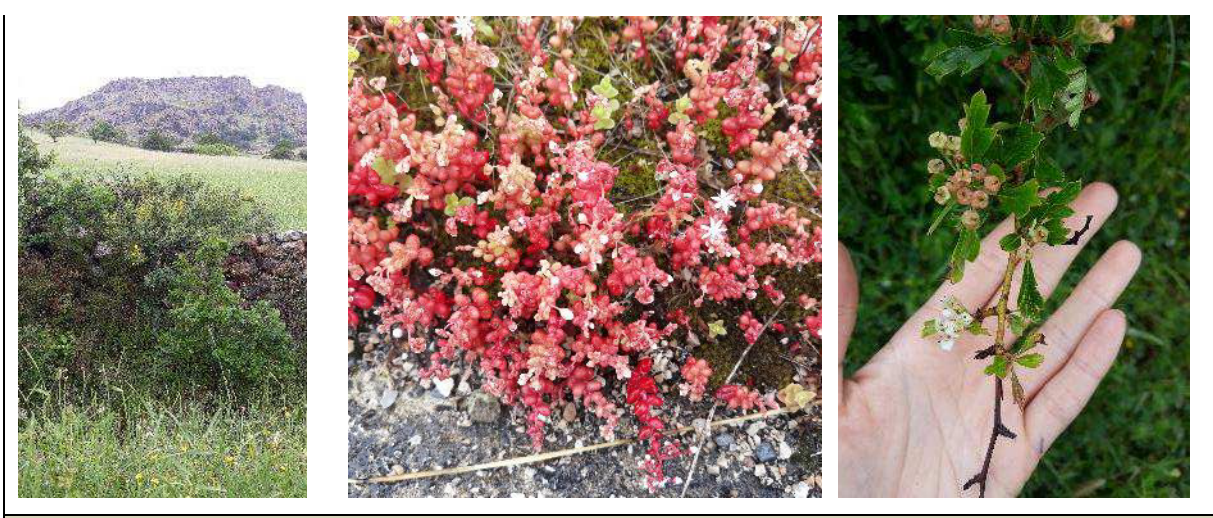

**In foto:** dall'alto verso il basso:

- aspetto degli affioramenti basaltici che caratterizzano l'area di rilievo; la formazione in esame colonizza le falesie di tali affioramenti;
- la piana di Giave ripresa da NE: al centro dell'immagine è visibile la celebre Pedra Mendalza, un neck basaltico che caratterizza paesaggisticamente l'area. La formazione vegetazionale in esame colonizza aree di questo tipo;
- la piana di Giave in controcampo: si osserva l'alternarsi di pianure e formazioni collinari date da coni vulcanici erosi ed altri affioramenti basaltici, spesso colonizzati da vegetazione arbustiva di tipo termomediterraneo.
- a sinistra: formazione arbustiva presso un muretto a secco in prossimità di un affioramento roccioso: la vegetazione friganea è progressivamente sostituita da formazioni di questo tipo; al centro: formazione rupicola a Sedum localizzata su un affioramento roccioso; a destra: biancospino in fioritura precoce: elementi di questo tipo (così come le specie quercine che caratterizzano le formazioni di bosco relitto) suggeriscono l'evoluzione del popolamento verso le tipologie delle macchie e boscaglie termofile mediterranee.

#### **3.1.3 Sopralluoghi sul campo**

Obiettivo della presente sezione è la caratterizzazione di massima delle tipologie vegetazionali presenti e dei popolamenti animali ad esse associati (in riscontro ai dati bibliografici sin qui esposti) nonché alla valutazione del loro stato di conservazione. Il raggiungimento di tale obiettivo, unito all'analisi dei dati bibliografici e di progetto, consente di ottenere gli elementi necessari a caratterizzare il territorio in analisi, al fine di inquadrare correttamente le componenti

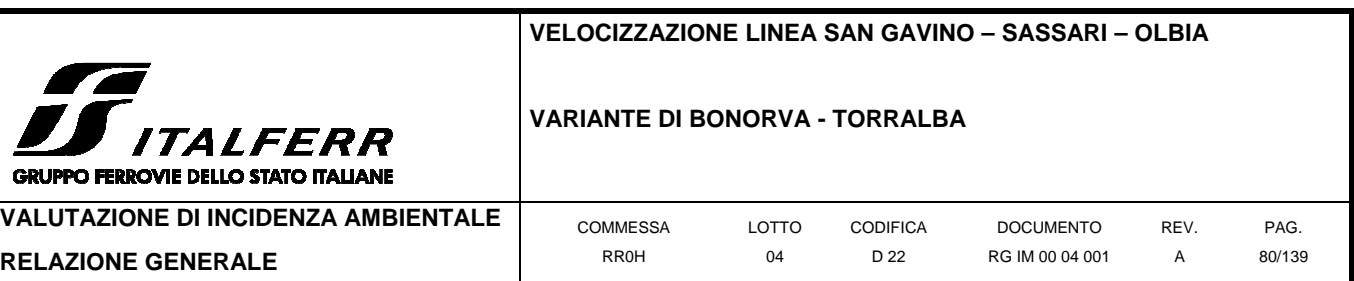

florofaunistiche ed ambientali presenti ed individuare nello specifico i bersagli degli eventuali impatti.

A tale scopo, al fine di effettuare un rilevamento florofaunistico di massima, si è proceduto nelle date 05/05/2018 e 06/05/2018, ad affettuare il monitoraggio di n. 15 aree-campione collocate all'interno o nell'immediato intorno dell'area di dettaglio così come definita alla precedente sezione, nonché lungo le principali interferenze individuate dall'analisi del progetto (nel presente caso, le aree cantiere, le aree di deposito temporaneo, le piste di cantiere e la viabilità alternativa che viene realizzata parallelamente all'asse ferroviario). Per la collocazione delle aree-campione si è proceduto in modo da intercettare il maggior numero possibile di ambienti significativi presenti nelle aree maggiormente soggette ad impatto. Non si è ritenuto di procedere con una materializzazione in situ; le posizioni di ciascun punto sono state comunque traguardate tramite rilevamento GPS al fine di rendere replicabile il rilievo a distanza di tempo.

I risultati dei sopralluoghi sono stati utilizzati per la compilazione delle schede relative agli ambienti interferiti (cfr. par. precedente), nonché per l'acquisizione dei dati florofaunistici e delle immagini fotografiche utilizzate per l'interpretazione ambientale e la valutazione appropriata del rischio di incidenza, per la quale si rimanda alle sezioni successive.

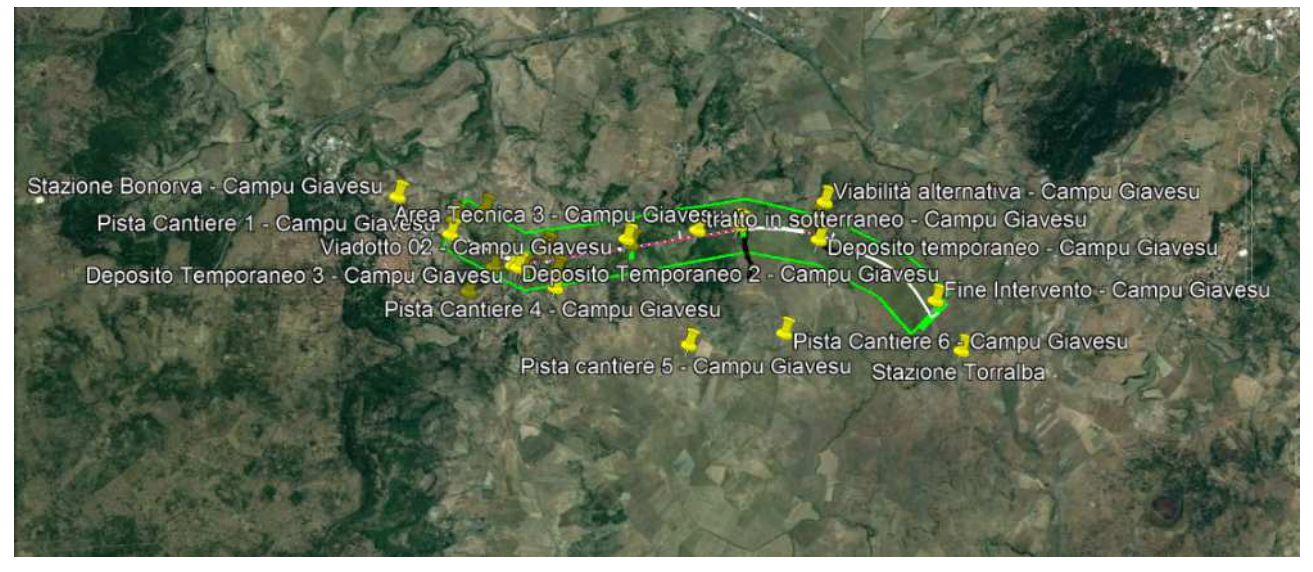

**Figura 3-3 localizzazione dei punti di rilievo rispetto all'area vasta in esame (poligono in verde).** 

## 1.1.1.13 Dettaglio delle aree di cantiere.

Si riporta di seguito il dettaglio delle aree di cantiere, compilato in base alle informazioni di progetto debitamente integrate con quanto verificato durante i sopralluoghi di campo.

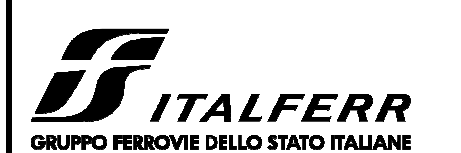

#### **VARIANTE DI BONORVA - TORRALBA**

**VALUTAZIONE DI INCIDENZA AMBIENTALE** 

PAG. 81/139

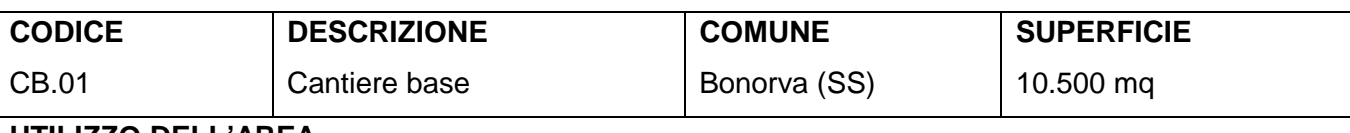

## **UTILIZZO DELL'AREA**

**RELAZIONE GENERALE** 

Il cantiere base funge da supporto logistico per tutte le attività relative alla costruzione della variante Bonorva. Il cantiere base è il cantiere all'interno del quale saranno disposti gli alloggi e tutto ciò che occorre alla realizzazione dell'opera in termini di direzione ed uffici nonché di gestione dei rapporti con l'esterno.

# **POSIZIONE E STATO ATTUALE DELL'AREA**

L'area si trova nel comune di Bonorva (SS), in un appezzamento di terreno sufficientemente pianeggiante ed allo stato incolto. L'area è prossima alla SP43, è ubicata nelle vicinanze dell'abitato di Bonorva ed è accessibile da un cancello di ingresso.

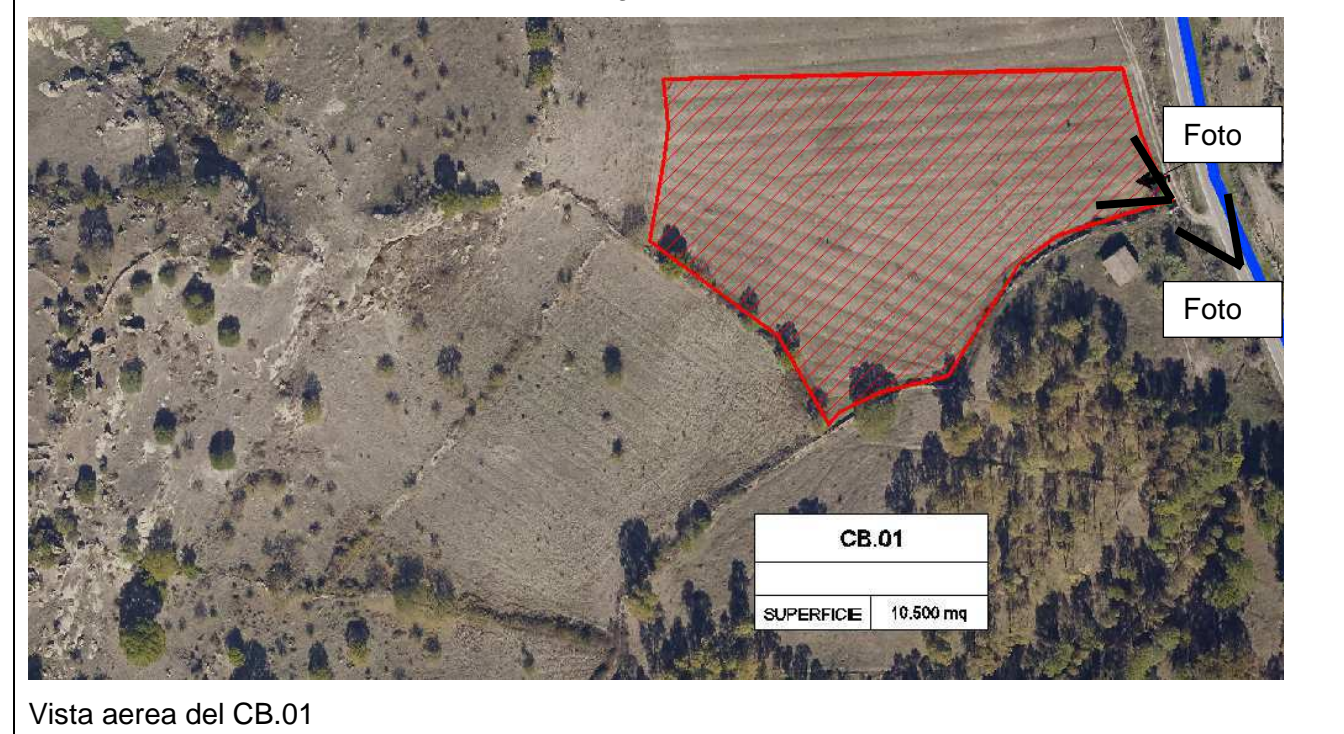

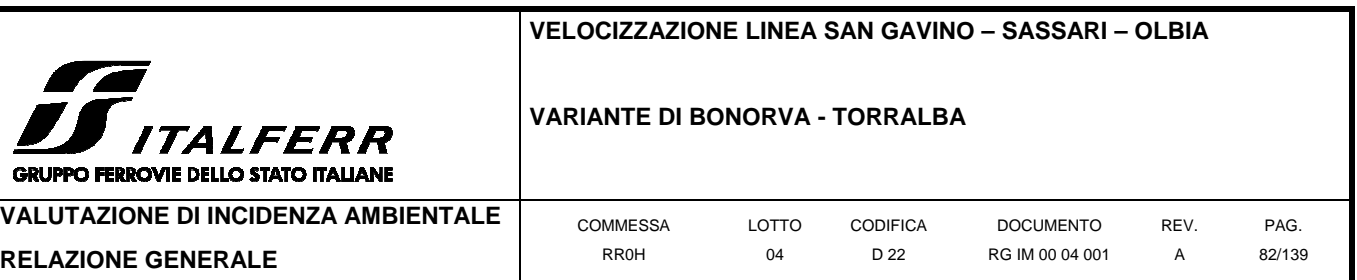

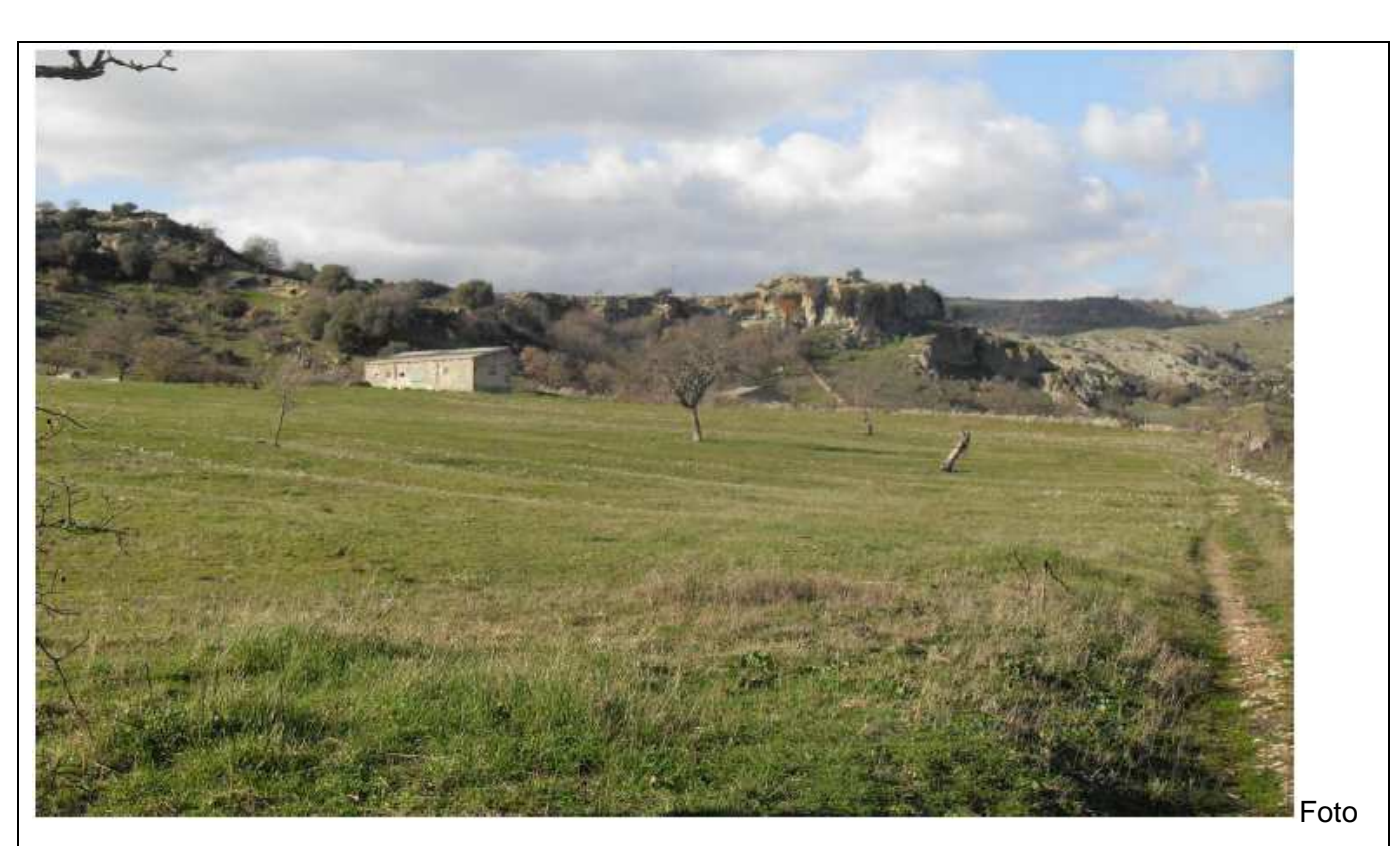

1 – Vista dal cancello di accesso

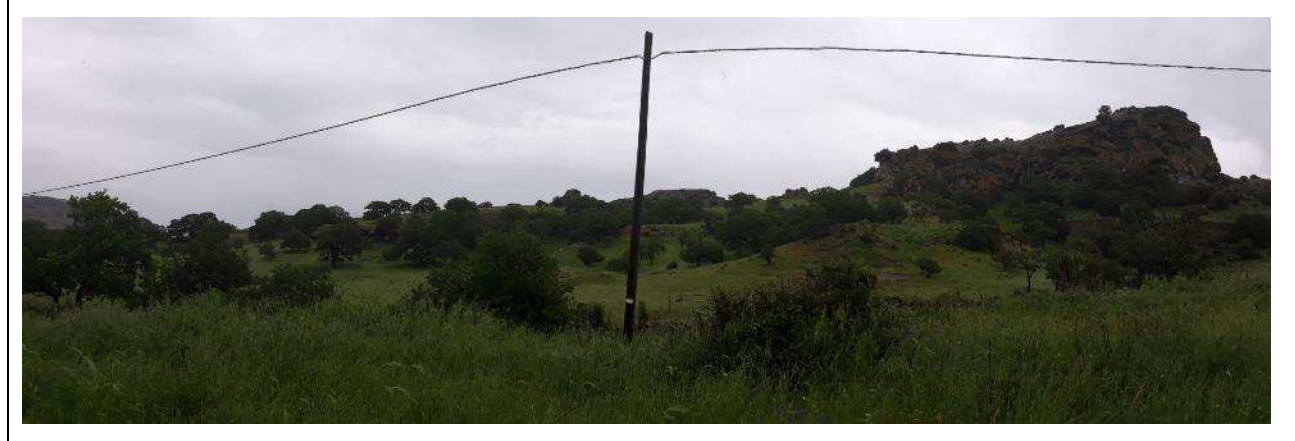

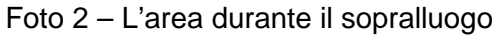

## **VIABILITÀ DI ACCESSO**

L'accesso al campo base avverrà dalla strada provinciale SP43 che conduce a Bonorva sul lato est dell'abitato. Tale viabilità è raggiungibile dalla SS131- Carlo Felice prendendo l'uscita per Torralba e procedendo da questa lungo la SS131 bis, la SP21 e successivamente sulla SP43 in direzione di Bonorva. Questo itinerario consente di servire tutti i cantieri del lotto e di evitare l'attraversamento dell'abitato di Bonorva.

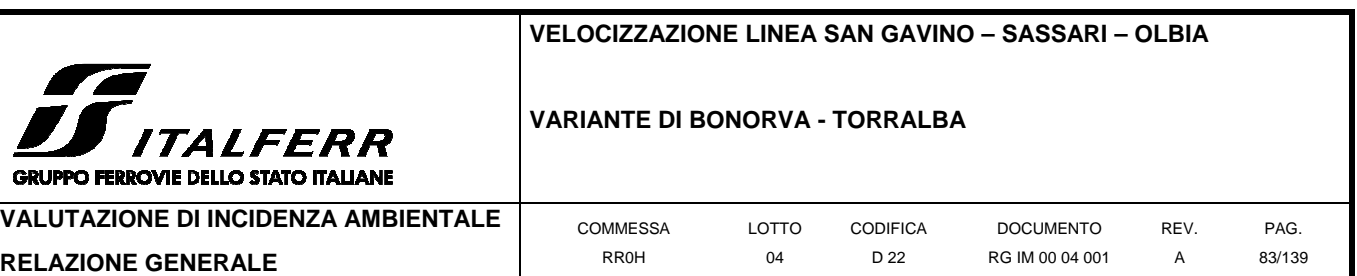

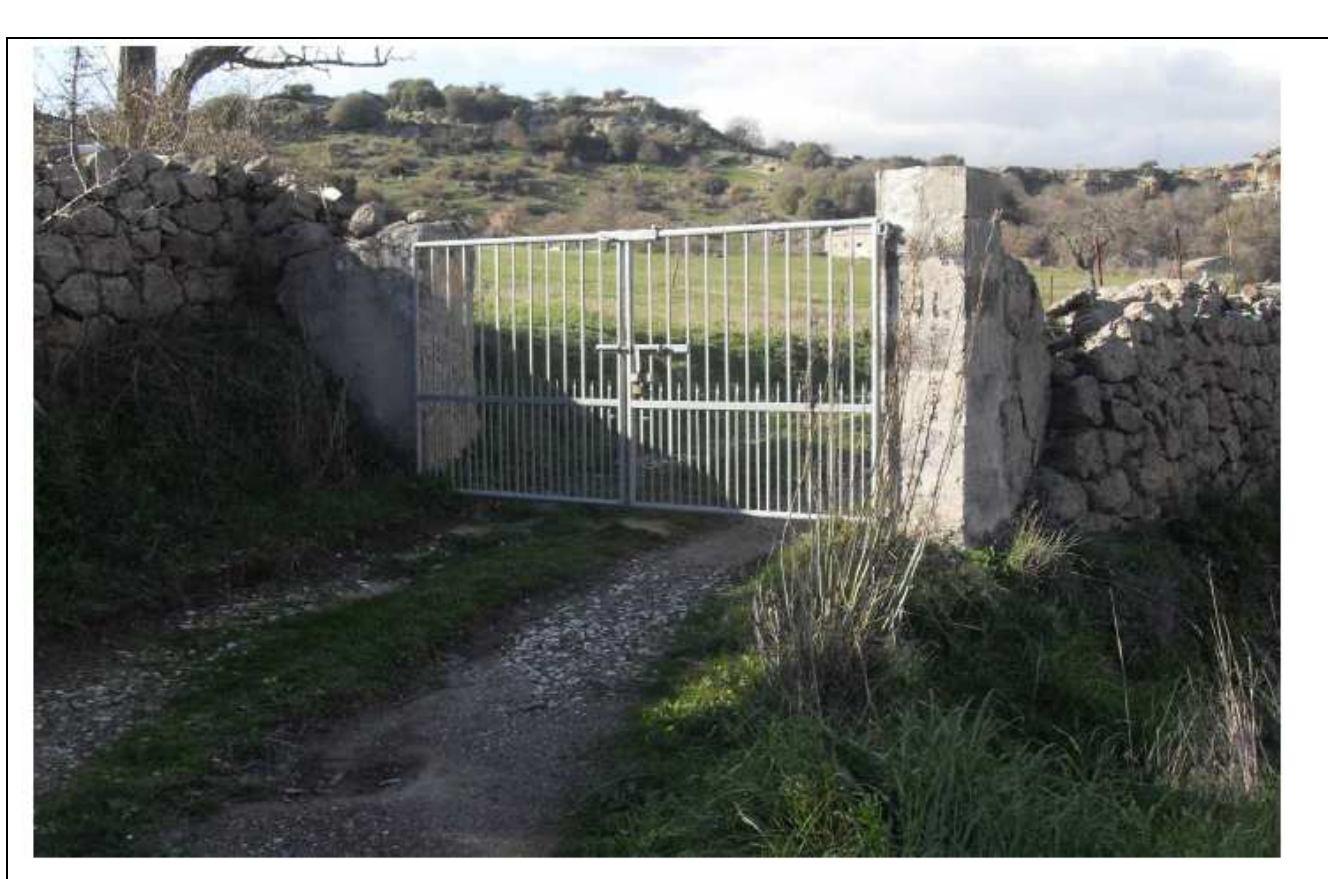

Foto 3 – Vista dalla SP43 del cancello di accesso all'area

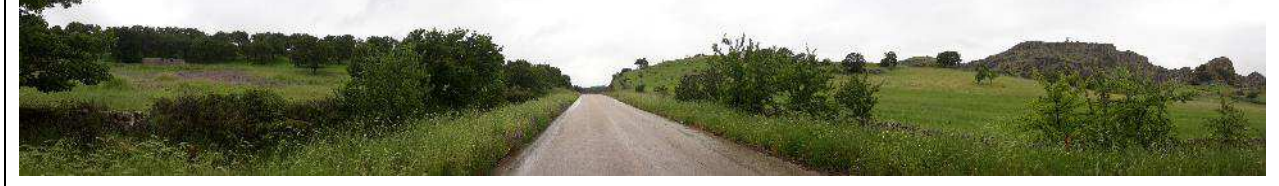

Foto 4 – La SP43 a lato dell'area di cantiere (sulla sinistra) durante il sopralluogo.

#### **PREPARAZIONE ALL'AREA DI CANTIERE**

Preventivamente all'installazione del cantiere si dovrà provvedere alle seguenti operazioni:

- rimozione della vegetazione spontanea e dei materiali di rifiuto presenti;
- scotico, livellamento e realizzazione di un sottofondo in misto stabilizzato;
- installazione di una recinzione;
- demolizione preesistenze presenti nell'area.

# **IMPIANTI ED INSTALLAZIONE DI CANTIERE**

Il cantiere base potrà ospitare indicativamente le seguenti installazioni principali:

- guardiania;
- uffici impresa e direzione lavori;
- wc;

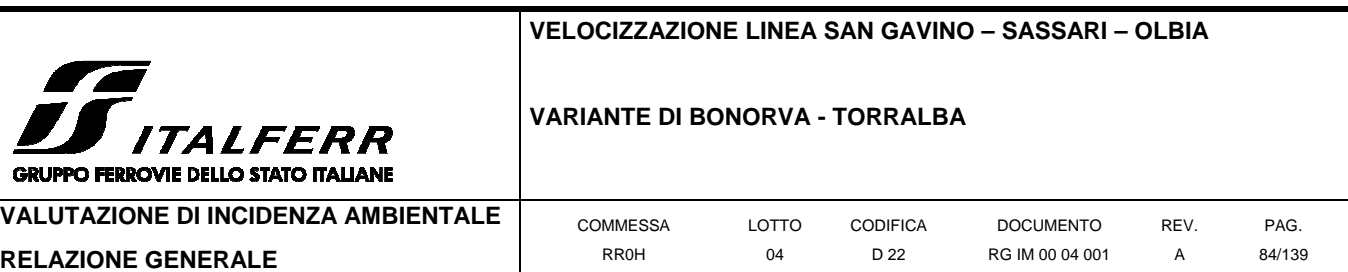

- spogliatoi;
- dormitori;
- mensa;
- infermeria;
- serbatoio idrico:
- area raccolta rifiuti;
- parcheggio;
- torri faro per illuminazione.

L'appaltatore, in base alla propria organizzazione d'impresa, potrà eventualmente valutare la possibilità di ricorrere alle strutture ricettive presenti per assolvere ai servizi di vitto e alloggio delle maestranze. In tal caso nel campo base saranno previste le dotazioni di logistica minime.

## **RISISTEMAZIONE DELL'AREA**

Al termine dei lavori l'area verrà ripristinata allo stato precedente l'apertura del cantiere.

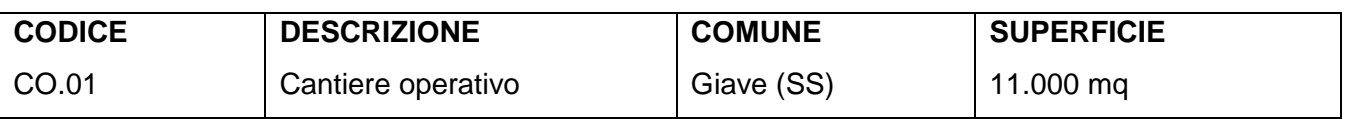

## **UTILIZZO DELL'AREA**

Il cantiere operativo funge da supporto a tutti i lavori della variante e contiene gli impianti principali di supporto alle lavorazioni sia relative allo scavo delle gallerie di pertinenza sia delle opere all'aperto. In particolare il cantiere è stato dimensionato per l'installazione dell'impianto di frantumazione, per il recupero dei materiali di scavo idonei al reimpiego, e per l'eventuale localizzazione dell'impianto di betonaggio per la produzione dei calcestruzzi.

LAVORAZIONI PRINCIPALI IN PROSSIMITA' DEL CANTIERE:

- Realizzazione dei tratti d'opera (trincea e rilevato di approccio alla galleria naturale;
- Viadotto VI03;

- Scavo in tradizionale della GN02 (imbocco lato Torralba).

# **POSIZIONE E STATO ATTUALE DELL'AREA**

L'area si trova nel comune di Giave all'altezza della Km 4+900, su un'area pianeggiante in parte ricoperta da vegetazione spontanea e destinata a pascolo.

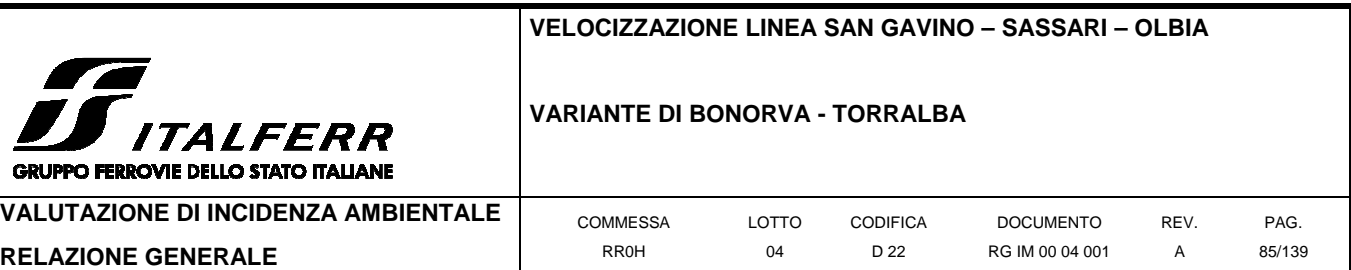

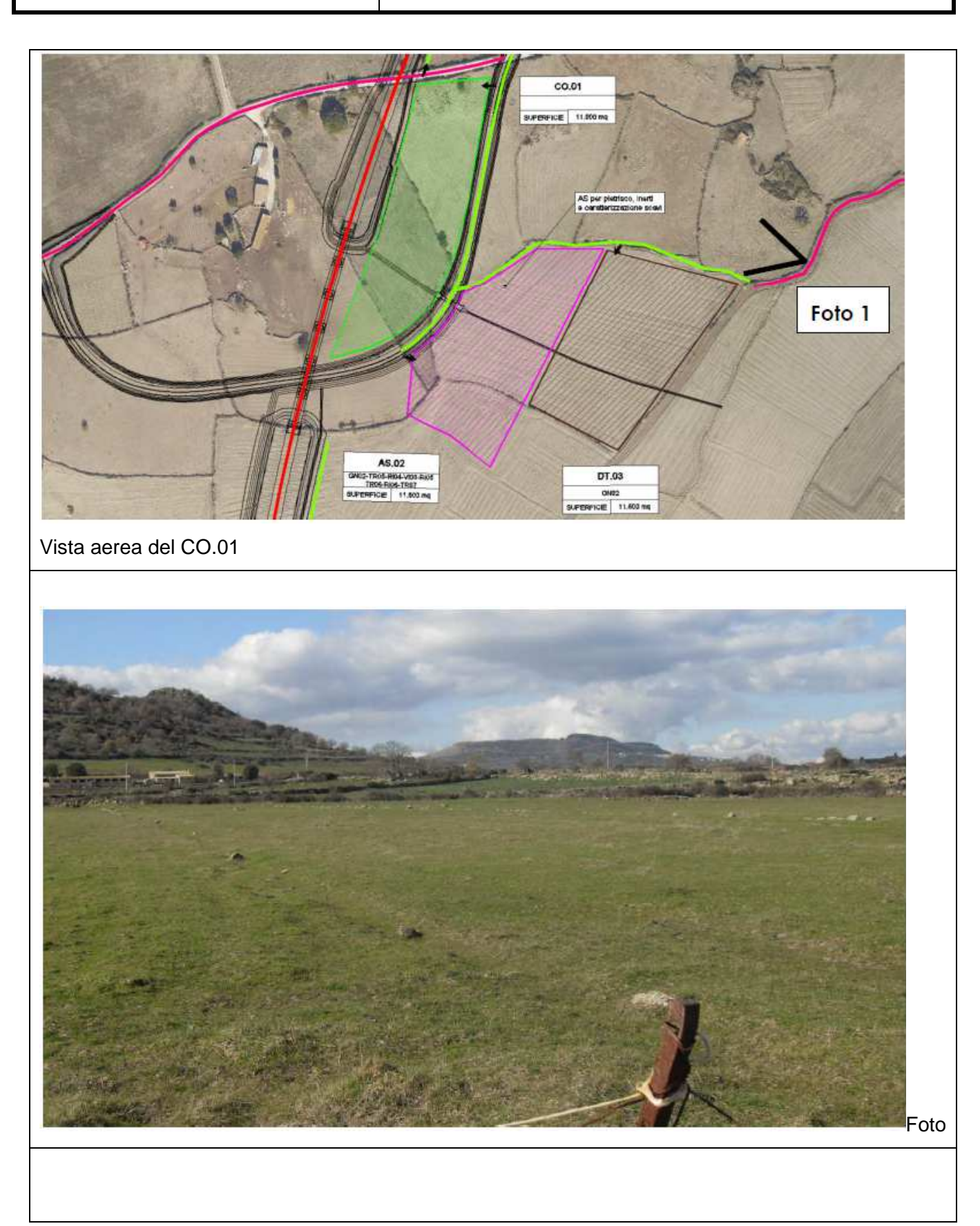

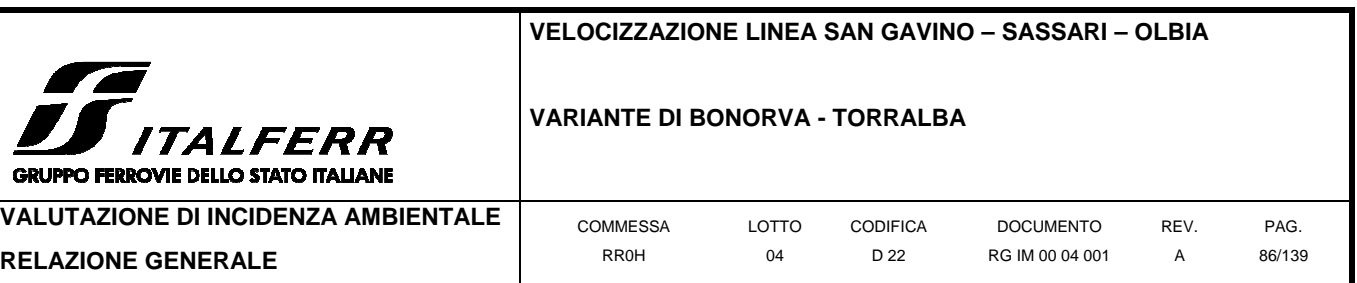

## **VIABILITÀ DI ACCESSO**

L'accesso al cantiere avverrà da una pista di cantiere da realizzare che si allaccia ad una viabilità poderale esistente da adeguare localmente con piazzole di incrocio. Dalla predetta viabilità è possibile percorre la viabilità locale dell'area che riposta sulla SP43 quindi verso la SS131-Carlo Felice o verso Bonorva (inizio lotto).

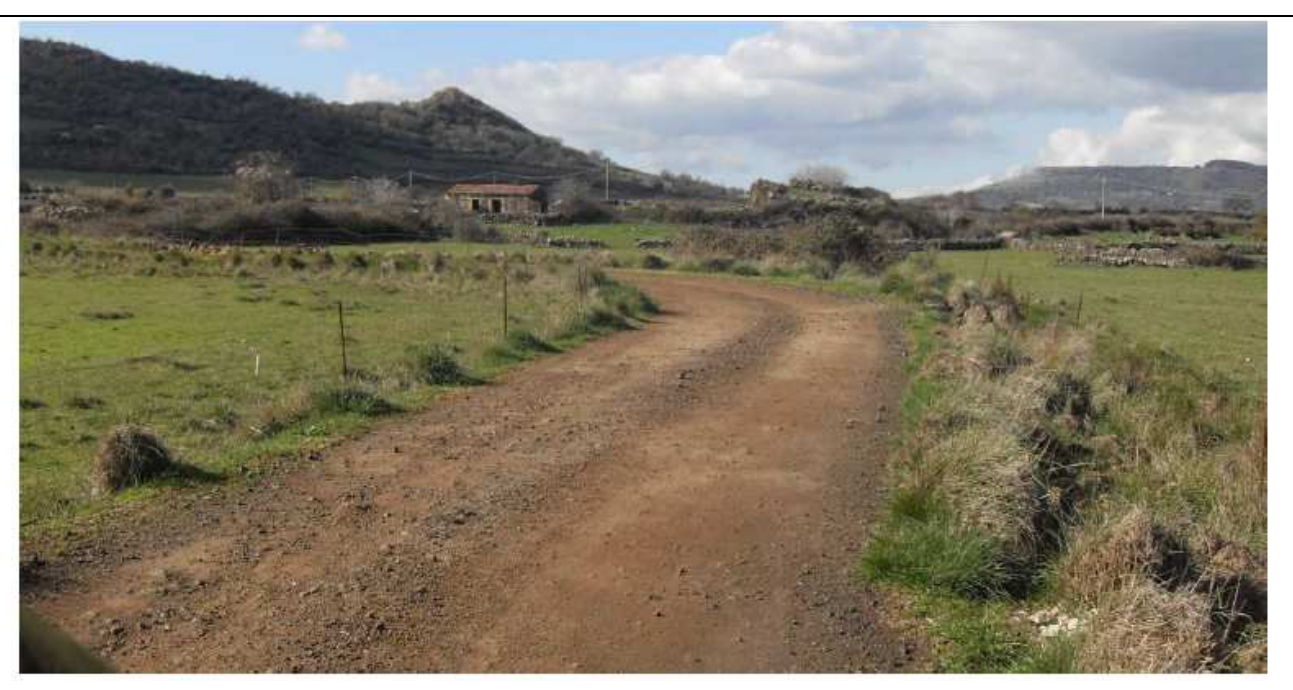

Vista della viabilità esistente da adeguare localmente con piazzole di incrocio

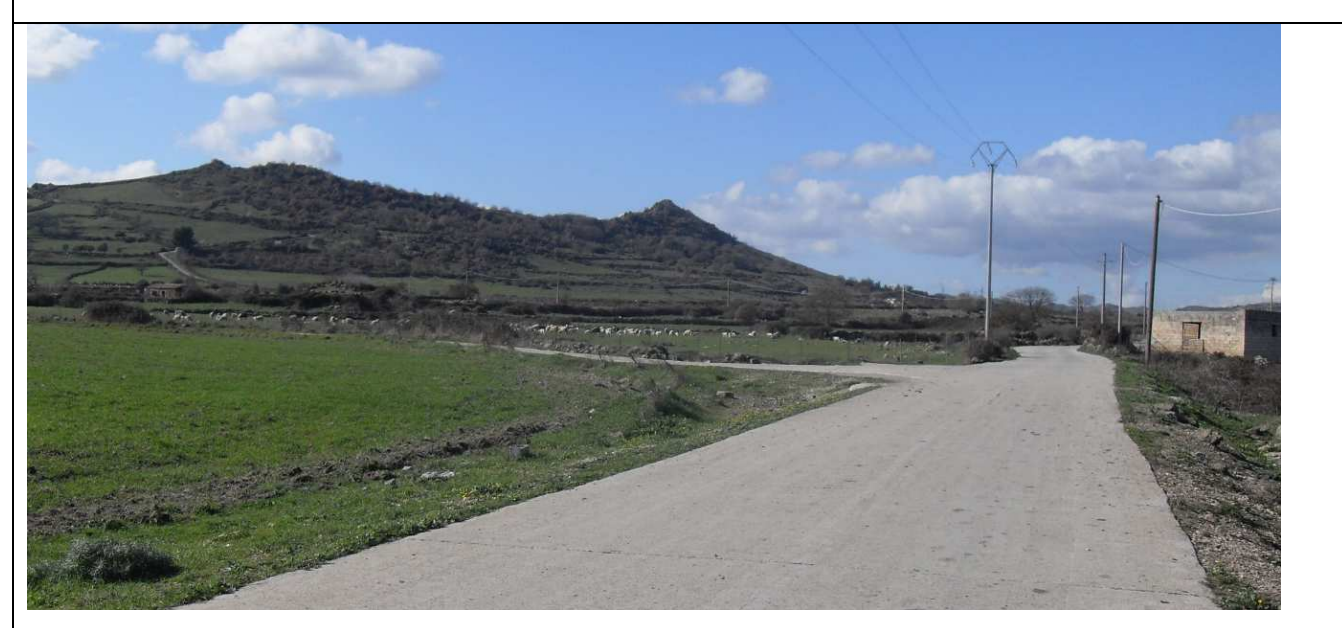

Vista dell'innesto della poderale sulla viabilità locale che conduce sulla SP43

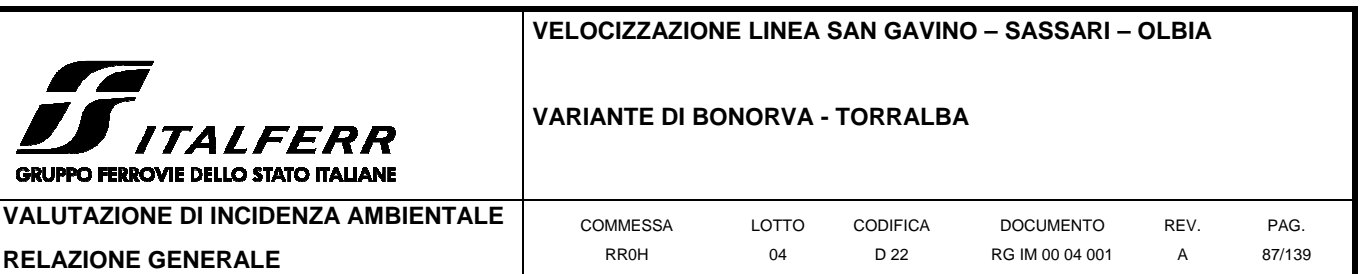

#### **PREPARAZIONE ALL'AREA DI CANTIERE**

CDI IDD

Preventivamente all'installazione del cantiere si dovrà provvedere alle seguenti operazioni:

- Rimozione della vegetazione presente e scotico delle aree;
- livellamento e realizzazione di un sottofondo in misto stabilizzato;
- installazione della recinzione di cantiere.

#### **IMPIANTI ED INSTALLAZIONE DI CANTIERE**

Il cantiere operativo ospiterà indicativamente le seguenti installazioni principali:

- guardiola;
- uffici per direzione del cantiere;
- vasca lavaggio ruote;
- officina meccanica;
- magazzino;
- eventuale impianto di betonaggio;
- impianto di frantumazione;
- cabina elettrica e generatore elettrico di emergenza;
- deposito olii e carburanti;
- laboratorio prove materiali;
- area lavorazione ferro e armature;
- area stoccaggio materiali da costruzione;
- aree di stoccaggio delle gabbie d'armatura;
- area ricovero mezzi e attrezzature;
- parcheggi per automezzi e mezzi d'opera;
- spogliatoi e servizi igienici.

## **RISISTEMAZIONE DELL'AREA**

Al termine dei lavori l'area verrà ripristinata allo stato precedente l'apertura del cantiere.

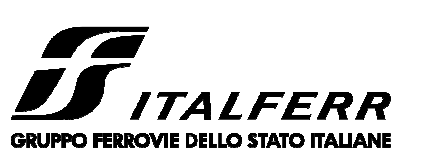

#### **VARIANTE DI BONORVA - TORRALBA**

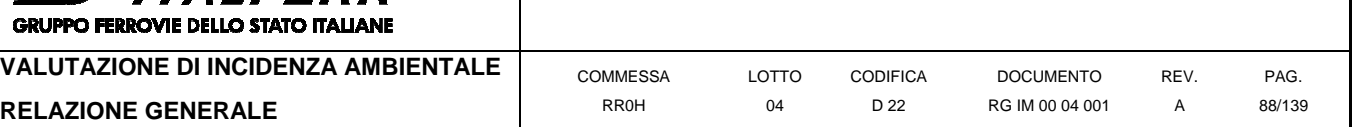

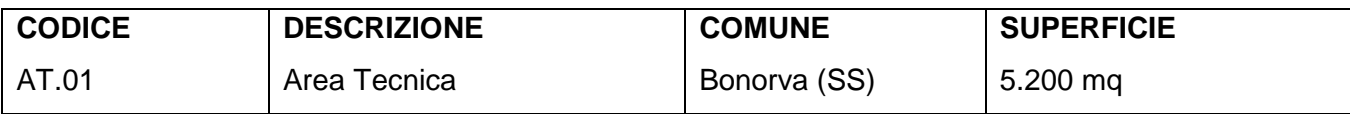

# **UTILIZZO DELL'AREA**

L'area tecnica funge da supporto per le attività relative alla costruzione del viadotto VI01 e del tratto iniziale del tracciato, presenta una superficie di circa 5.200mq.

# LAVORAZIONI PRINCIPALI:

- Costruzione VI01.

# **POSIZIONE E STATO ATTUALE DELL'AREA**

L'area si trova nel comune di Bonorva, all'altezza del Km 1+100, su un terreno in leggera pendenza che presenta diffusa vegetazione spontanea e arbusti di macchia mediterranea.

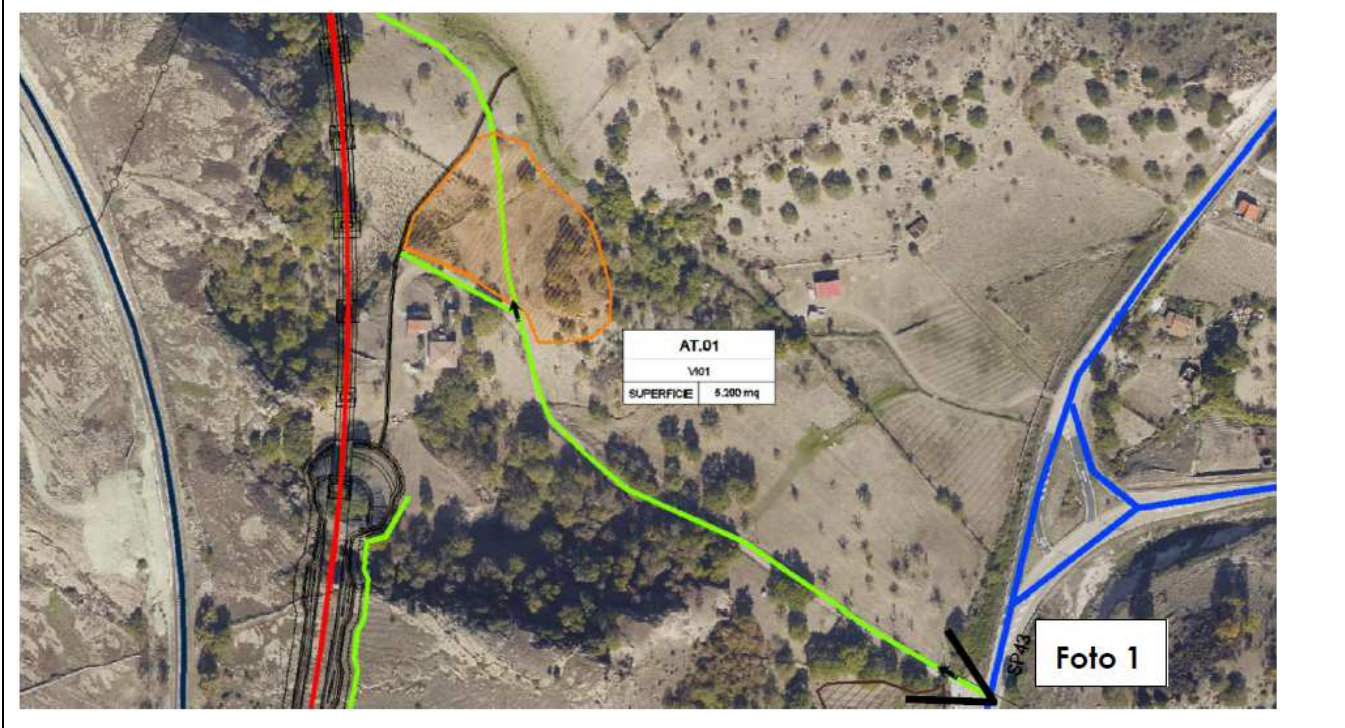

Vista aerea del AT.01

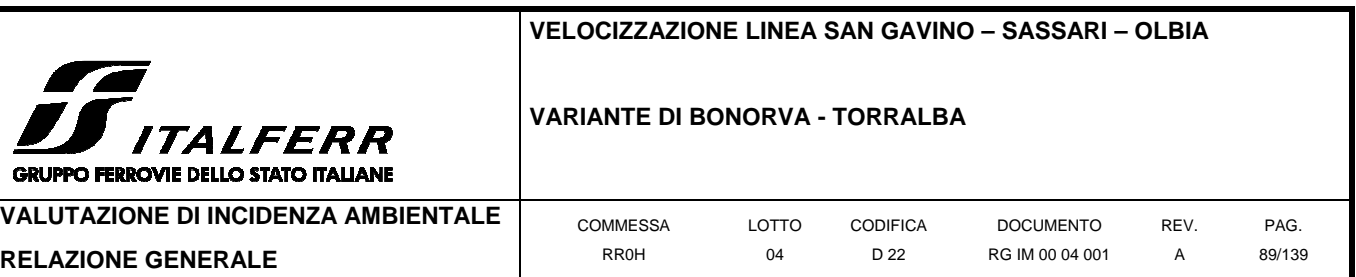

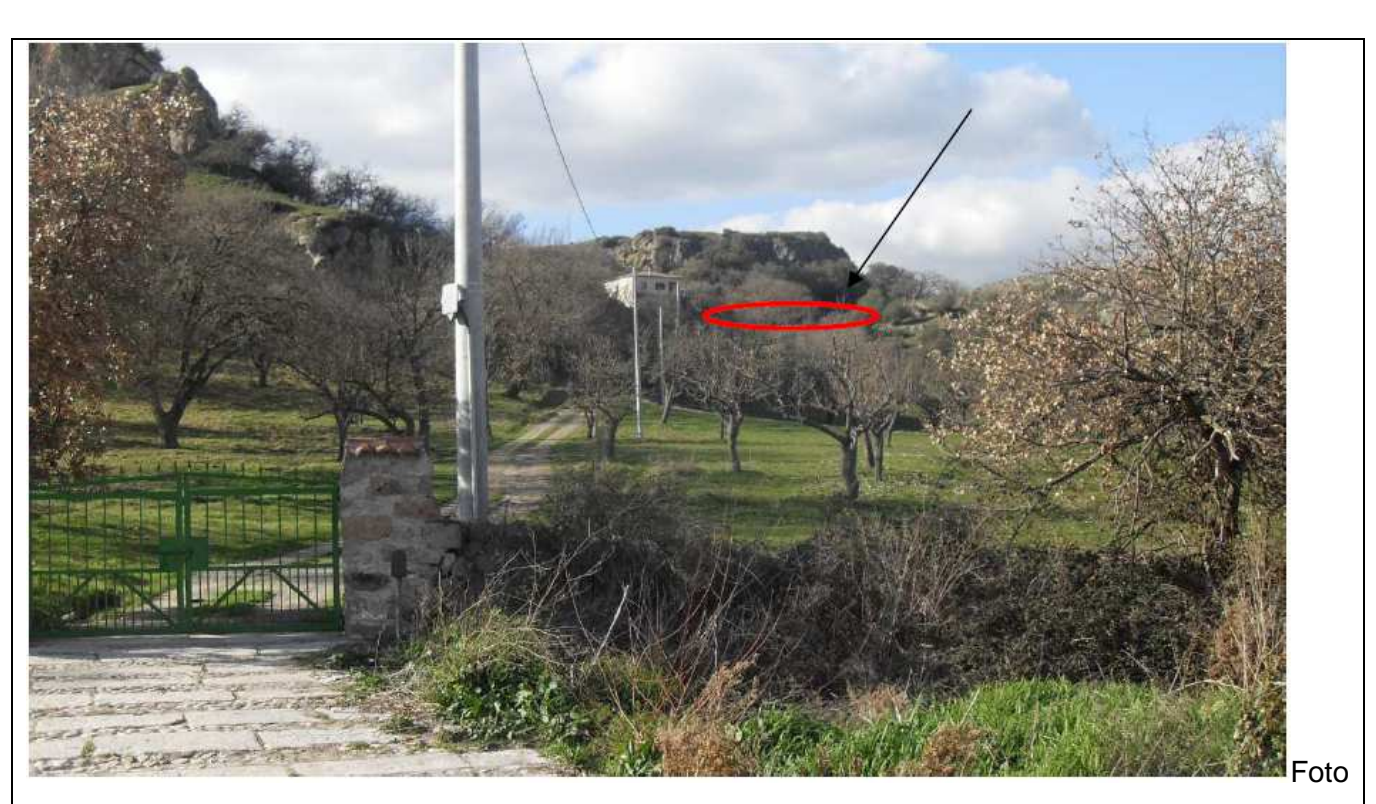

1 – vista dalla SP43 della pista d'accesso e dell'area AT.01

## **VIABILITÀ DI ACCESSO**

L'accesso avverrà dalla strada provinciale SP43 dalla quale parte la pista esistente di accesso all'area da adeguare a pista di cantiere.

## **PREPARAZIONE ALL'AREA DI CANTIERE**

Preventivamente all'installazione del cantiere si dovrà provvedere alle seguenti operazioni:

- rimozione della vegetazione spontanea e arbusti presenti;
- realizzazione pista di accesso al cantiere;
- livellamento e realizzazione di un sottofondo in misto stabilizzato;
- installazione della recinzione di cantiere.

#### **IMPIANTI ED INSTALLAZIONE DI CANTIERE**

Il cantiere operativo ospiterà indicativamente le seguenti installazioni principali:

- area stoccaggio materiali da costruzione per impalcati;
- parcheggi per automezzi e mezzi di lavoro;
- area lavorazione ferri e assemblaggio carpenterie;
- spogliatoi e servizi igienici.

#### **RISISTEMAZIONE DELL'AREA**

Al termine dei lavori l'area verrà ripristinata allo stato precedente l'apertura del cantiere.

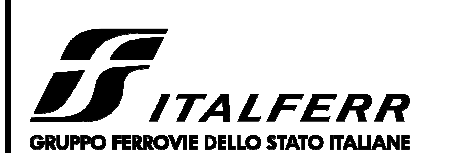

#### **VARIANTE DI BONORVA - TORRALBA**

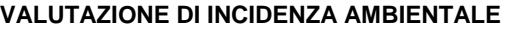

DOCUMENTO RG IM 00 04 001 REV.

A

PAG. 90/139

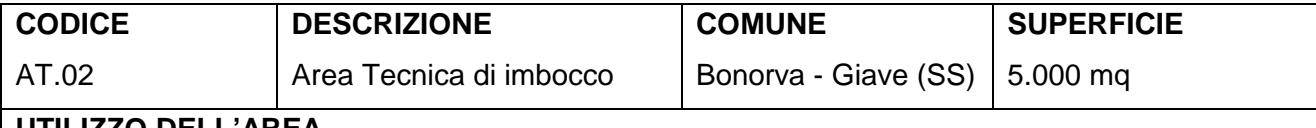

## **UTILIZZO DELL'AREA**

**RELAZIONE GENERALE** 

L'area tecnica funge da supporto per le attività relative allo scavo della galleria naturale GN01 (scavata dall'imbocco lato Bonorva) e presenta una superficie di circa 5.000mq.

LAVORAZIONI PRINCIPALI:

- Scavo in tradizionale della GN01.

# **POSIZIONE E STATO ATTUALE DELL'AREA**

L'area si trova nel comune di Bonorva (SS) ed in parte in quello di Giave (SS), all'altezza della Km 1+270, su una superficie in forte pendenza che presenta vegetazione spontanea e arbusti di macchia mediterranea con banchi di roccia affiorante.

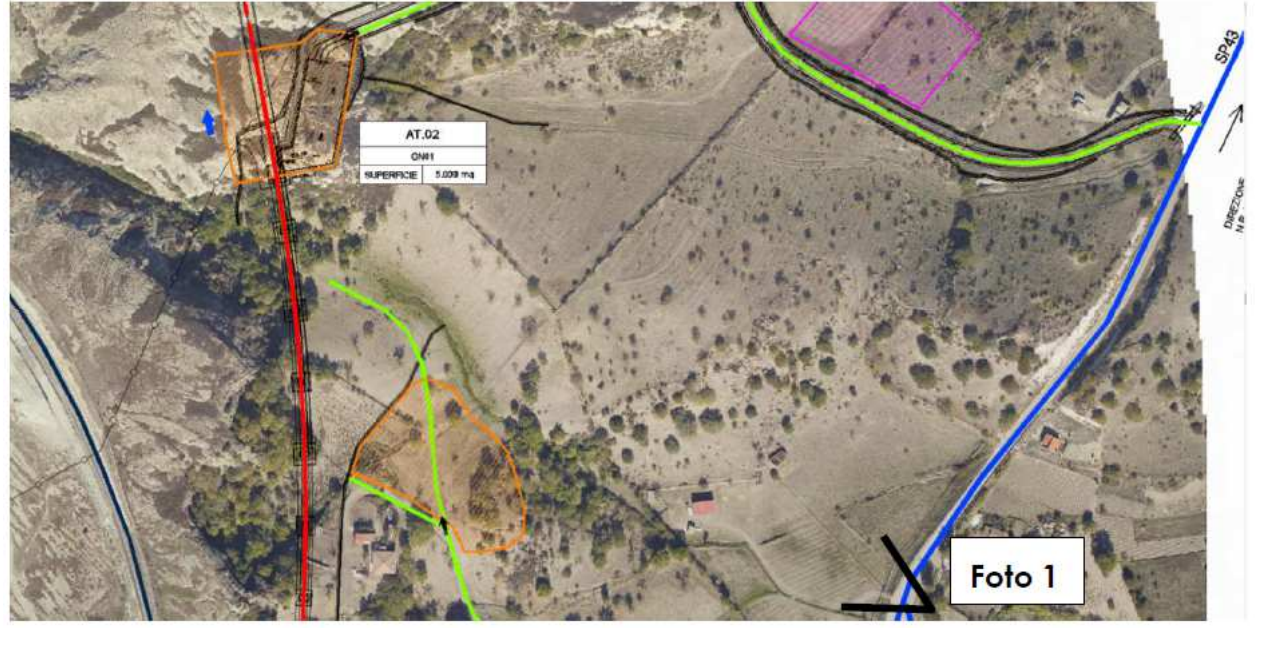

Vista aerea del AT.02

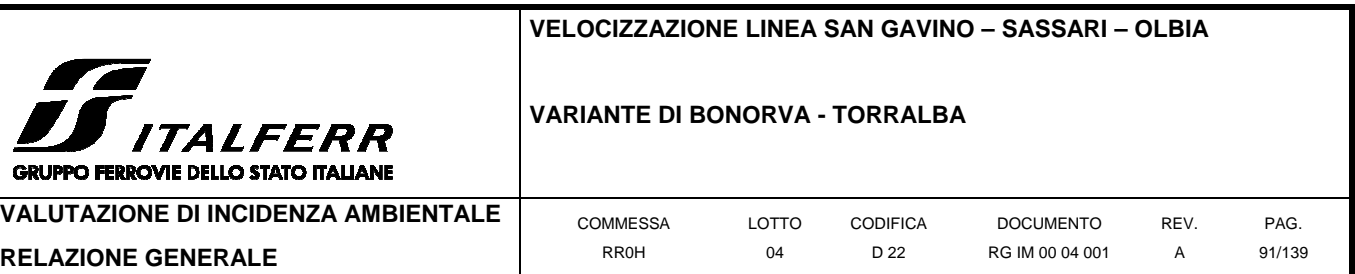

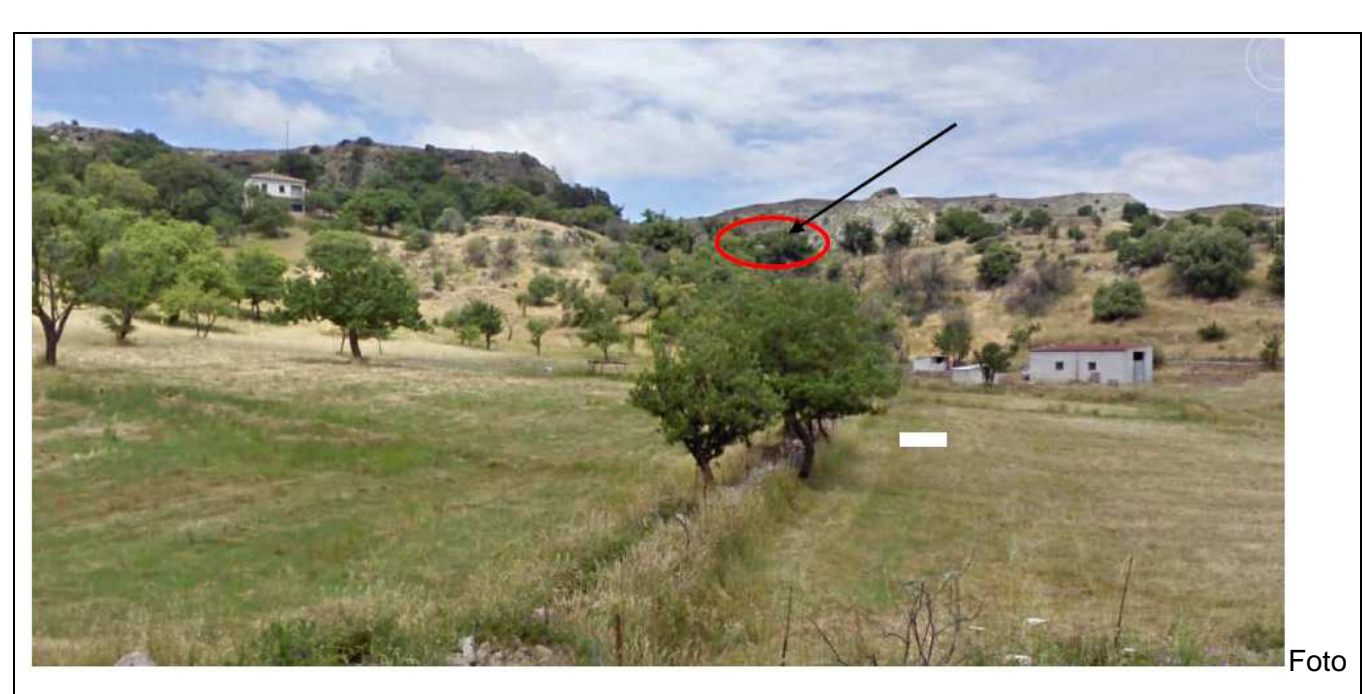

1 – vista dell'area dalla SP 43 (panoramica)

## **VIABILITÀ DI ACCESSO**

L'ingresso al cantiere avverrà dalla SP43 anticipando la viabilità di progetto di accesso all'area di imbocco sud della GN01 e predisponendovi sulla stessa una pista di cantiere di accesso.

## **PREPARAZIONE ALL'AREA DI CANTIERE**

Preventivamente all'installazione del cantiere si dovrà provvedere alle seguenti operazioni:

- rimozione della vegetazione spontanea e arbusti presenti;
- realizzazione pista di accesso al cantiere;
- livellamento e realizzazione di un sottofondo in misto stabilizzato;
- installazione di una recinzione.

## **IMPIANTI ED INSTALLAZIONE DI CANTIERE**

L'area tecnica ospiterà indicativamente le seguenti installazioni principali:

- vasca lavaggio ruote;
- magazzino;
- impianto di ventilazione;
- impianto di compressione dell'aria;
- impianto di trattamento delle acque in gallerie;
- impianto di miscelazione malta;
- cabina elettrica e generatore elettrico di emergenza;
- area lavorazione ferro e armature;

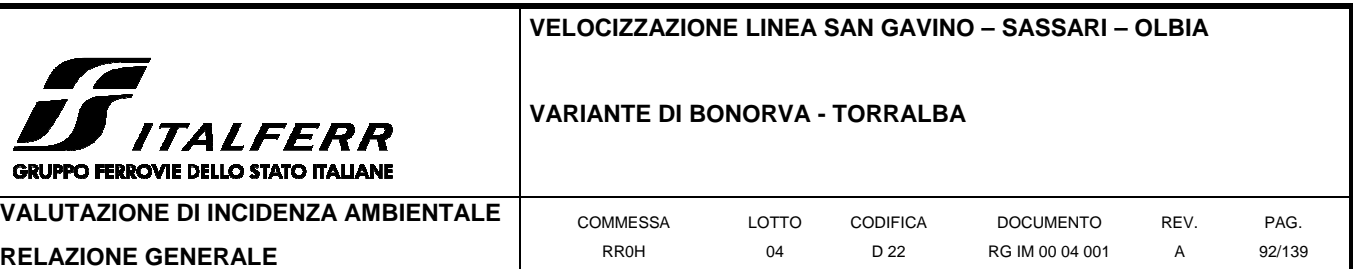

- area per stoccaggio e prima frantumazione materiali provenienti dallo scavo;
- aree di stoccaggio delle gabbie d'armatura;
- area ricovero mezzi e attrezzature;
- parcheggi per automezzi e mezzi d'opera;
- spogliatoi e servizi igienici.

## **RISISTEMAZIONE DELL'AREA**

Al termine dei lavori l'area verrà ripristinata allo stato precedente l'apertura del cantiere, ovvero secondo quanto previsto dal progetto.

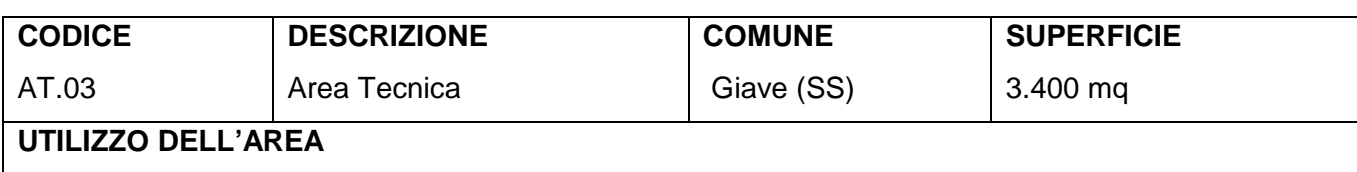

L'area tecnica funge da supporto per le attività relative alla costruzione del viadotto VI02 e degli imbocchi della GN01 (lato Torralba) e GN02 (lato Bonorva) non interessati dal fronte di scavo.

L'area presenta una superficie di circa 3.400mq.

LAVORAZIONI PRINCIPALI:

- Viadotto VI02;

- Imbocco GN01 (lato Torralba) e imbocco GN02 (lato Bonorva).

# **POSIZIONE E STATO ATTUALE DELL'AREA**

L'area si trova nel comune di Giave, all'altezza della Km 2+275 circa su un terreno ubicato fra i due rilievi che presenta diffusa vegetazione spontanea ed arbusti di macchia mediterranea.

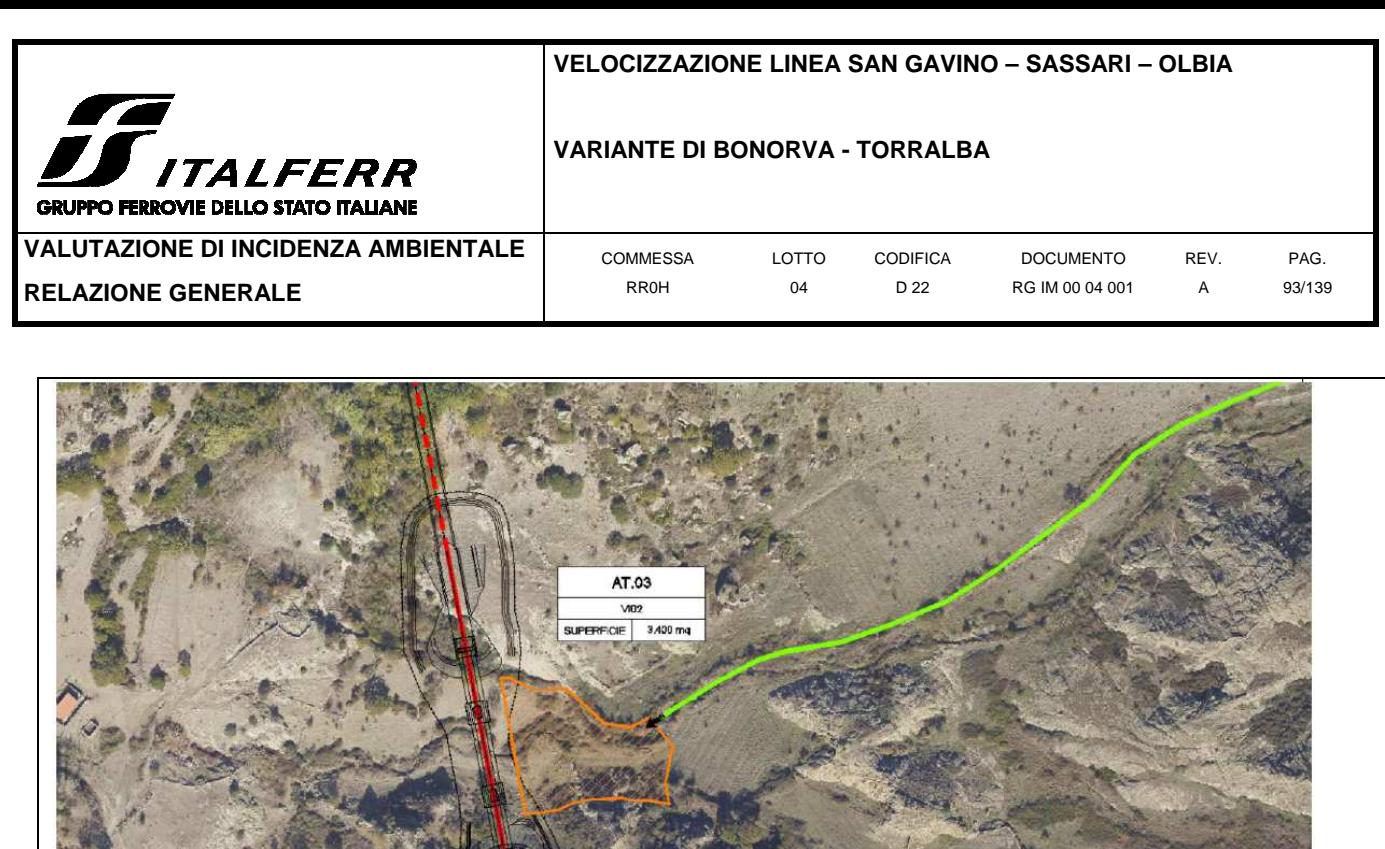

Vista aerea del AT.03

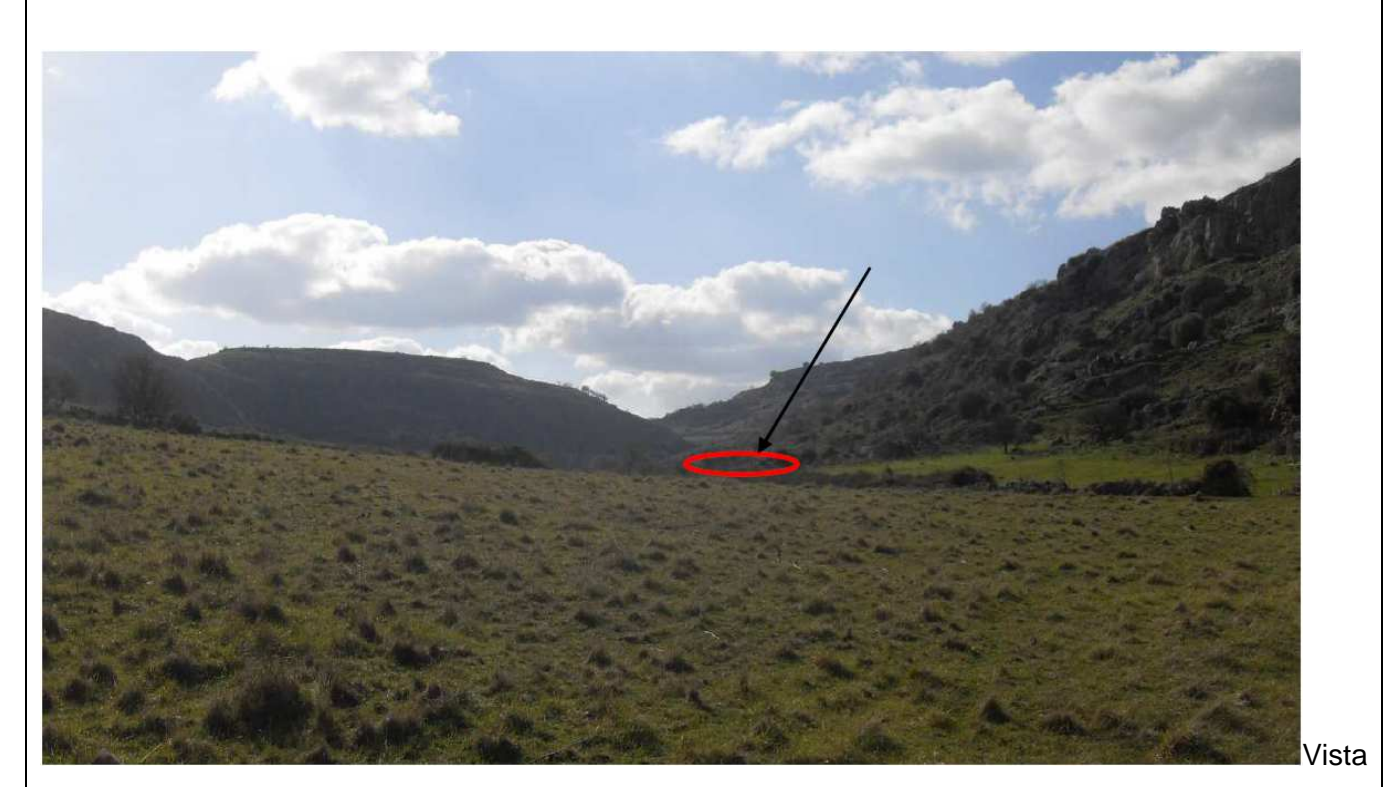

dell'area di cantiere dal sedime della pista d'accesso (panoramica)

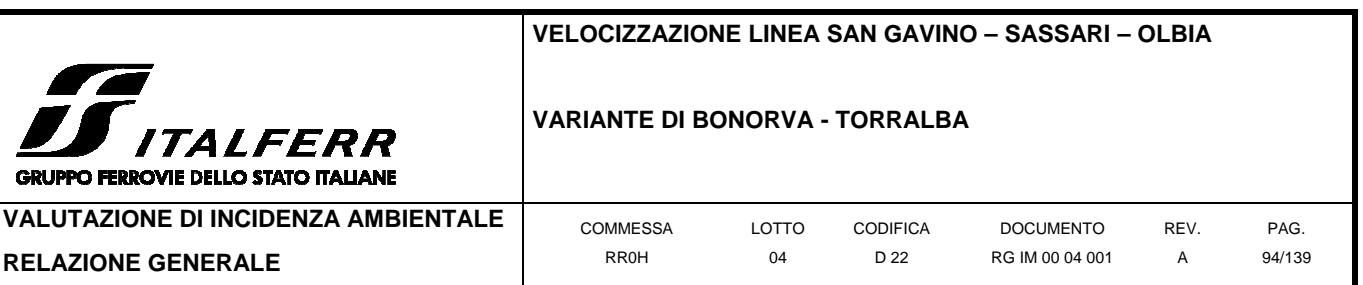

## **VIABILITÀ DI ACCESSO**

c.

L'ingresso all'area tecnica avverrà predisponendo una pista d'accesso ubicata sul fondo valle che ha origine dalla SP43 e procede verso il declivio dei due rilievi interessati dall'uscita della GN02, dall'uscita della GN01 e dal viadotto VI02.

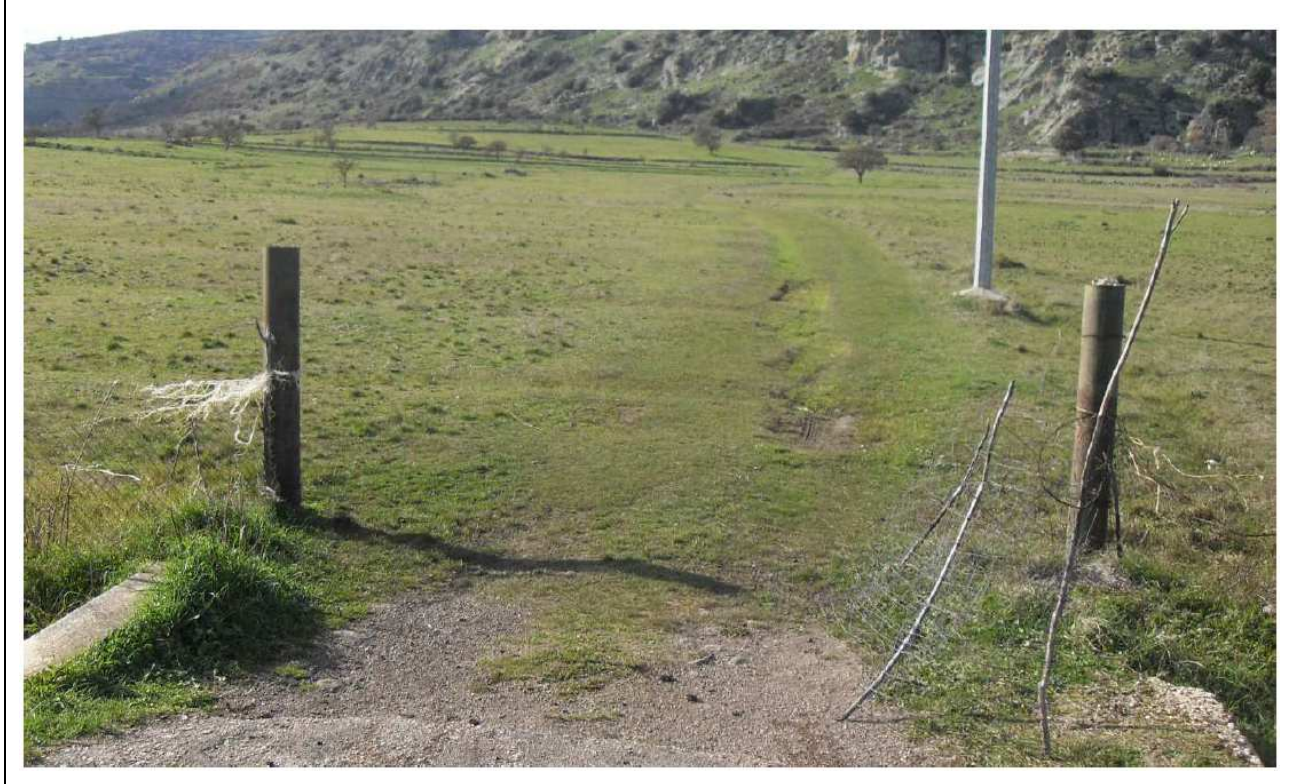

Vista dalla SP 43 dell'origine della pista di accesso all'area tecnica AT.03

## **PREPARAZIONE ALL'AREA DI CANTIERE**

Preventivamente all'installazione del cantiere si dovrà provvedere alle seguenti operazioni:

- rimozione della vegetazione spontanea e arbusti presenti;
- realizzazione pista di accesso al cantiere sulla sede della viabilità di progetto;
- livellamento e realizzazione di un sottofondo in misto stabilizzato;
- installazione di una recinzione.

## **IMPIANTI ED INSTALLAZIONE DI CANTIERE**

L'area tecnica ospiterà indicativamente le seguenti installazioni principali:

vasca lavaggio ruote;

- magazzino;
- area lavorazione ferro e armature;
- area per stoccaggio e prima frantumazione materiali provenienti dallo scavo;

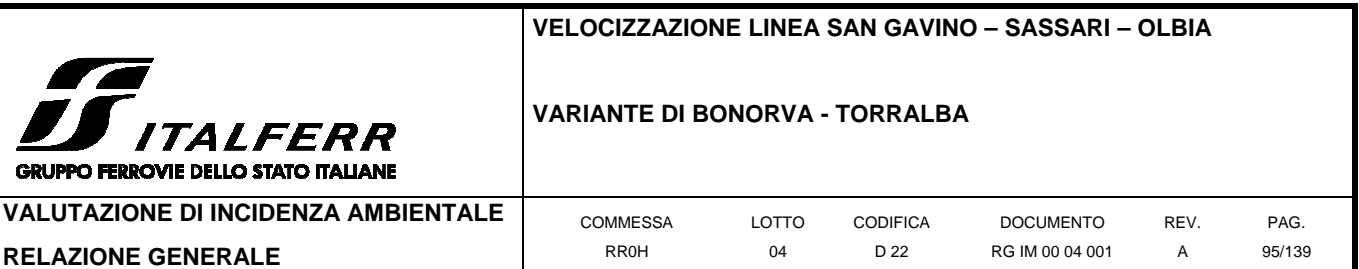

- aree di stoccaggio delle gabbie d'armatura;
- area ricovero mezzi e attrezzature;
- parcheggi per automezzi e mezzi d'opera;
- spogliatoi e servizi igienici.

### **RISISTEMAZIONE DELL'AREA**

cв

Al termine dei lavori l'area verrà ripristinata allo stato precedente l'apertura del cantiere, ovvero secondo quanto previsto dal progetto.

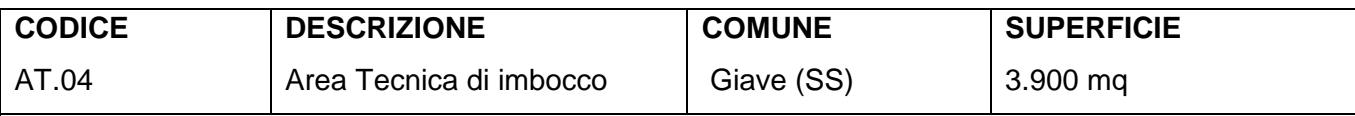

## **UTILIZZO DELL'AREA**

L'area tecnica funge da supporto per le attività relative allo scavo della finestra pedonale della galleria

naturale GN02 e presenta una superficie di circa 3.900mq.

LAVORAZIONI PRINCIPALI:

- Scavo della finestra pedonale alla pk 3+075.

## **POSIZIONE E STATO ATTUALE DELL'AREA**

L'area si trova nel comune di Giave, all'altezza della Km 3+700, su un terreno che presenta rada vegetazione spontanea e radi arbusti di macchia mediterranea.

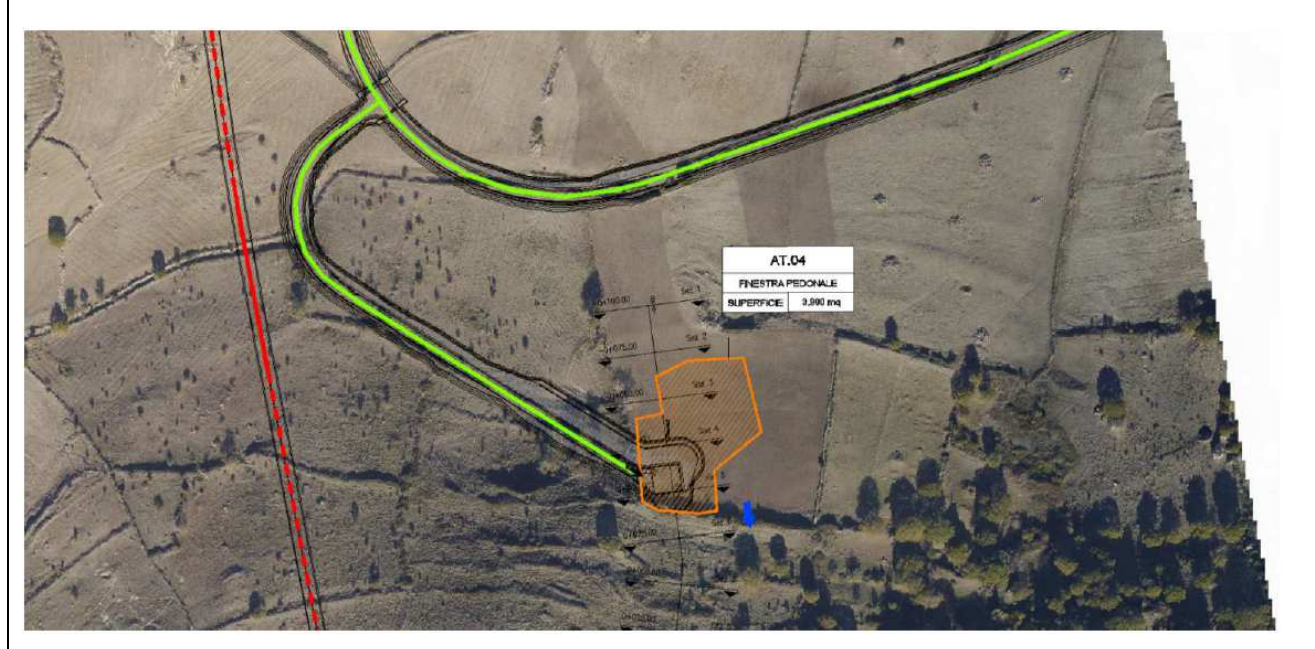

Vista aerea del AT.04

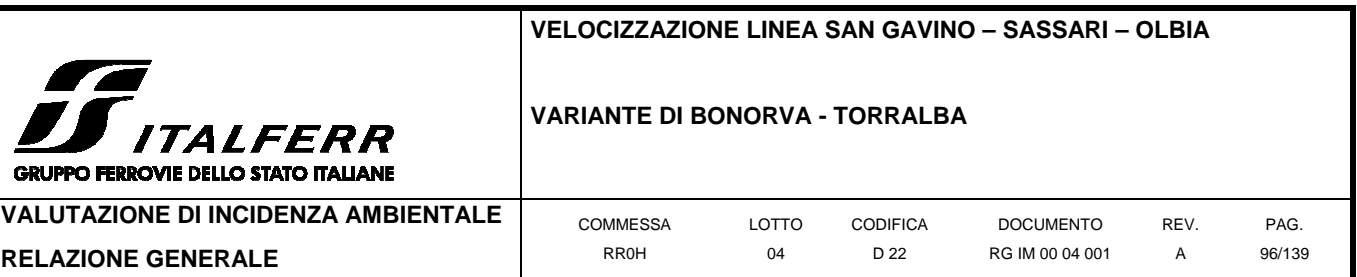

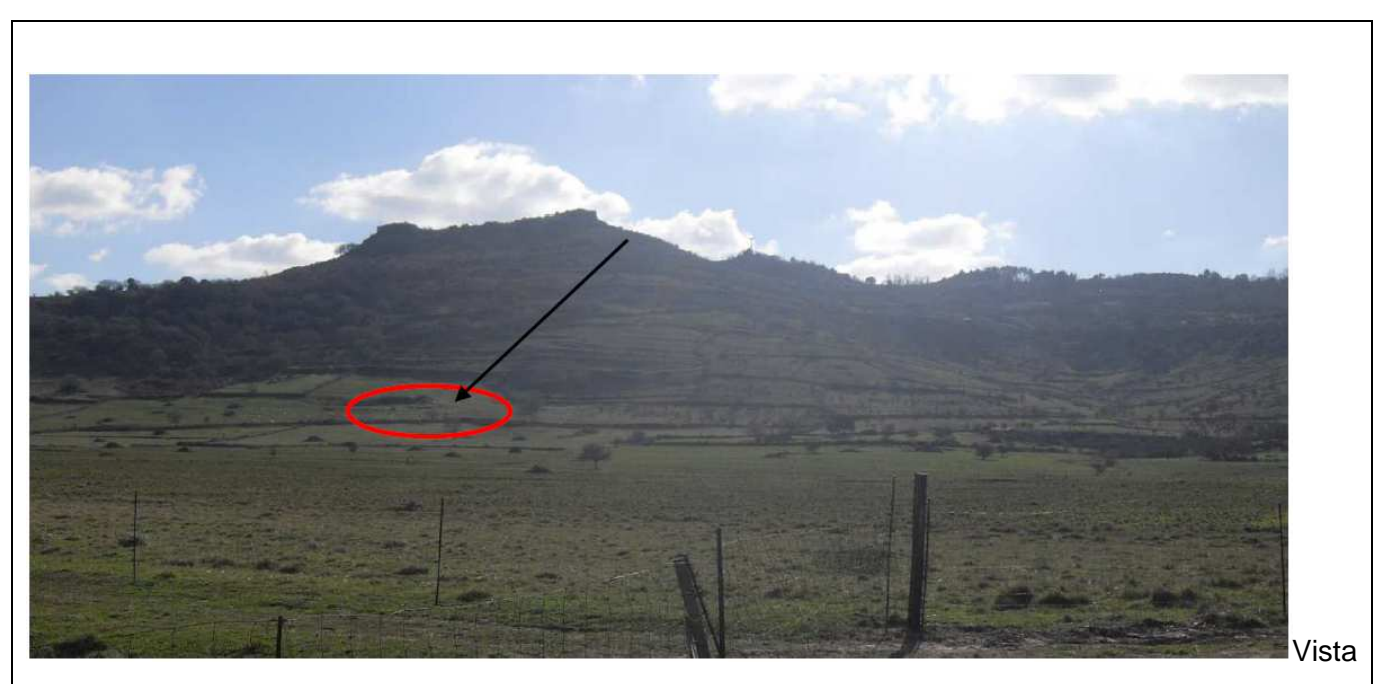

dell'area dalla viabilità poderale in prossimità del cantiere CO.01 (panoramica)

# **VIABILITÀ DI ACCESSO**

L'ingresso all'area tecnica avverrà predisponendo una pista d'accesso sulla sede della viabilità di progetto per la finestra pedonale. Pertanto la viabilità di progetto dovrà essere anticipata per utilizzarne il sedime come pista d'acceso alla AT.04. La pista ha origine dalla viabilità di accesso all'area, la strada SP43.

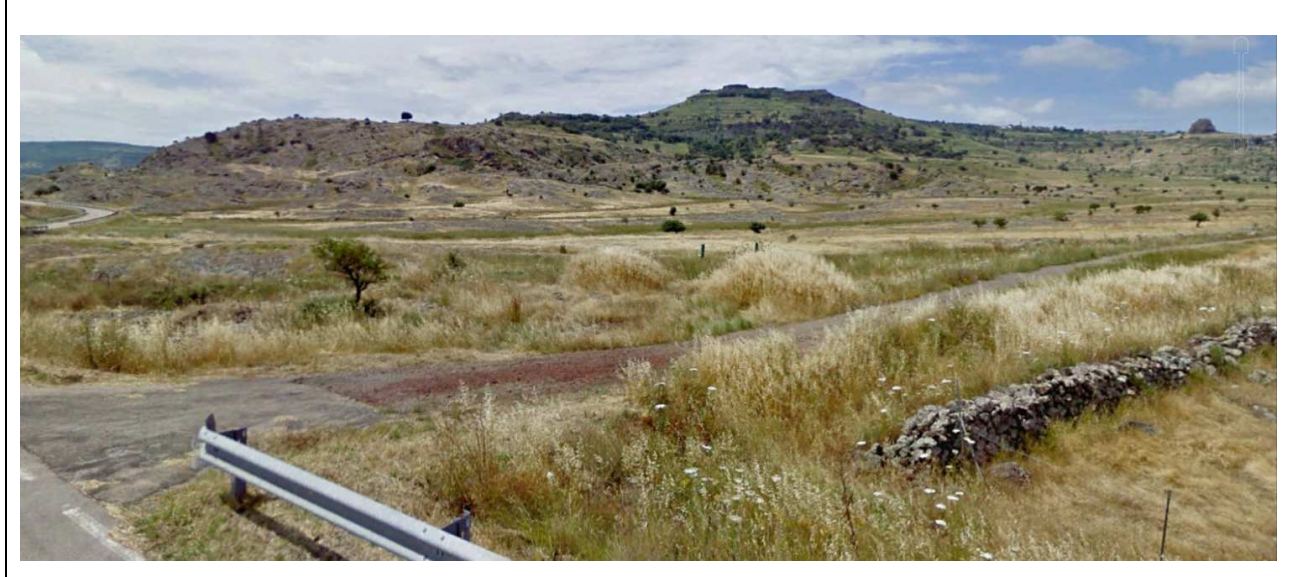

Vista dalla SP 43 dell'innesto della viabilità di progetto (da anticipare come pista di cantiere)

# **PREPARAZIONE ALL'AREA DI CANTIERE**

Preventivamente all'installazione del cantiere si dovrà provvedere alle seguenti operazioni:

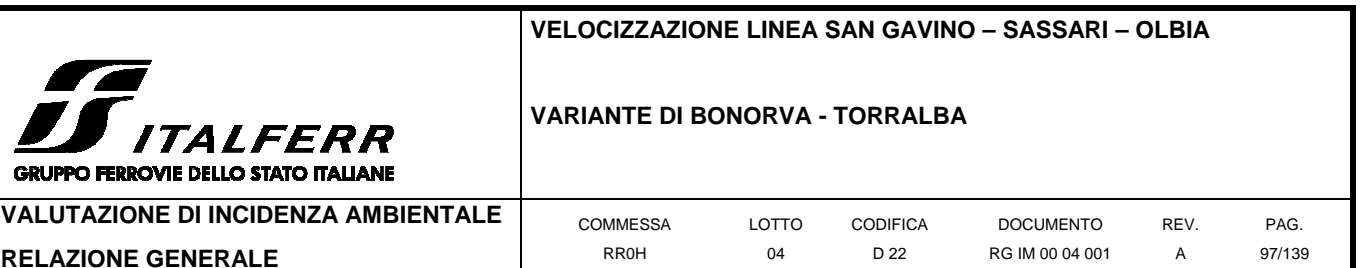

- rimozione della vegetazione spontanea e arbusti presenti;
- realizzazione pista di accesso al cantiere sulla sede della viabilità di progetto;
- livellamento e realizzazione di un sottofondo in misto stabilizzato;
- installazione di una recinzione.

#### **IMPIANTI ED INSTALLAZIONE DI CANTIERE**

L'area tecnica ospiterà indicativamente le seguenti installazioni principali:

- vasca lavaggio ruote;
- magazzino;
- impianto di ventilazione;
- impianto di compressione dell'aria;
- impianto di trattamento delle acque in gallerie;
- impianto di miscelazione malta;
- cabina elettrica e generatore elettrico di emergenza;
- area lavorazione ferro e armature;
- area per stoccaggio e prima frantumazione materiali provenienti dallo scavo;
- aree di stoccaggio delle gabbie d'armatura;
- area ricovero mezzi e attrezzature;
- parcheggi per automezzi e mezzi d'opera;
- spogliatoi e servizi igienici.

## **RISISTEMAZIONE DELL'AREA**

Al termine dei lavori l'area verrà ripristinata allo stato precedente l'apertura del cantiere, ovvero secondo quanto previsto dal progetto.

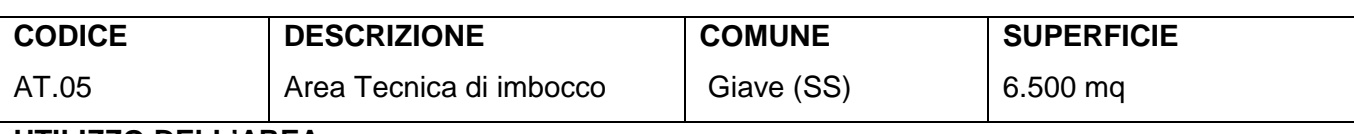

#### **UTILIZZO DELL'AREA**

L'area tecnica funge da supporto per le attività relative allo scavo della galleria naturale GN02 e presenta una superficie di circa 6.500mq.

LAVORAZIONI PRINCIPALI:

- Scavo in tradizionale della GN02 (lato Torralba).

## **POSIZIONE E STATO ATTUALE DELL'AREA**

L'area si trova nel comune di Giave, all'altezza della Km 4+000, su un terreno in lieve pendenza che

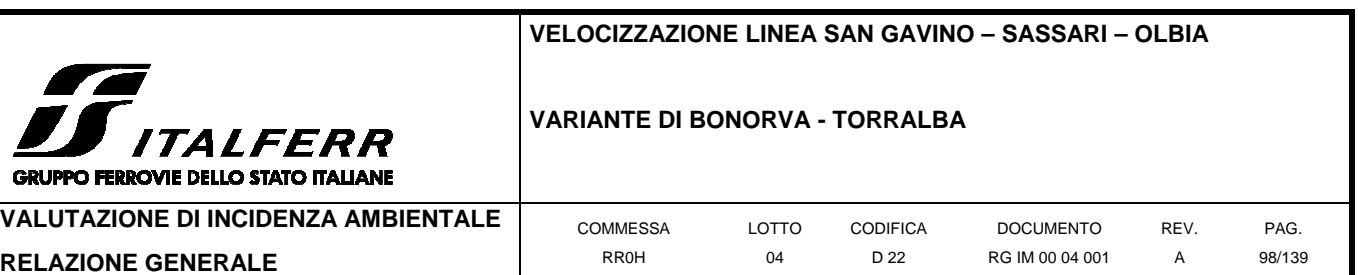

presenta rada vegetazione spontanea e radi arbusti di macchia mediterranea.

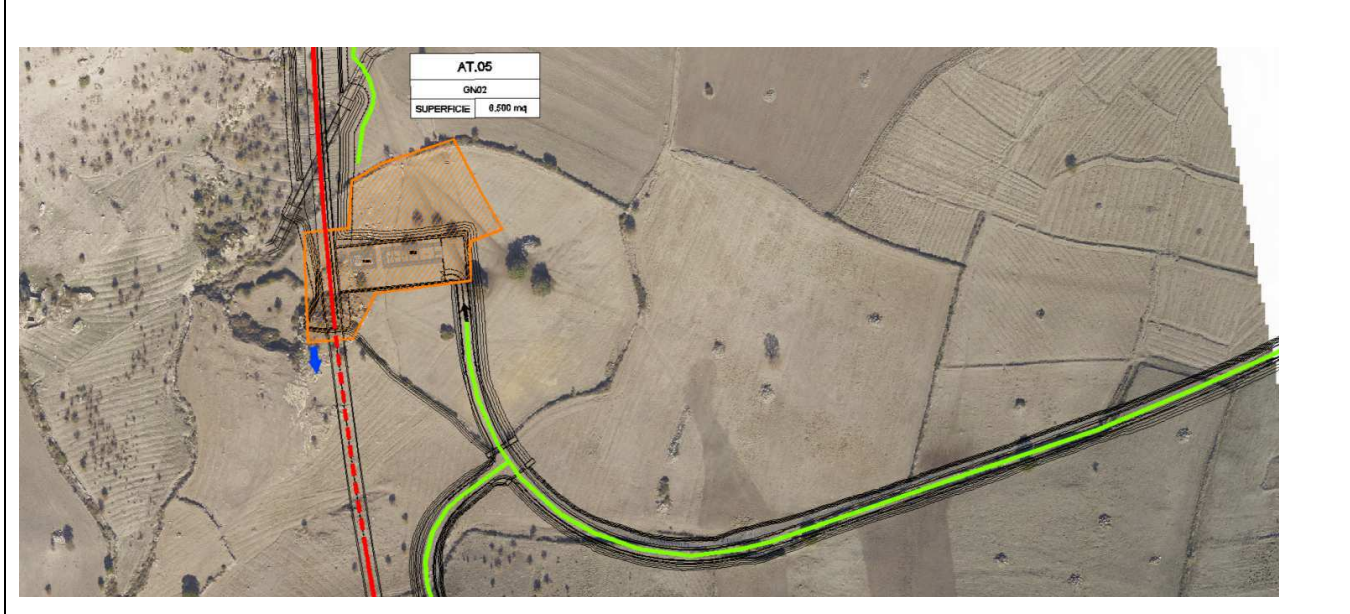

Vista aerea del cantiere AT.05

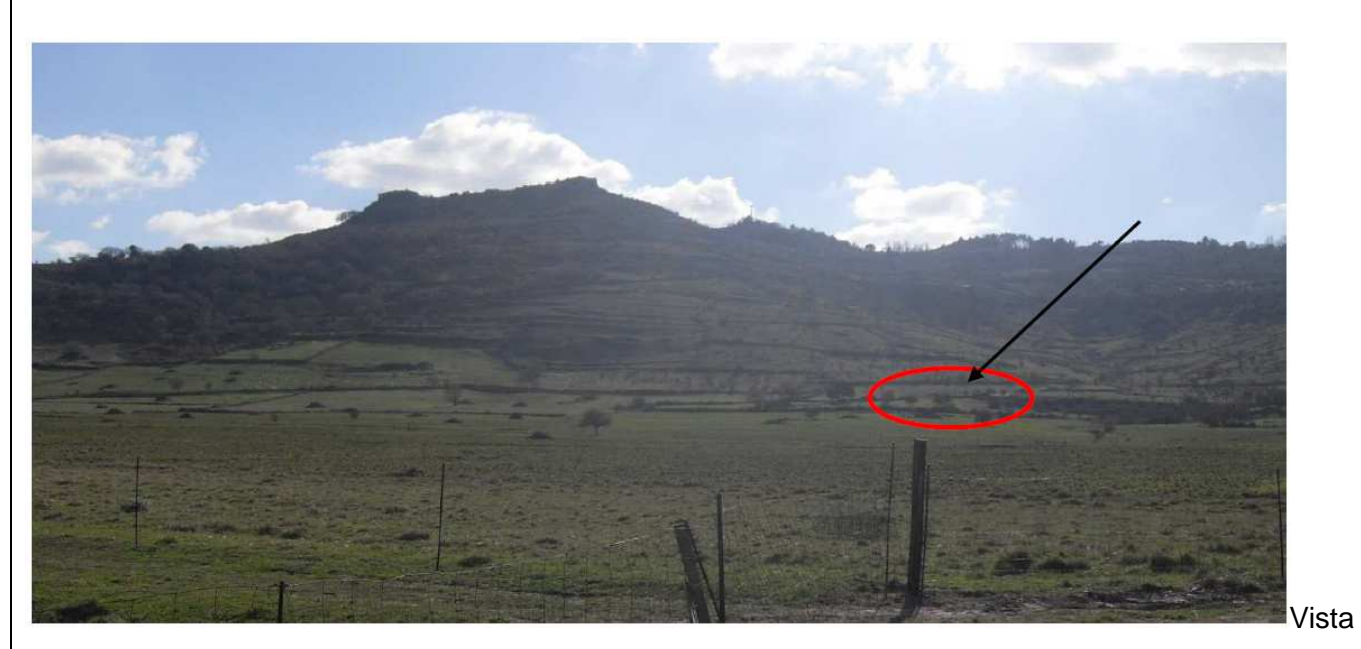

dell'area dalla viabilità poderale in prossimità del cantiere CO.01 (panoramica)

## **VIABILITÀ DI ACCESSO**

L'ingresso all'area tecnica avverrà predisponendo una pista d'accesso sulla sede della viabilità di progetto per il piazzale di imbocco nord della GN02. Pertanto la viabilità di progetto dovrà essere anticipata per utilizzarne il sedime come pista d'acceso alla AT.05. La pista ha origine dalla viabilità di accesso all'area, la strada SP43.

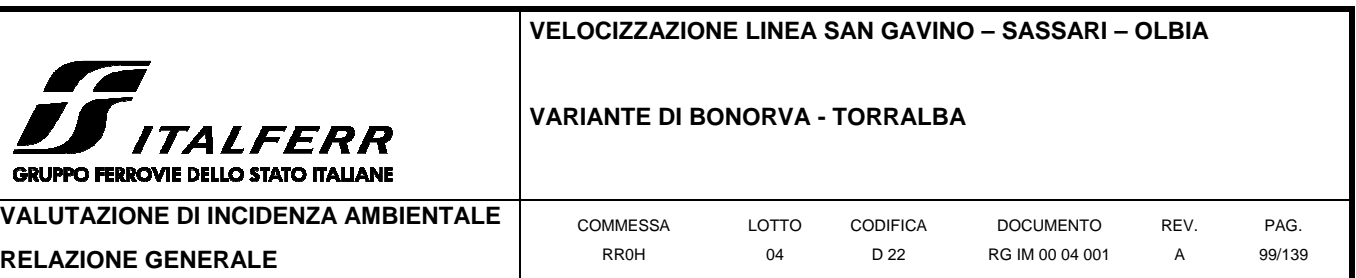

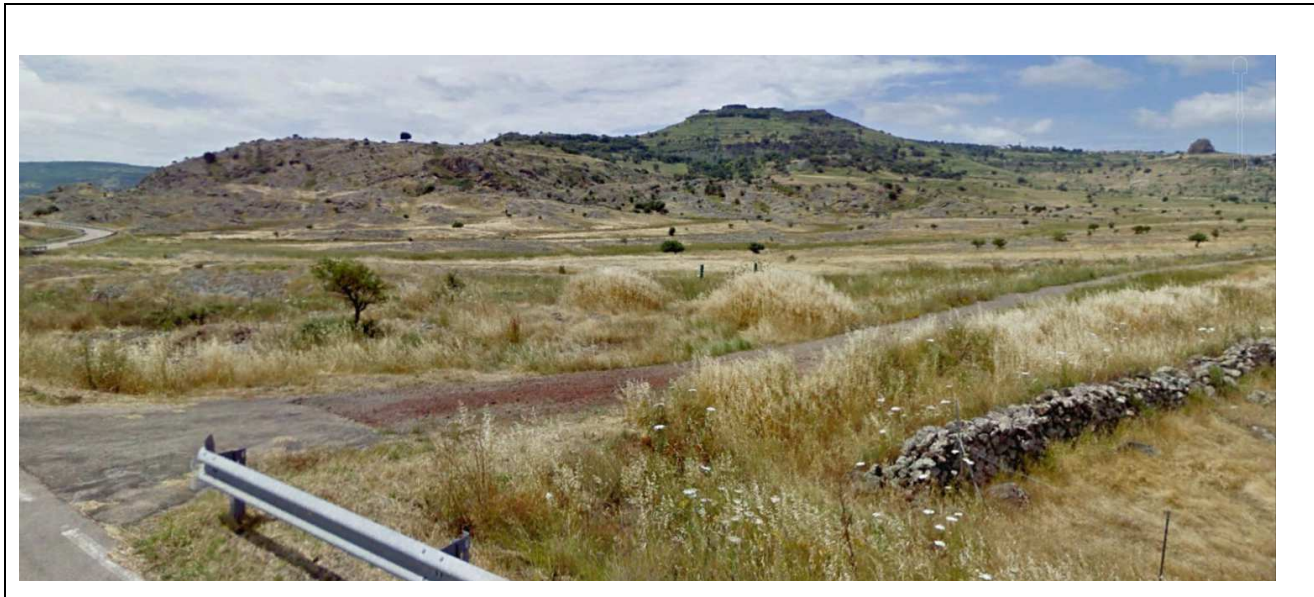

Vista dalla SP 43 dell'innesto della viabilità di progetto (da anticipare come pista di cantiere)

## **PREPARAZIONE ALL'AREA DI CANTIERE**

Preventivamente all'installazione del cantiere si dovrà provvedere alle seguenti operazioni:

- rimozione della vegetazione spontanea e arbusti presenti;
- realizzazione pista di accesso al cantiere sulla sede della viabilità di progetto;
- livellamento e realizzazione di un sottofondo in misto stabilizzato;
- installazione di una recinzione.

## **IMPIANTI ED INSTALLAZIONE DI CANTIERE**

L'area tecnica ospiterà indicativamente le seguenti installazioni principali:

- vasca lavaggio ruote;
- magazzino;
- impianto di ventilazione;
- impianto di compressione dell'aria;
- impianto di trattamento delle acque in gallerie;
- impianto di miscelazione malta;
- cabina elettrica e generatore elettrico di emergenza;
- area lavorazione ferro e armature;
- area per stoccaggio e prima frantumazione materiali provenienti dallo scavo;
- aree di stoccaggio delle gabbie d'armatura;
- area ricovero mezzi e attrezzature;
- parcheggi per automezzi e mezzi d'opera;

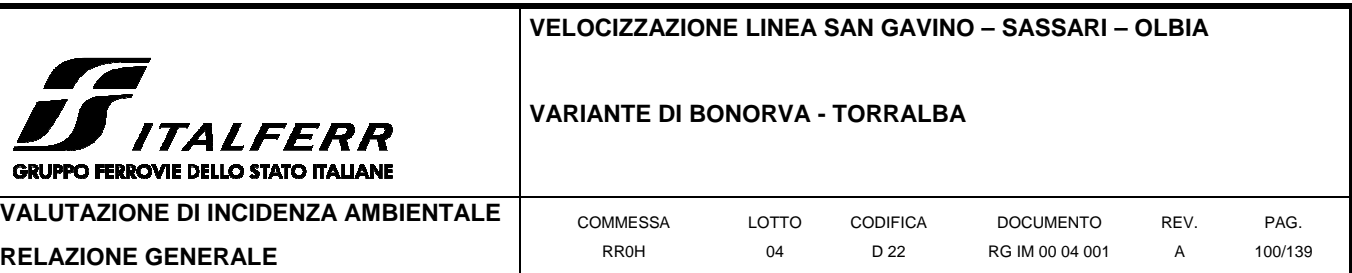

#### • spogliatoi e servizi igienici.

#### **RISISTEMAZIONE DELL'AREA**

n.

Al termine dei lavori l'area verrà ripristinata allo stato precedente l'apertura del cantiere, ovvero secondo quanto previsto dal progetto.

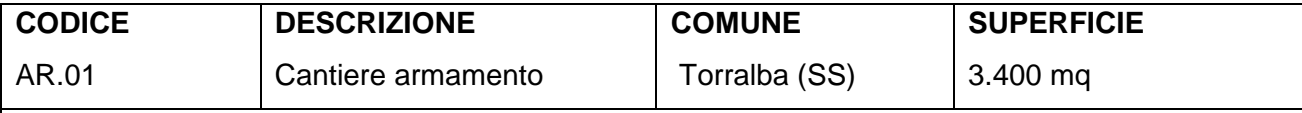

## **UTILIZZO DELL'AREA**

L'area è funzionale alle attività relative all'armamento ed alla realizzazione dell'elettrificazione e degli impianti tecnologici della Variante Bonorva e sarà destinata principalmente allo stoccaggio del materiale di armamento (pietrisco, traverse), dei quali sarà possibile eseguirne la posa anche per mezzo di carrelli ferroviari. L'area di cantiere è attrezzata di un tronchino esistente e da prolungare, destinato al ricovero e movimentazione dei carrelli ferroviari per i lavori di armamento e attrezzaggio tecnologico della nuova sede.

## **POSIZIONE E STATO ATTUALE DELL'AREA**

L'area si trova nel comune di Torralba (SS) all'interno dell'omonima stazione ferroviaria. L'area risulta morfologicamente pianeggiante ed accessibile su gomma dal cancello RFI. L'area è ubicata a nord dei lavori a circa 0,7km di distanza da fine intervento. Si prevede l'integrazione dell'area ferroviaria con l'occupazione di un'area esterna per circa 700mq.

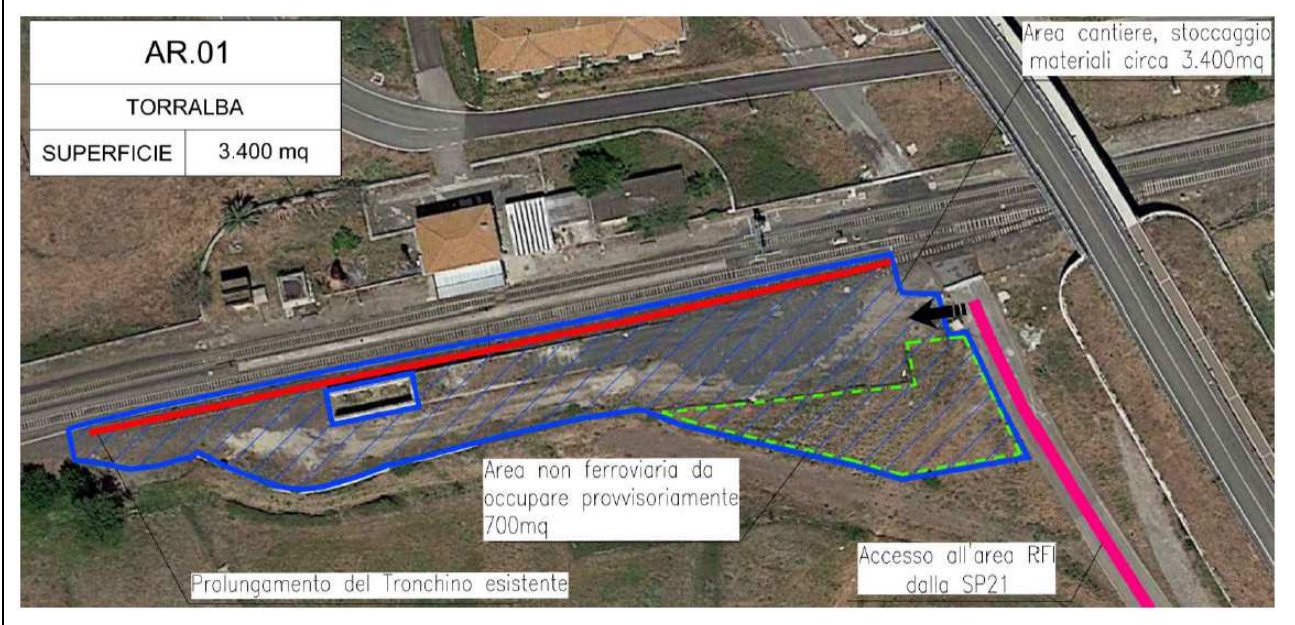

Vista aerea del AR.01

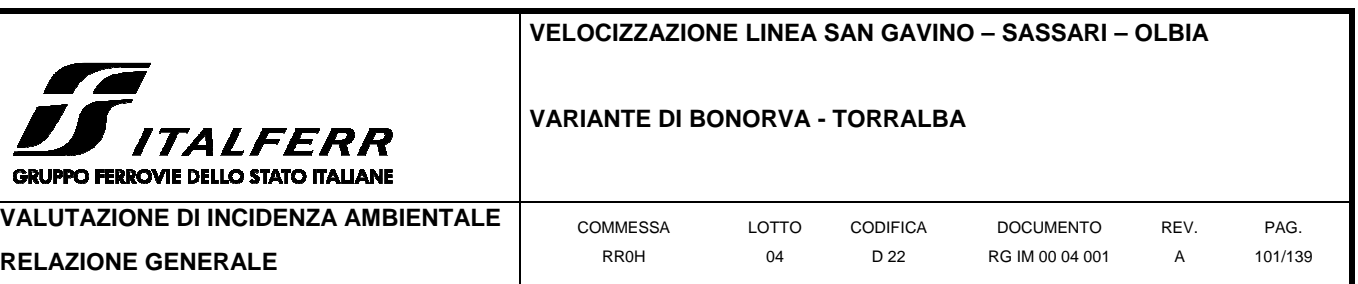

## **VIABILITÀ DI ACCESSO**

L'accesso al cantiere avverrà direttamente dalla strada SP21 a cui si arriva dall'uscita della SS131 percorrendo la SS131bis e successivamente la SP21 stessa fino al raggiungimento dell'area ferroviaria Torralba superando la linea ferroviaria a mezzo del cavalca ferrovia esistente.

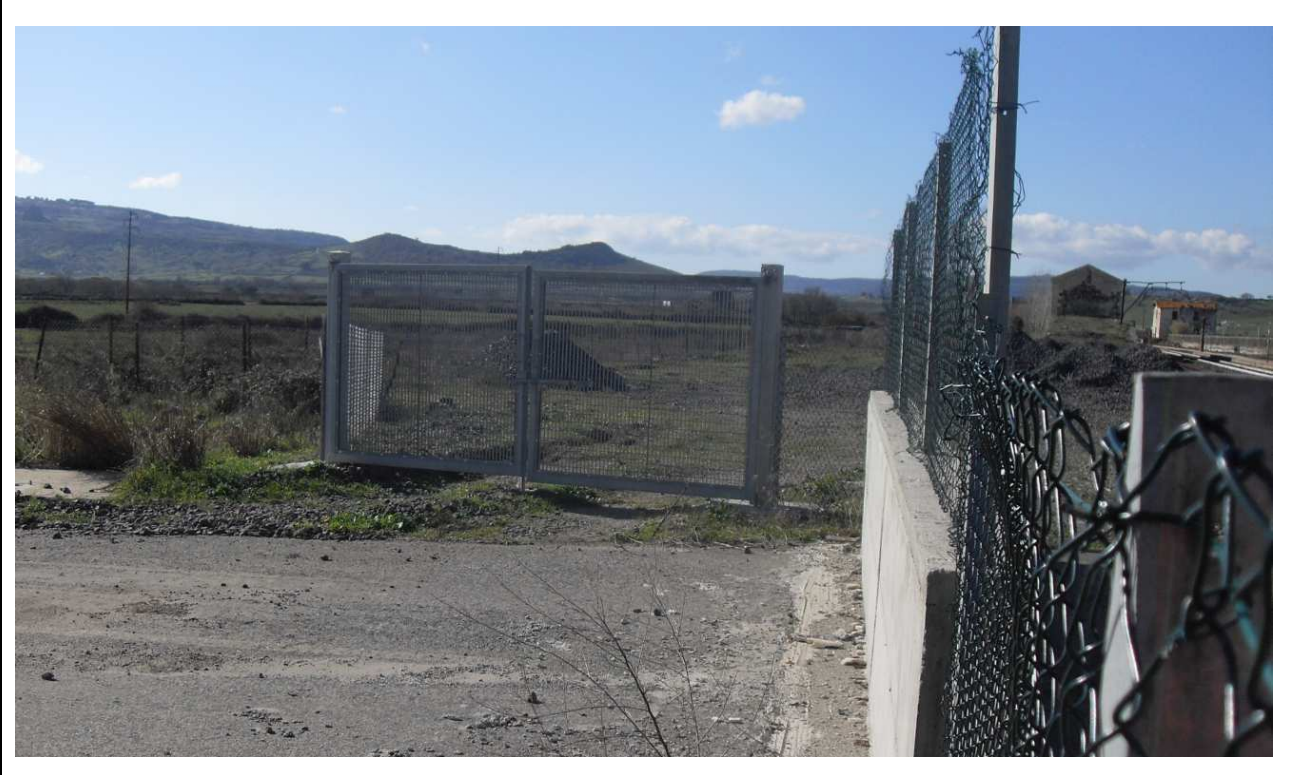

Cancello di accesso al cantiere

## **PREPARAZIONE ALL'AREA DI CANTIERE**

Preventivamente all'installazione del cantiere si dovrà provvedere alle seguenti operazioni:

- rimozione del materiale stoccato non utilizzato;
- prolungamento del tronchino attuale (in modo da disporre di circa 150m di binario utile al ricovero del treno cantiere).

## **IMPIANTI ED INSTALLAZIONE DI CANTIERE**

Il cantiere ospiterà indicativamente le seguenti installazioni principali:

- guardiania;
- officina per lavorazioni;
- wc;
- spogliatoi;
- area stoccaggio pietrisco;

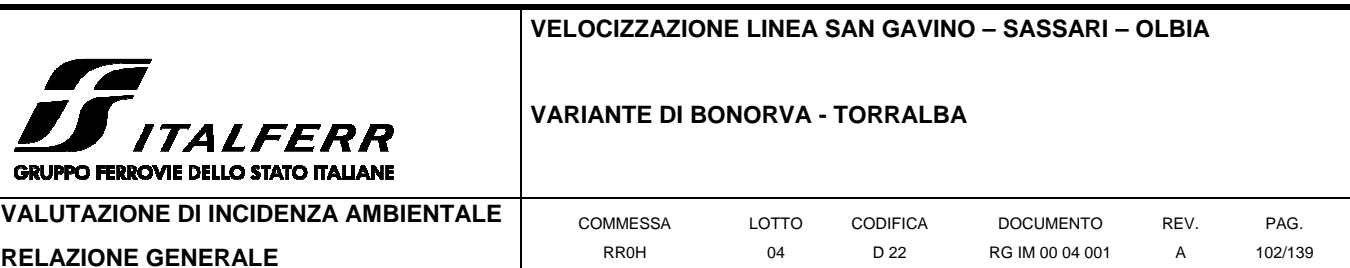

- area stoccaggio traverse;
- area stoccaggio materiali di tecnologie;
- magazzino di ricovero materiali minuti;
- tronchino ferroviari per ricovero del treno cantiere.

## **RISISTEMAZIONE DELL'AREA**

Al termine dei lavori l'area verrà ripristinata allo stato precedente l'apertura del cantiere.

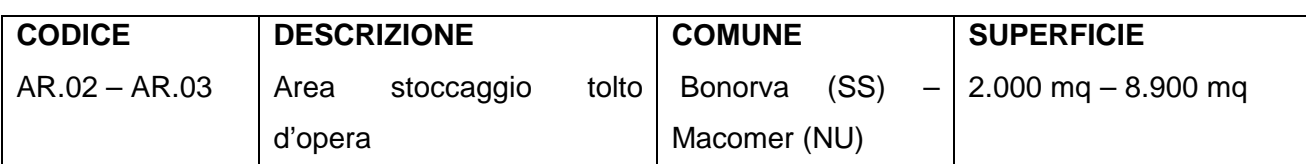

## **UTILIZZO DELL'AREA**

Le aree AR.02 ed AR.03 saranno utilizzate per lo stoccaggio del tolto d'opera.

# **POSIZIONE E STATO ATTUALE DELL'AREA**

L'area AR.02 si trova nel comune di Bonorva (SS) l'area AR.03 nel comune di Macomer (NU). La prima è localizzata nella stazione di Bonorva la seconda in quella di Campeda e risultano accessibili su gomma dai rispettivi cancelli RFI di ingresso.

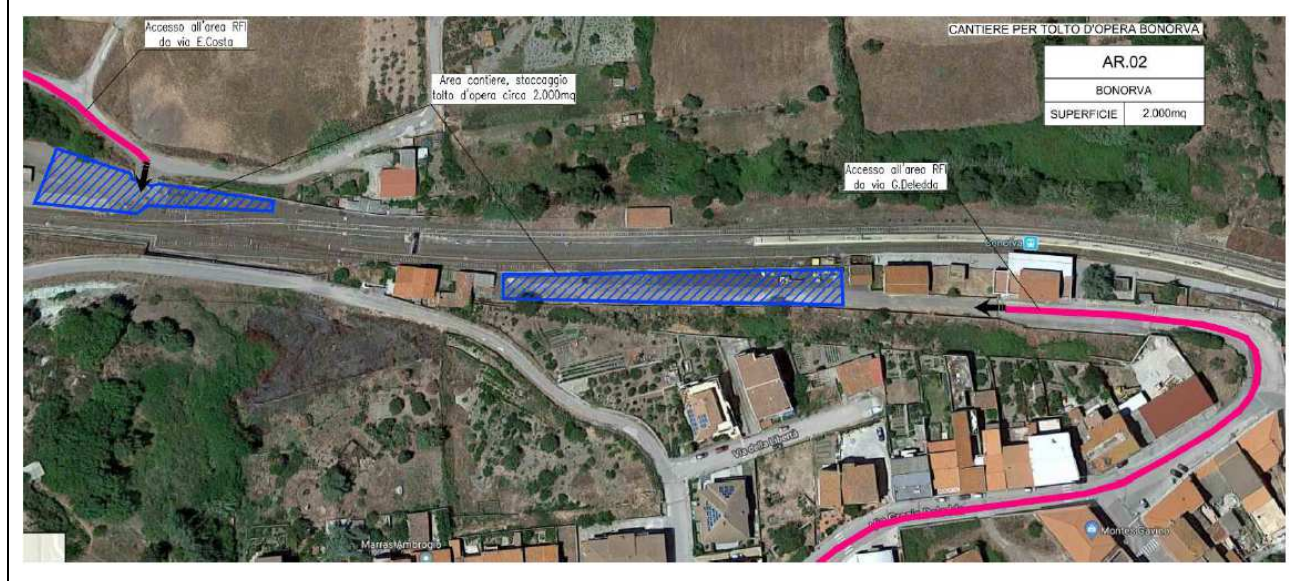

Vista aerea del AR.02

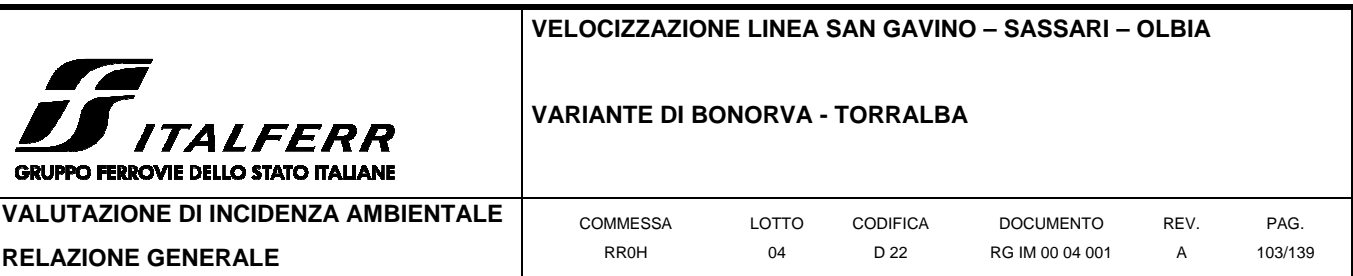

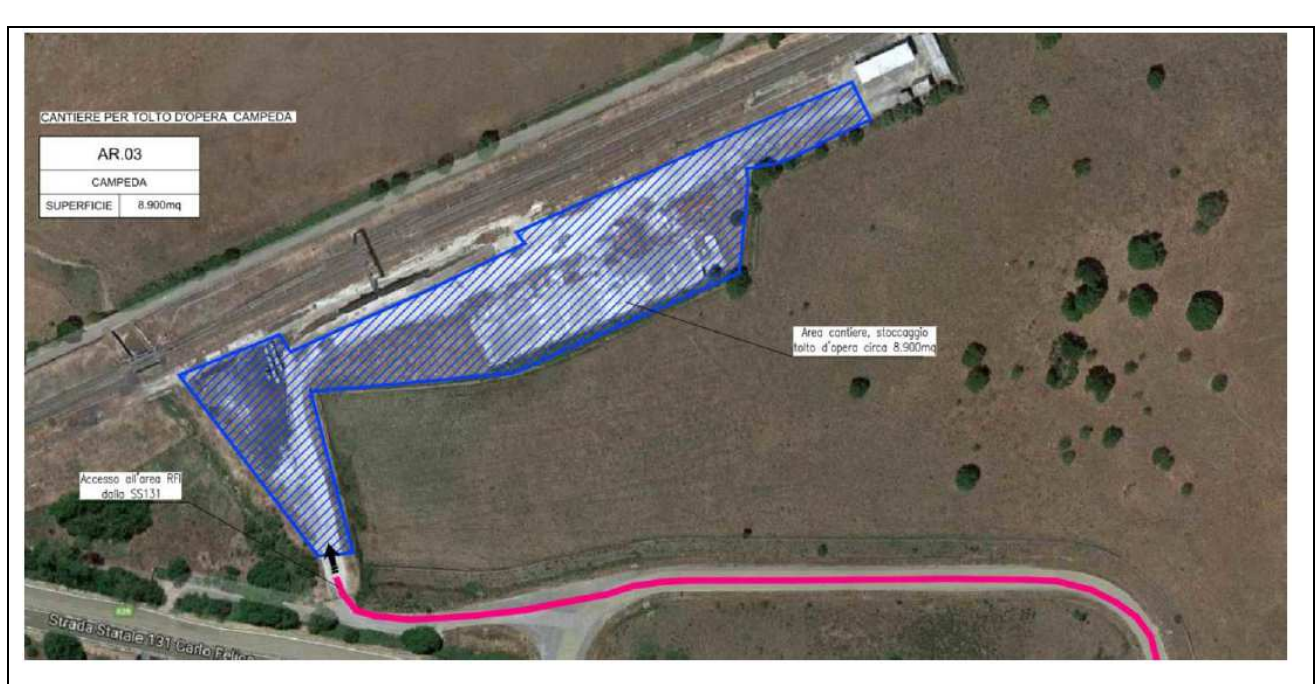

## Vista aerea del AR.03

# **VIABILITÀ DI ACCESSO**

L'accesso al cantiere AR.02 avverrà da via G. Deledda percorrendo la viabilità utilizzata per raggiungere la stazione di Bonorva, per l'ingresso al cantiere lato FV. Utilizzando invece via E. Costa per raggiungere la porzione di cantiere localizzata sul lato opposto al FV. L'accesso al cantiere AR.03 avverrà direttamente dalla SS131 Carlo Felice in corrispondenza dell'uscita per la stazione di Campeda.

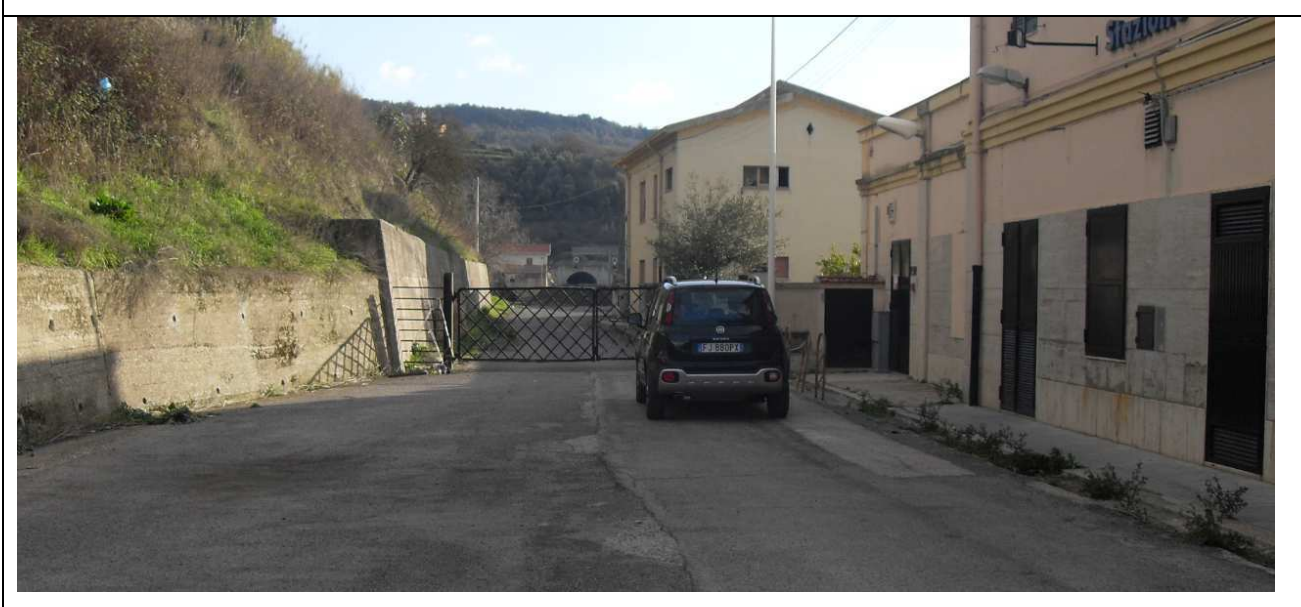

Cancello di accesso all'area di stoccaggio tolto d'opera AR.02 (da via G. Deledda)

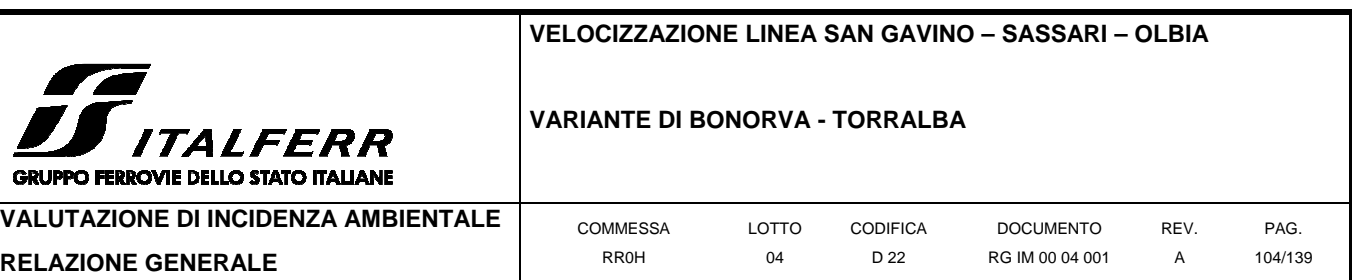

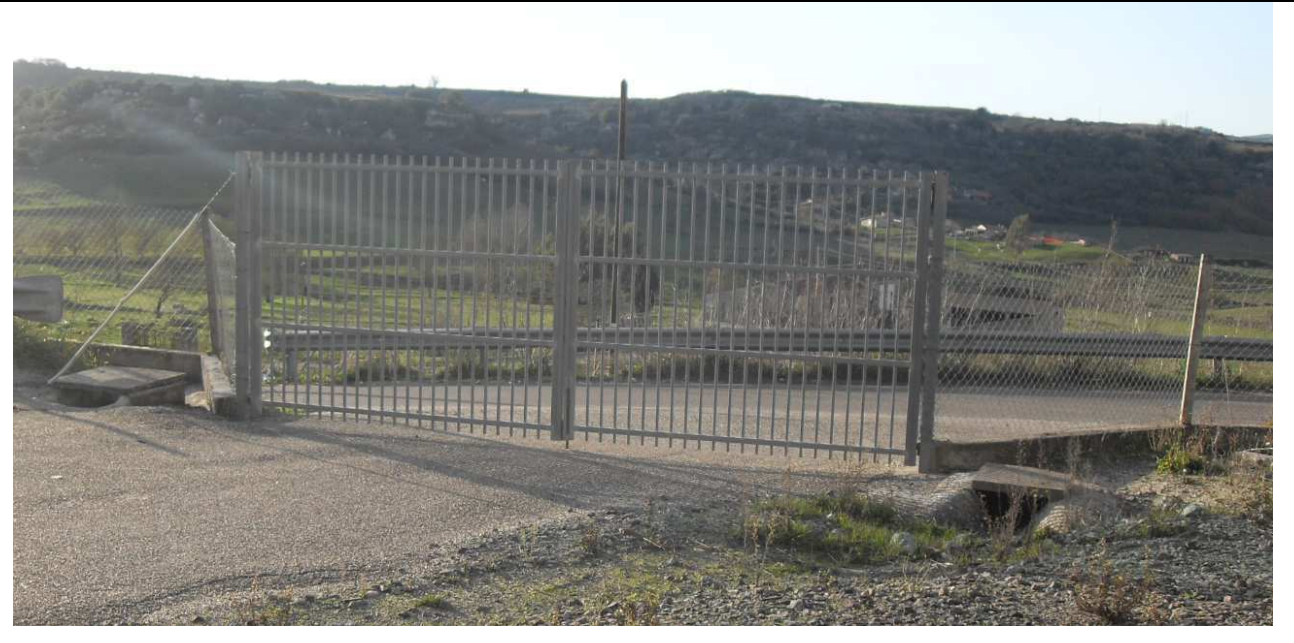

Cancello di accesso area di stoccaggio tolto d'opera AR.02 (da via E. Costa)

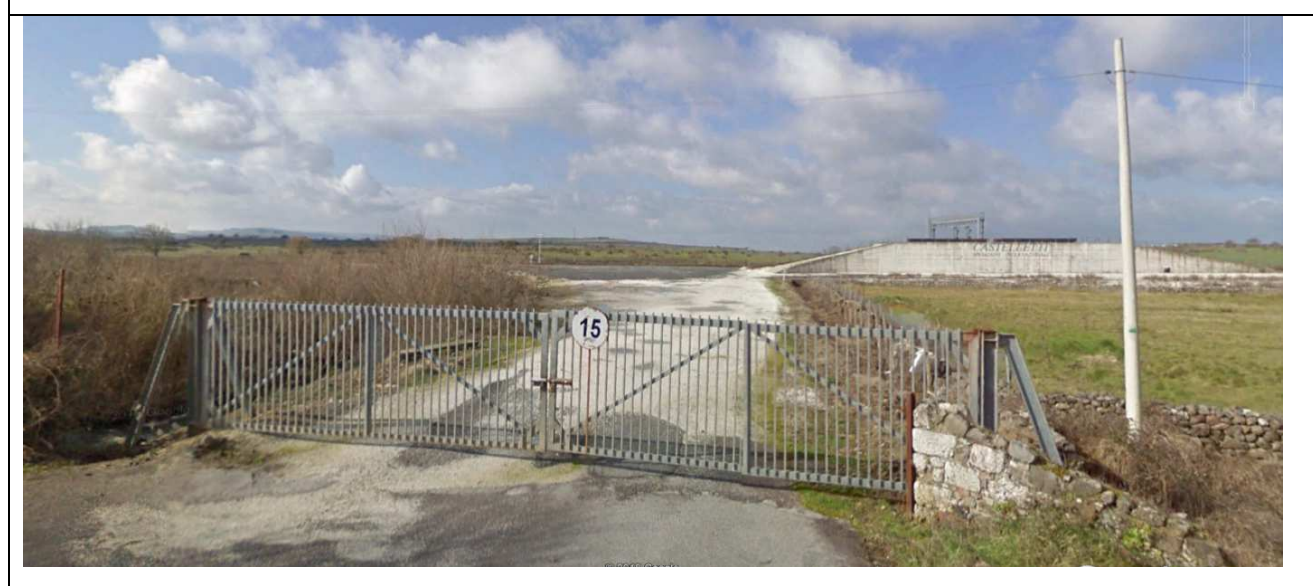

Cancello di accesso area di stoccaggio tolto d'opera AR.03

# **PREPARAZIONE ALL'AREA DI CANTIERE**

Preventivamente all'installazione del cantiere si dovrà provvedere alle seguenti operazioni:

• rimozione del materiale stoccato non utilizzato.

# **IMPIANTI ED INSTALLAZIONE DI CANTIERE**

I cantieri ospiteranno indicativamente le seguenti installazioni principali:

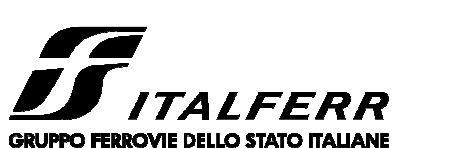

#### **VARIANTE DI BONORVA - TORRALBA**

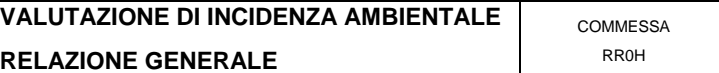

PAG. 105/139

• wc chimico;

• area stoccaggio materiali per tolto d'opera.

# **RISISTEMAZIONE DELL'AREA**

Al termine dei lavori l'area verrà ripristinata allo stato precedente l'apertura del cantiere.

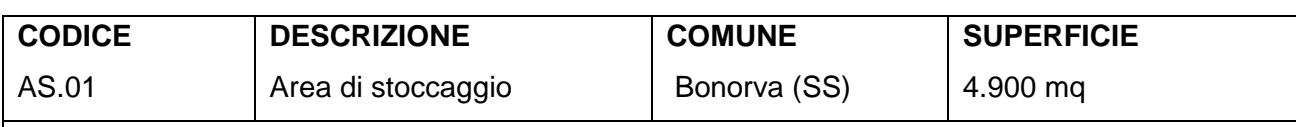

# **UTILIZZO DELL'AREA**

L'area di stoccaggio in oggetto verrà impiegata principalmente per lo stoccaggio provvisorio del materiale prodotto dallo scavo della GN01 (scavo da imbocco lato Bonorva).

# **POSIZIONE E STATO ATTUALE DELL'AREA**

L'area si trova nel comune di Bonorva, circa all'altezza della Km 1+250, su un'area pianeggiante in parte ricoperta da vegetazione spontanea e destinata a pascolo.

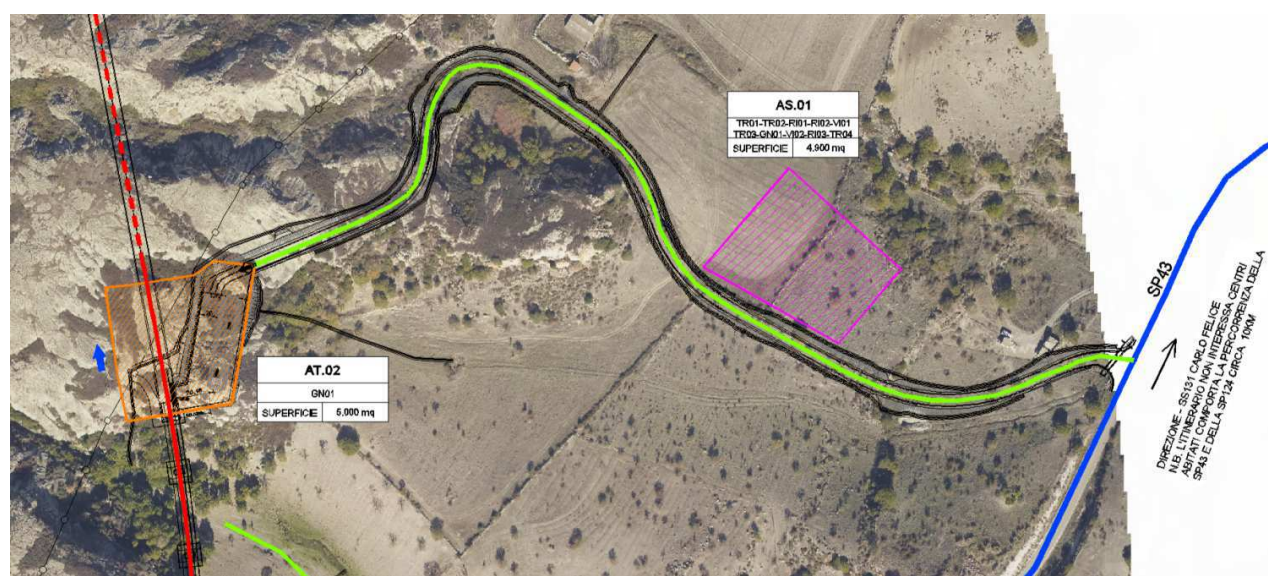

Vista aerea del AS.01

# **VIABILITÀ DI ACCESSO**

L'ingresso al cantiere avverrà dalla SP43 anticipando la viabilità di progetto di accesso all'area di imbocco sud della GN01, lato Bonorva (analogamente all'accesso all'area AT.02) e predisponendovi sulla stessa una pista di cantiere di accesso.

# **PREPARAZIONE ALL'AREA DI CANTIERE**

Preventivamente all'installazione del cantiere si dovrà provvedere alle seguenti operazioni:

• scotico delle aree e rimozione della vegetazione spontanea presente;

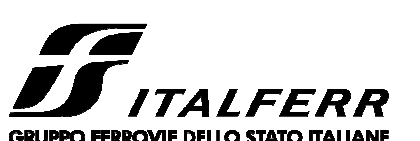

materiali da costruzione.

**UTILIZZO DELL'AREA** 

uso agricolo (seminativo).

Vista aerea del AS.02

**VIABILITÀ DI ACCESSO** 

pista di cantiere da predisporre.

**CODICE** 

AS.02

**RISISTEMAZIONE DELL'AREA** 

#### **VELOCIZZAZIONE LINEA SAN GAVINO – SASSARI – OLBIA**

#### **VARIANTE DI BONORVA - TORRALBA**

**VALUTAZIONE DI INCIDENZA AMBIENTALE RELAZIONE GENERALE** 

• installazione della recinzione di cantiere.

**DESCRIZIONE** 

**POSIZIONE E STATO ATTUALE DELL'AREA** 

Area di stoccaggio

**IMPIANTI ED INSTALLAZIONE DI CANTIERE** 

**COMUNE** 

Giave (SS)

Foto 1

L'area è destinata allo stoccaggio terre da scavo e per la caratterizzazione scavi prodotti dalla GN01 e del tratto all'aperto lato inizio intervento. L'area è inoltre finalizzata allo stoccaggio dei

L'area di stoccaggio in oggetto verrà impiegata principalmente per lo stoccaggio provvisorio del

L'area si trova nel comune di Giave, circa all'altezza della Km 4+850, su un'area pianeggiante ad

L'accesso avverrà seguendo l'itinerario di ingresso al cantiere operativo CO.01 utilizzando la

Al termine dei lavori l'area verrà ripristinata allo stato precedente l'apertura del cantiere.

materiale prodotto dallo scavo della GN02 (imbocco di scavo lato Torralba).

REV. A

**SUPERFICIE** 

11.500 mq

1010 11.000 m

PAG. 106/139

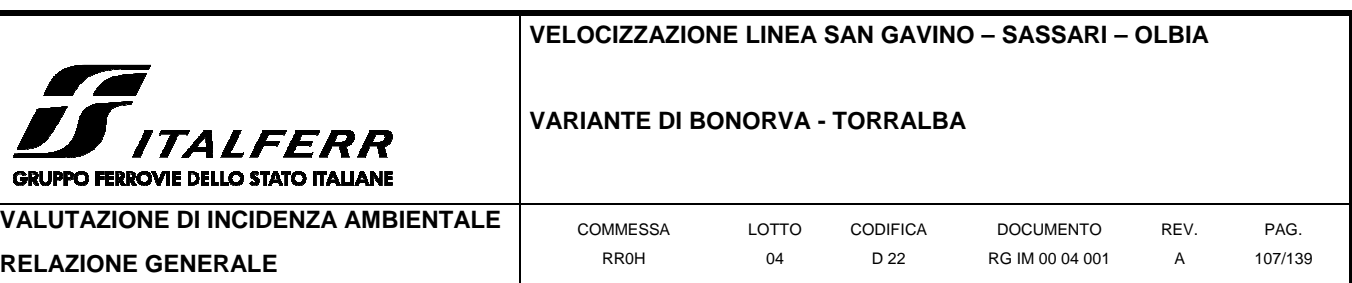

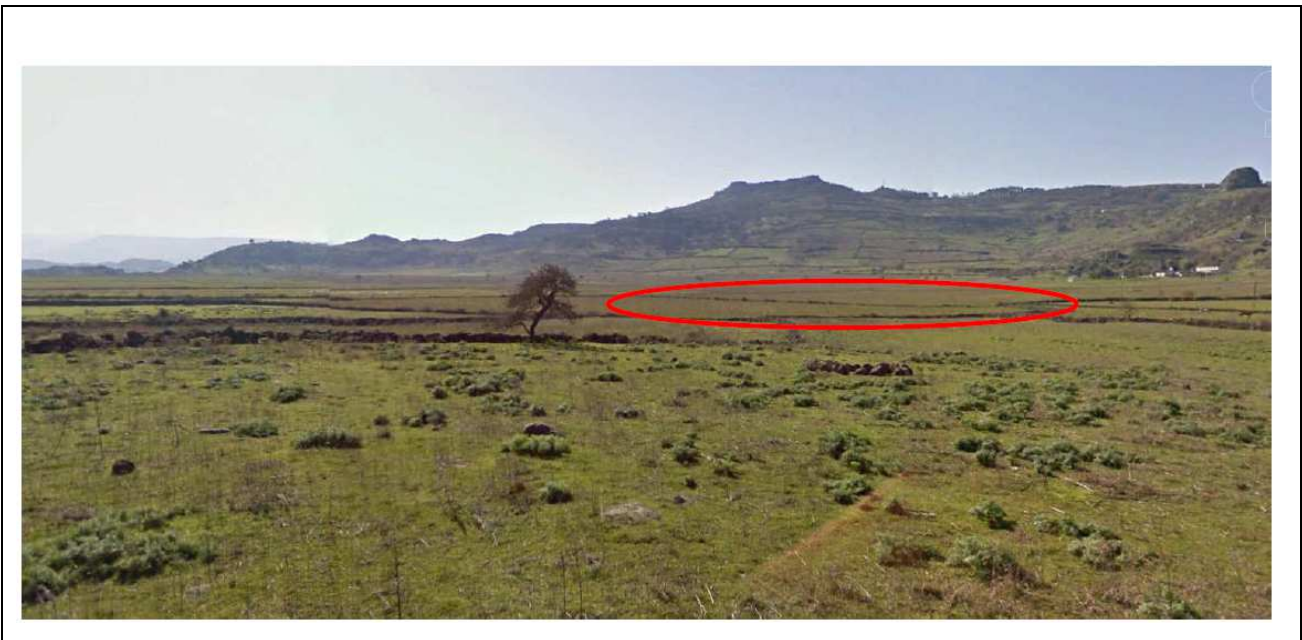

Vista dell'area di cantiere dalla viabilità locale

# **PREPARAZIONE ALL'AREA DI CANTIERE**

Preventivamente all'installazione del cantiere si dovrà provvedere alle seguenti operazioni:

- scotico delle aree e rimozione della vegetazione spontanea presente;
- installazione della recinzione di cantiere.

#### **IMPIANTI ED INSTALLAZIONE DI CANTIERE**

L'area è destinata allo stoccaggio terre e caratterizzazione scavi, allo stoccaggio inerti da frantumare ed allo stoccaggio dei materiali da costruzione. L'impianto di frantumazione si prevede nel cantiere operativo CO.01.

#### **RISISTEMAZIONE DELL'AREA**

Al termine dei lavori l'area verrà ripristinata allo stato precedente l'apertura del cantiere.

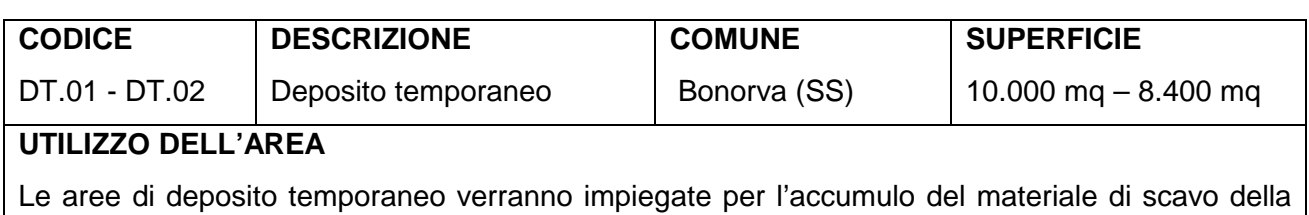

galleria e delle opere all'aperto lato inizio intervento in caso di indisponibilità dei depositi definitivi dello smarino.

## **POSIZIONE E STATO ATTUALE DELL'AREA**

Le aree risultano entrambe ubicate nel comune di Bonorva e si presentano in generale in

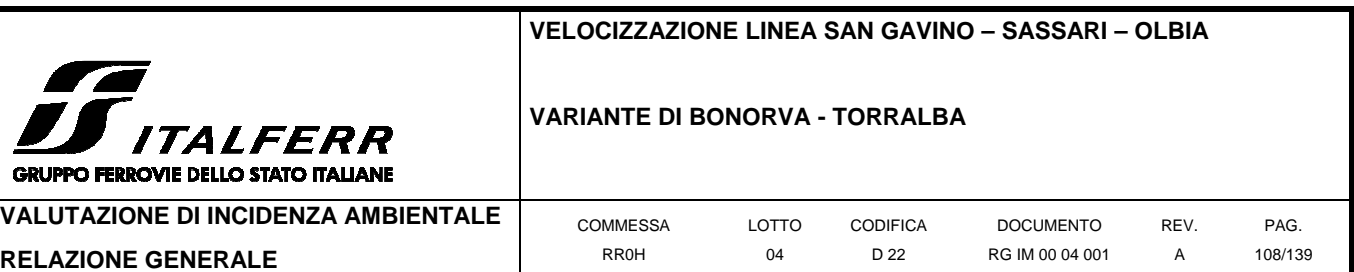

superfici regolari e pianeggianti. Il DT.01 è attualmente incolto ed è utilizzato a pascolo, il DT.02 è destinato al ricovero greggi ed in parte ad uso agricolo.

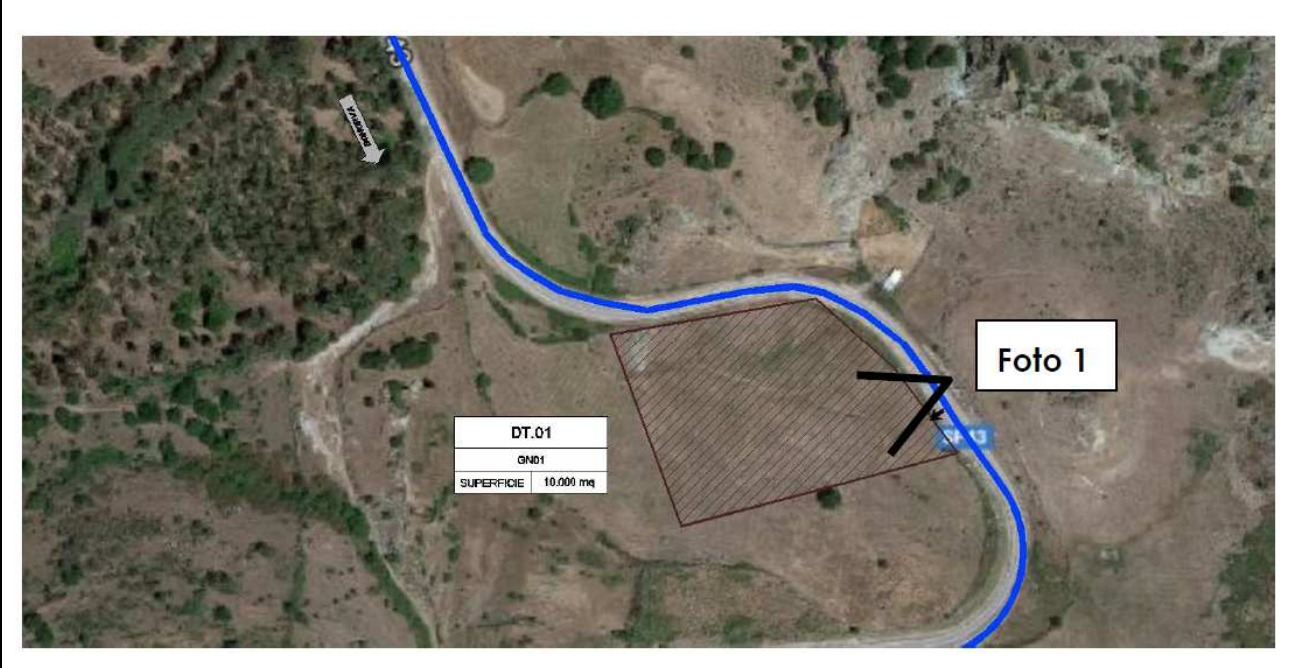

Vista aerea del deposito temporaneo DT.01

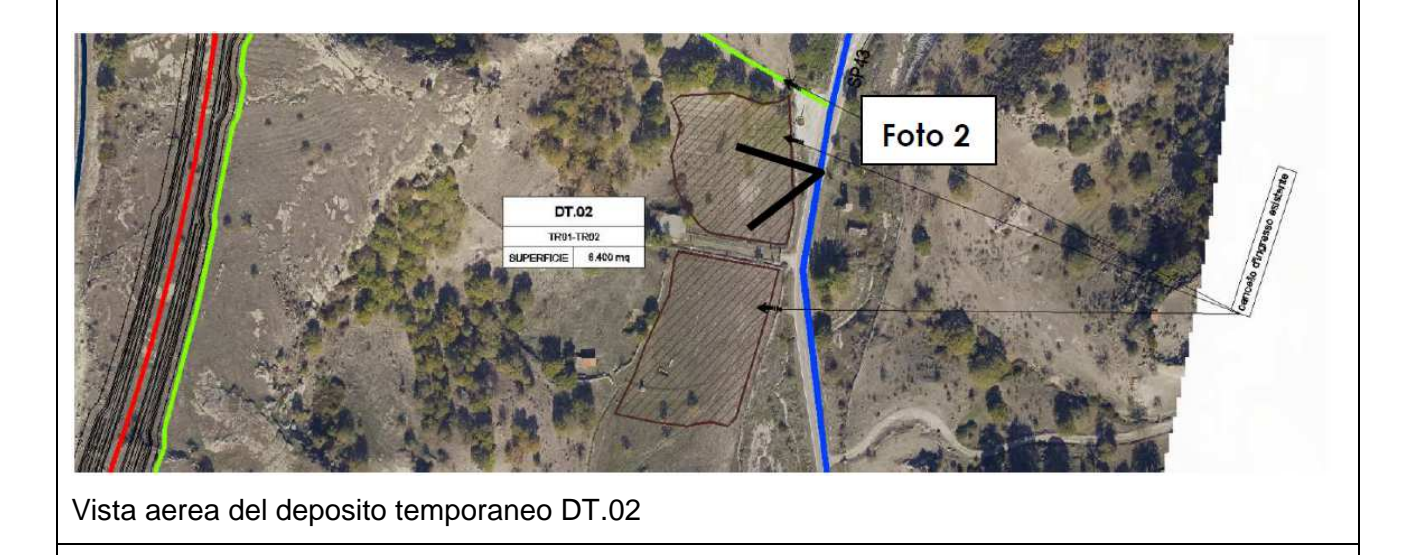
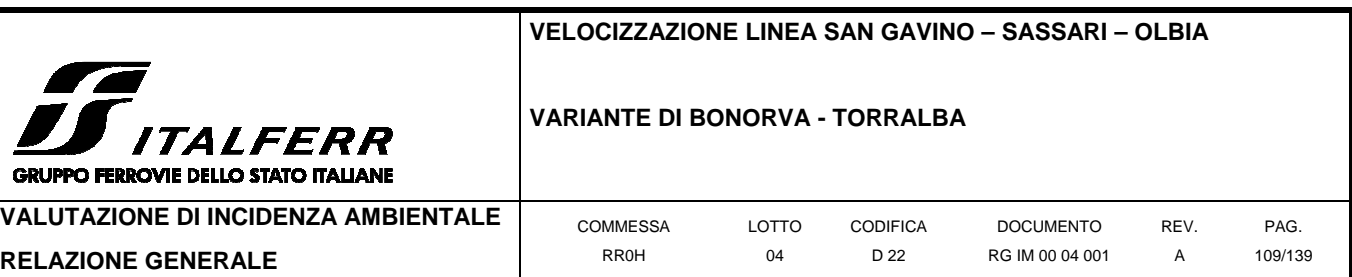

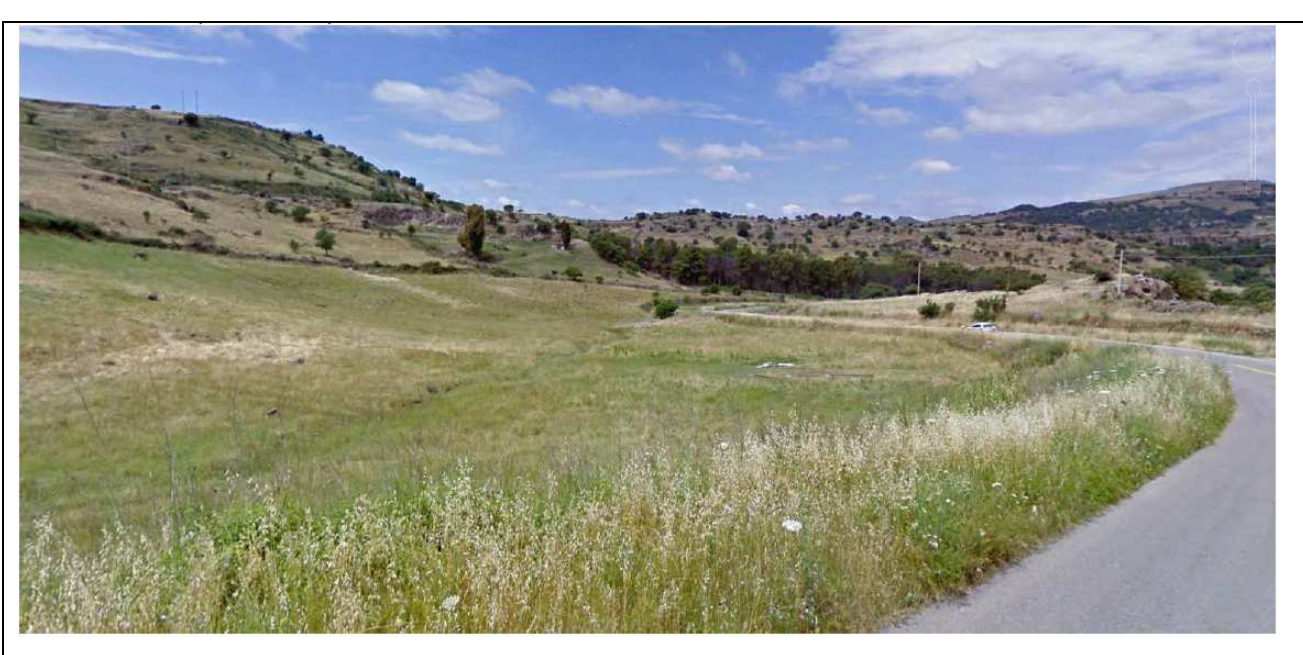

Foto1 - Vista dell'area della DT.01 dalla SP43

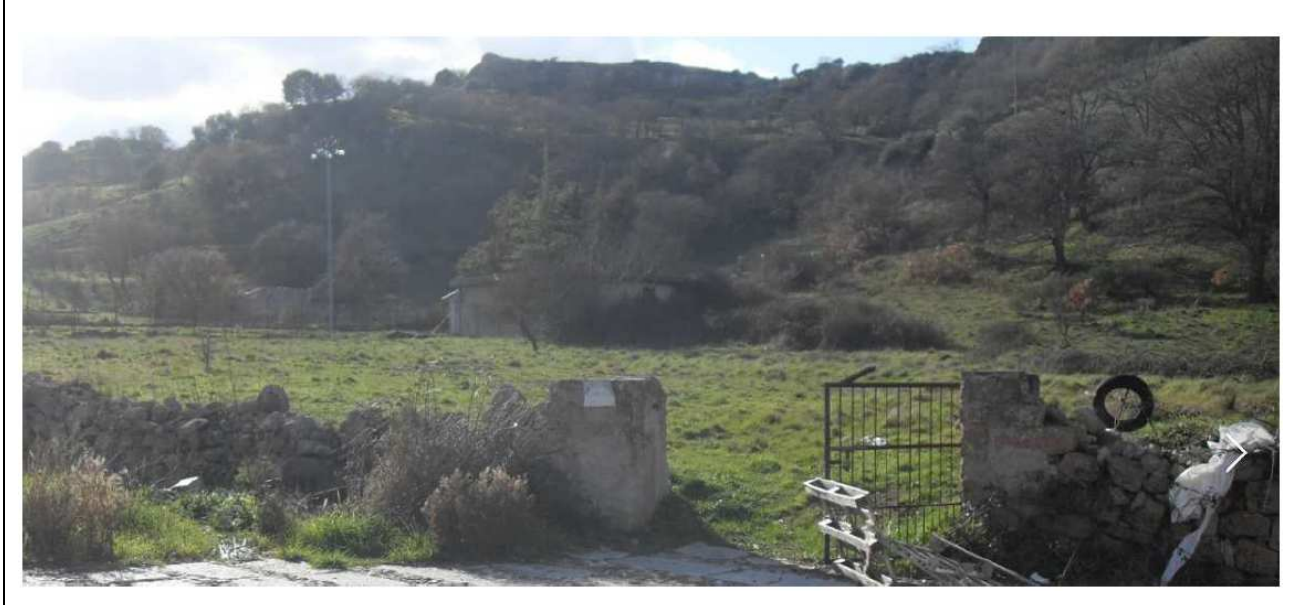

Foto2 - Vista dell'area della DT.02 dalla SP43

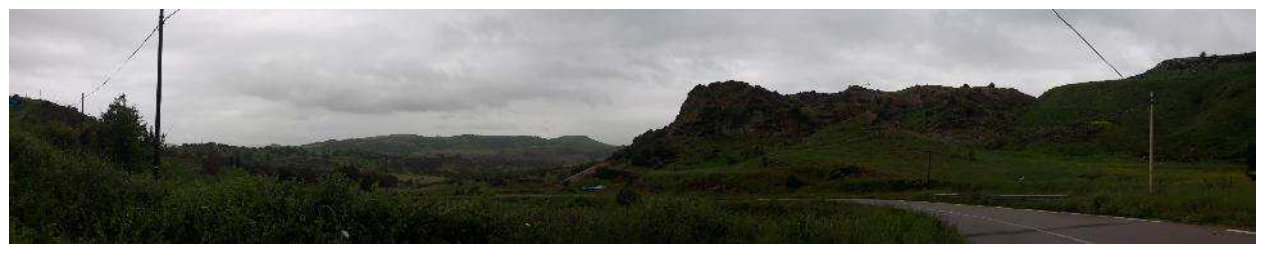

Foto3 - Vista dell'area durante il sopralluogo

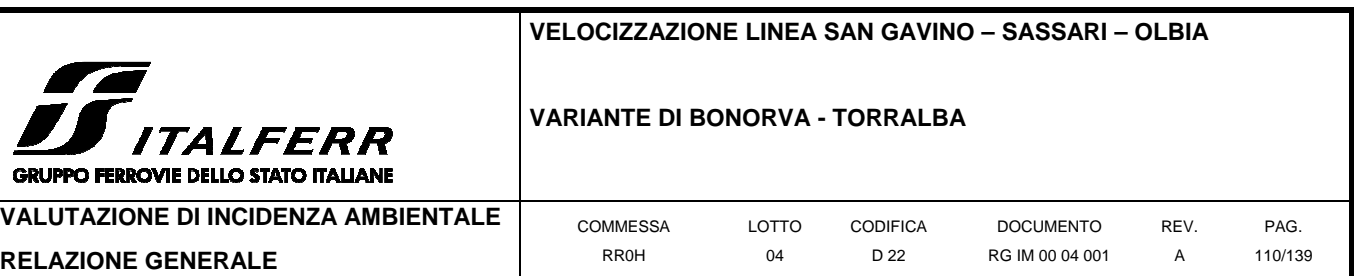

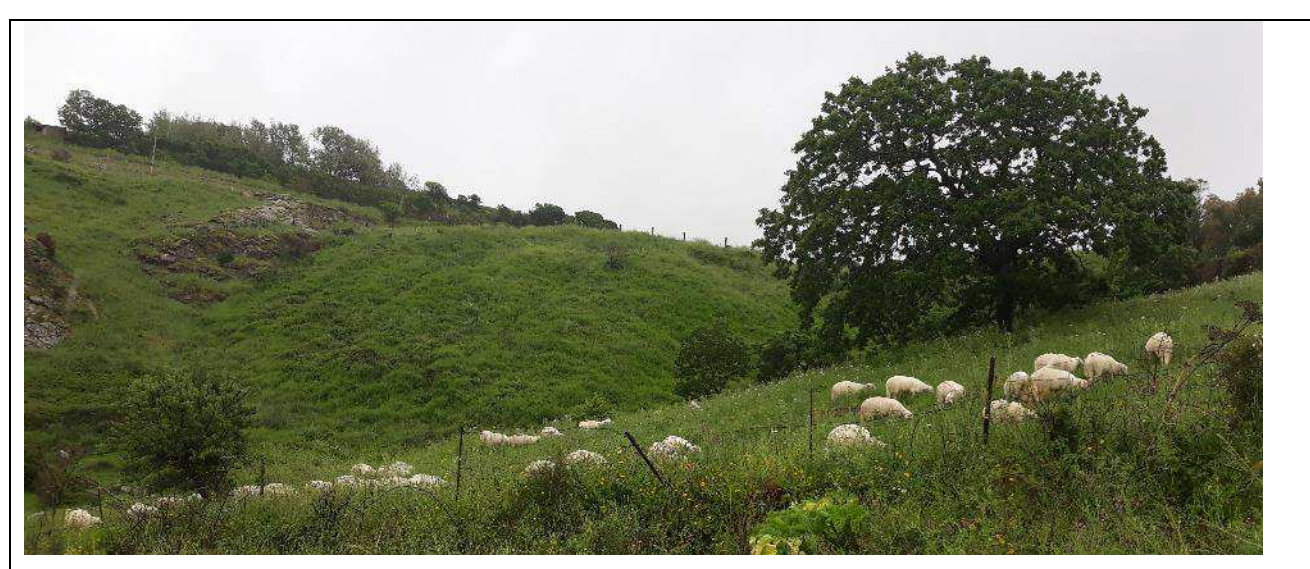

Foto4 – Ovini al pascolo nell'area durante il sopralluogo

# **VIABILITÀ DI ACCESSO**

L'accesso avverrà direttamente dalla SP43.

# **PREPARAZIONE ALL'AREA DI CANTIERE**

Preventivamente all'installazione del cantiere si dovrà provvedere alla pulizia e recinzione delle aree.

## **IMPIANTI ED INSTALLAZIONE DI CANTIERE**

All'interno di ciascuna area di cantiere non sono previste strutture fisse: si tratta unicamente di un piazzale in cui si depositano i volumi di scavo in caso di indisponibilità dei depositi definitivi. Nell'area si installeranno comunque servizi igienici di tipo chimico. Le installazioni previste sono minime, e comprendono:

- Servizi igienici di tipo chimico;
- Aree stoccaggio materiali;
- Parcheggi per mezzi di lavoro.

# **RISISTEMAZIONE DELL'AREA**

L'area del cantiere, una volta smantellate le installazioni presenti, verrà restituita alla destinazione d'uso attuale.

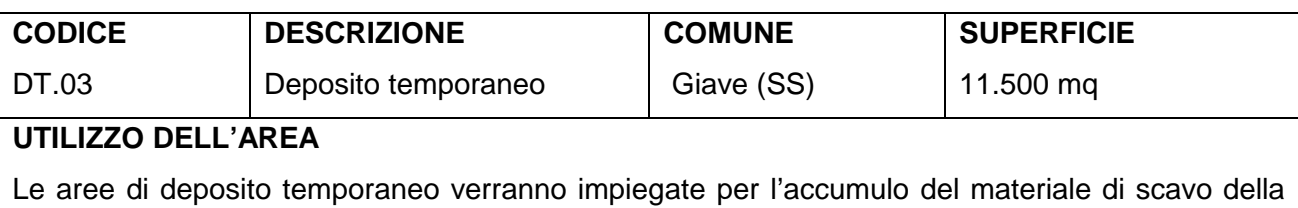

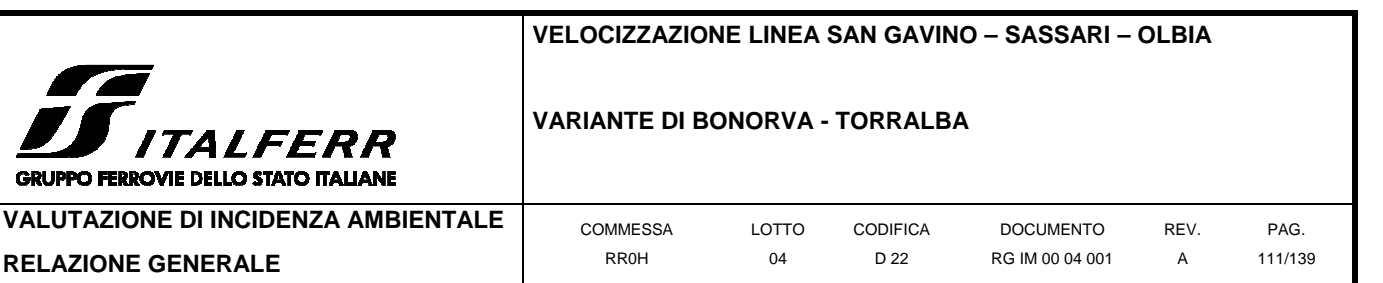

galleria e delle opere all'aperto lato fine intervento in caso di indisponibilità dei depositi definitivi dello smarino.

# **POSIZIONE E STATO ATTUALE DELL'AREA**

**GR** 

L'area risulta ubicata nel comune di Giave e si presenta regolare e pianeggiante. L'area risulta destinata ad uso agricolo (seminativo).

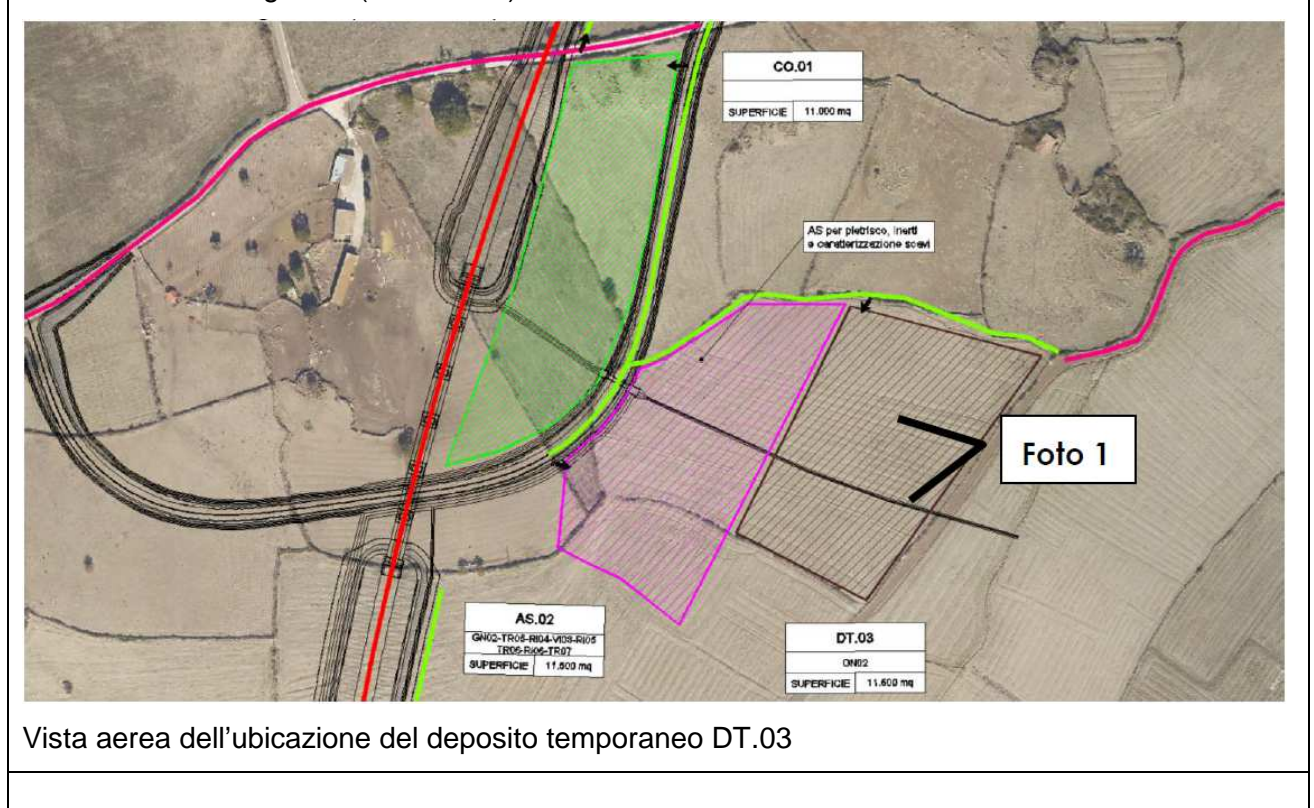

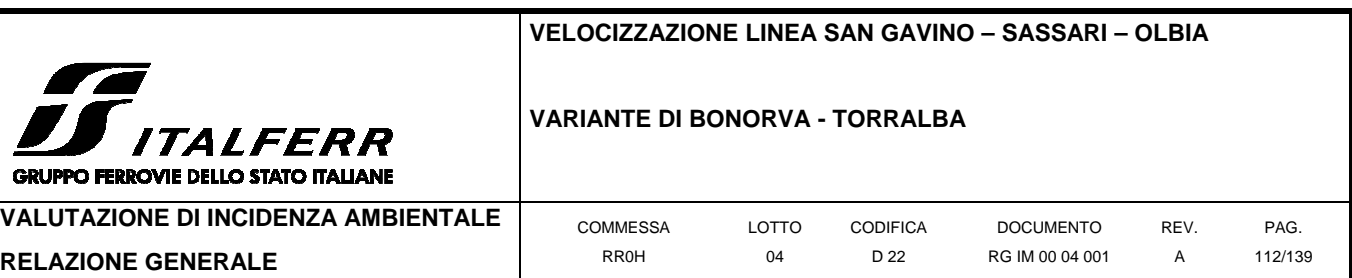

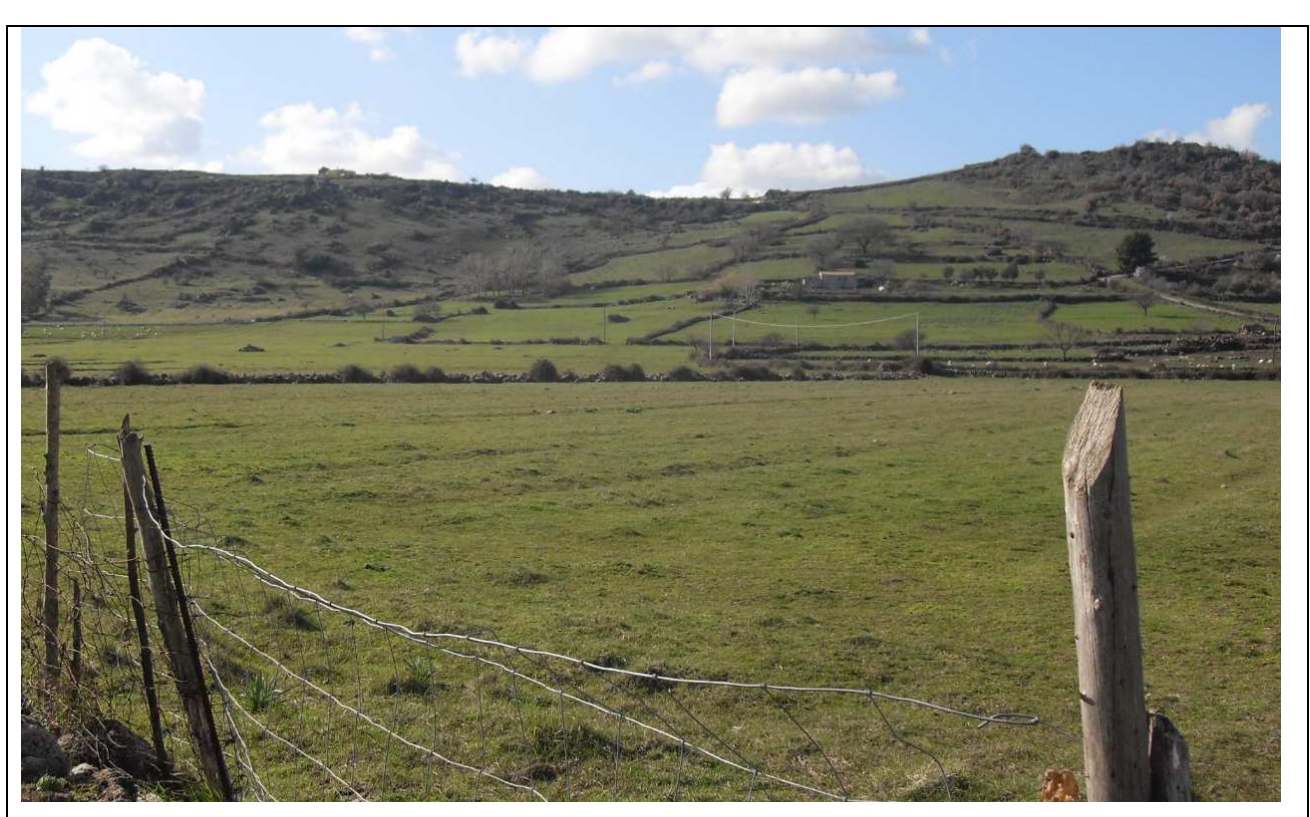

Foto1 - Vista dell'area della DT.03 dalla viabilità poderale

# **VIABILITÀ DI ACCESSO**

L'accesso avverrà seguendo l'itinerario di ingresso all'area di stoccaggio AS.02 percorrendo la pista di accesso che verrà predisposta.

## **PREPARAZIONE ALL'AREA DI CANTIERE**

Preventivamente all'installazione del cantiere si dovrà provvedere alla pulizia e recinzione delle aree.

# **IMPIANTI ED INSTALLAZIONE DI CANTIERE**

All'interno di ciascuna area di cantiere non sono previste strutture fisse: si tratta unicamente di un piazzale in cui si depositano i volumi di scavo in caso di indisponibilità dei depositi definitivi. Nell'area si installeranno comunque servizi igienici di tipo chimico. Le installazioni previste sono minime, e comprendono:

- Servizi igienici di tipo chimico;
- Aree stoccaggio materiali;
- Parcheggi per mezzi di lavoro.

# **RISISTEMAZIONE DELL'AREA**

L'area del cantiere, una volta smantellata, verrà restituita alla destinazione d'uso attuale.

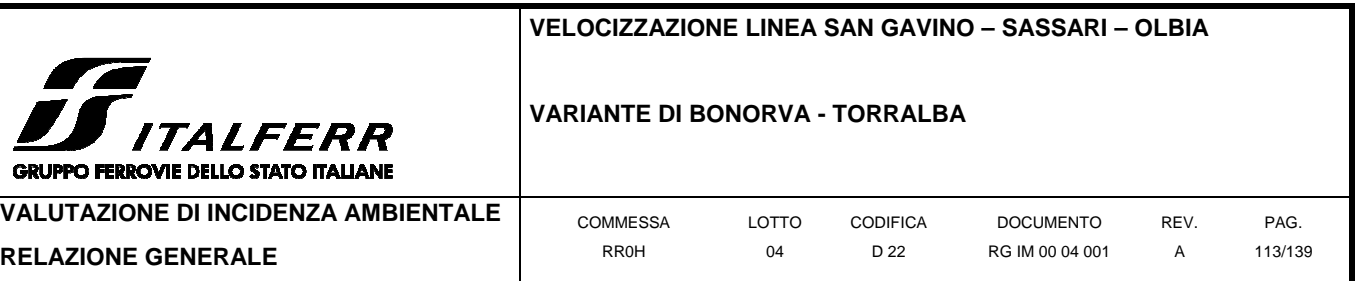

## **3.2 Previsione dell'incidenza**

Il presente capitolo individua i tipi di impatto, tanto a livello di effetti diretti che indiretti, a breve e a lungo termine, che possono interferire con le componenti biotiche dettagliate al capitolo precedente. Parimenti si fornisce un'interpretazione del valore conservazionistico di tali componenti, al fine di produrre una valutazione ragionata della significatività degli impatti a loro carico.

## **3.2.1 Qualificazione delle componenti floristico-vegetazionali e ambientali**

Obiettivo del presente paragrafo è quello di valutare il grado di naturalità dell'ambiente osservato, al fine di valutare l'importanza delle interferenze connesse alla realizzazione ed all'esercizio dell'opera in oggetto che hanno come bersaglio la componente biotica. La stima di tale parametro è ottenuta valutando il grado di integrità strutturale delle formazioni osservate nonché il ruolo ecologico da esse ricoperto.

## 1.1.1.6 Grado di integrità strutturale

Per la stima del grado di integrità strutturale degli ambienti ascrivibili ad habitat ricompresi nella Direttiva 92/43/CEE, in mancanza di un indice di qualità ecologica ad oggi riconosciuto, si sceglie in genere di valutare l'integrità strutturale del popolamento vegetazionale che li definisce, misurandone la distanza in termini di composizione del popolamento rispetto all'atteso per il relativo stato climacico. Tale procedura, lungi dal definire un indice ecologico, consente tuttavia di derivare una valutazione speditiva dello stato della componente vegetazionale, qui assunta ad indicatore sintetico dello stato ecologico del relativo habitat.

Relativamente agli ambienti naturali o naturaliformi, ma non riconducibili ad habitat di pregio ai sensi della citata Direttiva, si fa riferimento ai valori di naturalità con una classificazione analoga a quella proposta da esperti (es. Amprimo et al., 2005; Ferrari et al., 2000; Socco et al., 2002) per la valutazione dell'integrità strutturale delle associazioni vegetali. La classificazione adottata considera il grado di presenza di vegetazione autoctona, la sua collocazione nella serie evolutiva ed il disturbo antropico. Le classi sono distinte da un numero variante da 1 a 10, secondo il grado crescente di naturalità Gli ambienti non naturali ricevono un valore pari a 0; gli ambienti naturali non vegetati (es. le scogliere e gli affioramenti rocciosi) non vengono valutati in questa prima parte dell'analisi. Nel presente caso, il grado di integrità strutturale dell'habitat N12/N14 è stato derivato dallo stato di conservazione dell'habitat più importante fra quelli ricompresi al suo interno, 6220**\***, conformemente a quanto riportato sul Formulario Natura 2000 relativo all'area ZPS in esame. La valutazione relativa all'altra tipologia ambientale individuata è derivata dai rilievi di campo effettuati. I valori relativi ai tipi individuati nella precedente sezione sono di seguito riportati.

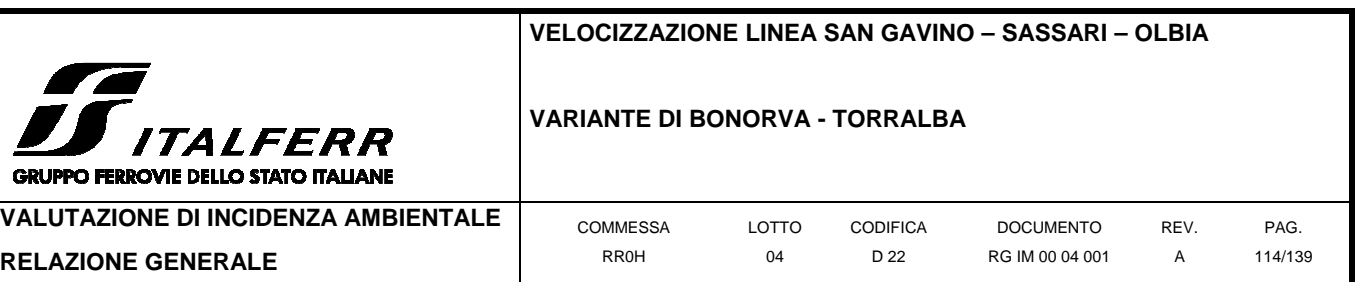

#### **Tabella 3-1 Ambienti individuati e grado di integrità strutturale**

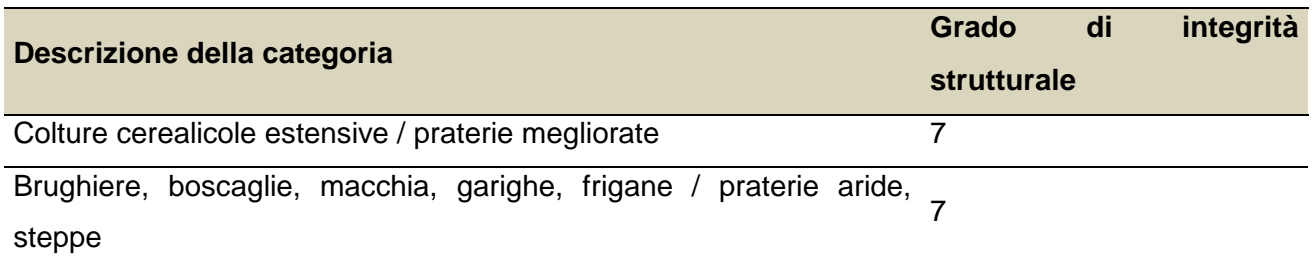

## 1.1.1.7 Ruolo ecologico

Il ruolo ecologico delle formazioni osservate è stato stabilito in considerazione dell'apporto alimentare fornito e della possibilità di nidificazione e rifugio per la fauna (in particolare le specie di pregio di cui ai capp. precedenti). Si è valutata anche la complessità strutturale delle formazioni (stratificazione, diversificazione specifica) e quindi la loro riproducibilità. Nel caso specifico si è fatto riferimento alla seguente classificazione generale con valori progressivi di ruolo ecologico:

- **1.** non significativo
- **2.** di modesta complessità con reti trofiche semplificate, trasferimenti di materia ed energia quantitativamente contenuti, ma di qualche significato in un contesto antropizzato
- **3.** maggiore complessità strutturale e ruolo ecologico significativo
- **4.** ruolo ecologico elevato in relazione alla complessità strutturale, all'articolazione delle reti trofiche connesse, al livello di integrazione tra le varie componenti
- **5.** come sopra, con specifiche potenzialità rispetto alla presenza di specie faunistiche rare e/o sensibili.

In riferimento alle tipologie fisionomico-vegetazionali individuate si assume pertanto, rispetto al parametro "ruolo ecologico", la classificazione di seguito riportata.

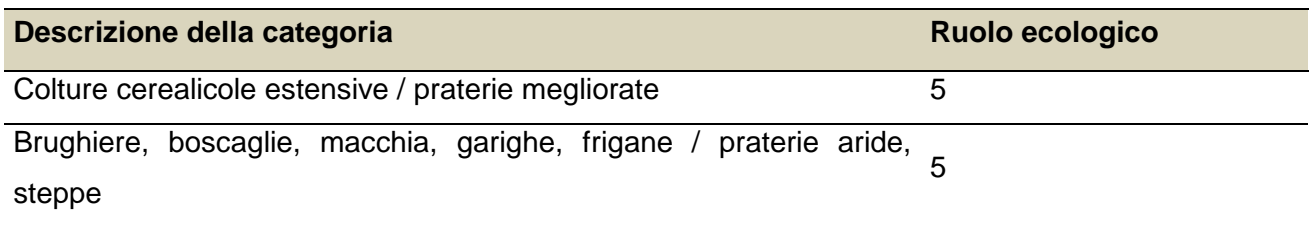

#### **Tabella 3-2 Ambienti individuati e ruolo ecologico**

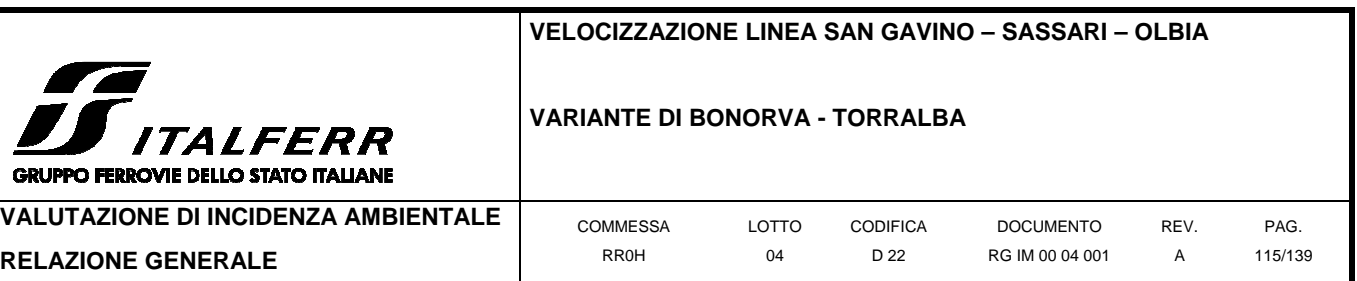

#### 1.1.1.8 Qualificazione complessiva

La qualificazione complessiva degli ambienti osservati è ottenuta comparando i valori relativi allo stato di naturalità con quelli relativi al ruolo ecologico della formazione in oggetto, secondo quanto riportato di seguito. Ove i valori si presentassero discordi, le due scale sono mediate matematicamente per raggiungere un valore consensus.

**Tabella 3-3 Criterio per la qualificazione complessiva degli ambienti individuati applicato al presente studio. Qualora i punteggi di naturalità e ruolo ecologico attribuiti ad una medesima categoria ricadessero in intervalli attribuiti a classi diverse, la qualificazione complessiva potrà essere espressa come classe intermedia (bassa/media, media/elevata)** 

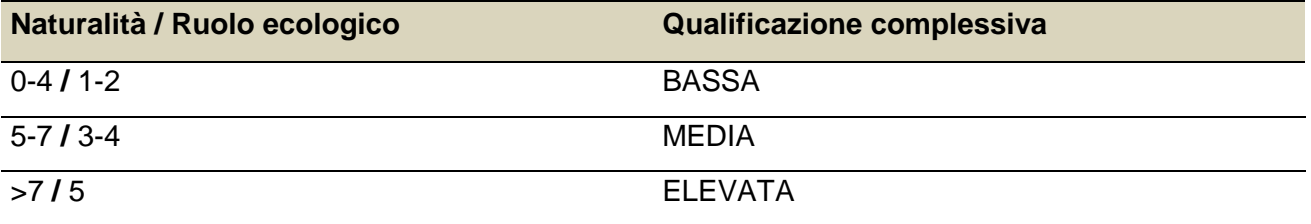

#### **Tabella 3-4 Qualificazione complessiva degli ambienti reperiti.**

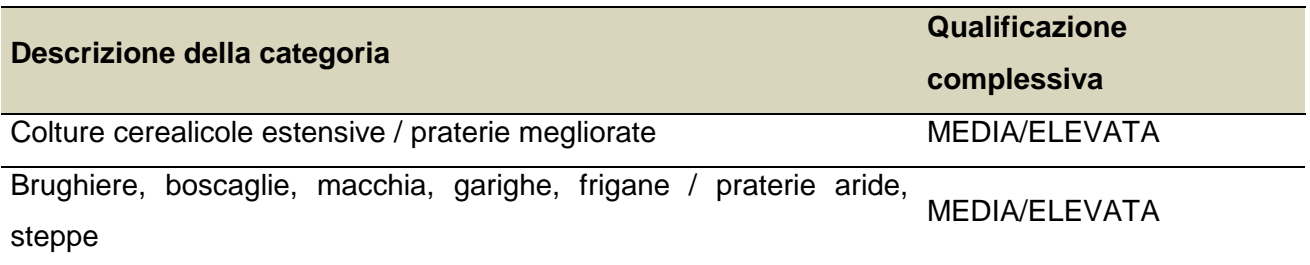

Si può osservare come entrambe le formazioni osservate ricadano nelle classi di qualità compresa tra media e elevata, ciò a causa della parziale compromissione del popolamento vegetazionale, che appare relativamente distante dai rispettivi stati climacici per entrambe le formazioni, a causa dell'antropizzazione dell'area e, in particolare per l'ambiente dei coltivi, per l'utilizzo agricolo della stessa, sebbene estensivo e non eccessivamente meccanizzato. Viceversa, il ruolo ecologico appare elevato per entrambi gli ambienti, che possono costituire aree trofiche e/o di rifugio/riproduzione per alcuni degli elementi faunistici di pregio in area, in particolare la gallina prataiola e la cicogna bianca.

## **3.2.2 Definizione degli effetti sulle biocenosi**

Di seguito sono definiti gli effetti determinati dalle interferenze precedentemente definite sui popolamenti animali e vegetali che ne costituiscono il bersaglio. Se gli effetti trattati sono analoghi

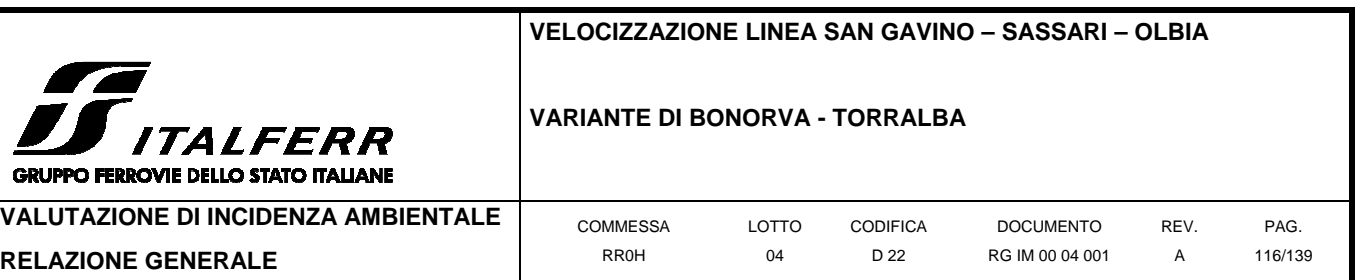

a quelli utilizzati come indicatori di impatto nella precedente Fase della valutazione di incidenza, la descrizione riportata coincide con quanto detto in precedenza.

## Depauperamento delle strutture vegetazionali

Sono così definiti quegli effetti che vanno sia ad alterare il livello di naturalità della struttura, nel senso della rarità, della fragilità e della consistenza (vegetazione arborea o arbustiva, livello di evoluzione e di stabilità); sia la sua capacità di autorigenerazione (recupero in conseguenza di degrado). Il primo parametro mette in evidenza il grado di impoverimento delle strutture vegetazionali in relazione al livello di naturalità presente e alla diversità dei sistemi, mentre il secondo misura la capacità di autorigenerazione della fitocenosi (recovery: la possibilità di tornare allo stato iniziale dopo un disturbo). Nel caso specifico, un'interferenza a carico di una determinata fitocenosi, anche se dotata di spiccate caratteristiche di naturalità, potrebbe non determinare un impatto significativo. Tale giudizio deve però essere calibrato e valutata anche in relazione alla capacità di autorigenerazione del sistema stesso (omeostasi e capacità di incorporazione dei disturbi).

## Disturbo della fauna e perdita di habitat

Per disturbo della fauna si intendono quelle azioni che, pur non avendo un effetto letale o immediatamente dannoso nei confronti dei popolamenti faunistici, possono tuttavia indurre gli individui ad abbandonare determinate aree e/o a modificare il proprio comportamento naturale in relazione all'interferenza subita. Tale effetto, di solito completamente reversibile sul breve periodo, tende tuttavia a cronicizzarsi nel tempo, fino a determinare l'abbandono di un dato areale da parte delle specie meno tolleranti. Viceversa, le specie più plastiche possono andare incontro a fenomeni di acclimatamento. Ciò può determinare un mutamento anche significativo della composizione dei popolamenti faunistici nella zona impattata, generalmente a discapito delle specie più rare ed a più elevato valore conservazionistico. E' anche possibile che l'azione di disturbo, normalmente ignorata dagli individui, risulti significativa durante il periodo riproduttivo, nel quali i riproduttori si dimostrano generalmente più sensibili (ciò vale in particolare per l'ornitofauna). Tale effetto deve pertanto essere valutato sulla base del popolamento potenziale presente nell'area impattata, con particolare attenzione alle specie che utilizzano l'habitat in funzione riproduttiva.

## Riduzione dei popolamenti faunistici

La riduzione del numero di specie o l'alterazione della composizione dei popolamenti faunistici può essere determinata da azioni che hanno effetto diretto sulla sopravvivenza dei singoli individui. Rientrano in questa categoria i danni da travolgimento, da avvelenamento diretto e da alterazione dello stato delle acque (intorbidamento, prosciugamento, annegamento in conseguenza della

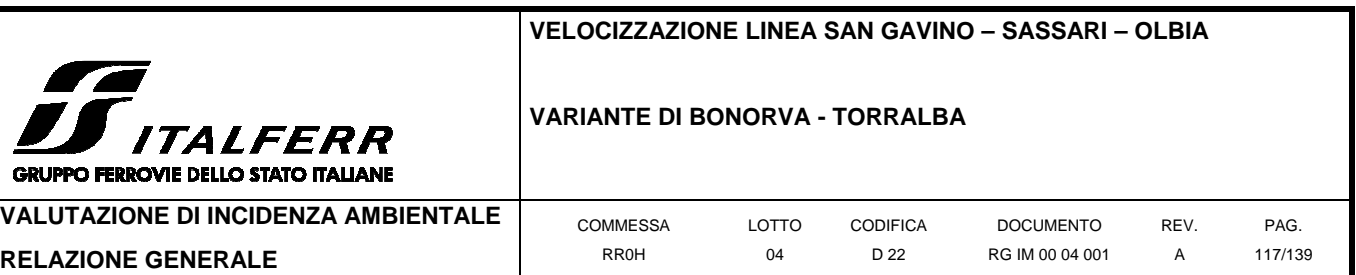

creazione di invasi/barriere artificiali). Se l'effetto può colpire tutte le componenti faunistiche di una data zona, le conseguenze più gravi si hanno quando il bersaglio è costituito da specie rare o strutturanti (key species). In entrambi i casi, ciò può determinare un cambiamento dell'assetto del popolamento, con la scomparsa delle specie più rare e/o la moltiplicazione incontrollata di quelle comuni/opportuniste. In entrambi i casi, il valore del popolamento dal punto di vista naturalistico si riduce notevolmente. La valutazione dell'importanza dell'effetto deve tenere conto della tipologia del popolamento e delle specie presenti nella zona impattata.

## Perdita di funzionalità dei corridoi ecologici

I corridoi ecologici, come definito alla sezione precedente, rappresentano aree a discreta naturalità le quali, se di dimensioni adeguatamente estese, possono assolvere alla funzione ecologica di collegamento fra ecosistemi differenti, permettendo in tal modo il mantenimento di un livello di diversità animale anche in zone degradate o molto antropizzate, nonché una adeguato flusso genetico fra popolazioni distanti. Le formazioni riparie ed, in generale, le aree naturali che circondano i bacini fluviali di una certa estensione possono rappresentare corridoi ecologici fra aree naturali integre distanti fra loro (core areas o gangli), consentendo il superamento di eventuali fasce di territorio antropizzate poste fra di esse: è il caso, questo, dei principali corsi d'acqua presenti in area vasta. Azioni che hanno per conseguenza l'alterazione o la distruzione di ambienti di questo tipo determinano, oltre ad un danno per la biodiversità locale, anche la cessazione del flusso genetico lungo l'area impattata, con conseguente isolamento delle popolazioni a monte e a valle del punto di impatto, a detrimento della funzionalità ecosistemica dell'area. Nella valutazione di tale effetto occorre tenere presente il grado di naturalità e di importanza ecologica dei sistemi naturali eventualmente messi in comunicazione da tali strutture; generalmente, però, si tratta di una conseguenza molto grave che richiede invariabilmente azioni volte a mitigare l'effetto descritto.

## **3.2.3 Individuazione delle interferenze sulle componenti biotiche**

Il precedente paragrafo approfondisce in dettaglio l'analisi delle interferenze effettuata in via preliminare alla precedente Fase dello studio di incidenza (screening). Nel dettaglio, la Fase preliminare ha definito le tipologie di effetto che possono avere come bersaglio le biocenosi descritte alla presente sezione. Si tratta quindi di identificare con esattezza quali siano le componenti biologiche impattate dall'opera in progetto, nonché i recettori dei relativi effetti, mediante l'interconfronto dei dati relativi alle associazioni vegetali ed ai popolamenti animali individuati ed all'analisi di dettaglio delle opere previste dal progetto. Il presente capitolo ha il proposito di mettere in relazione i diversi tipi di effetto derivanti dalla realizzazione dell'opera ed i

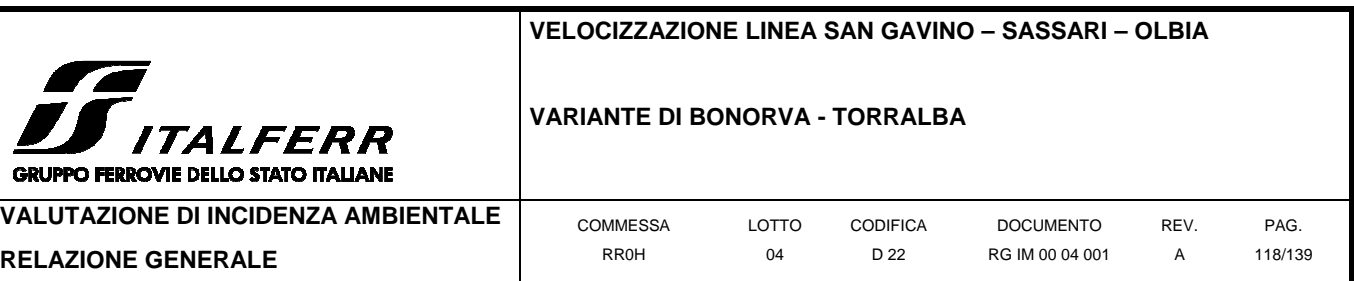

rispettivi recettori (bersagli), in modo da poter procedere, in un secondo momento, alla quantificazione dell'eventuale incidenza ambientale complessiva.

Sulla base della descrizione del progetto è possibile identificare i tipi di azione ed i relativi effetti sulle biocenosi (valenze) che la realizzazione dell'opera in oggetto potrebbe comportare relativamente alle aree individuate ai punti precedenti, in termini di diminuzione di porzioni di habitat, contrazione degli areali di distribuzione sia di specie vegetali che animali, riduzione nel numero di individui e di specie, disturbo alla nidificazione, allo svernamento, ecc.

È tuttavia ragionevole ipotizzare che non tutti gli impatti potenziali abbiano effetti sulle componenti biotiche, poiché limitati nel tempo o all'area di intervento, ovvero interessanti solo in parte gli ambienti individuati.

Considerata la tipologia dell'opera da realizzare, le interferenze previste in fase di cantiere risultano essere profondamente differenti da quelle eventualmente prodotte in fase di esercizio. Conseguentemente, le interferenze relative alle due fasi di lavoro saranno trattate separatamente nelle successive sezioni.

## 1.1.1.14 Fase di cantiere

La seguente tabella riassume i tipi di azioni potenzialmente dannose per la componente florofaunistica previste in fase di realizzazione dell'opera, l'effetto del disturbo sulla biocenosi bersaglio e l'effettivo bersaglio di tale danno. Le interferenze analizzate sono quelle già individuate come potenzialmente sensibili/significative in fase di screening (a cui si rimanda per i risultati dell'analisi preliminare ed il razionale delle esclusioni di interferenze di altro tipo).

Si sottolinea che le interferenze aventi come bersaglio primario unicamente la componente vegetazionale comportano ovvie ricadute negative anche a livello faunistico (mentre non è necessariamente vero il contrario). Ove l'interferenza abbia come bersaglio primario entrambe le componenti, si deve intendere che l'effetto sulla fauna viene esercitato indipendentemente da quello sulla vegetazione, e con conseguenze potenzialmente diverse.

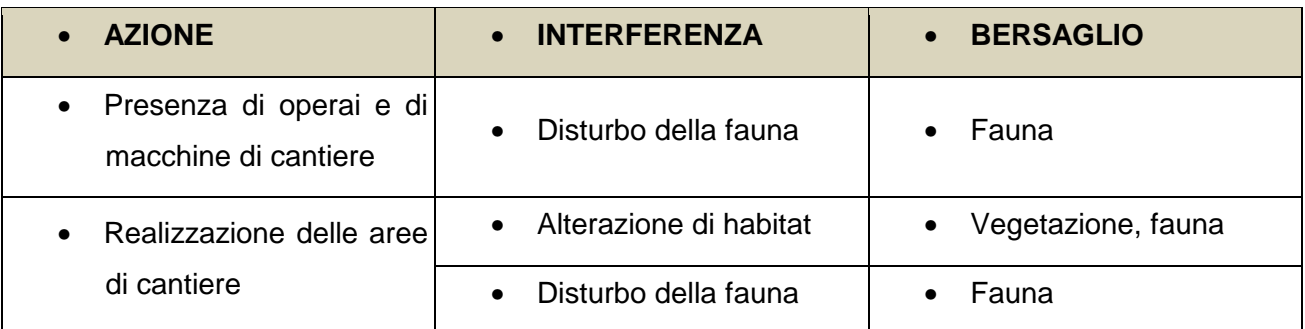

## **Tabella 3-5 Interferenze previste in fase di cantiere**

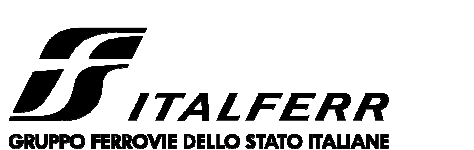

#### **VARIANTE DI BONORVA - TORRALBA**

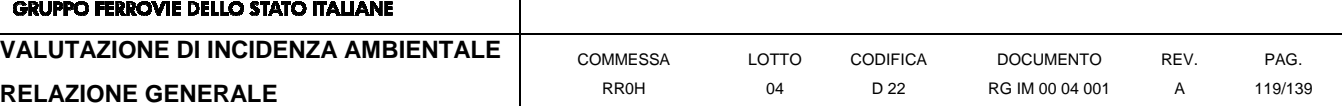

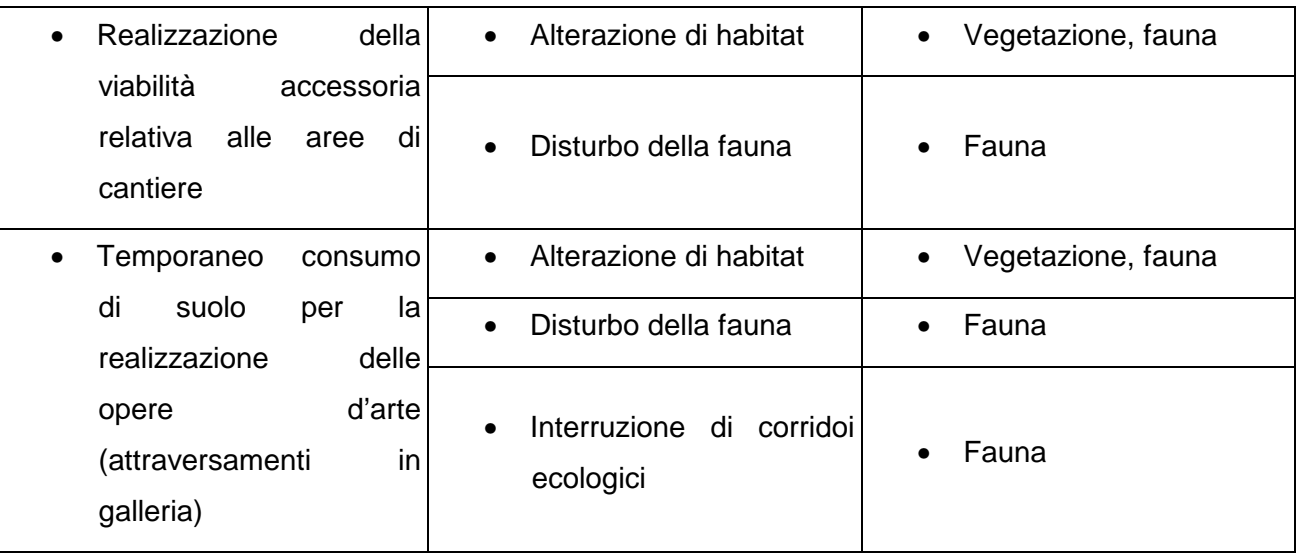

Le interferenze segnalate saranno valutate secondo il criterio dell'effettiva rilevanza (non rilevante, scarsamente rilevante, rilevante, molto rilevante) dell'effetto determinato sul bersaglio nonché sulla reversibilità (reversibile a breve, medio o lungo termine, non reversibile) dello stesso. Gli effetti saranno quindi valutati in termini di significatività (trascurabile, sensibile, significativo).

**Disturbo della fauna**: il disturbo individuato in fase di screening è quello riconducibile alla temporanea compromissione di nicchie ecologiche utilizzabili dalla fauna in funzione trofica e, soprattutto, riproduttiva. Se il disturbo dovuto alla mera presenza di mezzi e personale di cantiere è stato valutato trascurabile, quelli derivanti dall'impatto acustico e dalla temporanea occupazione di suolo (che rende indisponibili anche le aree circostanti il sito di lavorazione) hanno una valenza significativa. L'acclimatamento della fauna locale ad un disturbo di questo tipo è possibile, tuttavia, qualora questo venisse applicato durante periodi particolarmente critici per le specie sensibili, l'allontanamento delle stesse potrebbe determinare conseguenze dirette (stress e morte degli esemplari) od indirette (abbandono delle covate e conseguente abbassamento del successo riproduttivo per la stagione di cantierizzazione). Viceversa, il temporaneo allontanamento della fauna dai cantieri in fasi non critiche per il ciclo vitale delle specie sono considerati non significativi, in quanto il cantiere stesso occupa una parte trascurabile dell'area protetta, all'interno della quale la fauna potrà ridistribuirsi una volta cessata l'interferenza.

In conclusione, l'interferenza risulta significativa in fase di cantiere, benché la valenza possa variare in base alla stagionalità in cui essa si applica all'ambiente. In virtù del principio di massima precauzione, tuttavia, l'interferenza deve essere considerata al suo massimo livello di rischio, in quanto virtualmente in grado di danneggiare seriamente le popolazioni di pregio della fauna locale. La valenza complessiva è considerata **potenzialmente significativa**.

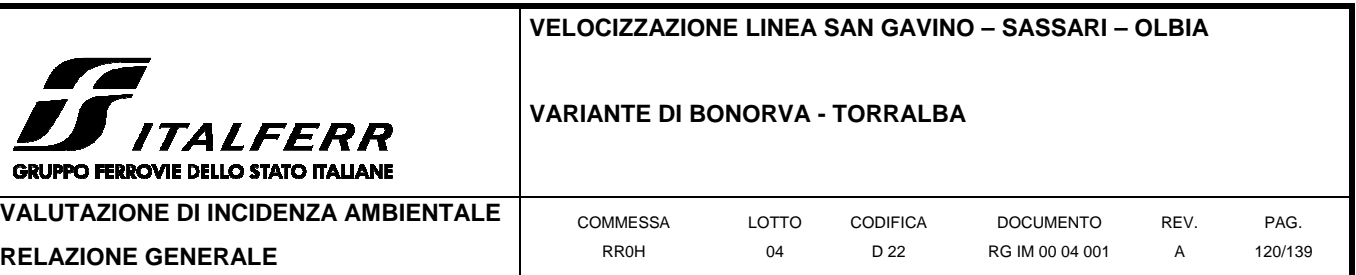

**Alterazione di habitat**: il disturbo individuato in fase di screening è quello riconducibile alla sottrazione temporanea di soprassuolo naturale, in particolare dei tratti occupati da formazioni vegetazionali riconducibili agli habitat N12/N14 e N8/N9. Si tratta di ambienti naturali o naturaliformi, in gran parte già parzialmente alterati dalle attività antropiche che insistono sull'area; sebbene il loro ruolo ecologico sia elevato, il pregio conservazionistico delle formazioni vegetazionali in sé appare contenuto, nonostante queste siano potenzialmente ascrivibili all'habitat prioritario 6220**\*** (si richiama tuttavia quanto riportato relativamente all'habitat in oggetto nella scheda descrittiva). Tuttavia, data la potenziale presenza di microparticelle di habitat di pregio, occorre valutare criticamente la sottrazione, anche temporanea, di formazioni vegetazionali di potenziale pregio.

In conclusione, il disturbo presenta una valenza trascurabile per gran parte delle aree impattate, in particolare la sezione N del tracciato di progetto, che insiste all'interno di coltivi non rinaturalizzati; la valenza potrebbe invece virare a sensibile, o addirittura a significativa, per le aree a maggior naturalità che comprendano microparticelle di habitat tutelato: occorre pertanto applicare il principio di massima precauzione nella valutazione di tale incidenza.

La valenza complessiva è considerata **potenzialmente sensibile**.

**Interruzione dei corridoi ecologici**: il disturbo individuato in fase di screening è quello connesso alla perdita di connettività tra aree-ganglio della Rete Natura 200 durante le fasi di realizzazione dell'opera. Il rischio è soprattutto legato alla presenza di popolazioni avifaunistiche ad abitudini prettamente terricole e poco volatrici (in particolare la gallina prataiola), per le quali l'interruzione di potenziali linee di passaggio tra aree protette potrebbe comportare pesanti ricadute sulla popolazione. L'analisi di dettaglio effettuata sul tracciato ha tuttavia posto in evidenza come, per una parte dell'area ZPS compromessa dalla presenza dell'opera, ve ne sono altrettante, sia all'interno che all'esterno dell'area protetta, in cui il tracciato procede in viadotto o in galleria, mantenendo inalterata la connettività della zona anche a tracciato completato; inoltre, la dismissione del vecchio tracciato (che procede interamente a raso o in rilevato) rappresenta un netto guadagno in termini di permeabilità dell'area. La situazione è tuttavia diversa per quanto riguarda la fase di cantierizzazione dell'opera, in cui i tratti in galleria e quelli in viadotto sono anch'essi soggetti a forte pressione, e rappresentano pertanto barriere poco permeabili. Tale fase di cantiere, avente comunque durata limitata, non avviene contemporaneamente per l'intero tratto in progetto, bensì procede per completamento progressivo: pertanto, in ogni momento, vi saranno tratti naturali non interferiti che garantiranno la permeabilità dell'area. Tuttavia, anche in questo caso, il disturbo può variare di valenza in ragione del periodo in cui questo è applicato

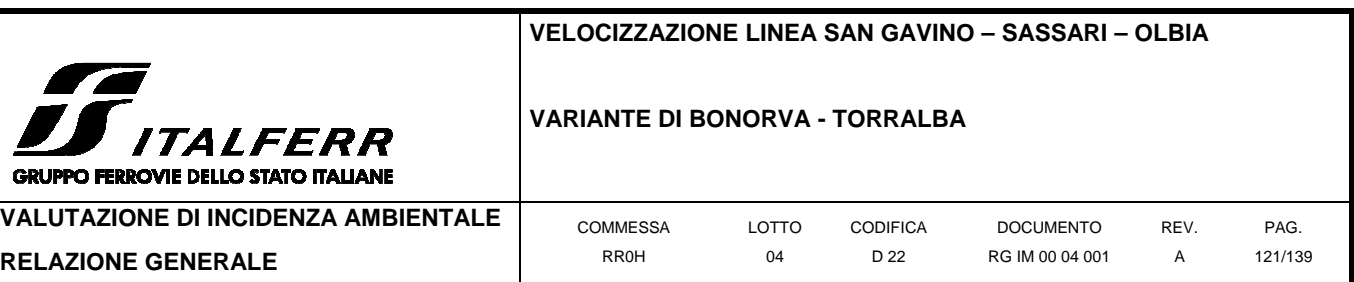

sull'ambiente: qualora questo coincidesse con gli spostamenti migratori di una delle specie tutelate (es. la cicogna bianca, specie presente nell'area), potrebbe risultare sensibile.

In conclusione, sebbene l'interferenza appaia trascurabile per gran parte delle fasi costruttive, può tuttavia risultare sensibile qualora venisse applica in un periodo critico per la fauna locale. In virtù del principio di massima precauzione, l'interferenza deve essere quindi considerata al suo massimo livello di rischio, in quanto virtualmente in grado di influenzare le popolazioni di pregio della fauna locale

La valenza complessiva è considerata **potenzialmente sensibile**.

## 1.1.1.15 Fase di esercizio

La seguente tabella riassume i tipi di azioni potenzialmente dannose per la componente florofaunistica previste in fase di esercizio dell'opera, l'effetto del disturbo sulla biocenosi bersaglio e l'effettivo bersaglio di tale danno. Si sottolinea che le interferenze aventi come bersaglio primario unicamente la componente vegetazionale comportano ovvie ricadute negative anche a livello faunistico (mentre non è necessariamente vero il contrario). Ove l'interferenza abbia come bersaglio primario entrambe le componenti, si deve intendere che l'effetto sulla fauna viene esercitato indipendentemente da quello sulla vegetazione, e con conseguenze potenzialmente diverse.

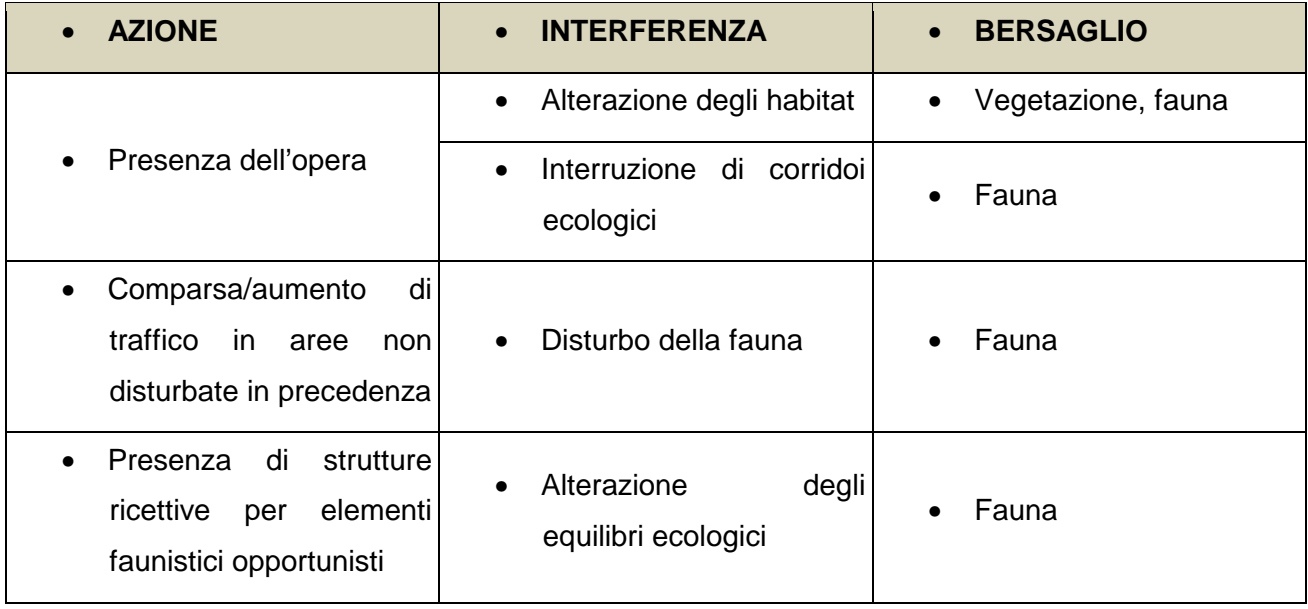

#### **Tabella 3-6 Interferenze previste in fase di esercizio.**

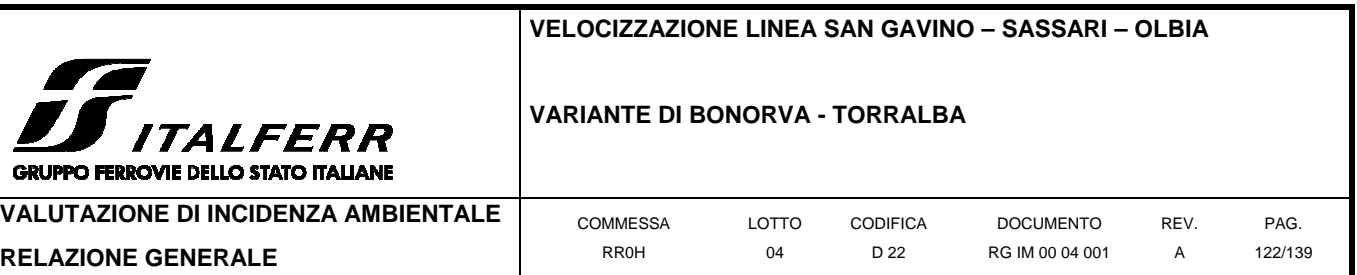

**Alterazione degli habitat**: il disturbo individuato in fase di screening è quello riconducibile alla sottrazione non reversibile di soprassuolo naturale, in particolare dei tratti occupati da formazioni vegetazionali riconducibili agli habitat N12/N14 e N8/N9. Si tratta di ambienti naturali o naturaliformi, in gran parte già parzialmente alterati dalle attività antropiche che insistono sull'area; sebbene il loro ruolo ecologico sia elevato, il pregio conservazionistico delle formazioni vegetazionali in sé appare contenuto, nonostante queste siano potenzialmente ascrivibili all'habitat prioritario 6220**\*** (si richiama tuttavia quanto riportato relativamente all'habitat in oggetto nella scheda descrittiva). Data la potenziale presenza di microparticelle di habitat di pregio, occorre valutare criticamente la sottrazione di formazioni vegetazionali di potenziale pregio: si sottolinea tuttavia come il disturbo coinvolga una superficie estremamente ridotta dell'area protetta, oltretutto in una zona di parcelle agricole con scarsi elementi naturali.

In conclusione, il disturbo presenta una valenza trascurabile per gran parte delle aree impattate, in particolare la sezione N del tracciato di progetto, che insiste all'interno di coltivi non rinaturalizzati; le restanti aree sono impattate in modo permanente per superfici trascurabili: pur applicando il principio di massima precauzione nella valutazione di tale incidenza, non si ravvisa un'incidenza sensibile per l'interferenza in questione.

La valenza complessiva è considerata **trascurabile**.

**Interruzione dei corridoi ecologici**: il disturbo individuato in fase di screening è quello connesso alla perdita di connettività tra aree-ganglio della Rete Natura 200 durante le fasi di realizzazione dell'opera. Il rischio è soprattutto legato alla presenza di popolazioni avifaunistiche ad abitudini prettamente terricole e poco volatrici (in particolare la gallina prataiola), per le quali l'interruzione di potenziali linee di passaggio tra aree protette potrebbe comportare pesanti ricadute sulla popolazione. L'analisi di dettaglio effettuata sul tracciato ha tuttavia posto in evidenza come, per una parte dell'area ZPS compromessa dalla presenza dell'opera, ve ne sono altrettante, sia all'interno che all'esterno dell'area protetta, in cui il tracciato procede in viadotto o in galleria, mantenendo inalterata la connettività della zona anche a tracciato completato.

In conclusione, l'interferenza appare non significativa durante le frasi di esercizio dell'opera, dal momento che la struttura della stessa, una volta completata, mantiene una discreta permeabilità a livello di area vasta. La sola area che presenta delle criticità è quella corrispondente al tratto N del tracciato in progetto, il quale interseca la porzione più settentrionale dell'area ZPS: tale porzione è costituita da un braccio di territorio a N dell'abitato di Giave, già parzialmente intercluso dal passaggio della linea ferroviaria esistente e di alcune strade carrabili. La presenza di un'ulteriore infrastruttura lineare potrebbe compromettere la funzionalità ecologica dell'area.

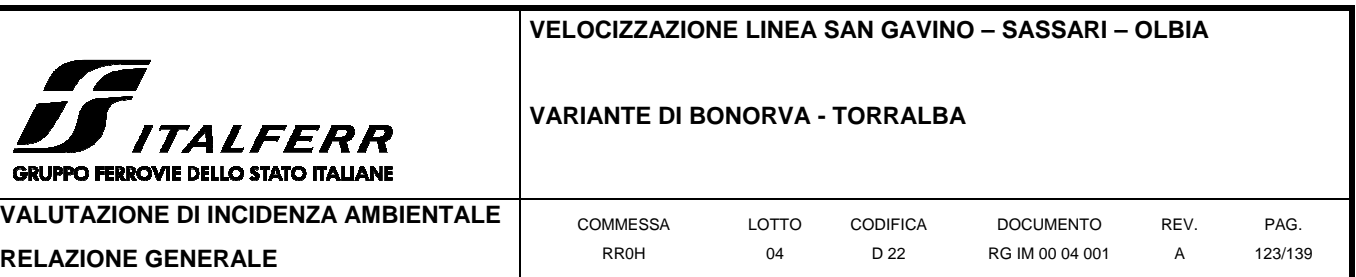

La valenza complessiva è considerata **trascurabile** in termini di permeabilità tra aree-ganglio, ma **potenzialmente sensibile** riguardo alla permeabilità all'interno dell'area vasta.

**Disturbo della fauna**: il disturbo individuato in fase di screening è quello riconducibile alla compromissione di nicchie ecologiche utilizzabili dalla fauna in funzione trofica e, soprattutto, riproduttiva, nonché al disturbo continuativo dovuto al traffico veicolare lungo il tratto ferroviario di nuova realizzazione e nella relativa viabilità accessoria. Per tale tipo di interferenza, tuttavia, è possibile prevedere il rapido acclimatamento della fauna locale, con l'unico effetto dell'allontanamento della stessa durante i periodi particolarmente critici (es. in vista della stagione riproduttiva). Impatti diretti (stress e morte degli esemplari) od indiretti (abbandono delle covate e conseguente abbassamento del successo riproduttivo per la stagione di cantierizzazione) non sono ragionevolmente prevedibili in questa fase. Si sottolinea come la medesima situazione si verifichi per il tratto di linea esistente, per il quale non si ravvisano criticità a livello faunistico.

In conclusione, l'interferenza risulta presente, ma è possibile prevederne la risoluzione una volta acclimatato il popolamento locale.

La valenza complessiva è considerata **trascurabile**.

**Alterazione degli equilibri ecologici**: il disturbo individuato in fase di screening è quello riconducibile alla presenza di infrastrutture (in particolare i viadotti) in grado di fornire nicchie ecologiche all'avifauna opportunista, in particolare alcune specie di corvidi. Tali specie possono comportarsi da predatori opportunisti nei confronti di uova e nidiacei di altre specie di uccelli. Considerata la presenza di alcune specie di particolare rilevanza ecologica, residenti nell'area in questione e particolarmente suscettibili a tale tipo di predazione (in particolare la specie terricola Tetrax tetrax), questo tipo di interferenza può andare ad influenzare negativamente i trend delle popolazioni locali. Si sottolinea come non siano stati compiuti studi teorici preliminari per valutare l'impatto in esame.

In conclusione, l'interferenza non è valutabile sulla base dei dati disponibili: deve pertanto essere monitorata tramite apposito piano di monitoraggio, in modo da poter individuare tempestivamente l'eventuale incidenza negativa ed intervenire di conseguenza.

La valenza complessiva non è valutabile; poiché può essere opportunamente valutata e monitorata in fase di esercizio mediante un apposito piano di monitoraggio, e possono essere previsti interventi correttivi post operam in caso di comprovata incidenza negativa, questa può essere indicata come **trascurabile** in questa sede, fermo restando la necessità di provvedere al monitoraggio anzidetto.

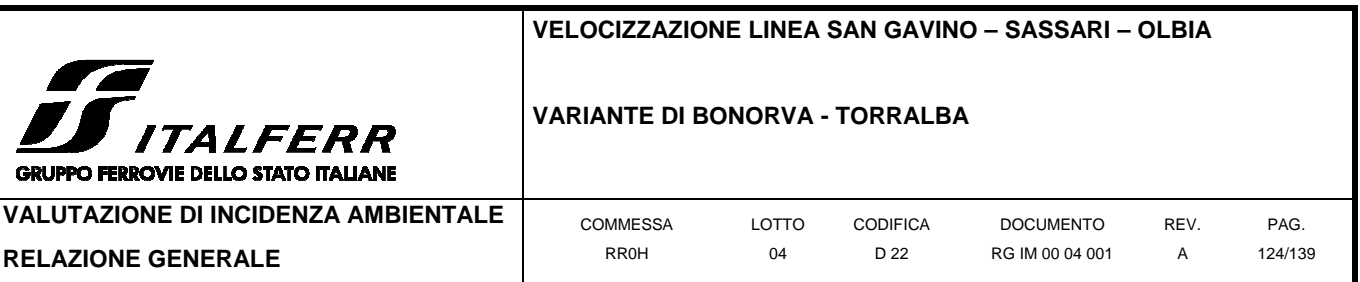

## 1.1.1.16 Sinossi delle interferenze

Di seguito il riassunto sinottico delle valenze delle interferenze viste sinora, suddivise per le diverse fasi di lavorazione.

**Tabella 3-7 Riassunto sinottico delle stime di valenza delle interferenze previste nella varie fasi dell'opera in progetto. La valutazione relativa all'alterazione degli equilibri ecologici è formulata prevedendo un piano di monitoraggio apposito** 

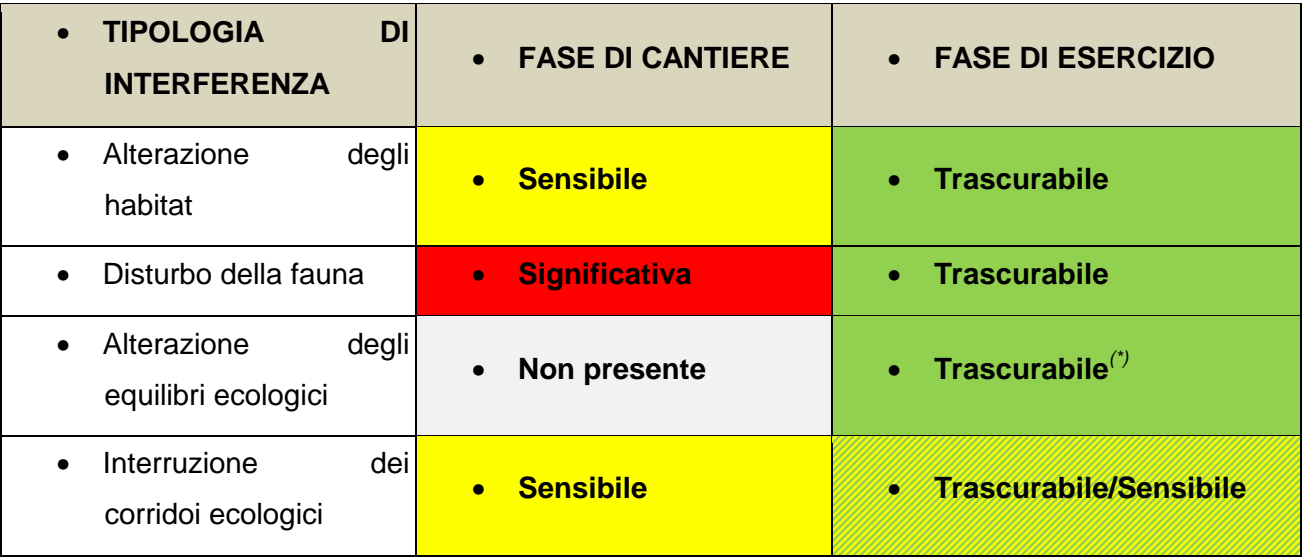

# **3.2.4 Valutazione complessiva degli impatti**

La seguente tabella offre un prospetto sinottico delle differenti tipologie ambientali inferite dall'opera in progetto (in fase di cantiere o in quella di esercizio), al fine di valutare l'effettiva entità dell'interferenza in relazione al pregio conservazionistico dell'ambiente interessato. Sono riportati il tipo di impatto e l'ambiente interferito, riferito sulla base delle chilometriche del tracciato di progetto: per la valutazione del pregio ecologico delle aree intercettate a ciascuna chilometrica si rimanda a quanto descritto alle sezioni precedenti della presente Fase. La criticità è calcolata mediante la comparazione delle rispettive valenze, espresse nelle sezz. precedenti. La valutazione complessiva della valenza dell'impatto è ottenuta incrociando la valenza intrinseca dell'interferenza con il pregio ecologico dell'area interferita: interferenze significative a carico di un'area a basso pregio ecologico comporteranno una valutazione non significativa, così come interferenze trascurabili a carico di ambienti ecologicamente rilevanti. Relativamente alle interferenze che agiscono a scala spaziale grande o molto grande (es. quelle relative all'interruzione dei corridoi ecologici o all'alterazione degli equilibri ecologici), l'interferenza è considerata relativa all'intera area: pertanto si attribuisce il medesimo valore a tutte le sottoaree interferite.

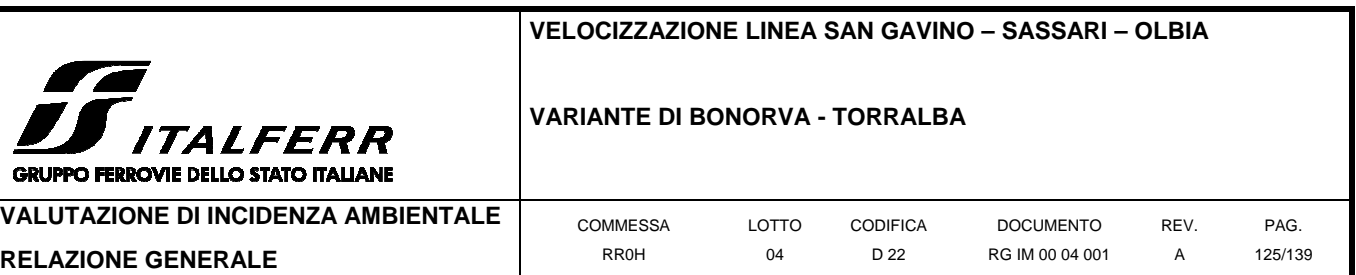

#### **Tabella 3-8 Valutazione complessiva degli impatti riferiti alle componenti ambientali analizzate**

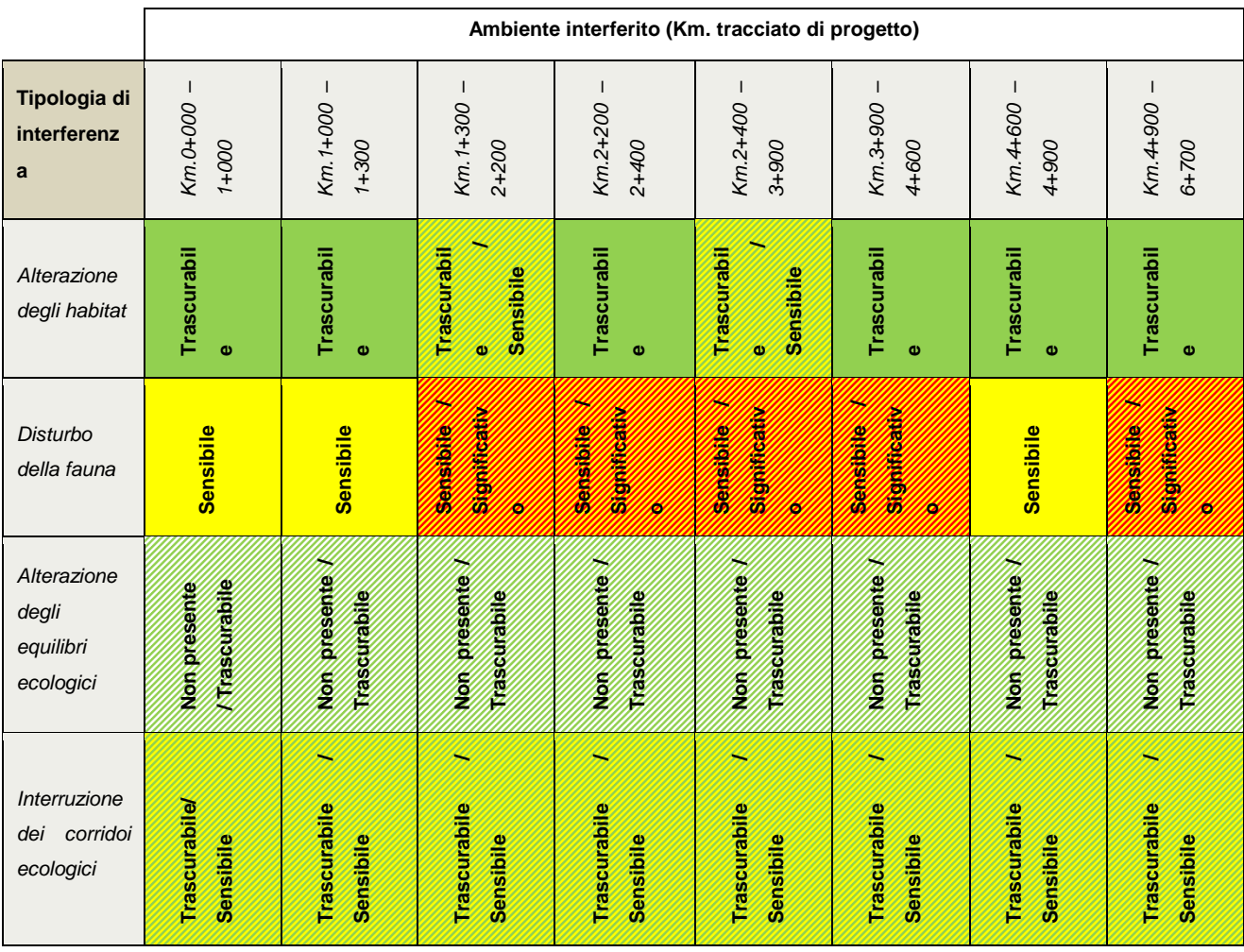

Come si evince dallo schema sopra riportato, le interferenze maggiormente significative sono quelle a carico delle sezioni centrali del tracciato in progetto, in particolare quelle relative alla componente faunistica. In dettaglio, le lavorazioni necessarie per la realizzazione delle gallerie comportano una fase di cantiere di chiaro impatto sulla fauna locale, in particolare se svolta durante i momenti più critici del ciclo vitale, quali ad esempio la fase riproduttiva. Allo stesso modo, la sezione N del tracciato costituisce una barriera poco permeabile alle specie terricole, con conseguente detrimento per le popolazioni locali. Relativamente alle altre sezioni del tracciato, l'interferenza sulla fauna risulta comunque sensibile, benché di valenza meno rilevante. L'alterazione degli habitat risulta trascurabile per la maggior parte dell'opera in progetto, soprattutto perché i tratti in galleria o in viadotto non comportano sottrazione di soprassuolo naturale una volta completata la fase di realizzazione. Riguardo alle interferenze ad ampio spettro, queste sono considerate nel complesso a valenza piuttosto bassa, laddove presenti.

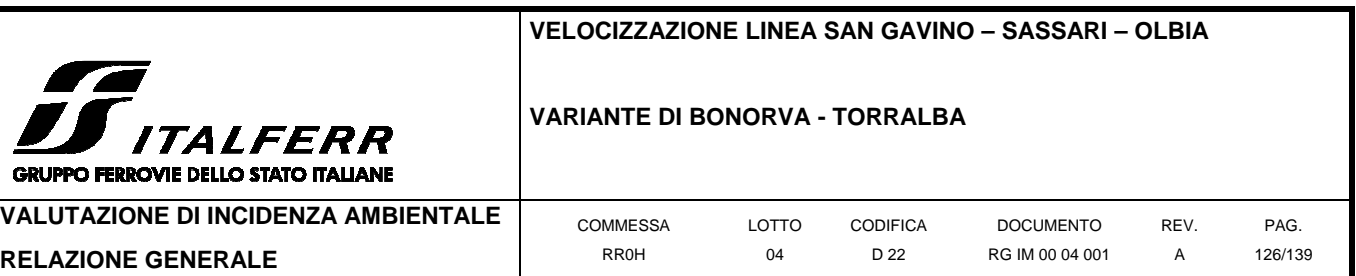

Dallo schema sopra riportato, appare pertanto evidente come l'opera preveda un impatto non trascurabile soprattutto durante la fase di cantiere, a carico principalmente della componente faunistica; un impatto sensibile è inoltre previsto in fase di esercizio, in relazione alla diminuzione della permeabilità del settore N dell'area. Ciò implica come la minimizzazione degli stessi sia ottenibile attraverso misure di salvaguardia di tali componenti.

## **3.3 Misure di mitigazione**

Il capitolo precedente ha fornito la stima della rilevanza ecologica delle componenti ambientali impattate nel corso della realizzazione dell'opera in progetto, nonché della valenza delle interferenze a carico delle stesse. L'informazione ottenuta è stata quindi interpretata incrociando i dati relativi alla sensibilità dell'area oggetto di disturbo con quelli relativi all'entità dello stesso, ciò allo scopo di fornire una stima dell'effettiva rilevanza sulle componenti biotiche interessate dai lavori per la realizzazione dell'opera in progetto.

Il presente capitolo valuta le misure di mitigazione necessarie per attenuare le valenze degli impatti descritti. Tali misure vengono valutate a seconda degli effetti negativi che il progetto può provocare (isolatamente o in congiunzione con altri progetti/piani) in relazione alle singole componenti ambientali interferite, fermo restando il principio di evitare gli effetti il più vicino possibile alla fonte.

Si elencano di seguito le misure proposte, specificando per ciascuna di queste in che modo consenta di scongiurare o mitigare gli effetti negativi previsti per la componente ambientale bersaglio. Per ciascuna misura è dettagliato il modo in cui questa sarà realizzata e di cui ne sarà monitorata l'efficacia, nonché la calendarizzazione della stessa rispetto al piano di realizzazione dell'opera.

## **3.3.1 Mitigazione dell'alterazione di habitat**

Tale misura è volta a prevenire l'interferenza relativa all'alterazione di habitat, in particolare la sottrazione di suolo temporanea dovuta alla presenza delle aree di cantiere e delle lavorazioni in area protetta (si sottolinea come la sottrazione non reversibile di suolo dovuta alla presenza dell'opera sia ritenuta trascurabile, in quanto questa procede in viadotto o in galleria nelle aree critiche, mentre i tratti attraversati a raso o in rilevato interferiscono perlopiù con aree agricole di scarso pregio intrinseco). La valenza dell'interferenza è ritenuta trascurabile per la maggior parte del tratto in esame, e trascurabile/sensibile laddove questo attraversa aree in miglior stato di conservazione (comunque non tale da giustificare un impatto di tipo significativo). In dettaglio, sono contemplate le seguenti misure di mitigazione:

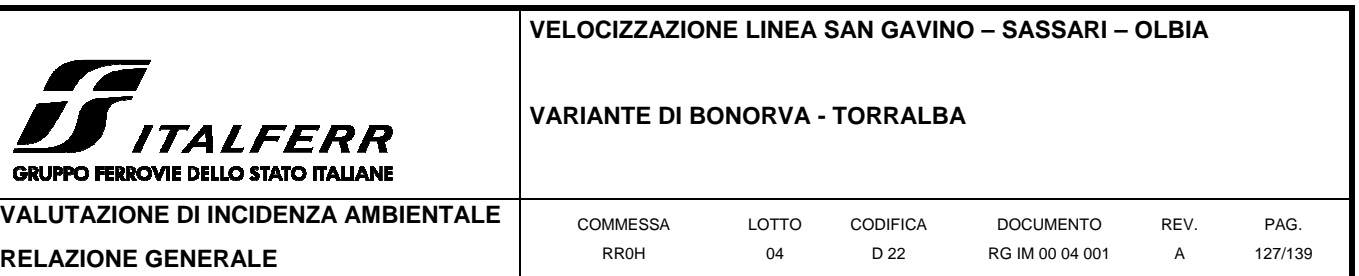

- **Recupero e rinaturalizzazione del tracciato dismesso**: il progetto prevede di recuperare il più possibile suolo e habitat sul sedime della linea storica dismessa: in dettaglio, viene proposta una sistemazione superficiale minimale della porzione di linea storica dismessa (rimozione di binario traverdine e ballast), eliminazione di eventuali condizioni di impermeabilità faunistica a favore della riconnessione dei corridoi fluviali tramite opportune movimentazioni di terra e demolizioni a piccola scala. Contestualmente, si prevede la rinaturalizzazione del sedime liberato mediante la piantumazione di arbusti autoctoni, adottando un sesto d'impianto naturaliforme (a tutto vantaggio anche della percezione paesaggistica complessiva dell'intervento), utilizzando essenze naturalmente presenti nell'area ed acquisite da fornitori certificati onde evitare l'introduzione di specie alloctone o germoplasma non autoctono. La definizione di detti sesti d'impianto e delle essenze arbustive da piantumare è demandata alla fase di progettazione esecutiva relativa all'opera, comunque in conformità alle indicazioni qui riportate.
- **Recupero e rinaturalizzazione dei tratti oggetto di scavo**: per i tratti oggetto di lavorazioni impattanti (in particolare le operazioni di escavo relative alla realizzazione dei tratti in galleria) è ugualmente prevista la rimodellamento del materiale di ricoprimento delle stesse in senso naturaliforme: in particolare, si prevede il reimpiego della roccia locale rimossa nel corso delle lavorazioni allo scopo di ricreare una struttura paragonabile a quella degli affioramenti rocciosi presenti nell'area in cui l'opera si viene ad inserire. Per tali strutture non è previsto l'impiego di opere a verde, in quanto si prevede la rapida ricolonizzazione delle stesse da parte della vegetazione rupicola già presente in loco.
- **Contenimento della sottrazione di suolo per i tratti in rilevato e ripristino dei tatti disturbati**: facendo seguito a quanto proposto al punto precedente, per i tratti in rilevato si propone di procedere limitando il consumo di suolo allo stretto indispensabile per la realizzazione dell'opera (binario, ballast, terrapieno), con conseguente riduzione del soprassuolo disturbato durante le lavorazioni; relativamente ai tratti contermini al tracciato, e interferiti in via temporanea durante la realizzazione dello stesso, se ne propone il ripristino in senso naturaliforme mediante opportune movimentazioni di terra a piccola scala. Scopo dell'operazione è quello di ricreare, per l'intorno del tracciato (all'esterno della rete di perimetrazione) la struttura dell'ambiente di gariga petrosa e affioramento di roccia basaltica che caratterizza le aree maggiormente naturaliformi della zona. Anche in questo caso, non si ritiene necessario procedere con opere a

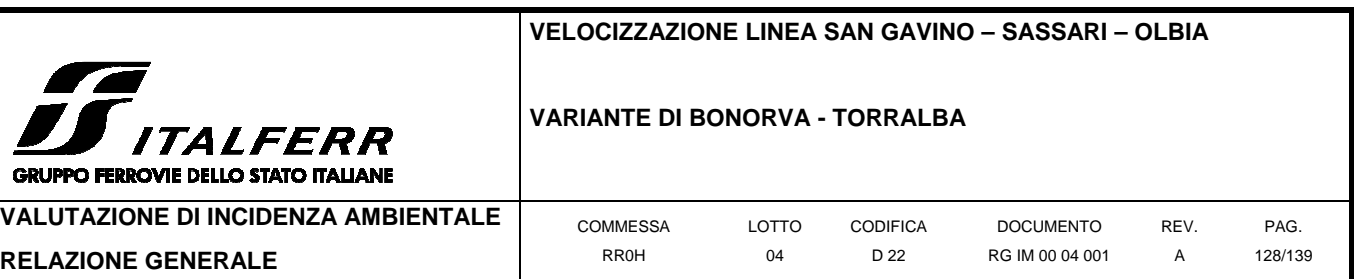

verde, in quanto si prevede la rapida ricolonizzazione dell'ambiente ricostruito da parte della vegetazione già presente in loco (si rappresenta come i tratti contermini al tracciato, benché rinaturalizzati, presenteranno comunque una funzionalità faunistica compromessa rispetto alle aree pristine).

Nei pressi dei sottopassi faunistici (cfr. sezione corrispondente) è invece prevista la piantumazione di essenze a verde in funzione schermante e di invito.

• **Razionalizzazione delle vie d'accesso ai cantieri ed alle aree di deposito**: il piano di cantierizzazione relativo al presente progetto prevede di impiegare il più possibile la viabilità esistente, allo scopo di contenere il consumo temporaneo di suolo e razionalizzare gli spostamenti dei mezzi, evitando di impattare aree pristine ovunque questo sia possibile. In dettaglio, le piste di cantiere sono state fatte coincidere con strade bianche od asfaltate già esistenti nei pressi del sito di intervento, con conseguente riduzione del carico di disturbo a carico dell'ambiente circostante. Tali vie d'accesso sono state oggetto di sopralluogo in sede di Valutazione Appropriata dell'incidenza, al fine di verificare l'assenza di elementi ambientali di interesse conservazionistico.

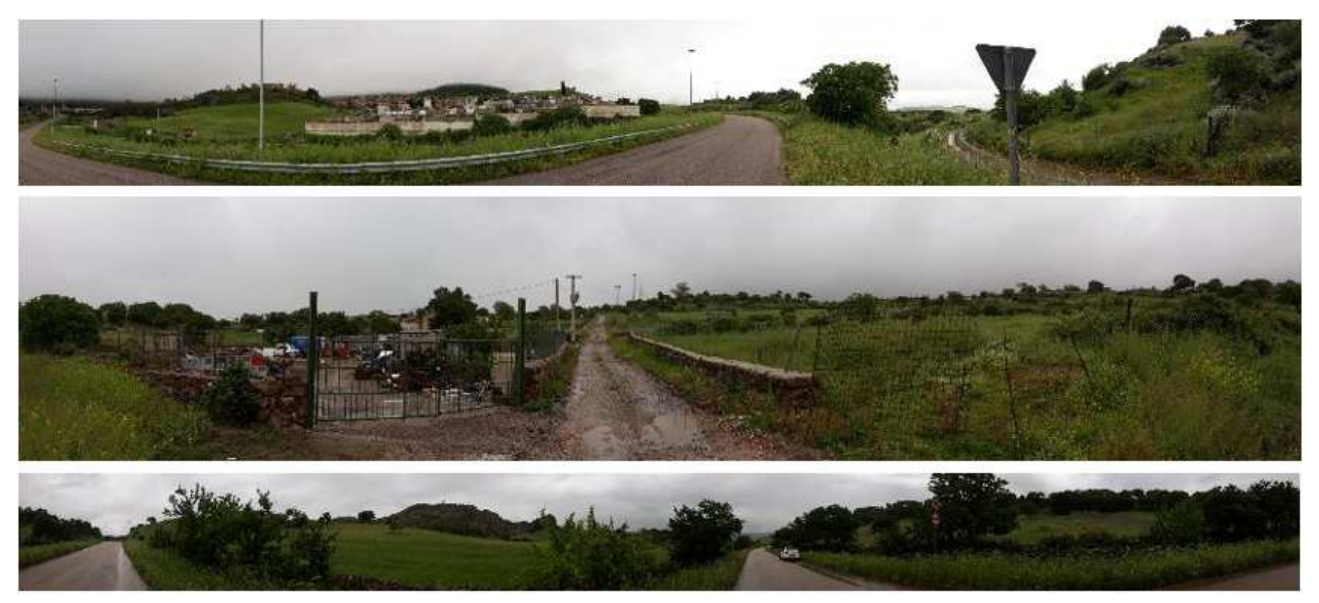

Figura 3-4 dettaglio delle vie d'accesso alle aree di cantiere. In alto: Pista Cantiere 1 (a destra nell'immagine): la pista decorre parallelamente alla via carrabile di Giave. Al cento: Pista Cantiere 2: la pista decorre al margine di una proprietà privata adibita a deposito: è fiancheggiata da muretti a secco per gran parte del percorso e parzialmente asfaltata/cementata. In basso: l'accesso all'area del Cantiere Base (al centro): l'area è l'area del Cantiere Base (al centro): l'area è raggiungibile tramite la viabilità ordinaria.

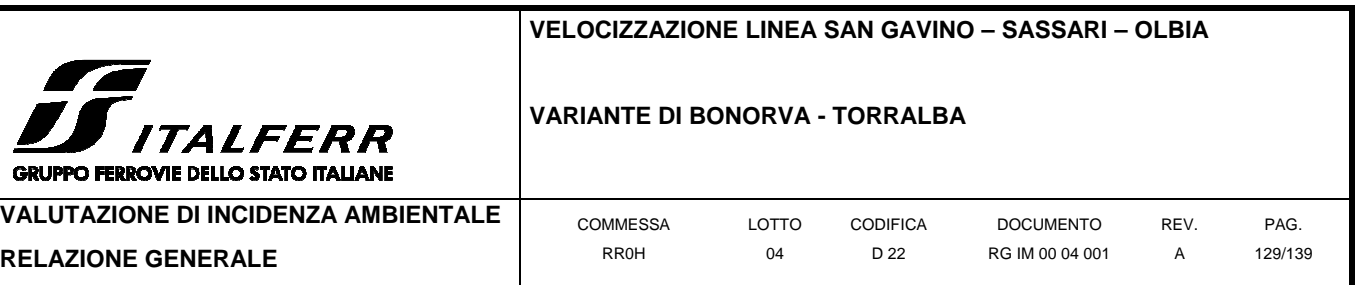

## **3.3.2 Mitigazione del disturbo della fauna**

Tale misura è volta a prevenire l'interferenza relativa all'alterazione di habitat, in particolare durante la fase di cantierizzazione dell'opera (il disturbo in fase di esercizio è invece ritenuto trascurabile in previsione del rapido acclimatamento della fauna alla presenza dell'opera e al passaggio dei convogli). In fase di cantiere, tale interferenza è stata riconosciuta come potenzialmente significativa, in quanto il disturbo, ove arrecato in situazioni critiche del ciclo vitale delle specie faunistiche di pregio residenti nell'area, è in grado di compromettere direttamente od indirettamente l'integrità del popolamento locale. Si rappresenta come la medesima interferenza, se applicata in un periodo non critico per le specie bersaglio, presenti un grado di valenza decisamente più basso, in quanto l'eventuale allontanamento temporaneo delle fauna dai siti di lavorazione è ritenuto reversibile già nel breve periodo, una volta cessato il disturbo dovuto alle lavorazioni.

Si sottolinea come, per esigenze di progettazione, non sia possibile proporre la sospensione delle attività di cantiere durante le stagioni di maggior criticità per le specie di interesse conservazionistico (es. stagione riproduttiva o migratoria). Di conseguenza, occorre mitigare l'eventuale impatto ipotizzando l'opera di cantierizzazione in una qualsiasi stagione dell'anno. Pertanto, sono contemplate le seguenti misure di mitigazione:

• **Temporaneo allontanamento della fauna dal sedime di progetto in vista delle lavorazioni**: tale misura di mitigazione è intesa a prevenire l'insediamento dei riproduttori (in particolare l'avifauna nidificante) nei siti in predicato di sottrazione, od anche interferiti in maniera indiretta, durante la stagione riproduttiva: in caso contrario, le lavorazioni potrebbero infatti andare a disturbare i riproduttori, in particolare le coppie di uccelli nidificanti, con conseguente abbandono delle covate o dei nidiacei e relativo insuccesso dell'annata riproduttiva. Il temporaneo allontanamento rende indisponibile l'area individuata come sede di lavorazione, forzando gli animali a nidificare in altre aree all'interno della ZPS, non disturbate dalle attività di cantiere. Tale intervento comporta di per sé uno stress per le popolazioni faunistiche, in quanto sottrae temporaneamente parte dell'areale trofico e riproduttivo delle specie, e può avere ricadute negative sulle stesse: si ritiene tuttavia che l'eventuale perdita di covate o nidiacei derivante dal sopraggiungimento del cantiere in piena stagione riproduttiva comporti senz'altro un impatto maggiore, che deve essere prevenuto in massimo grado.

L'intervento viene solitamente effettuato mediante l'istallazione di dispositivi ottici o (più comunemente) acustici per l'allontanamento degli uccelli: la tipologia di dispositivo deve essere

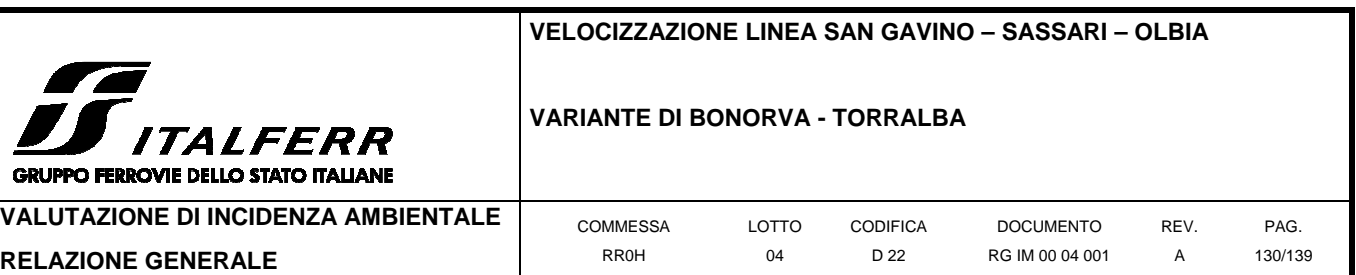

scelta in base all'ampiezza dell'area da coprire e della previsione di avanzamento delle lavorazioni, ed è demandata alla fase esecutiva della progettazione. Poiché esistono diverse tipologie di dispositivo di allontanamento acustico, aventi diverse portate, si avrà cura di impiegare lo strumento in grado di coprire efficacemente l'area in predicato di sottrazione, minimizzando però l'impatto per le aree circostanti. In caso di aree di piccole o medie dimensioni (es. l'installazione di un'area di deposito temporaneo), l'allontanamento può essere effettuato direttamente da operatori mediante lo scaccio periodico dell'avifauna applicato nelle settimane precedenti l'intervento.

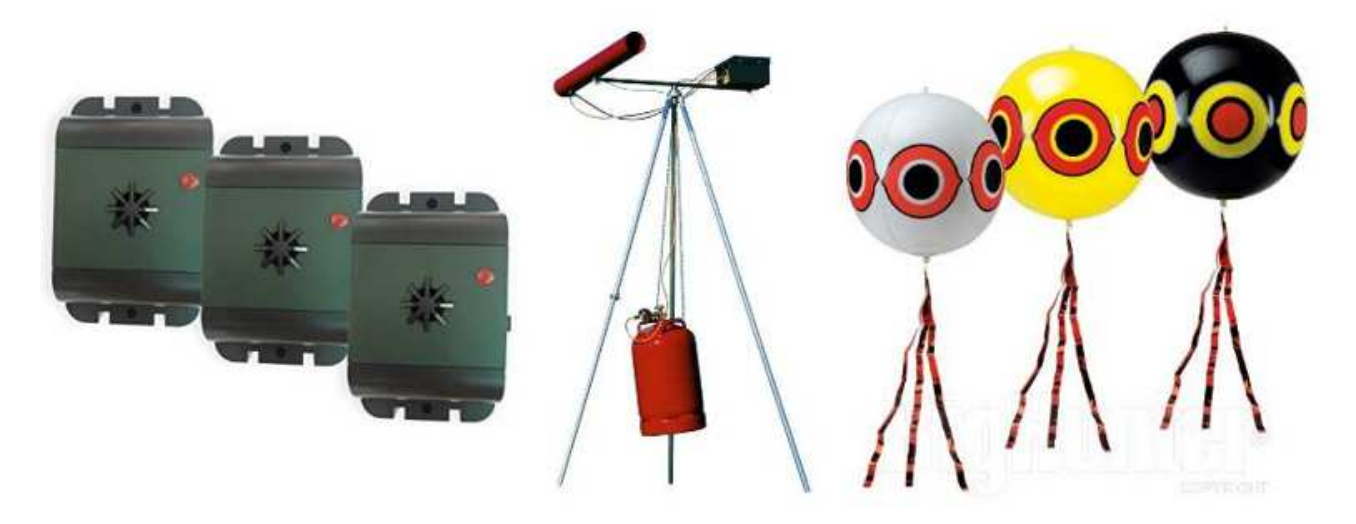

**Figura 3-5 esempi di dissuasori per avifauna. Da sinistra a destra: dissuasori acustici elettrici per avifauna di medie dimensioni, di portata limitata; dissuasore acustico a gas, indicato per aree di grandi dimensioni; dissuasori ottici, efficaci soprattutto per granivori e columbiformi.** 

Considerato lo stress potenzialmente arrecato dall'intervento stesso, si sottolinea come questo dovrà essere applicato unicamente qualora si verificasse la condizione di dover procedere alla cantierizzazione di un'area sinora non disturbata in coincidenza della stagione riproduttiva e/o di rientro dalle migrazioni delle specie di maggior interesse conservazionistico presenti nell'area (Tetrax tetrax e Ciconia ciconia), vale a dire da Marzo a Giugno. L'intervento dovrà essere effettuato periodicamente sin dall'inizio della stagione riproduttiva, qualora si preveda di intervenire nell'area prima del termine della stessa: sarà di volta in volta selezionato il metodo di dissuasione in grado di garantire l'allontanamento degli individui dall'area impattata, arrecando tuttavia il minor disturbo possibile alle aree circostanti. Saranno pertanto privilegiati i metodi di allontanamento aventi il minor impatto possibile sull'intorno del sito (scaccio manuale, dispositivi ottici, dispositivi acustici di portata limitata). Prima di procedere con l'allontanamento si avrà comunque cura di verificare l'assenza di eventuali coppie già nidificanti sull'area di intervento. In nessun caso la misura prevede l'allontanamento diretto di individui riconosciuti come già in fase riproduttiva. Tale evenienza, trattandosi di specie tutelate a livello nazionale e comunitario, impone infatti la

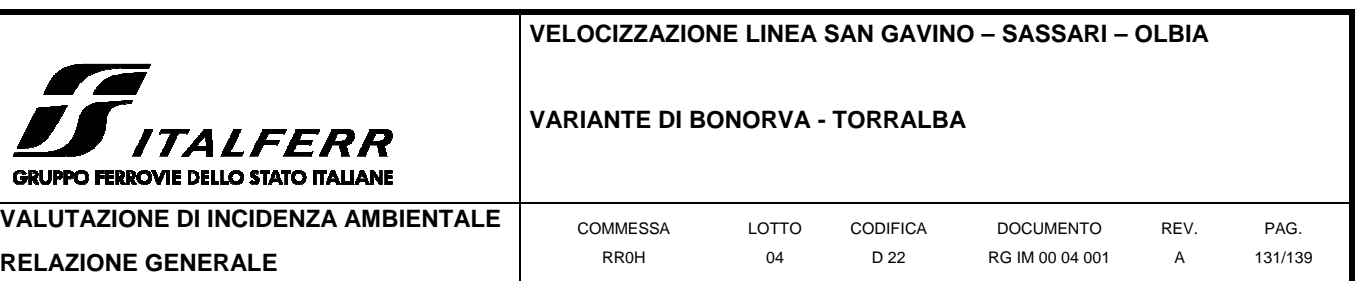

temporanea sospensione delle lavorazioni (limitatamente al sito di nidificazione) sino all'involo dei nidiacei.

• **Recupero e rinaturalizzazione del tracciato dismesso e dei tratti oggetto di scavo**: per la descrizione dell'intervento e le relative tavole di dettaglio si rimanda ai punti della precedente sezione. Gli interventi di rimodellamento del suolo sul sedime del tracciato dismesso e restituzione dello status quo ante nelle aree escavate per il presente progetto hanno l'obiettivo di rendere nuovamente fruibili, nel minor tempo possibile, aree precedentemente disturbate (si fa presente come, nel caso della rinaturalizzazione del tracciato dismesso, si tratti di un recupero attivo di soprassuolo naturale, attualmente indisponibile per la fauna, che va a compensare la sottrazione relativa al nuovo tracciato). L'esecuzione prioritaria di questo tipo di opere (compatibilmente con le esigenze di progetto) mette a disposizione nuove aree trofiche e, in certi casi, riproduttive per i popolamenti faunistici locali. Si sottolinea come le aree rinaturalizzate o rimodellate, sebbene non in grado di sviluppare nel breve periodo un habitat così come definito dalla Direttiva 92/43/CEE, possono costituire sin da subito nicchie ecologiche per diverse specie di interesse conservazionistico presenti nell'area, in particolare la gallina prataiola e la cicogna bianca, che vivono e si riproducono anche in ambienti modificati dall'uomo (purché non eccessivamente degradati es. da pratiche agricole aggressive o dall'eccessiva urbanizzazione).

## **3.3.3 Mitigazione dell'alterazione degli equilibri ecologici**

Tale misura è volta a prevenire l'eventuale alterazione degli equilibri ecologici dovuta all'introduzione accidentale di specie dannose per la fauna e la flora locale, ovvero all'introduzione di processi o risorse ecologiche che possono favorire determinate specie opportuniste a discapito di altre. Nel caso specifico, la presenza dell'opera (in particolare delle tre aree di viadotto) potrebbe comportare un aumento del numero di corvidi nell'area, con conseguente aumento della pressione predatoria sulle popolazioni avifaunistiche locali, in particolare di nidi e nidiacei. La valenza dell'interferenza è ritenuta trascurabile in quanto facilmente verificabile e controllabile mediante un apposito piano di monitoraggio dell'avifauna.

Pertanto, è contemplata la seguente misura di mitigazione:

• **Monitoraggio dell'avifauna residente e nidificante in fase AO/CO/PO**: il monitoraggio avifaunistico previsto sia nelle fasi di lavorazione che di esercizio dell'opera, e proseguito per un congruo numero di anni, consente di escludere ragionevolmente l'occorrenza di incidenze di questo tipo, nonché, laddove questa

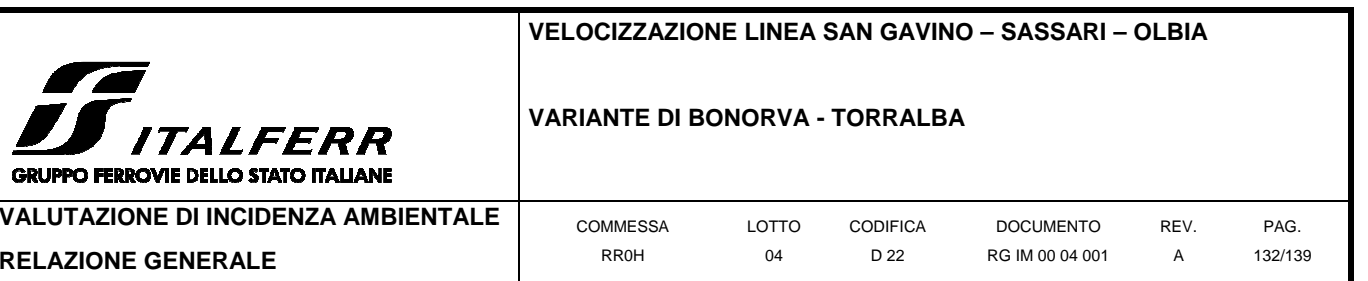

fosse riscontrata, di intervenire prontamente per risolvere la criticità individuata (es. mediante installazione di dissuasori meccanici sotto i viadotti). Il medesimo monitoraggio potrà inoltre verificare la prevista assenza di impatti per le popolazioni locali di avifauna di pregio (es. Tetrax tetrax e Ciconia ciconia) potenzialmente derivabili da altre cause. La definizione di dettaglio del piano di monitoraggio, (temporizzazione, punti/transetti di monitoraggio ecc.) è demandata alla fase di progettazione esecutiva della presente opera, in conformità alle indicazioni qui riportate.

## **3.3.4 Mitigazione dell'interruzione dei corridoi ecologici**

Tale misura è volta a prevenire l'eventuale interruzione dei corridoi ecologici determinata dalla presenza dell'infrastruttura lineare, sia a scala ecosistemica (collegamento con altre aree-ganglio della Rete Natura 2000) sia a scala locale (compromissione della permeabilità locale dell'area ZPS). Relativamente alle valenze ipotizzate per tali impatti, quella relativa alla scala ecosistemica è giudicata trascurabile, in quanto il tratto in progetto presenta una maggior permeabilità rispetto all'esistente, che decorre interamente a raso, mentre il progetto prevede la realizzazione di tre viadotti e due tratti in galleria: le precedenti misure di mitigazione relative al disturbo della fauna contribuiscono inoltre a minimizzare questo tipo di impatto durante la fase di cantierizzazione (per la quale era ritenuto potenzialmente sensibile).

Viceversa, l'occorrenza del lungo tratto in rilevato/a raso alle chilometriche 3+900 – 6+700 (al netto del Viadotto 3), che ricade interamente in area ZPS, costituisce una barriera a livello locale, pregiudicando la permeabilità della sezione N dell'area protetta, già separata dalla sezione S dall'area non ricompresa comprendente l'abitato di Giave e parte dell'infrastruttura esistente. Dal momento che tra le specie avifaunistiche presenti ve ne sono alcune ad abitudini prevalentemente terricole (Tetrax tetrax), la valenza di un tale impatto è ritenuta senz'altro sensibile.

Pertanto, è contemplata la seguente misura di mitigazione:

• **Realizzazione di strutture di continuità faunistica lungo i tratti a raso/in rilevato**: tale misura di mitigazione è intesa ad incentivare la deframmentazione dell'habitat delle specie terrestri (o comunque terricole) presenti in area di studio, in particolare aumentando la permeabilità dei tratti ferroviari a raso o in rilevato mediante la realizzazione di attraversamenti faunistici.

Conformemente a quanto indicato da ISPRA (2011), Per quanto possibile, la definizione tecnica di passaggi faunistici richiede a monte anche l'individuazione delle specie-guida, ciascuna delle quali può porre esigenze tecniche specifiche. In questi casi è comunque di estrema importanza poter

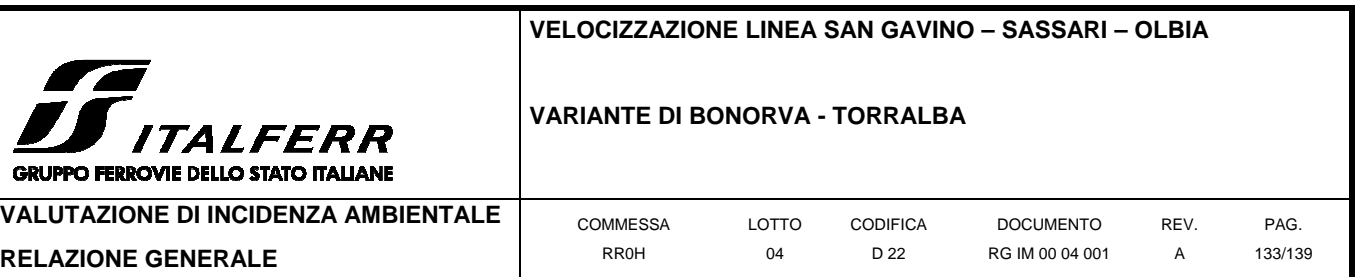

prevedere, accanto all'infrastruttura di attraversamento, fasce laterali che possano consentire il passaggio alla fauna. Si possono realizzare sottopassi specificamente progettati per la fauna. Nel caso di infrastrutture di larghezza moderata, per la fauna minore terrestre potranno funzionare anche tubi di cemento di opportuna ampiezza. Se l'obiettivo è il passaggio di grande fauna (es. ungulati), i sottopassi dovranno essere specificamente progettati per quanto riguarda larghezza e altezza. I sottopassi faunistici dovranno spesso, per essere efficaci, essere accompagnati da deflettori posti agli imbocchi in grado di indirizzare opportunamente gli animali. L'intervento ideale comprenderà una serie di elementi (sottopasso, deflettori, fasce arbustive di mascheramento e piccole macchie di appoggio), che nel loro insieme massimizzeranno l'efficacia dei passaggi faunistici.

Nel presente caso, la specie di riferimento è rappresentata dalla gallina prataiola (Tetrax tetrax), per la quale sono necessari sottopassi di dimensioni medio-piccole, ad esempio mediante dei tombini circolari di diametro ridotto (30-60cm) ovvero sottopassi realizzati mediante tubi di cemento, scatolare in metallo, prefabbricati o opere d'arte in calcestruzzo, di diametro maggiore ma non tale da consentire attraversamenti impropri (fino a 1-2m): vale comunque il principio per cui le specie animali debbano vedere la luce alla fine dello scatolare o tombino anche in caso di passaggi di altezza limitata, nel presente caso, poiché l'infrastruttura è a singolo binario, il sottopasso avra una lunghezza limitata e pertanto favorirà l'individuazione e l'efficacia dell'attraversamento, in ogni caso, per avere efficacia nei confronti della fauna, tali strutture devono non essere adiacenti a zone urbanizzate o comunque recintate. Considerando la tipologia di infrastruttura oggetto di miglioria, non si ritiene necessaria la realizzazione di strutture di svio, occorre invece prevedere la realizzazione di inviti tramite opere a verde, oltre alla rivegetazione dei tratti disturbati prossimali ai siti di attraversamento. Entrambi gli interventi prevedono la piantumazione di essenze arbustive locali, della medesima tipologia impiegata per la rinaturalizzazione delle aree disturbate e del tracciato dismesso (cfr. il relativo punto alla presente sezione).

La definizione della tipologia di sottopasso da installare è demandata alla fase di progettazione esecutiva della presente opera, in conformità alle indicazioni qui riportate.

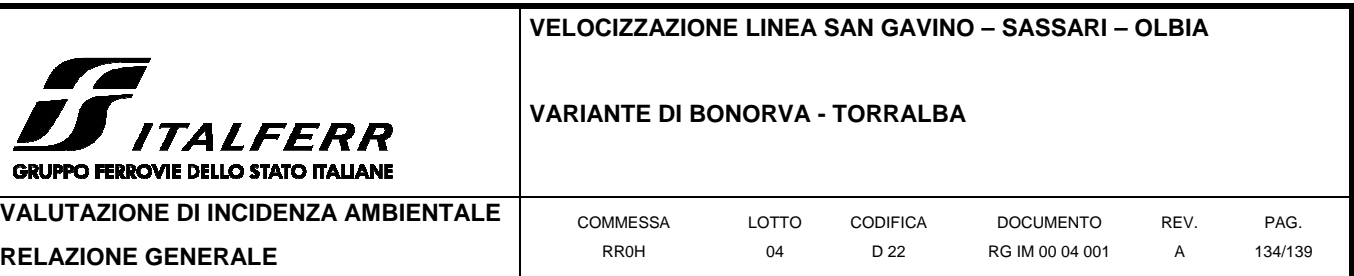

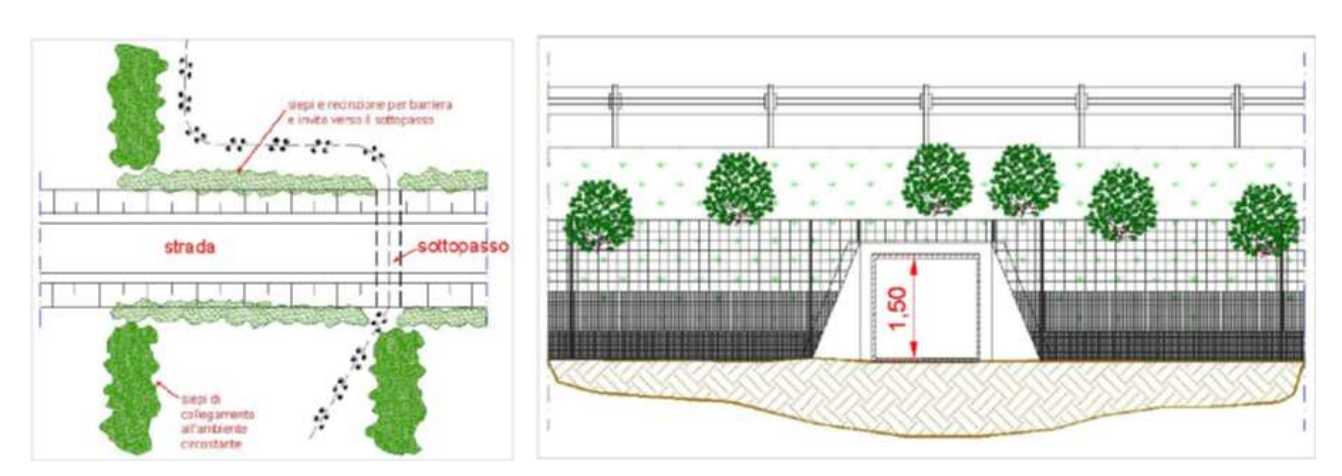

**Figura 3-6 Schema esemplificativo di attraversamento faunistico per fauna terrestre di piccole e medie dimensioni di un'infrastruttura stradale. A sinistra: prospetto in pianta; a destra: planimetria della sezione. Fonte: Rapporto ISPRA 76.1/2011.** 

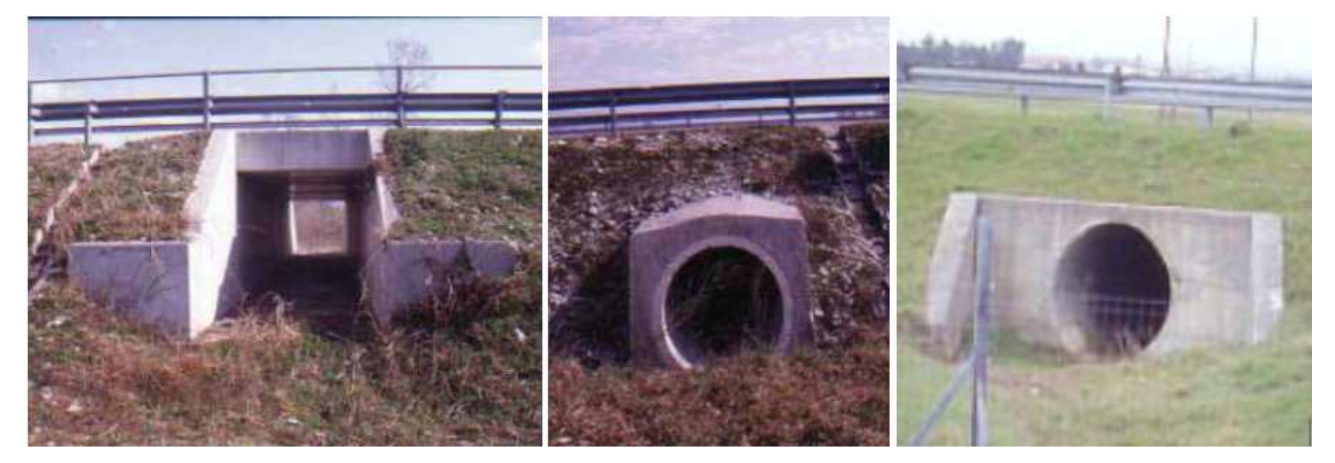

**Figura 3-7 Attraversamenti faunistici. A destra: sottopasso scatolare per fauna minore. Al centro: passaggio faunistico a tubo. A destra: un tunnel di drenaggio delle acque; strutture di questo tipo possono assolvere la funzione di attraversamenti faunistici per le specie di adeguate dimensioni, purché effettivamente permeabili (es. non recintati) e mantenuti in efficienza. Fonte: Fonte: Rapporto ISPRA 76.1/2011, Rapporto ISPRA 65.4/2010.** 

La collocazione dei sottopassi faunistici è prevista nei tratti compresi tra le chilometriche 4+200 – 4+500, in area ZPS, e 5+100 – 5+670 in ragione di un sottopasso ogni 125-250m o 200-400m (dettaglio da definire in fase di progettazione esecutiva). (dettaglio da definire in fase di progettazione esecutiva).

Parallelamente, è previsto il monitoraggio faunistico annuale in post operam dei sottopassi realizzati tramite ispezione esterna ed interna, per verificare che non vi sia ristagno di acqua, oppure che si accumulino detriti o rifiuti che impedirebbero il transito degli animali. Presso gli ingressi può essere necessario uno sfoltimento della vegetazione che potrebbe celare gli ingressi. I dettagli relativi a tale monitoraggio sono demandati al PMA che sarà elaborato sulla base del progetto esecutivo, comunque in conformità delle indicazioni qui riportate.

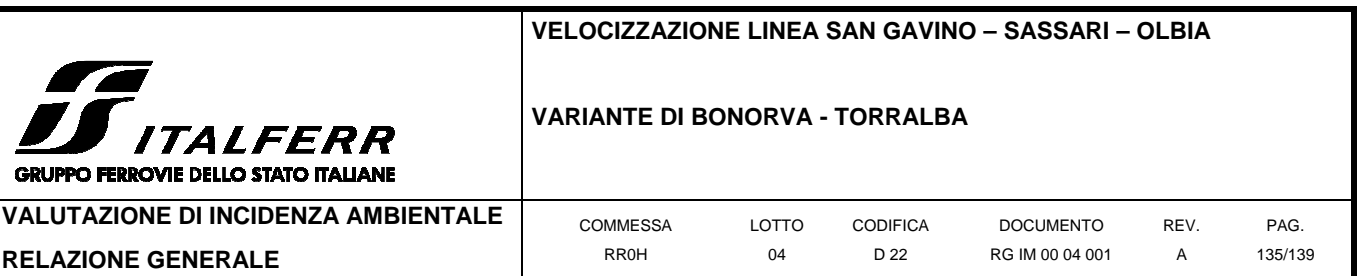

# **3.4 Conclusioni relative alla Fase II (valutazione appropriata)**

Con la descrizione di dettaglio dell'ambiente interferito di cui al capitolo 3.1 e l'analisi delle interferenze e delle relative misure di mitigazione di cui al capitolo 3.2 del presente documento si chiude la fase di valutazione appropriata della presente procedura.

Tale fase ha evidenziato quanto segue:

- o I piani e progetti di cui al cap. 2.2, sezione 2, non sono direttamente connessi alla manutenzione dell'area protetta in esame;
- o I piani e progetti di cui al cap. 2.2, sezione 2, costituiscono di per sé condizioni ostative alla permanenza o al recupero integrale di alcuni degli habitat di pregio e/o di alcune componenti faunistiche segnalati per la ZPS in esame. Nella fattispecie, sono state individuate potenziali criticità relative ai seguenti indicatori:
	- alterazione di habitat:
	- emissioni in atmosfera;
	- disturbo della fauna;
	- alterazione degli equilibri ecologici;
	- interruzione di corridoi ecologici.

Di conseguenza si è reso necessario passare alla fase di Valutazione Appropriata dell'incidenza.

- o I piani e progetti di cui al cap. 2.2, sezione 2, valutati in fase di Valutazione Appropriata, costituiscono direttamente od indirettamente una fonte di disturbo per l'area in esame. In dettaglio, come da previsioni di impatto riportate al cap. 2.3, si evidenzia quanto segue:
	- Interferenza di valenza trascurabile/sensibile, in relazione all'alterazione degli habitat naturali;
	- Interferenza di valenza sensibile/significativa, in relazione al disturbo della fauna
	- Interferenza di valenza trascurabile o nulla, in relazione all'alterazione degli equilibri ecologici dell'area;
	- Interferenza di valenza trascurabile/sensibile, in relazione alla perdita di permeabilità faunistica dell'area ed interruzione di corridoi ecologici.
- o La valutazione di dettaglio delle interferenze di cui al punto precedente ha evidenziato come queste siano riferibili alle seguenti criticità:
	- Il progetto prevede, in fase di realizzazione e esercizio dell'opera, la sottrazione non reversibile di parte dell'habitat N12/N14 e, in misura meno rilevante, N8/N9;

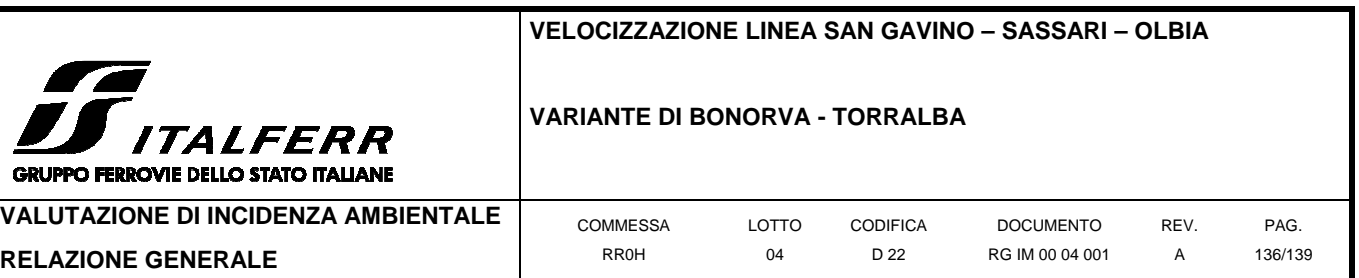

- Il progetto comporta, in fase di realizzazione dell'opera, un disturbo della fauna, a carico in particolare delle specie di avifauna protetta residente e/o nidificante nella ZPS; tale disturbo ha valenza significativa qualora si verifichi durante una fase critica del ciclo vitale delle specie (es. nidificazione, cova, allevamento dei nidiacei);
- Il progetto può potenzialmente portare all'alterazione degli equilibri ecologici dell'area, favorendo l'ingressione di specie opportuniste (es. corvidi) lungo le infrastrutture di nuova realizzazione; tale disturbo ha valenza trascurabile purché adeguatamente monitorato;
- Il progetto prevede la realizzazione di alcuni tratti in rilevato/a raso che possono compromettere la permeabilità dell'area alle specie terricole.
- o Tali interferenze possono essere mitigate con successo mediante precise opere di mitigazione, così come dettagliato al cap. 3.3. In dettaglio, si prevede quanto segue:
	- Recupero e rinaturalizzazione del tracciato dismesso tramite sistemazione superficiale minimale della porzione di linea storica dismessa (rimozione di binario e ballast, eliminazione di eventuali condizioni di impermeabilità faunistica tramite opportune movimentazioni di terra a piccola scala), finalizzato al recupero di habitat attualmente indisponibile alla fauna, e relativa rinaturalizzazione del sedime liberato mediante la piantumazione di arbusti autoctoni;
	- Recupero e rinaturalizzazione dei tratti oggetto di scavo mediante il reimpiego della roccia locale;
	- Contenimento della sottrazione di suolo per i tratti in rilevato e ripristino dei tatti disturbati, limitando il consumo di suolo allo stretto indispensabile per la realizzazione dell'opera (binario, ballast, terrapieno);
	- Razionalizzazione delle vie d'accesso ai cantieri ed alle aree di deposito, impiegando il più possibile la viabilità esistente;
	- Temporaneo allontanamento della fauna dal sedime di progetto in vista delle lavorazioni intesa a prevenire l'insediamento dei riproduttori (in particolare l'avifauna nidificante) nei siti in predicato di sottrazione durante la stagione riproduttiva (per i dettagli relativi alla necessità ed alle modalità di applicazione di tale misura si rimanda al relativo punto, precedente sezione);
	- Monitoraggio dell'avifauna residente e nidificante in fase AO/CO/PO;

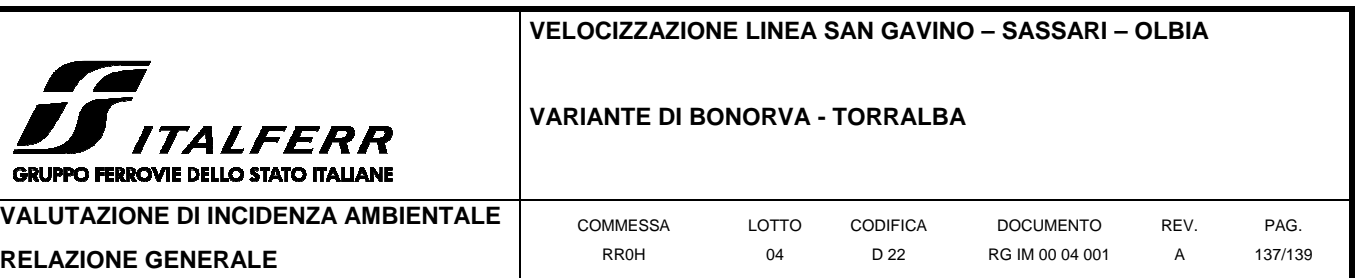

• Realizzazione di strutture di continuità faunistica lungo i tratti a raso/in rilevato.

Per i dettagli relativi a ciascuna delle misure sopra elencate si rimanda alla Sezione 3.3 del presente documento.

In considerazione di quanto sopra, alla luce delle misure di mitigazione illustrate, non si ritiene che permangano effetti significativi sul sito Natura 2000. Lo Studio per la Valutazione di Incidenza termina alla Fase II (valutazione appropriata), non ravvisando incidenze negative per l'area protetta derivanti dalla realizzazione dall'opera in progetto, giusta l'applicazione integrale delle misure di mitigazione indicate.

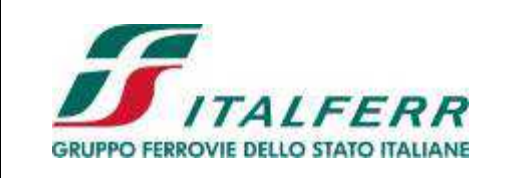

VELOCIZZAZIONE LINEA SAN GAVINO – SASSARI - OLBIA Varianti di Bonorva-Torralba e Bauladu PROGETTO DEFINITIVO

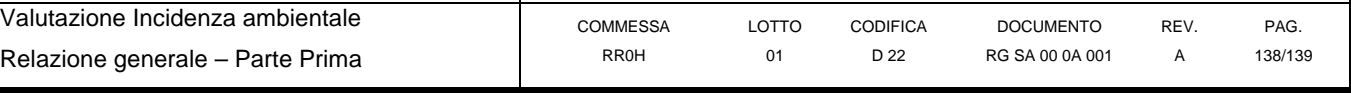

## **4 Riferimenti**

## Referenze Bibliografiche

APAT (Agenzia per la Protezione dell'Ambiente e per i servizi Tecnici). 2004. Gli habitat secondo la nomenclatura EUNIS: manuale di classificazione per la realtà italiana. Rapporti APAT 39/2004.

Biondi E., Blasi C., Burrascano S., Casavecchia S., Copiz R., Del Vico E., Galdenzi D., Gigante D., Lasen C., Spampinato G., Venanzoni R., Zivkovic L.2009. Manuale Italiano di Interpretazione degli Habitat della Direttiva 92/43/CEE. Società Botanica Italiana. Ministero dell'Ambiente e della Tutela del Territorio e del Mare, Direzione Protezione della Natura.

Commissione Europea. 1999. Interpretation Manual of European Union Habitats, vers. EUR 15/2. DG ENVIRONMENT Nature and biodiversity. Brussels.

Commissione Europea. 2000. La gestione dei siti della rete Natura 2000 - Guida all'interpretazione dell'articolo 6 della direttiva "Habitat" 92/43/CEE. Lussemburgo: Ufficio delle pubblicazioni ufficiali delle Comunità europee.

Consiglio D'Europa. 1992. Direttiva 92/43/CEE del Consiglio del 21 maggio 1992 relativa alla conservazione degli habitat naturali e seminaturali e della flora e della fauna selvatiche. UE: Gazzetta Ufficiale della Comunità Europea, 22/7/1992, L 206, p.7.

Consiglio D'Europa. 2009. Direttiva 2009/147/CEE del Consiglio del 30 novembre 2009 relativa alla conservazione degli uccelli selvatici. UE: Gazzetta Ufficiale dell'Unione Europea, 26/1/2010, L 20, p.7.

Devilliers P., Devilliers-Terschuren J. 1996. A Classification of Palaearctic Habitats. Council of Europe: Nature and Environment 78. ISBN 9287129894, 9789287129895

ISPRA. 2008. Rapporto tecnico: tutela della connettività ecologica del territorio e infrastrutture lineari. Guccione M., Gori M., Bajo N. (curatori). Caputo A. (collaboratore). ISPRA, Rapporti 87/2008, ISBN 978-88-448-0366-7

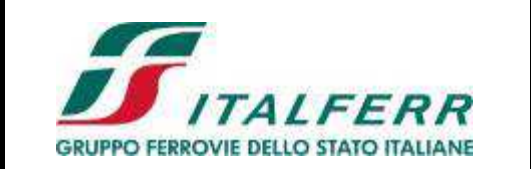

VELOCIZZAZIONE LINEA SAN GAVINO – SASSARI - OLBIA Varianti di Bonorva-Torralba e Bauladu PROGETTO DEFINITIVO

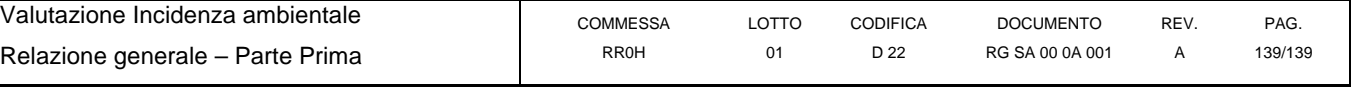

ISPRA-ATAP. 2010. Mitigazioni a verde con tecniche di rivegetazione e ingegneria naturalistica nel settore delle strade. Sauli G., Ponis A. (autori). ISPRA, Manuali e linee guida 65.4/2010, ISBN 978-88-448-0471-8

ISPRA-INI. 2011. Frammentazione del territorio da infrastrutture lineari. Indirizzi e buone pratiche per la prevenzione e la mitigazione degli impatti. Battisti C., Caffarelli A., Dinetti M., Menconi M.E., Pietraggi C., Romano B., Santolini R. (autori). Fabietti V., Gori M., Guccione M., Musacchio M.C., Nazzini L., Rago G. (curatori). ISPRA, Manuali e Linee Guida 76.1 /2011, ISBN 978-88-448-0526- 5

Ministero dell'Ambiente e della Tutela del Territorio e del Mare. Manuale delle linee guida per la redazione dei piani di gestione dei siti Natura 2000. Direzione Protezione della Natura.

Ministero dell'Ambiente e della Tutela del Territorio e del Mare. Schede Natura 2000. Disponibile on line: http://www.minambiente.it/pagina/schede-e-cartografie

## Siti web consultati

Manuale italiano di interpretazione degli Habitat della Direttiva 92/43/CEE. http://vnr.unipg.it/habitat/cerca.do Important Bird and Biodiversity Areas (IBAs). http://www.birdlife.org/datazone/site The IUCN Red List of Threatened Species. http://www.iucnredlist.org/

## **5 Elenco allegati**

ALLEGATO 1: Formulario standard Natura 2000

<span id="page-139-0"></span>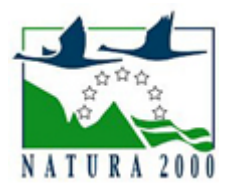

# **NATURA 2000 - STANDARD DATA FORM**

**For Special Protection Areas (SPA), Proposed Sites for Community Importance (pSCI), Sites of Community Importance (SCI) and NATURA 2000** for Special Areas of Conservation (SAC)

SITE **ITB013049**

SITENAME **Campu Giavesu**

# **TABLE OF CONTENTS**

- **[1. SITE IDENTIFICATION](#page-139-1)**
- **[2. SITE LOCATION](#page-139-2)**
- **[3. ECOLOGICAL INFORMATION](#page-140-0)**
- **[4. SITE DESCRIPTION](#page-143-0)**
- **[5. SITE PROTECTION STATUS](#page-144-0)**
- **[6. SITE MANAGEMENT](#page-144-1)**
- **[7. MAP OF THE SITE](#page-144-2)**

# <span id="page-139-1"></span>**1. SITE IDENTIFICATION**

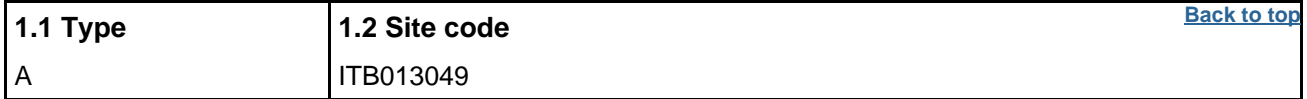

#### **1.3 Site name**

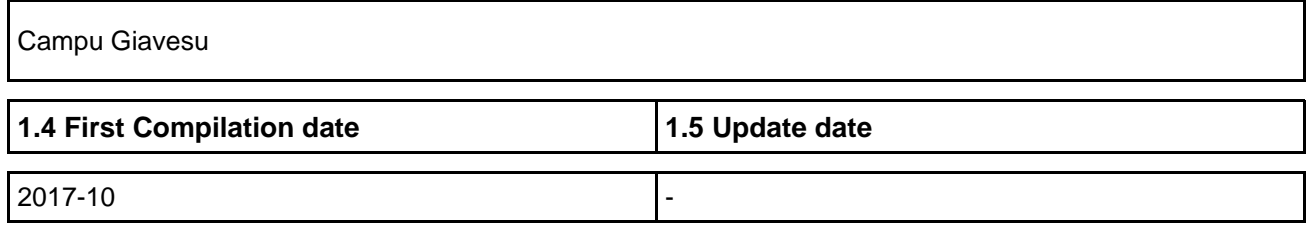

#### **1.6 Respondent:**

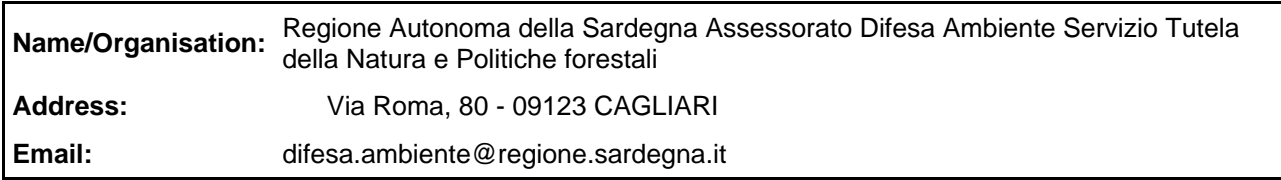

#### **1.7 Site indication and designation / classification dates**

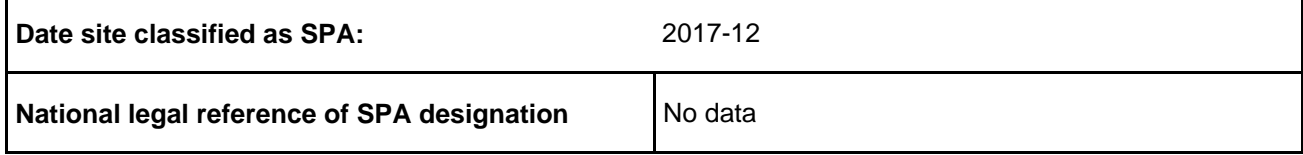

# <span id="page-139-2"></span>**2. SITE LOCATION**

**2.1 Site-centre location [decimal degrees]:**

**Longitude** 8.763

**Latitude** 40.458

# **2.2 Area [ha]: 2.3 Marine area [%]**

2154.0 0.0

#### **2.4 Sitelength [km]:**

0.0

#### **2.5 Administrative region code and name**

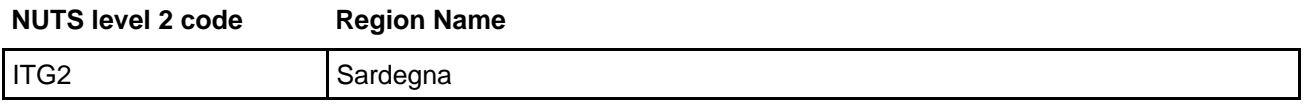

#### **2.6 Biogeographical Region(s)**

Mediterranean (100.0 %)

# <span id="page-140-0"></span>**3. ECOLOGICAL INFORMATION**

#### **3.1 Habitat types present on the site and assessment for them**

**[Back to top](#page--1-0)**

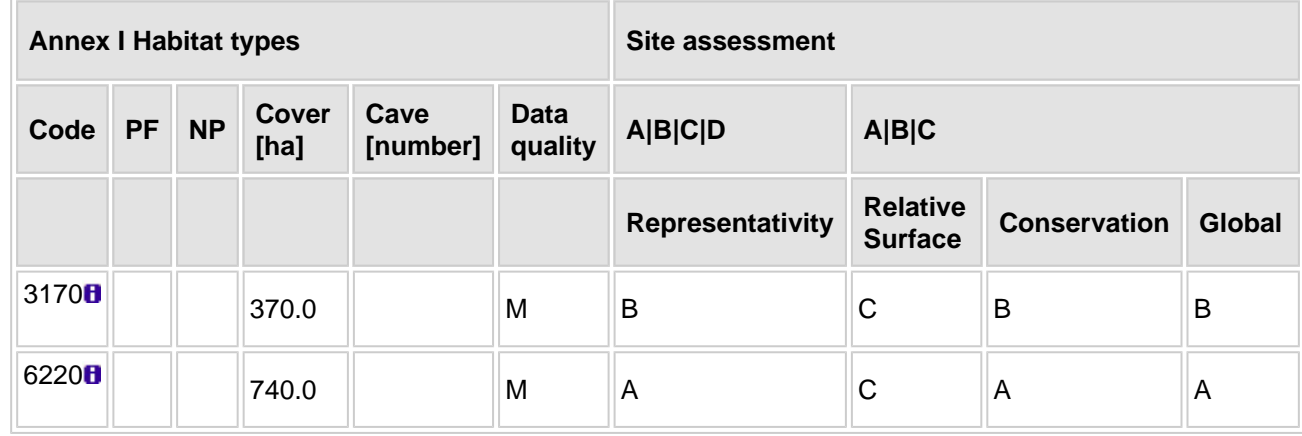

- **PF:** for the habitat types that can have a non-priority as well as a priority form (6210, 7130, 9430) enter "X" in the column PF to indicate the priority form.
- **NP:** in case that a habitat type no longer exists in the site enter: x (optional)
- **Cover:** decimal values can be entered
- **Caves:** for habitat types 8310, 8330 (caves) enter the number of caves if estimated surface is not available.
- **Data quality:** G = 'Good' (e.g. based on surveys); M = 'Moderate' (e.g. based on partial data with some extrapolation);  $P = 'Poor'$  (e.g. rough estimation)

#### **3.2 Species referred to in Article 4 of Directive 2009/147/EC and listed in Annex II of Directive 92/43/EEC and site evaluation for them**

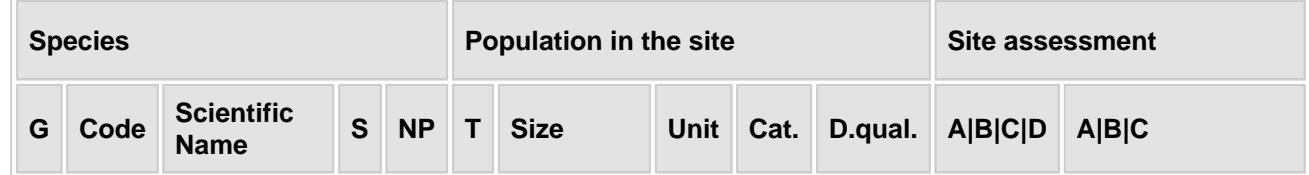

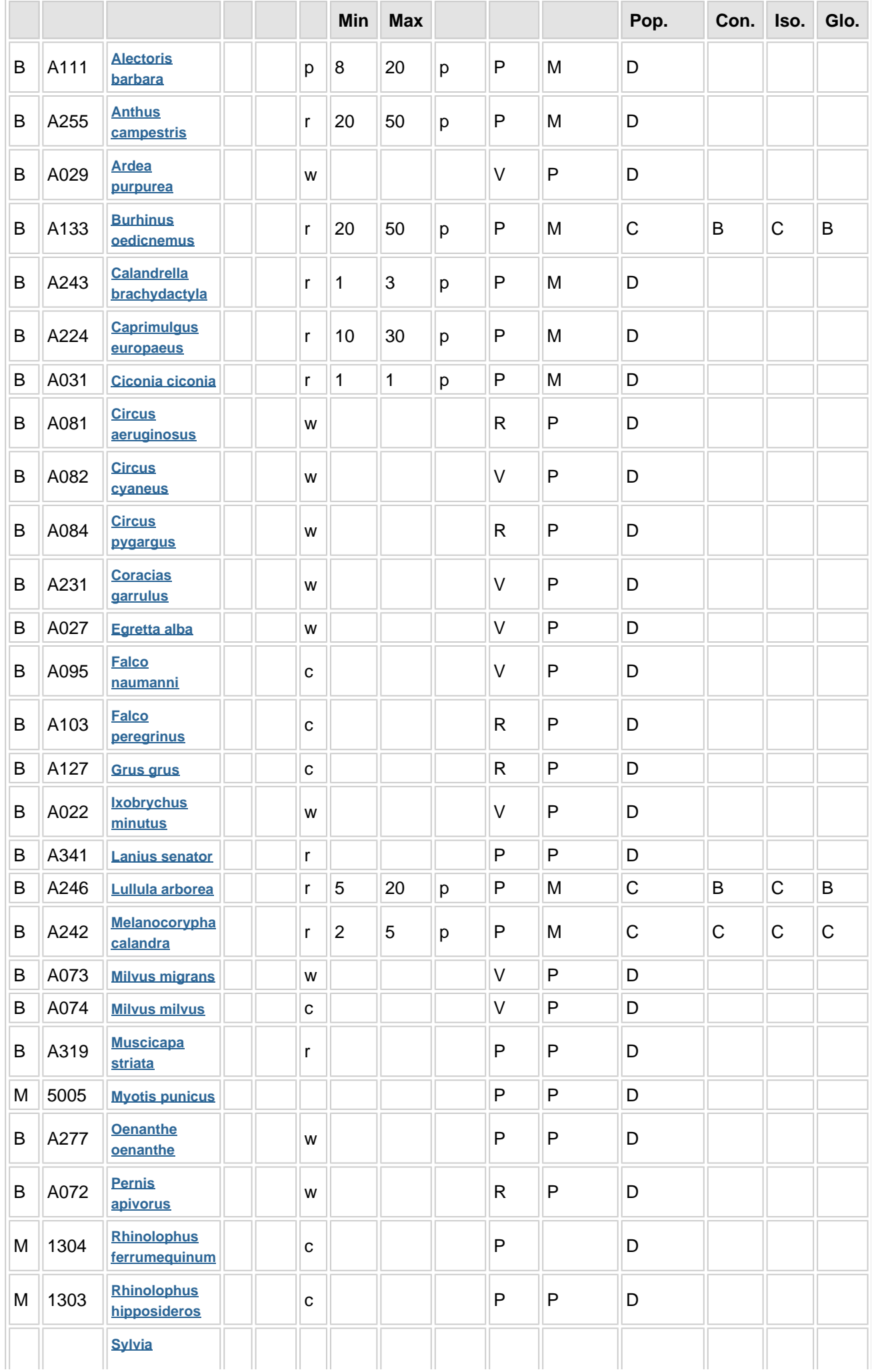

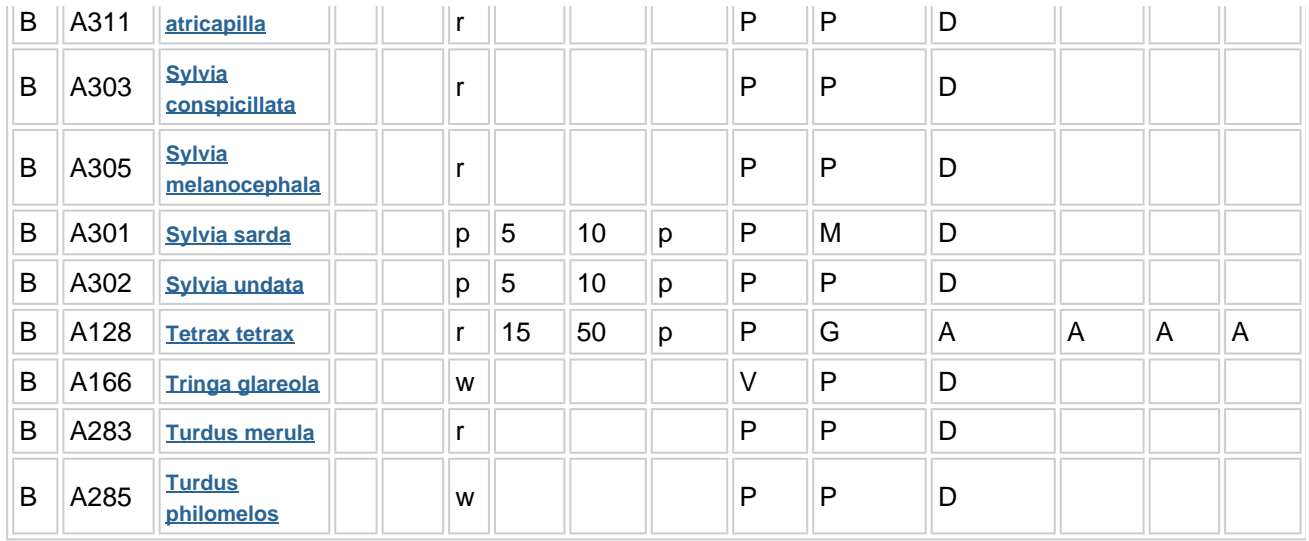

- **Group:** A = Amphibians, B = Birds, F = Fish, I = Invertebrates, M = Mammals, P = Plants, R = Reptiles
- **S:** in case that the data on species are sensitive and therefore have to be blocked for any public access enter: yes
- **NP:** in case that a species is no longer present in the site enter: x (optional)
- **Type:**  $p =$  permanent,  $r =$  reproducing,  $c =$  concentration,  $w =$  wintering (for plant and non-migratory species use permanent)
- Unit: i = individuals, p = pairs or other units according to the Standard list of population units and codes in accordance with Article 12 and 17 reporting (see **[reference portal](http://bd.eionet.europa.eu/activities/Natura_2000/reference_portal)**)
- $\bullet$  **Abundance categories (Cat.):**  $C =$  common,  $R =$  rare,  $V =$  very rare,  $P =$  present to fill if data are deficient (DD) or in addition to population size information
- **Data quality:** G = 'Good' (e.g. based on surveys); M = 'Moderate' (e.g. based on partial data with some extrapolation); P = 'Poor' (e.g. rough estimation); VP = 'Very poor' (use this category only, if not even a rough estimation of the population size can be made, in this case the fields for population size can remain empty, but the field "Abundance categories" has to be filled in)

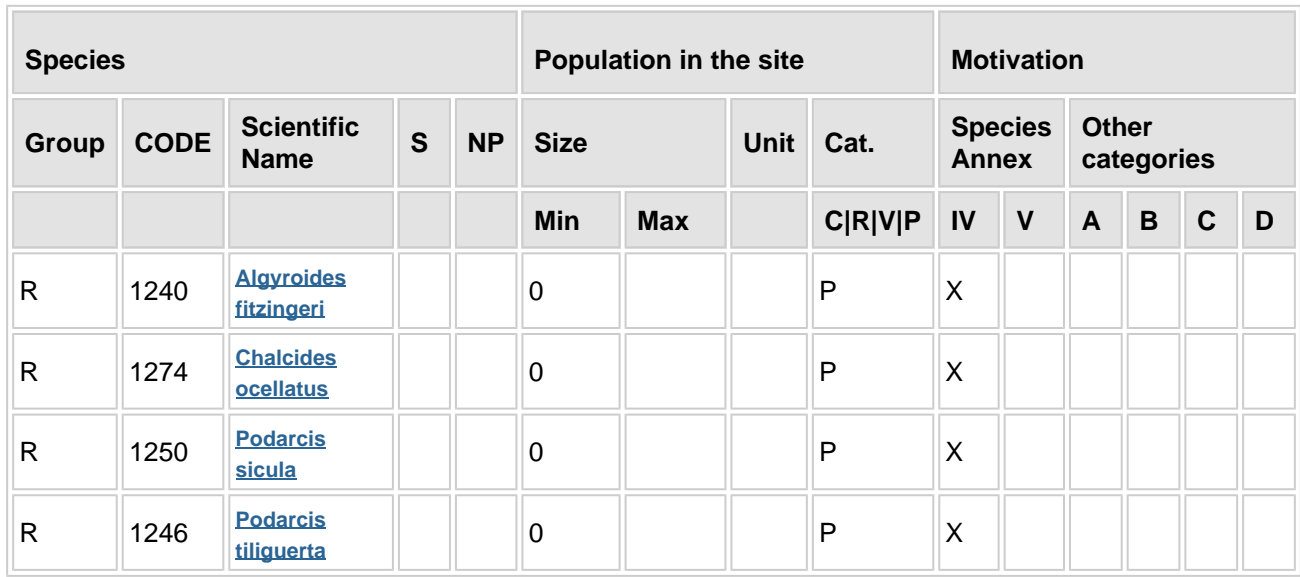

## **3.3 Other important species of flora and fauna (optional)**

- **Group:**  $A =$  Amphibians,  $B =$  Birds,  $F =$  Fish,  $Fu =$  Fungi,  $I =$  Invertebrates,  $L =$  Lichens,  $M =$ Mammals,  $P =$  Plants,  $R =$  Reptiles
- **CODE:** for Birds, Annex IV and V species the code as provided in the reference portal should be used in addition to the scientific name
- **S:** in case that the data on species are sensitive and therefore have to be blocked for any public access enter: yes
- **NP:** in case that a species is no longer present in the site enter: x (optional)
- $\bullet$  Unit:  $i =$  individuals,  $p =$  pairs or other units according to the standard list of population units and codes in accordance with Article 12 and 17 reporting, (see **[reference portal](http://bd.eionet.europa.eu/activities/Natura_2000/reference_portal)**)
- **Cat.:** Abundance categories:  $C =$  common,  $R =$  rare,  $V =$  very rare,  $P =$  present
- **Motivation categories: IV, V:** Annex Species (Habitats Directive), **A:** National Red List data; **B:**

# <span id="page-143-0"></span>**4. SITE DESCRIPTION**

#### **4.1 General site character**

**[Back to top](#page--1-0)**

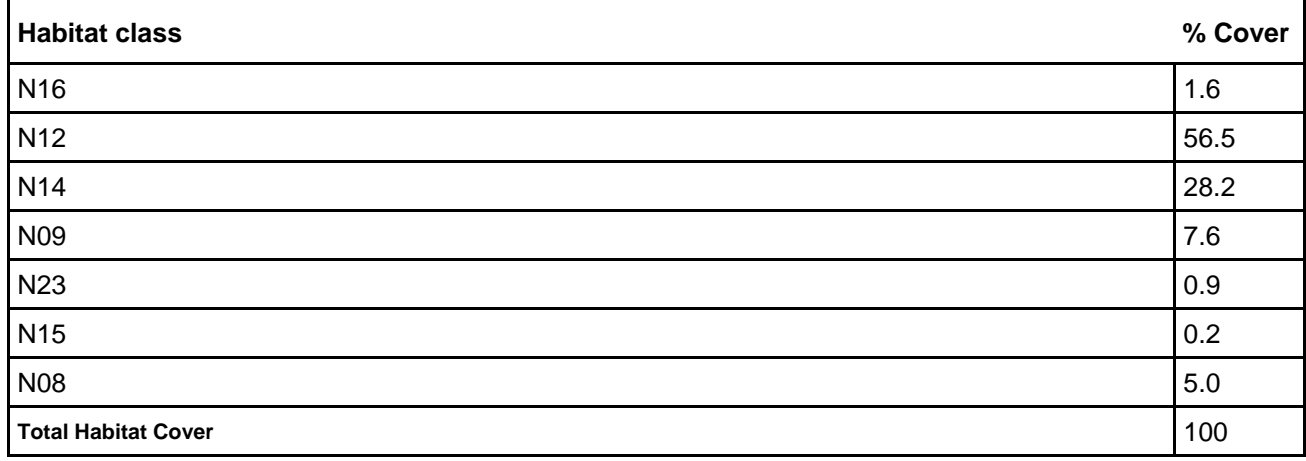

#### **Other Site Characteristics**

La ZPS ricade nel Comune di Giave della Provincia di Sassari,nel Nord della Sardegna. Essa occupa un territorio di 2154 ettari, che va da Est a Ovest del Comune di Giave, comprendendo il settore delle pendici di Monte Traessu, campu Giavesu ei terreni a Nord Ovest, Sud Ovest e Sud Est del paese. Il territorio è costituito prevalentemente da coperture vulcano-sedimentarie interessate da un processo di smantellamento piuttosto intenso, con una presenza di estese coperture appartenenti alle "serie ignimbritica" localmente, ed in limitati affioramenti, intercalata alla "serie andesitica" del complesso vulcanico connesso al ciclo calcio-alcalino di epoca oligo-miocenica. Nel territorio prevalgono le attività agro-pastorali, mentre è rara la copertura di boschi e di macchia. L'area è stata individuta come ZPS per la presenza nella piana di Giave della specie Gallina prataiola, che in questo sito si riproduce, come segnalato anche dagli studi condotti dalla Regione Sardegna,dalla presenza di un sito di nidificazione della Cicogna bianca e inoltre per la nidificazione di altre specie di allegato I della direttiva Uccelli.

#### **4.2 Quality and importance**

Il sito è caraterizzato dalla presenza di ambienti substeppici ed è un'area di riproduzione di diverse specie dell'art.4 della direttiva 2009/147/CE, quali Tetrax tetrax, Burhinus oedicnemus, Lullula arborea e Melanocorypha calandra. Nel sito sono segnalate ulteriori specie che contribuiscono a rendere il compendio anbientale idoneo per la conservazione dell'avifauna. Inoltre il sito è rappresentativo per gli habitat prioritari 6220 e 3170 della Direttiva 92/43/CEE.

#### **4.3 Threats, pressures and activities with impacts on the site**

The most important impacts and activities with high effect on the site

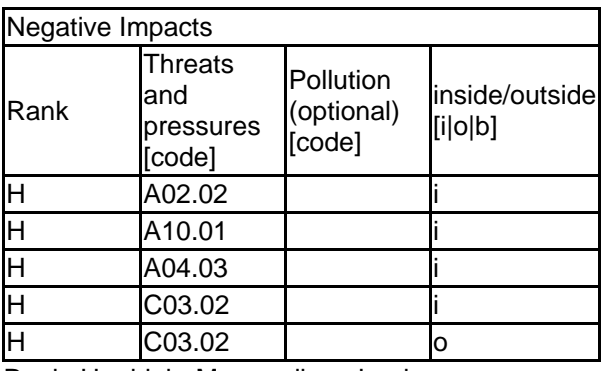

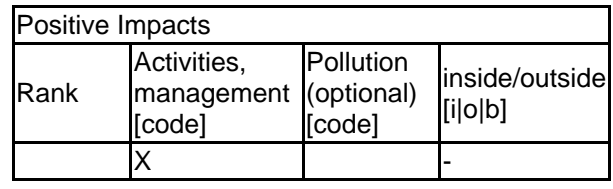

Rank:  $H = high$ ,  $M = medium$ ,  $L = low$ 

Pollution:  $N =$  Nitrogen input, P = Phosphor/Phosphate input, A = Acid input/acidification,

 $T =$  toxic inorganic chemicals,  $O =$  toxic organic chemicals,  $X =$  Mixed pollutions
#### **4.4 Ownership (optional)**

#### **4.5 Documentation**

Monitoraggio dello stato di conservazione della Tetrax tetrax nel territorio della Sardegna (RAS 2011)-Studio propedeutico per la proposta di designazione della ZPS Campu Giavesu (Comune di Giave 2017)

## **5. SITE PROTECTION STATUS (optional)**

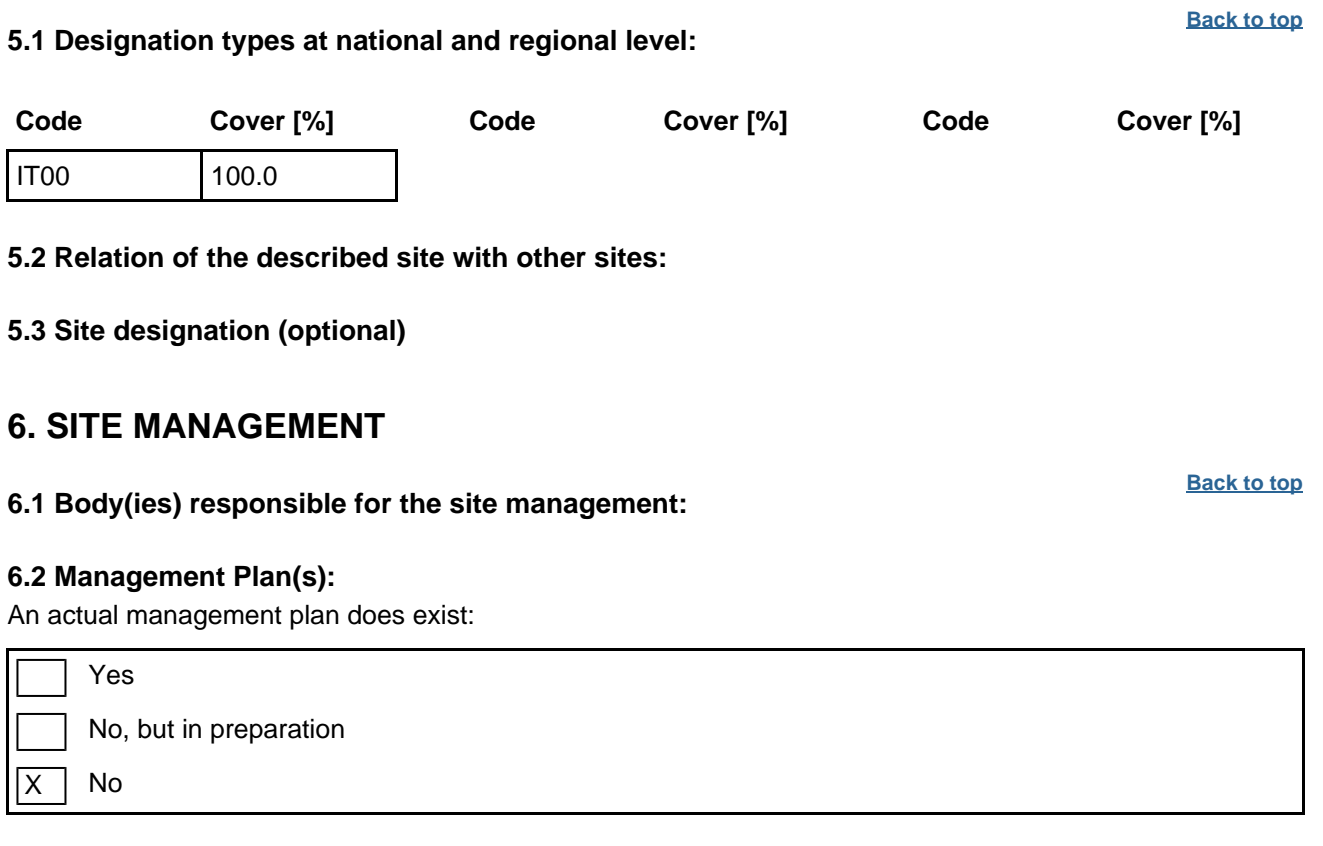

### **6.3 Conservation measures (optional)**

# **7. MAP OF THE SITES**

**[Back to top](#page--1-0)** INSPIRE ID:

Map delivered as PDF in electronic format (optional)

X  $Yes$  | | No

Reference(s) to the original map used for the digitalisation of the electronic boundaries (optional).

Geodatabase topografico della Regione Sardegna (GeoDB10k 2017)